**www.pcworld.ru** № 6 Июнь 2012

**КАК И ЧТО ПРОВЕРЯТЬ** 

Журнал для пользователей персональных компьютеров

Ультрабуки

Мобильная связь

связь Врач

**Покупае** 

**в Интернете:**

**ПРИ ПОКУПКЕ ТЕХНИКИ**

**ИЛЛЮСТРИРОВАННОЕ РУКОВОДСТВО** Пьтрабуки и телефоны.<br>
Пьтрабуки и телефоны.<br>
«Пьтрабуки и телефоны.<br>
«Подилар» занис поездки следу.<br>
В и телефоны.<br>
«В следу настоя на должанение поездки и денец.»

с поддержкой<br>С поддержкой

нескольких нескольких н

SIM-карт

Телефоны

Защищенные фотокамеры

يان

Дешево, удобно,

интересно

Планирование поездки

Новое поколение Новое поколение процессоров Intel: процессоров Intel: первый тест первый

**54/4** 

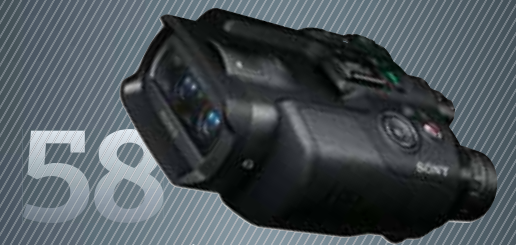

Видеобинокль Sony: **запишет всех**

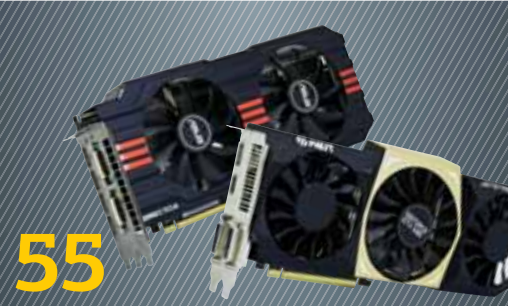

Nvidia GeForce 680: проверка в деле

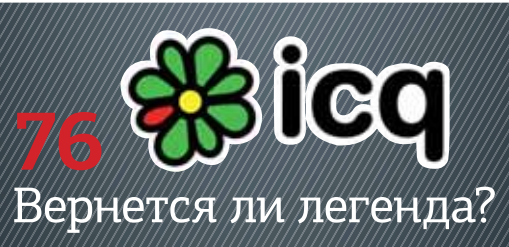

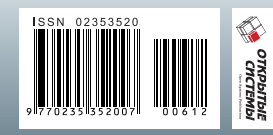

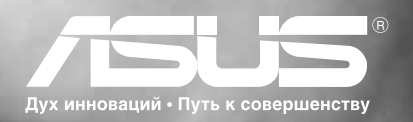

**ASUS ZENBOOK™** Невероятный Ultrabook™. Вдохновлен Intel. С подлинной ОС Windows® 7 Домашняя расширенная

### ВЫ ВЕРИТЕ В ЛЮБОВЬ С ПЕРВОГО ВЗГЛЯДА?

Вы никогда такого не видели. Вы никогда такого не чувствовали. Он безумно красивый. Ультратонкий - минимальная толщина составляет всего 3 мм. Ультралегкий - матовый алюминиевый корпус весит всего 1,1 кг. Ультрабыстрый - процессор Intel® Core™ i5, накопитель SATA 3.0 SSD и порт USB 3.0. Возобновляет работу после выхода из спящего режима всего за 2 секунды и работает в режиме ожидания до двух недель, в то время как технология SonicMaster Audio обеспечивает потрясающее воспроизведение звука. Познакомьтесь с новым ASUS ZENBOOK™. Это любовь с первого взгляда.

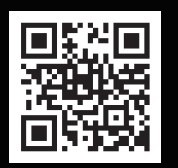

WWW.NEVEROYATNOE.RU

www.asus.ru | www.asusnb.ru Всемирная гарантия 2 года Горячая линия ASUS: (495) 23-11-999, 8-800-100-2787

ASUS Zero Bright Dot: 30-дневная дополнительная гарантия отсутствия на экране неисправных ярких точек. Подробнее на www.asusnb.ru/zbd

Эксклюзивная сервисная программа ASUS Pick up & Return для ноутбуков UX21/UX31. Подробности на www.asusnb.ru/PUR

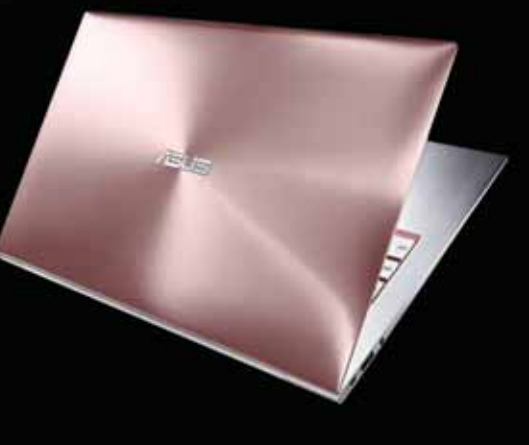

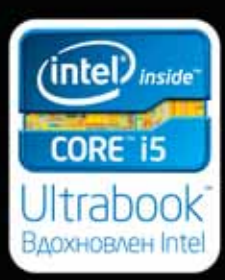

# **Подпишись и выиграй**

**Каждый, кто подпишется на «Мир ПК» НА ПОЛГОДА (6 НОМЕРОВ), может стать участником нашей лотереи. Для этого пришлите в редакцию копию подписной квитанции, указав свое полное имя, адрес и контактный телефон. Имена победителей будут опубликованы в нашем журнале.**

#### **В этом номере разыгрывается**  электронная книга PocketBook Touch

На 6-дюймовом дисплее E-Ink Pearl текст отображается так, будто он напечатан на бумаге, без раздражающих зрение подсветки и мерцания. Заряда батареи PocketBook Touch хватает на 3 недели чтения. Сенсорное управление упрощает ориентирование в меню и масштабирование текста (размер шрифта регулируется стандартными жестами multitouch), а встроенный адаптер беспроводной связи Wi-Fi дает возможность скачивать книги из Интернета без подключения к ПК.

#### **www.pocketbook-int.com**

#### **ПОБЕДИТЕЛИ АПРЕЛЬСКОГО РОЗЫГРЫША ПРИЗОВ:**

**Катаев А.В.,** г. Волгоград, получит **ИБП APC Back-UPS 550,** а **Артемов Н.В.,** г. Брянск, **Покалюкин Д.С.,** г. Сафоново, **Волков И.А.,** г. Нестеров, получат **сетевые фильтры APC SurgeArrest**

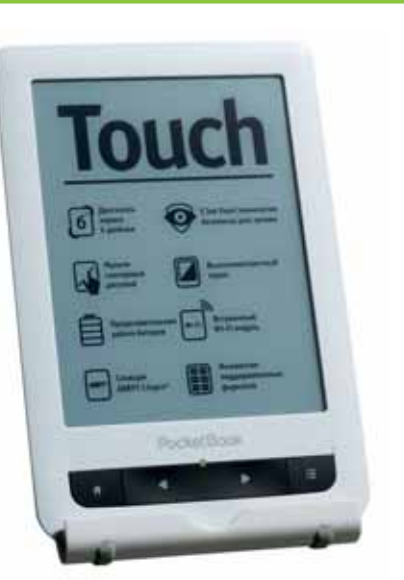

### **PocketBook®**

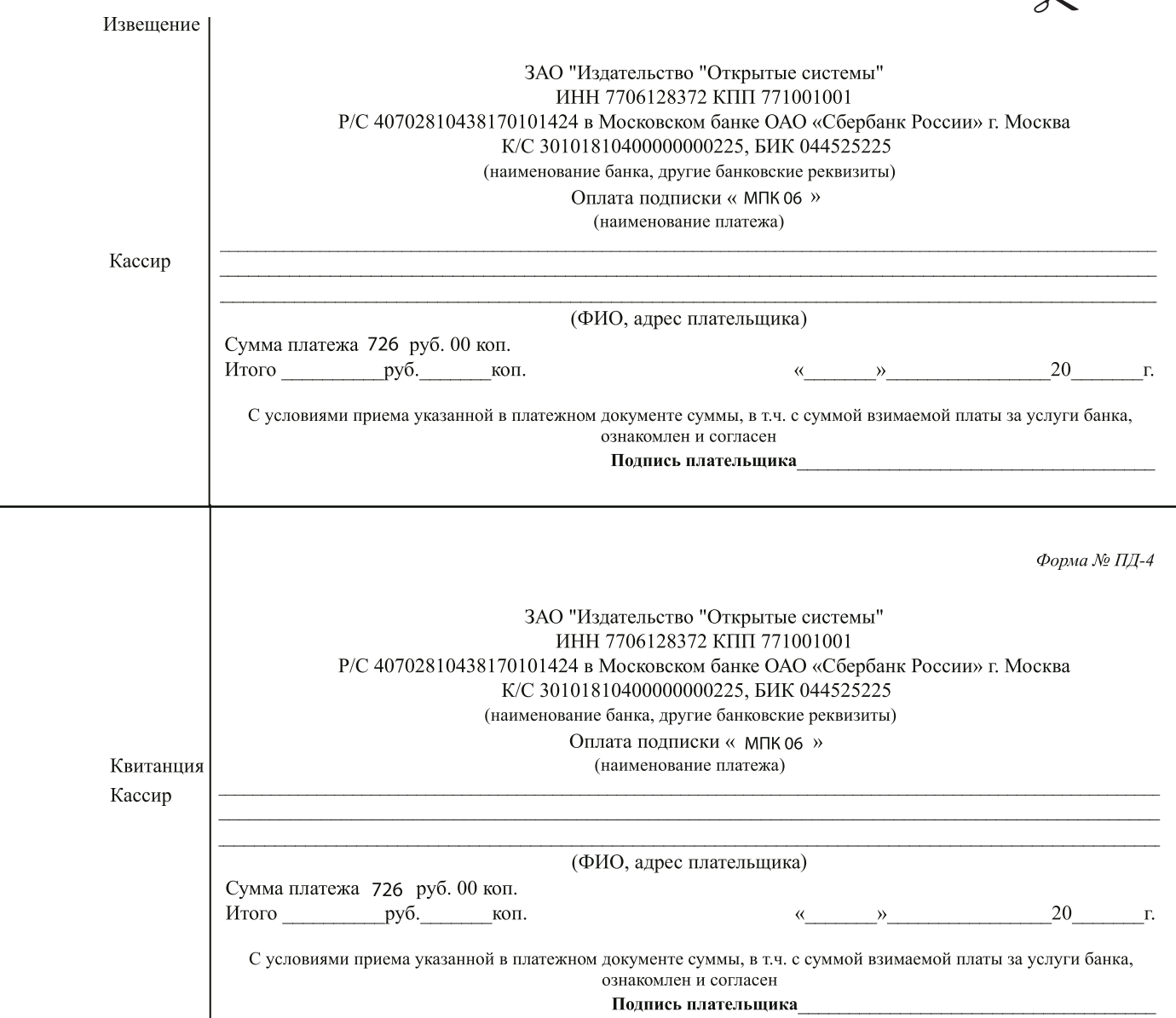

#### **Анонс «Мир ПК-диска»**

- **4 Возвращаясь к истории**
- **5 Письма читателей**

#### **События месяца**

#### **Репортаж**

**10 Посмотреть и пообщаться** Что нового показали на CONSUMER ELECTRONICS & PHOTO EXPO?

#### **Тема номера: время отдыхать!**

- $14$  Одна хорошо, а две лучше! Тестирование двухсимочных телефонов среднего ценового диапазона.
- **20 Камеры, устойчивые во всех отношениях** Знакомимся с защищенными фотоаппаратами.
- **24 Ультрабуки экспансия продолжается** Сравнительное тестирование самых мобильных персональных компьютеров.
- **30 Интернет для путешественника**  Если вы все еще считаете, что автомобильные поездки — это перемещение из пункта А в пункт Б, пора изменить свое мнение. Поверьте, рассматривая даже самый обычный выезд на дачу как путешествие, вы получите массу незабываемых впечатлений!
- **34 По дорогам Сети**

Тестирование мобильных 3G-маршрутизаторов.

**38 Роуминг великий и ужасный**  Сергей Потресов разбирает тонкости тарифов на международный роуминг у ведущих операторов мобильной связи. Если действовать с умом, общение за границей может быть вполне доступным.

#### **■ В фокусе**

**41 Покупаем за рубежом, не выходя из дома**  Интернет-шопинг - не просто интересное новомодное занятие. Доставка товаров в Россию требует определенных затрат, однако и они существенно ниже аппетитов отечественных ритейлеров. Прочитав статью Дениса Степанцова, вы сможете сэкономить уйму времени и немало денег.

#### **Бизнес-центр**

#### **48 Патентные войны**

Крупные поставщики охотно финансируют деятельность так называемых патентных троллей, которые направляют в суд документы, связанные с патентными нарушениями, и занимаются другими юридическими разбирательствами.

#### **Колумнисты**

**52 Берд Киви.** Трудности у шпионов

#### **Обзоры и рейтинги**

**54 На плющевом мосту** Тестирование процессора Intel Core третьего поколения.

**58 Прелести летнего отдыха** Цифровой бинокль Sony DEV-5 устройство довольно необычное. Он не только позволит заглянуть на большие расстояния, но и зафиксирует увиденное на видео и фотографиях.

**59 Ответ «Зеленых»**  Тестирование свежих видеоплат на чипсетах Nvidia верхнего ценового диапазона.

#### **Колумнисты**

**62 Евгений Козловский.** Вокруг природа Коктебля...

**ПО и сервисы**

**64 Новый Kaspersky CRYSTAL: многогранная защита** Долгих два года «Лаборатория Касперского» готовила обновление своего максимально «нафаршированного» решения Kaspersky CRYSTAL, предназначенного для комплексной защиты домашних ПК.

#### **66 О казуальных играх**

Многочисленные игры в социальных сетях - не только отличные убийцы времени, но и серьезный источник заработка для разработчиков. Мария Сысойкина приводит интересные факты о виртуальных фермах.

#### **68 Windows 8: от любви до ненависти один... Metro**

Выпустив версию Windows 8 Consumer Preview, измененную с учетом особенностей наступившей эры планшетных компьютеров, корпорация Microsoft пошла на большой риск. Молодежи новая ОС, наверное, понравится, а вот пользователям ПК со стажем, вполне возможно, нет.

#### **Колумнисты**

- **74 Тимофей Бахвалов.** Китай и его прагматичный патриотизм
- **76 ICQ: вернется ли легенда?** Знаменитый мессенджер, в последнее время существенно подрастерявший популярность, разрабатывают в Тель-Авиве. Сергей Вильянов отправился туда, чтобы взять интервью у главного человека по «аське».
- **78 Почему Facebook заплатила за Instagram миллиард?** Что получит Facebook взамен кучи денег, потраченной на покупку Instagram?
- **79 Правила для разработчиков** Можно ли свести все тонкости работы программиста к десяти правилам? Наверное, что-то при таком подходе останется за кадром, однако основные моменты схватить можно, и их знание здорово поможет в работе.

#### **Игры**

**82 Total War: SHOGUN 2 — Закат самураев**

Очередная Total War, хорошо сработанная и почти идеально подогнанная под выбранный исторический период игра. Creative Assembly в который раз не ударила в грязь лицом.

#### **Советуем**

**84 Советы по Windows и ПО** В статье приводятся полезные советы, позволяющие упростить работу в операционной среде и программах, установленных в ней.

**88 Протестируйте перед покупкой!** Прежде чем потратить уйму денег на очередное устройство, проверьте его в магазине. А помогут вам в этом иллюстрированные советы экспертов.

#### **Слово редактора**

### В 4 -ый РАЗ ОПРЕДЕЛЯЕМ ЗАНОВО ПОНЯТИЕ "ПРОИЗВОДИТЕЛЬНОСТЬ ДИСКОВОЙ СИСТЕМЫ".

Итак, Vertex — **вершина** (англ., сущ., ед. ч.):

- 1. Высшая точка.
- 2. В астрономии: точка в небе, к которой зрительно стремится поток звёзд.
- 3. В компьютерных технологиях:
	- а) апофеоз дисковой производительности: Vertex предлагает превосходные ощущения вычислительного быстродействия;
	- б) каждый год ставит новую планку для твердотельных накопителей (SSD);
	- в) кульминация профессионализма и эволюции в технологиях SSD;
	- г) не идёт следом за другими, чтобы завоевать лидерство; инноватор.

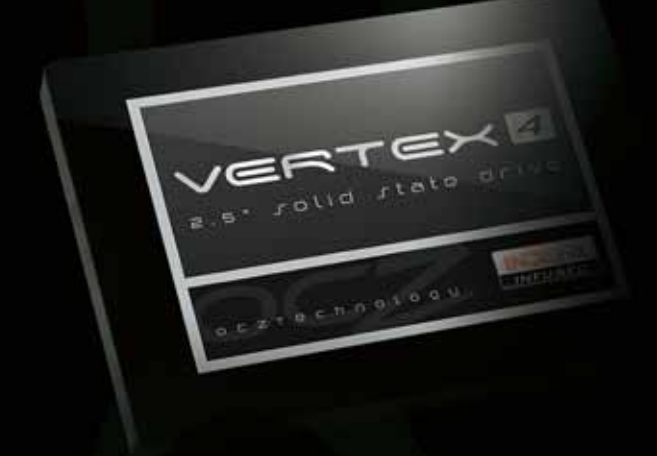

Уже четвёртый год подряд очередное поколение твердотельных накопителей (SSD) OCZ Vertex переопределяет

современные вычислительные возможности, благодаря усиленной производительности и отказоустойчивости. Разработанная для наилучшей в индустрии скорости передачи данных и превосходной отзывчивости системы серия ОСZ Vertex 4 призвана заново раскрыть пользователю рабочие, игровые и мультимедийные

приложения, как никакое иное решение среди дисковых

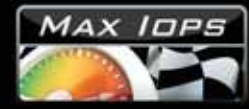

Высочайшее в индустрии быстродействие операций ввода/вывода вплоть до 120,000 IOPS

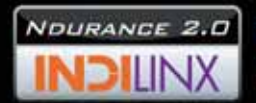

Расширенный пакет управления флэш-памятью для увеличения отказоустойчивости и надежности.

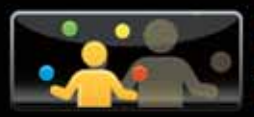

Лучшая производительность в<br>режиме многозадачности в самом широком круге приложений без ограничений на сжимаемость данных.

Быстрое время загрузки и уникально низкая латентность.

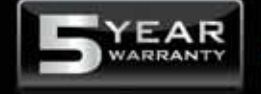

Лучшая в индустрии гарантия - 5 лет.

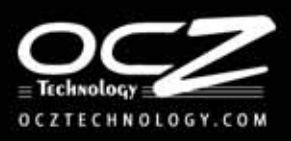

накопителей.

the SS Dents!

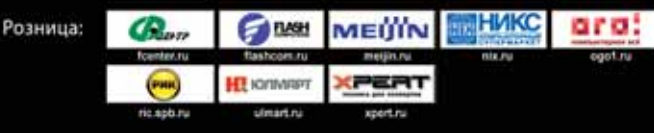

#### **РЕДАКЦИЯ**

# Мир ПК

**Главный редактор** Сергей Вильянов **Выпускающий редактор**

Наталия Шахова

**Научные редакторы** Александр Коротков, Мария Сысойкина

**Тестовая лаборатория** Вадим Логинов, Александр Динаев, Виталий Пряхин

**«Мир ПК-диск»** Андрей Хорошавин

**Консультант** Геля Рузайкин

**Редактор** Ольга Новикова

**Корректор** Ирина Афонина

**Дизайн и верстка** Мария Гусева

**Служба рекламы** Маргарита Бабаян — директор, Екатерина Амелехина

**Президент** Михаил Борисов **Генеральный директор** Галина Герасина

**Директор IT-направления** Павел Христов

**Коммерческий директор** Татьяна Филина

**Учредитель:** International Data Group, Inc., 1 Exeter Plaza, Massachusetts, 02116, USA

**Издатель:** ЗАО «Издательство «Открытые системы», 123056, Москва, Электрический пер., д. 8, стр. 3

Журнал зарегистрирован Комитетом РФ по печати. Рег. № 77-14653, 17.02.2003 г.

#### **Подписные индексы по каталогам:**

«Пресса России», 40939, Роспечать — 73471, Почта России — 99188. Тираж 85 000 экз. Цена свободная.

**Отпечатано** в ОOО «Богородский полиграфический комбинат», 142400, г. Ногинск, ул. Индустриальная, д. 40б. тел.: (495) 783-93-66, (49651) 7-31-79, Зак. № 487

#### **Адрес для писем:** 127254, Москва, а/я 42

**Редакция:**

Адрес: 127254, Москва, ул. Руставели, 12а, стр.2 Телефон: (495) 253-92-27, 725-47-80 Факс: 725-47-83 e-mail: pcworld@pcworld.ru

**Реклама:** ООО «Рекламное агентство «Чемпионс»

(495) 725-47-80, 956-33-06 e-mail: adv@osp.ru

**Распространение:** ООО «ОСП-Курьер» (495) 725-47-85 Факс: (495) 725-47-88 е-mail: xpress@osp.ru

© 2011 ЗАО «Журнал «Мир ПК». © 2011 ЗАО «Издательство «Открытые системы». © 2011 International Data Group, Inc.

Редакция не несет ответственности за содержание рекламных материалов.

В номере использованы иллюстрации и фотографии: Александр Динаев, Вадим Логинов, Виталий Пряхин, Fotolia LLC www.fotolia.com Фото на обложке: fotolia.com

Полное или частичное воспроизведение или размножение каким бы то ни было способом материалов, опубликованных в настоящем издании, допускается только с письменного разрешения ЗАО «Издательство «Открытые системы».

## **АНОНС «МИР ПК-ДИСКА»**

### **Возвращаясь к истории**

Пришло время подвести итоги нашего небольшого конкурса «пасхалок». Надо отметить, что предположения оказались самыми разными. Кто-то заподозрил каверзу и посчитал, что секретов на диске нет вовсе. Кто-то, напротив, увлекся так, что стал искать подвохи даже на обложке журнала. Однако быстрее всех нашел все «пасхалки» Андрей Катаев. Ему-то и достается главный приз в виде внеш-

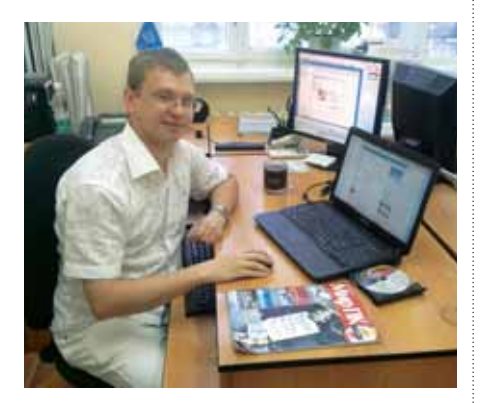

Андрей Катаев. Победитель апрель-

него жесткого диска вместимостью 500 Гбайт. Также все скрытые сообщения обнаружил и Алексей Ляшенко. Ему отправлен небольшой утешительный подарок.

А теперь, как и было обещано, вы сами можете убедиться в том, что с «пасхалками» все честно. В апрельском «Мир ПК-диске» был размещен архив, защищенный паролем. В нем содержится текстовый документ, где описаны все «секреты». Пароль был следующим: eastereggonmirpk0412toverify.

А теперь коротко о том, что вас ждет на «Мир ПК-диске».

Вероятно, любителям поэкспериментировать с операционными системами будет интересен дистрибутив ReactOS. Эта ОС очень похожа на Windows NT. Собственно, на это и сделали упор разработчики. Однако это отнюдь не очередной Linux с графическим оформлением, подобным Windows. Продукт ReactOS создается с нуля, причем программисты отталкиваются от общедоступной документации по ОС NT, на основе которой

методом проб и ошибок воссоздают «свою» Windows. Фактически разработчики изобретают велосипед заново.

Помимо того, в «Навигаторе программ» помещен набор приложений winPenPack, специально предназначенных для запуска с USB. В него включены браузеры, графические и офисные редакторы, архиваторы и пр. В общем, все необходимое в дороге.

И конечно же... ставим свежие программы для защиты ПК от зловредов. «Антивирус Касперского» и Dr.Web в вашем распоряжении.

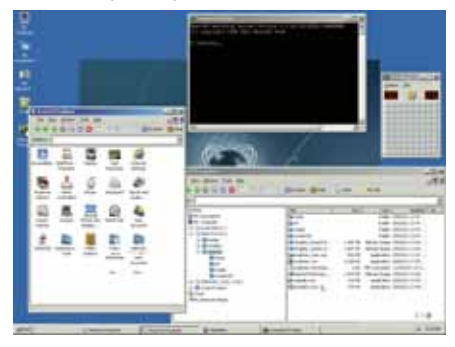

 $\blacktriangleright$  ReactOS — старая ОС на новый лад

#### **ПИСЬМА ЧИТАТЕЛЕЙ**

### **Задавайте свои вопросы в «ВКонтакте»: vk.com/mirpk**

**Помогите, купил новый монитор, все установил. Работает, как нужно, но после ждущего или спящего режима, когда шевельну мышкой, ярлыков на Рабочем столе нет. Приходится перезагружать систему. Ставил галочки здесь: «Вид • Панель управления • Оформление и персонализация • Персонализация • Значки Рабочего стола». Я уже и не знаю что делать, а перезагружать его каждый раз просто нет сил. Можно ли это как-то исправить?** 

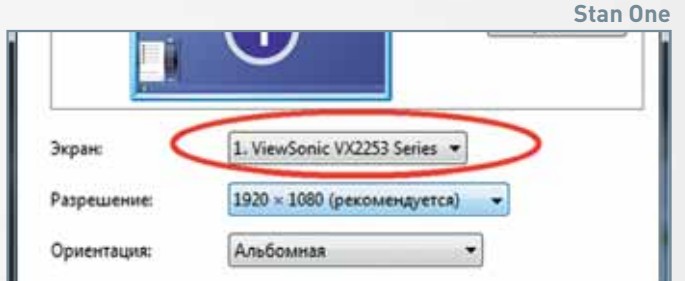

Вероятно, новый монитор подключили к другому разъему на видеокарте, поэтому система считает, что установлены два устройства. Причем ваш основной монитор по ошибке считается дополнительным, который расширяет Рабочий стол. Проверьте, чтобы в настройках был только один монитор или использовалось дублирование экранов.

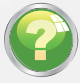

#### **При проверке «Антивирусом Касперского» выявляются угрозы и уязвимости по отдельности. А чем они различаются?**

**Михаил** 

К угрозам относятся вирусы, черви, троянские программы, т.е. все зловреды, которые проникли в систему и представляют непосредственную опасность. К уязвимостям относятся включенный автозапуск съемных носителей и компакт-дисков, неоптимальные настройки браузера, отсутствие необходимых обновлений для основных программ и проч. Следовательно, компьютер проверяется на всевозможные бреши в обороне, которые желательно исправить, чтобы избежать потенциального заражения.

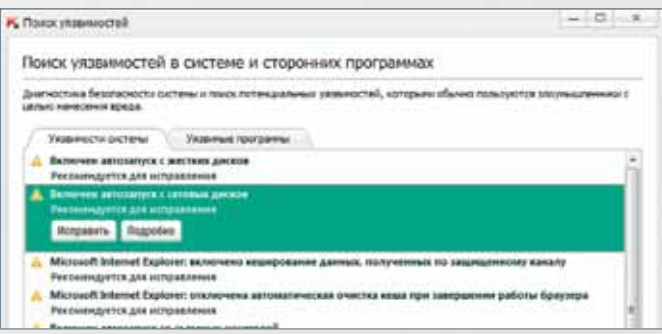

**Нужен блок питания, чтобы держал мою систему. Конфигурация такая: процессор Intel Core i5 2500K, системная плата Gigabyte GA-Z68XP-UD3, ОЗУ HYNIX DDR3 4 Гбайт, 1333 МГц, видеокарты Asus EAH6950 DCII/2DI4S/2GD5, 2 Гбайт (связка из двух карт), дисковод DVD-RW Sony AD-5280S-0B, кулер Titan TTC-NK35TZ/R(KU) 95-мм, жесткий диск Seagate Barracuda ST1000DM003 1Тбайт. Сам склоняюсь к выбору 850-Вт. Может, взять поменьше или, наоборот, помощнее?** 

**Анатолий** 

На сайтах производителей компьютерных комплектующих (в том числе и блоков питания) есть специальные калькуляторы мощности, помогающие сделать выбор. Например, можно обратить внимание на сервисы Asus (http://rlu.ru/4bp), Coolermaster (http://rlu.ru/4bq) и Casemods (http://rlu.ru/4br). Для вашей же системы рекомендуется не менее 900 Вт. Основными потребителями питания у вас являются довольно мощные видеокарты, каждая из которых съедает около 200 Вт.

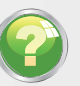

**Года три-четыре назад удалил файл. За это время много воды утекло, жесткий диск много раз форматировался, информация меняется постоянно! Сейчас этот файл очень нужен, можно ли его восстановить? Если можно, то каким образом?**

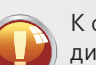

**Александр**  К сожалению, уже не получится. Сектора жесткого

диска были многократно переписаны, что делает невозможным восстановление данных. Бывает, что некоторые утилиты могут увидеть файлы, удаленные давным-давно, но при этом сохранить их уже не могут или они оказываются «битыми» (нечитаемыми).

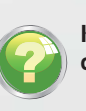

#### **Как определить дату подключения USB-устройств средствами Windows?**

**ВоВа** 

Средствами Windows определить дату подключения довольно проблематично. Проще воспользоваться небольшой утилитой USBDeview от NirSoft. Это

бесплатное приложение поможет определить название, тип и серийный номер устройства, а также идентификационный номер производителя и пр.

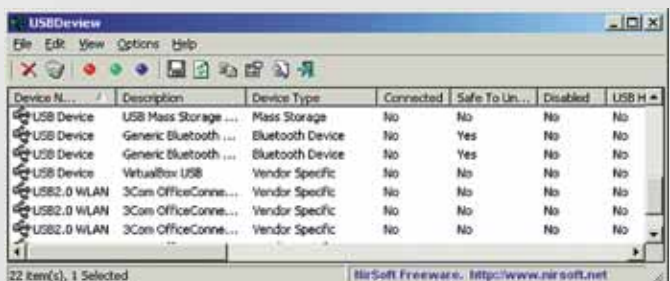

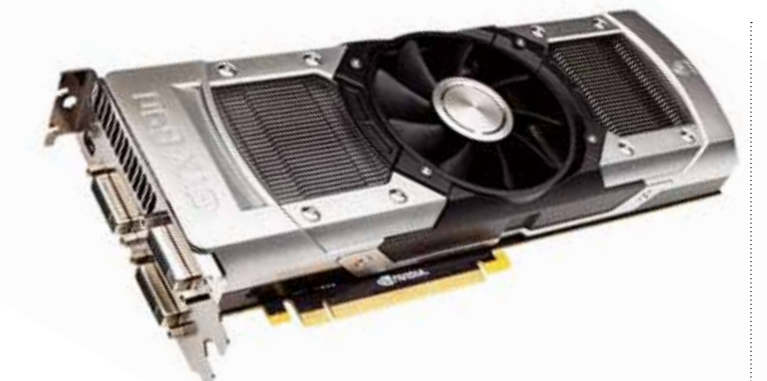

#### **Asus представила ускоритель на базе двухчиповой nVidia GeForce едставила хчиповой GTX 690**

Если вдруг кому-то из геймеров покажется мало текущего в флагмана nVidia — видеокарты GeForce GTX 680 (например, для игры на четырех мониторах), то для них производители производител приготовили двойную дозу «железного» адреналина приготовили двойную дозу «железного» адреналина —<br>двухчиповую GeForce GTX 690. Одной из первых компаний, выпустивших ускоритель с этим двухчиповым дизайном, стала Asus. Оба графических процессора GPU Kepler (GK 104) работают на частоте 915 МГц, разгоняясь при необходимости до 1019 МГц. Частота памяти также не изменилась, по сравнению с той, что у одночиповой версии, — она составляет 6008 МГц, а ее объем равен 4 Гбайт. Подключение осуществляется по 512-битной шине. Естественно, использование пары полноценных топовых чипов требует особых усилий при проектировании системы охлаждения. Инженеры Asus справились с такой задачей, применив сложный двухслотовый кулер, снабженный, помимо уже традиционных тепловых трубок, парой испарительных камер. Стоимость самого мощного в настоящее время игрового ускорителя составит около 1000 долл.

#### **Dell перевела ноутбуки Alienware M17x на платформу Ivy Bridge**

Ноутбуки Alienware обладают традиционно не только весьма мощной начинкой, но и своеобразным, вызывающим дизайном. Его можно любить или ненавидеть, но очень сложно относиться к нему нейтрально. И потому очередное обновление аппаратной платформы этих ноутбуков редко проходит незамеченным. Благодаря переводу Alienware M17x на платформу Ivy Bridge (22-нм версия микроархитектуры Sandy Bridge), они остаются в числе лидеров

по производительности. Доступны четырехъядерные процессоры Intel Core i7-3610QM, 3720QM или 3820QM с базо-це выми частотами от 3,1 до 3,5 ГГц и возможностью повы-выми шения частоты одного из ядер в турборежиме до 3,7 ГГц. част Тепловой пакет процессоров составляет 45 Вт, так что пакет инженерам Dell вряд ли пришлось переделывать систему Del охлаждения. Конфигуратор позволяет также оснастить но-К утбук одной из видеокарт: GeForce GTX 660M, GeForce GTX 675M или AMD Radeon HD 7970M. Каждый из этих мощных или A ускорителей несет на борту 2 Гбайт видеопамяти. Наконец, ускорител объем оперативной памяти может быть расширен до 32 оп Гбайт, а стоимость этих 17-дюймовых ноутбуков после Гбайт, обновления платформы будет стартовать с 1500 долл. обнов

#### **Windows 8 Release Preview W появится в начале июня п**

Пока всем желающим предлагалось познакомиться с бетаверсией новейшей операционной системы Microsoft под названием Windows 8 Consumer Preview, в корпорации продвинулись еще на один шаг к окончательному релизу. Windows 8 Release Preview, или релиз-кандидат ОС, официально анонсирован на первую неделю июня. Предполагается, что отличия релиз-кандидата от финального выпуска будут минимальны и весь обещанный функционал Windows 8 можно будет оценить в полном объеме. По сведениям Microsoft, бета-версию Windows 8 опробовали вдвое больше пользователей, чем в свое время тестировали бета-версию Windows 7. При создании релиз-кандидата были учтены все обнаруженные проблемы бета-версии. Однако дата выпуска финальной версии Windows 8 до сих пор не названа. Впрочем, предполагается, что она должна появиться в конце текущего года.

#### Microsoft перепродаст Facebook **патенты AOL**

Занятная череда патентных сделок связала крупнейшую социальную сеть Facebook, корпорацию Microsoft и компанию AOL. В середине апреля Microsoft отдала более 1 млрд. долл. за 925 патентов AOL, а также оформила лицензию на все остальные патенты и заявки, принадлежащие AOL. Самой AOL осталось только около 300 патентов, используемых в ее непосредственной деятельности. Предполагалось, что пакет патентов поможет Microsoft зарабатывать на лицензировании, а также судиться с конкурентами, например с Google. Однако часть патентов уже к концу месяца опять сменила хозяина — в качестве покупателя выступила Facebook. Количество вновь проданных патентов составляет около 650, а сумма сделки равна 550 млн. долл. В результате у Microsoft останутся эксклюзивные права на 275 патентов AOL, а все остальные

> будут лицензированы. Был ли подобный ход запланирован заранее, неизвестно, но вполне вероятно, что Facebook не смогла выиграть в одиночку аукцион, устроенный AOL. В то же время высказывается мнение, что для Microsoft реальную ценность представляют только около 100 патентов, поэтому последующая продажа «ненужных» была лишь делом времени. Для Facebook

скупка патентов также не в новинку, всего около месяца назад социальная сеть приобрела 750 патентов IBM.

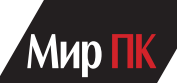

#### **Флагманский Android-смартфон Samsung Galaxy S III**

Samsung наконец-то представила ожидаемый многими смартфон Galaxy S III. Устройство оборудовано 4,8-дюймовым емкостным сенсорным дисплеем SuperAMOLED

HD с разрешением 1280×720 точек, основной 8-Мпикс камерой с задней подсветкой; автофокусом и вспышкой; лицевой камерой для видеозвонков с разрешением 1,9 Мпикс (обе могут записывать видео в HD-разрешении); модулями Bluetooth 4.0 и Wi-Fi (IEEE 802.11a/b/g/n); комбинированным приемником сигналов спутниковых систем навигации GPS и ГЛОНАСС; электронным компасом, барометром, гироскопом, а также датчиками освещенности, приближения и движения.

В основе этого напичканного всевозможными функциями аппарата задействован новый четырехъядерный процессор Samsung Exynos 4 Quad с тактовой частотой 1,4 ГГц. Объем оперативной памяти — 1 Гбайт. В первое время Samsung Galaxy S III будет доступен в двух вариантах — с 16 и 32 Гбайт встроенной памяти, позже компания выпустит еще и 64-Гбайт версию.

Функционирует смартфон под управлением Android 4.0 (Ice Cream Sandwich), причем разработчики дополнили ее рядом фирменных приложений и сервисов.

Подробный обзор устройства и фотоотчет с его презентации в Лондоне доступны на сайте DGL.ru (короткая ссылка http://bit.ly/KydfNW).

#### **Google официально запустила Drive и закрыла Wave**

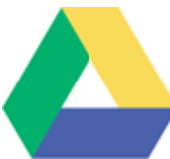

Хранить данные в облаках нынче считается очень практичным. Независимость от места и устройства доступа, от сбоев на жестких дисках и других носителях в сочетании с повсеместным проникновением высокоскоростного Интернета сделала сетевые «флешки» весьма популярными. Уже очень давно ожидали выхода Google на рынок, где несколько лет правят бал Dropbox, Skydrive и другие небольшие компании, но поисковый гигант не спешил. Более того, предложение Google не выглядит попыткой с ходу захватить рынок. Компания предоставляет своим пользователям 5 Гбайт бесплатного места в облаке, а за 2,49, 4,99 или 49,99 долл. в месяц можно получить 25, 100 или 1000 Гбайт соответственно. Ограничение на максимальный размер файла — 10 Гбайт, а самый большой объем хранилища для одного пользователя — 16 Тбайт (к слову, обойдется такая радость в 799,99 долл. в месяц). Пользователи платных аккаунтов Google Drive также получают бесплатные 25 Гбайт для почты Gmail. В облачное хранилище допускается загружать 30 различных типов файлов, большинство из которых можно просмотреть онлайн, однако, например, потоковое воспроизведение видео не поддерживается. Также Google не предложил никаких программ по бесплатному увеличению доступного пространства — вроде «пригласи друга» или «загрузи 4 Гбайт фотографий». Уже выпущены клиентские приложения для Windows, Mac OS, Android, в разработке они находятся для iOS и Linux, а вот для владельцев WindowsPhone их выход пока не планируется.

Старт облачного сервиса Google символически совпал по времени с закрытием другого инструмента совместной работы — Google Wave. Жизнь «волны» была очень короткой — с момента ее открытия для широкой публики (май 2010 г.) до принятия решения о закрытии прошло всего

несколько месяцев, затем пользователям было предложено экспортировать свои данные. И вот недавно, в мае 2012 г., сервис закрылся окончательно. Фактически инструмент был по-настоящему удобен лишь разработчикам корпоративных проектов, которые не смогли оправдать расходы на поддержание Google Wave на плаву.

#### **AMD представила три семейства мобильных ускорителей серии Radeon HD 7000**

Вслед за выходом настольных ускорителей AMD Radeon серии 7 настал черед обновиться и мобильным дискретным видеоадаптерам. Линейка пока содержит три ускорителя: Radeon HD 7700M, HD 7800M и HD 7970M. Топовый Radeon HD 7970M очень похож на настольный GPU серии

HD 7870, за исключением пониженных частот, что потенциально обещает весьма неплохую производительность. Ядро AMD Radeon HD 7970M, работающее на частоте 850 МГц, использует 1280 потоковых процессоров, 80 текстурных блоков и 32 блока растеризации. Оно оснащено 2-Гбайт видеопамятью типа GDDR5, имеющей частоту 4800 МГц, с 256-битной шиной. Специ фическая мобильная технология AMD Enduro, примененная в новой серии ускорителей, позволяет на 34% снизить энергопотребление, в том числе в режиме статичного 2D. Более медленный ускоритель Radeon HD 7800M имеет вдвое меньше структурных блоков, а 2 Гбайт его видеопамяти подключены по 128-битной шине. Частоты GPU и памяти составляют 800 и 4000 МГц соответственно. Оба ускорителя работают по интерфейсу PCI-Express 3.0.

Линейка Radeon HD 7700M имеет 512 потоковых процессоров, 32 текстурных блока и 16 блоков растеризации. По-прежнему 2 Гбайт видеопамяти имеют 128-битную шину, частотная формула (ядро/память) — 675/4000 МГц. Кстати, сделал шаг назад интерфейс подключения ускорителя, он соответствует лишь спецификации PCI-Express 2.1. Все ускорители в той или иной мере поддерживают мультимониторные конфигурации Eyefinity. Первые ноутбуки с использованием новейших мобильных видеокарт AMD уже анонсированы в верхней и средней ценовых категориях.

#### **nVidia Tegra 4 не появится до 2013 г.**

Компания nVidia, видимо, решила не торопить события. Несмотря на то что образцы Tegra 4 уже поставляются OEMпартнерам, она не стала выпускать чип в широкую продажу до конца текущего года. Вместо этого, усилия будут сосредоточены на Tegra 3+, несколько улучшенной и разогнанной версии чипа Tegra 3. Только недавно nVidia официально подтвердила разработку Tegra 3+, ранее (по утечкам) известного под кодовым именем Kal-El+. Если заглянуть в долгосрочный план выпуска компании, то выяснится, что параллельно с микросхемой Wayne (Tegra 4) идет разработка еще одной, Grey, в состав которой будет включен коммуникационный чип Icera, т.е. фактически 3G/4Gрадиомодуль. Кроме того, интересно отметить, что решения компании способны функционировать не только в среде Android, Linux и Windows, но и в WindowsPhone. В данное время у производителей WP-смартфонов не слишком широкий выбор, ограниченный решениями Qualcomm, но с выходом Tegra 3+ ситуация может измениться.

#### Цифры и факты

**П**ользователям сервиса «Яндекс.Музыка» предлага-ется поддержать рублем любимых артистов. Естественно, с согласия самих музыкантов и только теми способами, которые доступны для пополнения в системе «Яндекс.Деньги».

**К**омпания Samsung Electronics в первом квартале 2012 г.<br>Квышла на первое место в мире по продажам телефонов и смартфонов, реализовав 137 млн. экземпляров. Apple и Nokia занимают второе и третье места соответственно. Успех Samsung во многом связан с ростом продаж на развивающихся рынках, в том числе и на российском.

**Более 500 тыс. россиян стали пользователями «соци-**<br>В ального будильника» Budist.ru, где любой желающий может анонимно разбудить «соню» и стать «будистом» либо сам проснуться в назначенное время от звонка незнакомца. У «будистов» в ходу песни и стихи, музыка и последние новости. Пока еще в мире аналогов у «Будиста» не появилось.

**П**о результатам тестирования AV-Comparatives, анти-вирус Kaspersky Internet Security получил сертификат «Advanced+». Это высшая оценка, которая присуждается по показателям многодневных испытаний. Продукт способен обезвредить 98,2% всех предъявленных угроз.

**С**ервис «Яндекс.Деньги» выпустил свою пластиковую карту сроком на три года. Она обслуживается бесплатно, использовать ее можно в любом месте, где принимают MasterCard. Естественно, карта будет доступна только для идентифицированных пользователей.

**В**полне вероятно, что Nokia обновит линейку Lumia планшетом Lumia Expresso. Этот 10-дюймовый планшет, работающий на Windows 8, будет выполнен в фирменной стилистике смартфонов Lumia 900, оснащен четырехъядерным процессором и двумя камерами.

**К**омпания Nokia подала иск сразу против HTC, RIM и View Sonic. Речь идет о нарушении 45 ее патентов, связанных с самыми разными аспектами современных смартфонов. В случае выигрыша она обеспечит себе солидную дополнительную статью доходов в виде лицензионных отчислений.

**Поданным Mercury Research, в первом квартале**<br>2012 г. доля процессоров AMD на рынке, увеличившись на 0,9%, составила 19,1%. Это обусловлено ростом продаж настольных ПК, объемы которых восстановились вследствие улучшения ситуации с жесткими дисками.

**М**ожет быть снята с производства 17-дюймовая вер-сия ноутбука MacBook Pro. Так полагают некоторые аналитики, основываясь на низких цифрах продаж этого мобильного компьютера. Кроме того, продуктовая линейка станет в результате проще.

**М**есто Windows Live займет единый аккаунт Microsoft, сообщили в корпорации. К так называемому Microsoft Account будут привязаны настройки устройств и личные данные пользователя. А также возможна интеграция аккаунта в социальные сети.

**К**омпания Sony анонсировала очередную серию из-<br>В вестнейшего «файтинга» (компьютерной игры, где два персонажа или более дерутся друг с другом) God of War: Ascension. Естественно, новинка выйдет только на PlayStation 3. Согласно заявлениям разработчика, в игре будет описываться самое начало пути Кратоса в его борьбе со злом.

#### **Может ли Apple снова выйти на рынок игровых консолей?**

Далеко не все пользователи современных продуктов с маленькой «i» в названии знают, что в 1995 г. компания Apple дебютировала на расширяющемся рынке игровых консолей с приставкой Pippin. По сути, она представляла собой незамысловатый мультимедийный компьютер с урезанной версией Mac OS и ТВ-выходом. Компания, не выдержав конкуренции с Nintendo, Sony и Sega, свернула производство, продав всего около 5 тыс. Pippin. Однако недавно в Сети прошел слух о том, что Тим Кук, генеральный директор Apple, посетил офис Valve. Это было быстро опровергнуто, однако осадок, что называется, остался. Известно, что Valve работает над так называемым SteamBox — проектом, связанным с игровым «железом» нового поколения. Выльется ли он в такую же игровую консоль, как Xbox или PlayStation, пока неизвестно, но ясно одно — чтобы успешно выйти на рынок игрового «железа», потребуется много усилий. И далеко не каждая компания способна в одиночку пройти весь путь от идеи до грамотной дистрибьюции получившегося продукта. Вполне вероятно, что потенциальное сотрудничество Valve и Apple — очередная легенда, призванная отвлечь нас от томительного ожидания нового Half-Life. Но кто знает?

#### **Официально анонсирован Crysis 3**

Наконец-то официально анонсирован долгожданный игровой проект, наследник «того самого» Crysis, что и по сей день заставляет подтормаживать в динамичных сценах мощные компьютеры. Дата релиза назначена на весну 2013 г., игра будет кросс-платформенной и сразу выйдет на PC, Xbox 360 и PlayStation 3. Как и ранее, ее разрабатывает Crytek, она основана на новейшем поколении движка Cryengine. Полем битвы опять станет Нью-Йорк, но спустя четверть века после событий второй части. Земля 2047 г., судя по скриншотам, представляет собой вариацию на тему постапокалипсиса с уклоном в превращение городских территорий в зеленые джунгли. Под стать метаморфозам планеты и главное новое оружие персонажа — композитный лук. Правда, его скорострельность или радиус поражения пока не сообщаются. Для предзаказа будет доступна версия Crysis 3: The Hunter Edition, включающая бонусный модуль, расширяющий возможности нанокостюма, а также приспособления для того самого композитного лука. Системные требования PC-версии игры пока не оглашены.

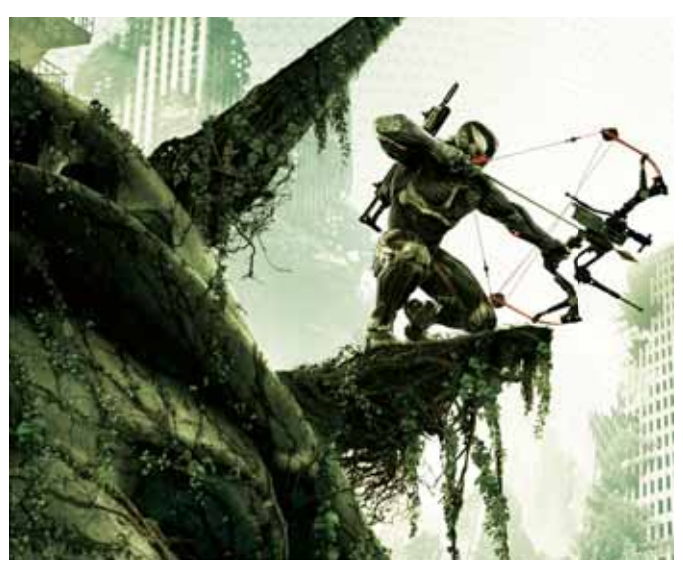

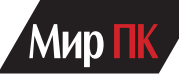

#### **Samsung представила Chronos 17**

Премиальная, 7-я линейка ноутбуков Samsung пополняется 17-дюймовыми моделями серии Chronos. Ноутбук массой 2,98 кг имеет тонкий (всего 1 дюйм) и компактный (405×261 мм) алюминиевый корпус и FullHD-дисплей со светодиодной подсветкой. Достаточно мощный 2,3-ГГц процессор Intel Core i7-3615QM с новейшей архитектурой Ivy Bridge соседствует с дискретной графикой GeForce GT 650M, оснащенной 2 Гбайт видеопамяти. В базовой конфигурации объем оперативной памяти типа DDR3 составляет 8 Гбайт. Дисковая система гибридная — 1-Тбайт жесткий диск и 8-Гбайт кеш на базе твердотельного накопителя. Мультимедийную направленность ноутбука подчеркивает использование акустической системы 2.1 фирмы JBL. Конечно, никакой «ноутбучный» сабвуфер не заменит даже небольших настольных колонок, однако иметь возможность не морщиться каждый раз от искажений крохотных динамиков тоже приятно. Из прочих технологий следует отметить износостойкий аккумулятор, сохраняющий 80% первоначальной емкости после 1500 циклов заряда/разряда.

### **Бизнес-линейка системных плат Gigabyte B75**

Компания GIGABYTE TECHNOLOGY объявила о запуске плат серии B75, позиционируемых как решение для малого бизнеса.

Соотношение стоимости и возможностей новинок линейки B75 действительно позволяет отнести их к бизнес-классу. Платы на базе чипсета Intel B75 поддерживают работу с процессорами Intel Core 2-го и 3-го поколений (архитектуры Sandy Bridge и Ivy Bridge). Их розничная цена не более 100 долл.

В комплекте с платами идет набор бесплатных решений Intel Small Business Advantage, предназначенных для того, чтобы упростить настройку и управление IT-инфраструктуры небольшого предприятия.

Входящее в его состав приложение компании Microsoft для резервного копирования и восстановления данных может запускаться автоматически, даже «разбудив» для этого компьютер. Функция экономии энергии позволяет настроить время «засыпания» и включения устройства.

«Центр здоровья ПК» помогает владельцам малого бизнеса быстро и легко планировать все задачи по обслуживанию ПК, включая загрузку и установку обновлений Windows, дефрагментацию диска, удаление временных файлов и т.д. Приложение PC Health Center может «разбудить» компьютер в назначенное время и запустить запланированные задания, что упрощает техническое обслуживание ПК.

Также Intel Small Business Advantage позволяет контролировать поведение средств безопасности компьютера и использование USB-портов.

**GIGABYTE** 

Платы линейки B75 надежны и защищены от многих физических повреждений благодаря технологии Ultra Durable™ 4, защищающей их от влажности, статического электричества, обесточивания и высоких температур.

CARRY

# **Посмотреть и пообщаться**

#### Сергей Вильянов, Александр Динаев

В Москве состоялась очередная выставка потребительской электроники, которая с 2011 г. гордо именуется CONSUMER ELECTRONICS & PHOTO EXPO. В прошлом году она объединила в одно целое выставки «Фотофорум», HDI Show, Premium Hi-Fi и Mobile & Digital Show. А в этом в общую кучу была добавлена еще и экспозиция бытовой техники. Количество стендов, по субъективным впечатлениям, немного увеличилось, а атмосфера была чуть более живой, нежели ранее. Как обычно, большинство крупных производителей постарались заранее представить или хотя бы анонсировать свои новинки, так что громких премьер практически не было. Впрочем, посмотреть, а главное, пощупать вживую было что, и это главное.

Один из самых больших и ярких стендов вот уже который год представляет компания Sony. На этот раз для российского рынка она подготовила свою очередную «читалку» — PRS-T1. По заявлению ее представителей, эта модель считается самой тонкой (8,9мм) и легкой (168 г) в мире электронной

книгой. У нее 6-дюймовый экран и сенсорное управление. Обеспечивается подключение по Wi-Fi, а еще, специально для российских пользователей, добавлена поддержка формата FB2. Также можно было полюбоваться на планшетный ПК Sony Tablet P, который оснащен сразу двумя дисплеями. Кроме того, он имеет складную конструкцию, чтобы удобнее было носить в кармане..

На стендах компаний Nikon и Canon большое оживление царило вокруг не так давно анонсированных к запуску на российский рынок полнокадровых фотокамер Nikon D800 и Canon EOS 5D MarkIII. Каждый уважающий себя фотолюбитель мечтал подержать их в руках.

Наибольшим же успехом, как водится, пользовались всевозможные красавицы в скромных и не очень одеяниях, в изобилии присутствующие на выставке.

Если в 2010—2011 гг. на выставке был большой интерес к 3D-технологиям, то в этом году смело можно сказать, что он пошел

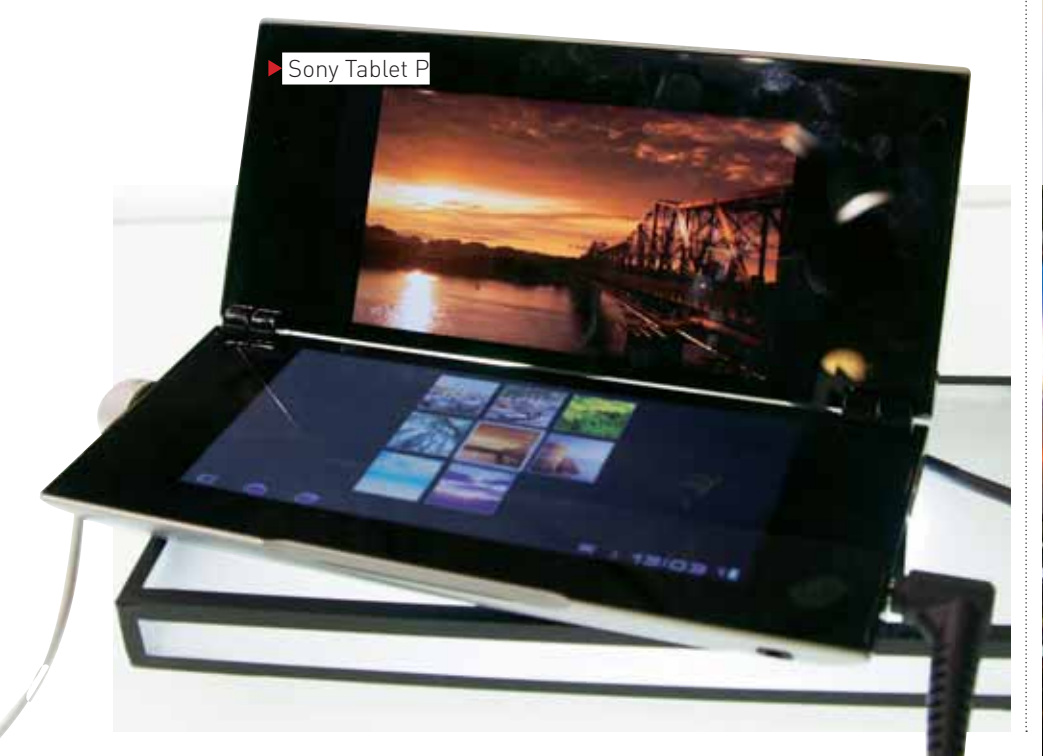

на спад. Конечно, продукты с поддержкой 3D встречались, и даже во вполне приличном количестве. Взять хотя бы разнообразные телевизоры на экспозиции Panasonic, видеокамеры со стереообъективами или хотя бы рабочий образец 3D-шлема HMZ-T1, прототип которого показывали в прошлом году у Sony. На одном из стендов красовался монитор JOBO Brilliance 235BL, способный передавать 3D без очков. Как нам поведал консультант, это пока лишь предсерийный образец. Стереоэффект создается на экране

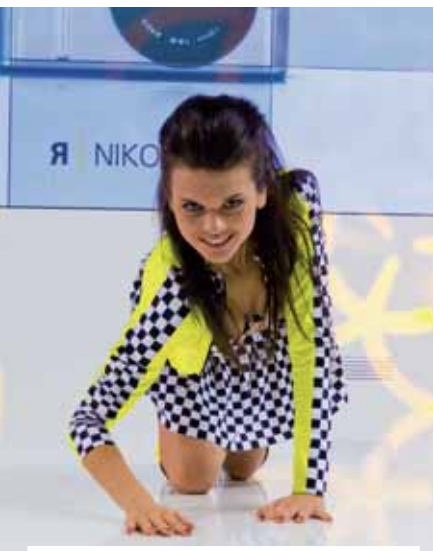

 Если потребитель вяло реагировал на экспозицию, в дело вступали брендированные красотки

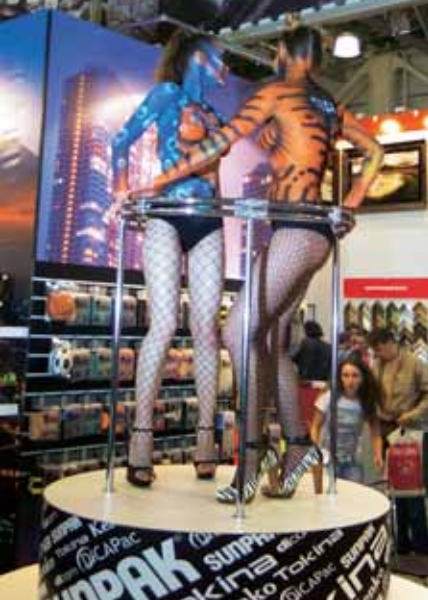

#### MWD I

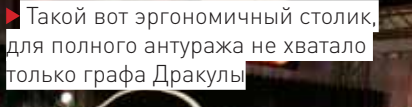

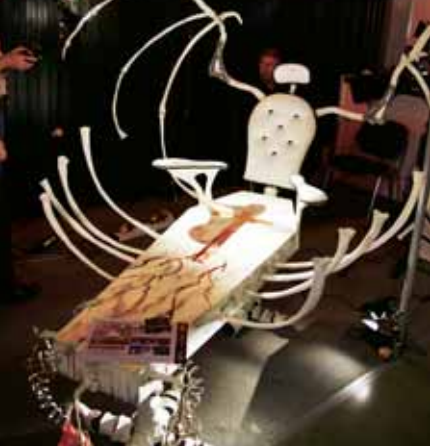

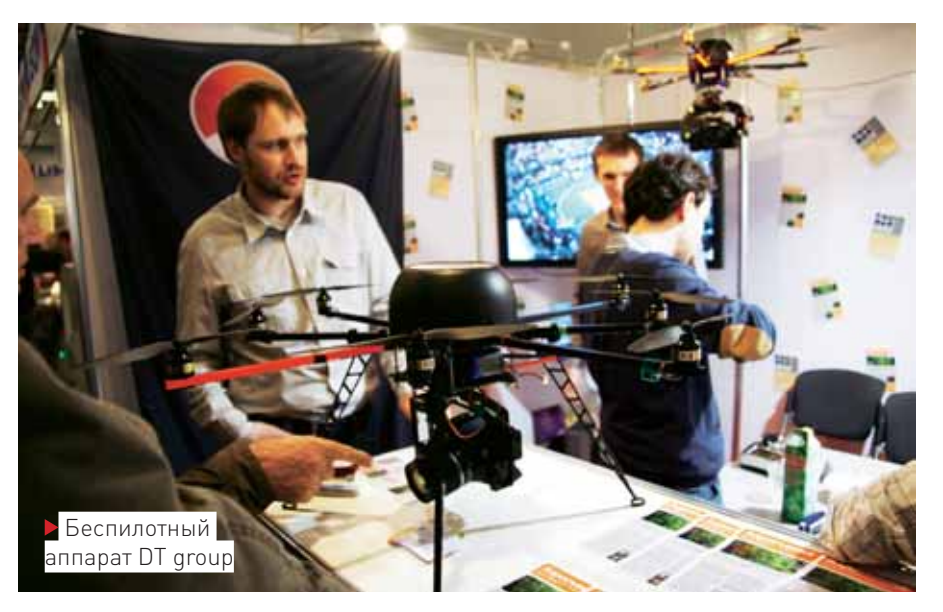

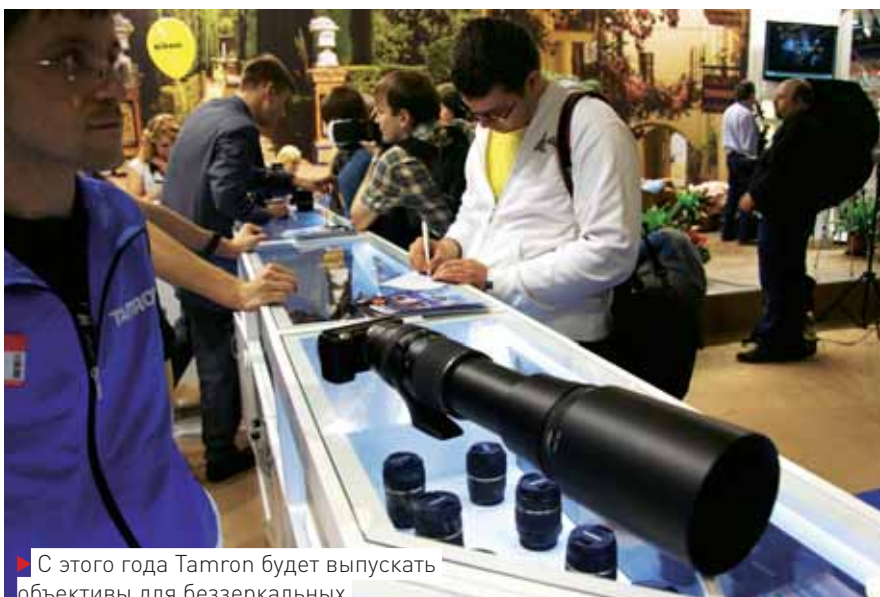

объективы для беззеркальных фотоаппаратов Sony NEX

благодаря покрытию, выполненному с использованием микролинз. Нужно отметить, что результат получился совсем неплохим, хотя и не без огрехов. Управляет глубиной сцены пока что отдельный блок, который в серийных моделях будет встроен в корпус. Какой-либо привязки к видеокартам конкретного производителя данное устройство не имеет. Вывод картинки обеспечивается с разрешением 1920×1080 точек. Предполагается, что ориентировочная цена аппарата составит около 1000 долл.

Компания Lomond, которая в прошлом году пошла на неординарный шаг, выпустив первый струйный принтер под собственным брендом, в нынешнем его обновила. Модель EvoJet Office 2, как и предшествующая, больше ориентирована на работу в офисе, хотя способна и фотографии

выводить. По заявлению производителя, это самый быстрый полноцветный настольный принтер в мире. Скорость вывода составляет 60 стр./мин, причем независимо от степени заполнения страницы. Кроме того, стоимость цветной печати в 3—5 раз ниже, чем у лазерных аналогов, благодаря применению емких (50 мл) и не слишком дорогих картриджей. Объявленная цена модели — около 23 тыс. руб. Также на стенде красовался прототип построенного на ее базе МФУ, стоимость которого держится в тайне.

Не забыт был и рынок сопутствующих услуг. Так, видеостудия DT group показывала всем желающим свой беспилотный вертолет-мультикоптер. Его можно оснастить фото- или видеокамерой, чтобы вести аэрофотосъемку. Он способен находиться в воздухе до 20 мин на высоте около 100 м и нести

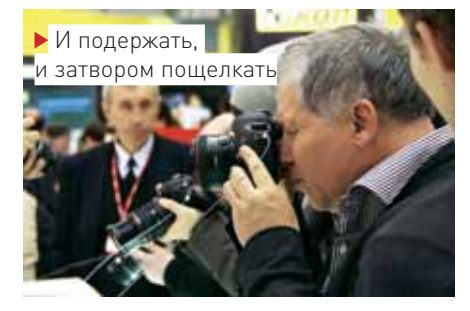

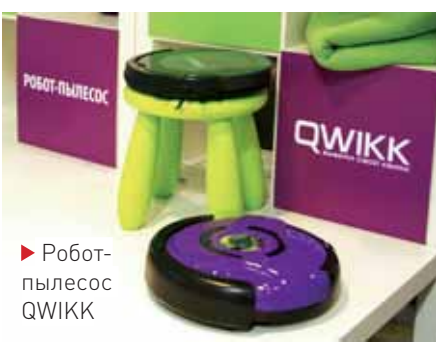

на борту оборудование массой до 2 кг, к примеру аппарат Canon EOS 7D.

Следует отметить, что в основных помещениях выставки с фототехникой и прочими устройствами было людно и тесновато, а вот на экспозиции кухонной и бытовой техники толп страждущих не наблюдалось. Там можно было спокойно походить, чтобы посмотреть на всевозможные мастер-классы по кулинарии. Наверное, со временем и у них появятся почитатели :). Нам же приглянулся стенд, на котором был представлен целый выводок роботов-пылесосов.

В целом же, на наш взгляд, выставка прошла вполне успешно, и если в прошлые два года явно ощущалось влияние экономического кризиса, то сейчас в окружавшей ее атмосфере витали легкий задор и некое ощущение праздника. Вот только новинок хотелось бы увидеть все-таки побольше.

#### **РЕПОРТАЖ**

### **SSD никого не убьют**

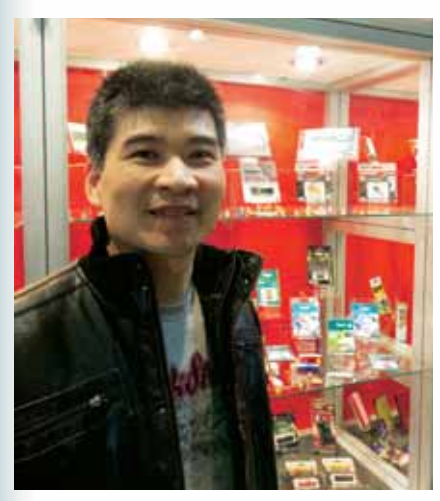

Однако прошедшая выставка хороша была не только экспонатами и моделями на стендах, но и интересными встречами. Так, мы встретились с Чэнгом Лоренсом, старшим вице-президентом компании KINGMAX, и пообщались с ним о вещах, имеющих к теме выставки весьма косвенное отношение..

**Перед нашей встречей я почитал кое-какие материалы о вашей компании и обнаружил, что KINGMAX имеет очень сильные позиции в Японии, где и своих производителей SSD и других флеш-накопителей, скажем так, хватает.** 

Япония — один из самых сложных и в то же время важных рынков в мире. Наши успехи на нем во многом связаны с правильным выбором дистрибьютора. Он у нас в Японии один — Media Service. Это очень серьезная компания, занимающая около 40% японского рынка носителей информации. Несколько лет назад они искали партнера, который мог бы поставлять им флеш-накопители хорошего качества и в достаточных объемах. Тогда мы договорились, и вот результат — первое место по продажам карт памяти по итогам 2011 г. В среднем по миру показатели, конечно, ниже (8—10-е место, в зависимости от типа продукции. — Прим. ред.).

#### **Но разве японцы не предпочитают покупать только продукцию местных производителей?**

Возможно, такие предпочтения царили раньше, но в последние годы страна меняется, и на первое место, как и везде, выходит соотношение цена/качество.

**KINGMAX — один из лидеров в производстве оперативной памяти для оверклокерских нужд. Скажите честно, это до сих пор еще нормальный бизнес, или речь идет, скорее, о маркетинговых анонсах для привлечения внимания? Ведь влияние скорости ОЗУ на общую производительность компьютера сейчас невелико.** 

Нет, мы действительно продаем оверклокерскую память в достаточных объемах, и потому нельзя говорить, что все ограничивается маркетингом. Видите ли, сейчас классические настольные компьютеры можно разделить на две группы: совсем-совсем простенькие, с невысокой производительностью, и мощные Hi-End машины. Все, что между ними, прочно оккупировано ноутбуками. И потому мы делаем как недорогую и приличную «просто память», которая расходится в больших количествах, так и высокопроизводительную. Последнюю покупают реже, но за счет более высокой цены она остается для нас важным продуктом. Причем настолько, что мы продолжаем вкладывать средства в разработку новых технологических решений. Например, KINGMAX первой выпустила модули типа DDR3, способные работать на частоте 2400 МГц, обходясь без радиатора.

#### **Ваш модельный ряд состоит из модулей оперативной памяти, USB-накопителей, SSD и флешкарт различных форматов. Какое направление наиболее важно для компании?**

Наверное, правильнее говорить не о типе продукции, а о ситуации на том или ином рынке. Не секрет, что компьютеры год от года продаются примерно в тех же количествах, и потому возлагать слишком уж большие надежды на модули памяти, наверное, не стоит. А вот SSD пользуются нарастающим спросом, потому что их покупают и в новые системы, и для модернизации старых. В прошлом году во всем мире было продано около 17 млн. SSD, а в нынешнем, по данным iSuppli, должно разойтись 47 млн. экземпляров. Впечатляющий рост, что и говорить. И, по моему личному мнению, такой прогноз несколько пессимистичен: реальные продажи могут перевалить за 50 млн. Ведь цены продолжают снижаться, а скорости расти. Поэтому мы делаем упор в значительной степени именно на SSD.

#### **Говорят, что и качество твердотельных накопителей снижается вслед за ценой…**

Здесь главное — не экономить на контроллере и управляющем ПО. Сейчас SSD используется гораздо интенсивнее, чем обычный USBнакопитель или карта памяти. Поэтому очень важно равномерно распределять нагрузку на ячейки флеш-памяти, не допуская чрезмерного износа одной части SSD и простоя другой. Некоторые компании на это не обращают внимания, гоняясь только за низкой ценой. А мы — обращаем. Правда, цены на котроллеры, поддерживающие SATA 3 в настоящее время довольно высоки, поскольку их производят буквально две компании. Думаю, со временем мы сможем покупать их дешевле. А пока, наряду с новыми моделями, продолжаем выпускать SSD, поддерживающие только SATA 2. Они, конечно, не такие стремительные, как некоторые новинки, но все же обеспечивают впечатляющую производительность по сравнению с HDD, а цена их весьма доступна.

#### **Наводнение в Тайланде в конце прошлого года как-то повлияло на продажи?**

Да, причем порой весьма причудливо. Например, раньше в банкоматах традиционно использовались только классические HDD. Когда же цены на них выросли, производители вдруг обнаружили, что им вполне достаточно 32-Гбайт SSD (а то и меньше), который стоит столько же, а различные невзгоды (мороз, жару, пинки недовольных клиентов) выдерживает лучше. Вот и перешли на них. Банкоматы и разного рода информационные киоски — это большой и прибыльный рынок. Так что мы смотрим на будущее SSD с большим оптимизмом. Для успеха им даже необязательно «убивать» HDD в компьютерах.

Samsung рекомендует Windows® 7.

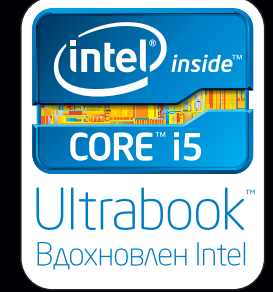

### Ultraтонкий намек на превосходство

**HoyT6yKW Samsung 5 ULTRA** 

Первый в мире ультрабук с технологией ExpressCache™, который сочетает емкость HDD со скоростью SSD! Готовность к работе за 2 секунды, загрузка за 20 секунд, запуск программ в два раза быстрее!

Сотни гигабайт дискового пространства, процессор Intel® Соге™ і5 второго поколения, игровая видеокарта Radeon™, оптический привод, сверхъяркий антибликовый экран с LED-подсветкой<sup>2</sup> — и всё это в корпусе из фибергласса и алюминия, который на четверть легче и в полтора раза тоньше обычного ноутбука<sup>3</sup>.

### Ultrabook <sup>™</sup>. Вдохновлен Intel®.

VID

Intel, логотип Intel, Intel Inside, Intel Core, Ultrabook и Core Inside являются товарными знаками корпорации Intel на территории США и других стран. Для получения дополнительной информации о рейтинге процессоров Intel посетите сайт www.intel.ru/rating.

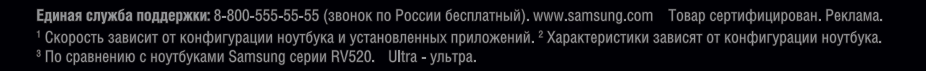

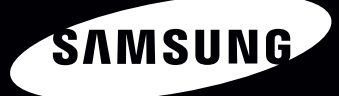

Узнайте больше о новинке в Галерее Samsung

Москва, ул. Тверская, д. 22

# ТЕМА НОМЕРА И СТРОИТЕЛЬ СОГЛАВЛЯ СТРОИТЕЛЬ СОГЛАВЛЯ СТРОИТЕЛЬ СОГЛАВЛЬСТВОМ ДАНЬ СОСТАВИТЬ ДАНЬСТВОМ ДАНЬ СОСТАВ **а две — лучше!**

Тестирование двухсимочных телефонов среднего ценового диапазона. — Вадим Логинов

Первый телефон, имеющий поддержку работы с двумя SIM-картами, появился в 2006 г. Именно тогда компания Samsung начала разработку проекта под кодовым названием Pushkin. Впрочем, не секрет, что еще за год до этого подобные аппараты были созданы на нескольких китайских фабриках, хотя по большому счету потребители не проявили к ним тогда особого интереса.

Несмотря на то что Pushkin вызвал немало нареканий, в октябре 2007 г. на рынке появилась модель Samsung Duos D880, ставшая в кратчайшие сроки популярной во всем мире.

Естественно, мимо подобного «беспредела» не прошли многочисленные китайские фабрики, практически моментально освоившие производство подобных аппаратов. Интересно то, что руководство Samsung изначально смотрело на подобную «конкуренцию» сквозь пальцы, видимо, предполагая, что изделия из Поднебесной не пробьются на мировой рынок. Однако привлекательная цена и широкое распространение интернет-торговли привели к тому, что именно китайские телефоны с двумя SIM-картами оказались наиболее востребованы. И это неудивительно — в отличие от продукции именитой корпорации, они стоили «сущие копейки» и, невзирая на отсутствие поддержки производителя и аляповатый внешний вид, предоставляли все преимущества работы с несколькими операторами одновременно.

В настоящее время существуют две реализации «двухсимочных» решений. Первая из них — классическая (в характеристиках модели при этом указывается, что режим работы одновременный). По сути, телефон включает в себя два независимых радиомодуля, работающих со своим оператором. Следовательно, обе SIMкарты, находящиеся в Сети, готовы принимать вызовы. Впрочем, такой подход, помимо преимуществ, имеет и недостатки, главные из которых повышенное энергопотребление и высокая стоимость.

Вторая реализация, попеременная, стала возможной с появлением мощных процессоров. При этом телефон несет на борту всего один радиомодуль, к которому поочередно подключаются SIM-карты. В случае, если на одну из них поступает вызов, она становится приоритетной, а другая попросту отключается.

Такой способ дешевле и экономичнее, но он имеет один весомый недостаток, заключающийся в том, что во время использования первой SIM-карты дозвониться на вторую невозможно — пользователь получает сообщение о недоступности абонента.

Итак, мы решили рассмотреть восемь моделей наиболее интересных, на наш взгляд, двухсимочных телефонов. Причем на сей раз в нашем тестировании встретятся как представители мировых брендов, так и продукция малоизвестных компаний из Поднебесной. Посмотрим, насколько одни лучше других.

#### **Samsung Star II Duos C6712**

Внешний вид этого телефона оставляет благоприятное впечатление его монолитный черный корпус с закругленными очертаниями отлично изготовлен. Небольшой аппарат хорошо ложится в руку, причем шероховатые поверхности предотвращают выскальзывание.

Сенсорный дисплей с диагональю 3 дюйма имеет разрешение 240×400 точек. Датчик емкостный, углы обзора — отличные, яркость и контрастность также не вызывают негативных эмоций. Автоматический поворот экрана работает без нареканий, почти моментально реагируя на изменение положения аппарата в пространстве.

 Под съемной задней крышкой находятся разъемы для установки SIM-карт, которые допустимо вставлять как угодно. В меню телефона им можно присваивать любое имя,

которое и будет отображаться на дисплее. Впрочем, в режиме ожидания на экране виден значок лишь одной сети. Чтобы появился значок другой, нужно переключить SIM-карту посредством специального значка на статусной строке. Кстати, еще одно интересное решение — если понадобится, то для каждой карты разрешено выбрать не только свой вариант мелодии звонка, но и отдельный профиль, например бесшумный.

 Поскольку радиомодуль один, телефон работает в попеременном режиме. Значит, принимать звонки можно на обе карты, но как только вызов будет принят одной из них, другая станет неактивной.

 Здесь применена обычная для недорогих аппаратов 3,2-Мпикс камера, и потому нет ни автофокуса, ни отдельной кнопки. Тем не менее снимки получаются относительно неплохими, по крайней мере, в условиях хорошей освещенности. Доступно

и видео — его максимальное разрешение составляет 320×240 точек при частоте 15 кадр/с.

Примененный в аппарате аккумулятор имеет емкость 1200 мА.ч. Наше тестирование показало, что при

**SAMSUNG** 

Samsung Star\*II

 $412.8m -$ 

стандартном применении заряда хватает примерно на пару дней, тогда как при активном использовании почты и Интернета этот показатель снижается до суток.

#### **Т9199+**

«Имя его неизвестно» — именно эта фраза приходит на ум при взгляде на название данного представителя из Поднебесной. Увы, так оно и есть, обнаружить каких-либо опознавательных знаков производителя мы не смогли.

И качество сборки, и дизайн явно оставляют желать лучшего. Невзрачный пластиковый корпус с претензией на «айфоноподобность», неплотно подогнанные панели, скрип при сдавливании — в общем, при первом взгляде ничего хорошего не вырисовывается.

Однако стоит признать, что по одежке лишь встречают. Внутри аппарата оказались довольно мощный процессор, позво-

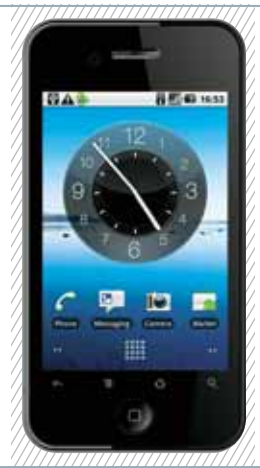

ляющий пользоваться практически любыми приложениями из Android Market, неплохая камера с автофокусом и, как это ни странно, два полноценных радиомодуля — такое решение встречается лишь у самых современных аппаратов.

А вот аккумулятор явно подкачал — жизнедеятельность телефона угасла уже в течение первого дня испытаний. Подобное нам показалось странным, ведь на батарейке была указана емкость, стандартная для устройств подобного класса, — 1500 мА.ч. Однако «вскрытие» поставило все на свои места: под красивой этикеткой оказалась другая, с надписью 700 мА.ч. Как говорится, не верь написанному...

#### **Tops i9100**

Знаете ли вы, что такое Tops? Вот и мы этого не знаем, а ведь он не только существует, но еще и телефоны производит. Правда, не всегда самостоятельно — внешний вид устройства повторяет до мелочей известную модель Samsung Galaxy S2, за исключением самой малости, а именно, качества изготовления, которым аппарат, увы, не особо блещет. Впрочем, последнее — для гурманов, нам ведь «ехать, а не шашечки»...

Начинка интересная — для привлечения покупателей здесь есть все что душе угодно. Операционная система — Android, процессор — MTK6573, 512-Мбайт ОЗУ, 12-Мпикс камера, телевизор и, конечно, два радиомодуля. Кстати, стоит признать, последние действительно работают отлично, позволяя наслаждаться всеми прелестями «двухсимочного» решения.

А еще в этой модели есть GPS. Единственный его недостаток в том, что он вообще не ловит спутники. Причина? Сам модуль есть, а вот антенны нет. Да и камера при ближайшем рассмотрении больше 1 Мпикс ну никак не выдаст. Интерполяция по-китайски — это страшная сила.

 Однако пользоваться аппаратом можно, особенно если есть желание и время покопаться на форумах и поработать паяльником. Увы, только в этом случае гадкий утенок сможет превратиться в белого лебедя.

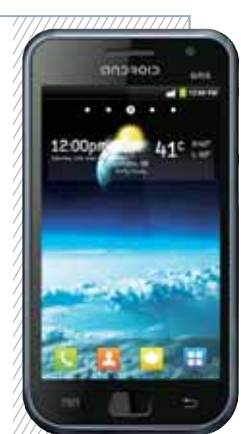

#### **Мягкий свет и уютная атмосфера от Verbatim**

В современном динамично развивающемся мире крайне актуальными стали энергосберегающие технологии. Они позволяют сэкономить деньги и ресурсы. Вот и компания Verbatim старается быть в авангарде современных решений. В линейке производителя появился новый продукт – светодиодная лампа **Verbatim LED E27 Classic A**. Эта лампа ориентирована на применение ее дома, в гостиницах, ресторанах – везде, где требуется создать приятную и уютную атмосферу, помогающую расслабиться, к примеру, после трудного рабочего дня. Она дает мягкий, теплый белый свет с цветовой температурой 2700К. В основе лампы лежат светодиоды, совокупное энергопотребление которых составляет лишь 9 Вт. Она позволяет заменить собой обычную лампу накаливания мощностью 40 Вт, но при этом ориентировочный срок ее службы составляет до 25 000 часов (примерно 10 лет работы при использовании ее около 6 часов в день). Один раз купив такую лампу, можно надолго забыть о необходимости ее замены, что опять же позволит сэкономить время и деньги. Несомненным достоинством такого решения стоит назвать возможность регулировки яркости освещения (диммирование), функция которого предусмотрена в лампе. Лампа рассчитана на использование с повсеместно распространенным цоколем E27, который применяется во многих осветительных приборах. Компания Verbatim выпустила крайне интересный продукт, который поможет создать уютную атмосферу в доме, а также сэкономит деньги.

Рекомендуемая стоимость на российском рынке составляет 1550 руб.

Подробнее о продуктах Verbatim на сайте **www.verbatim.ru** и в социальной сети Facebook: **www.facebook.com/VerbatimRussia.**

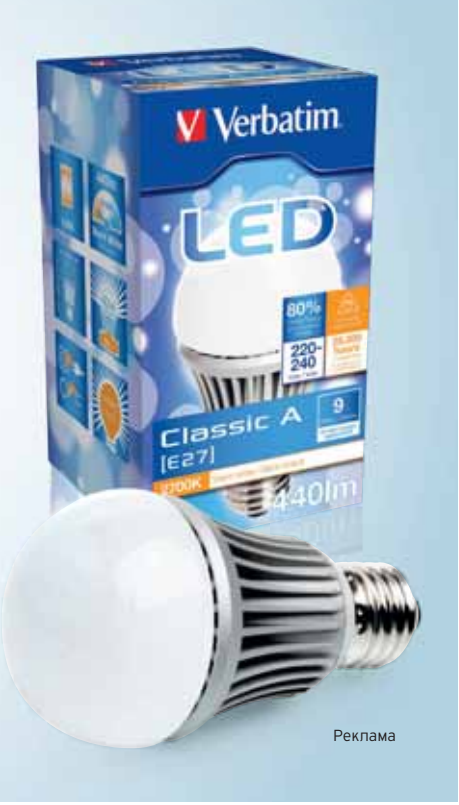

#### ТЕМА НОМЕРА

#### **Philips Xenium X622**

Этот аппарат относится к линейке Xenium, отличающейся длительным временем автономной работы. Вот и на этот раз производитель не поскупился, оснастив телефон аккумулятором с рекордной емкостью 2100 мА.ч. Телефон выглядит солидным и привлекательным, особенно, на наш взгляд, для мужчин. Черный пластиковый корпус с серебристой металлической окантовкой выполнен из пластика. Смотрится это неплохо, но вот отпечатки пальцев на нем все же заметны. Зато качество сборки очень хорошее — ничего не скрипит и не шатается.

У аппарата сенсорный дисплей, выполненный по резистивной технологии. Его диагональ составляет 3,2 дюйма, а разрешение — 320×480 точек.

Плавной регулировки яркости подсветки нет, пользователю доступны лишь четыре градации.

Качество отображения информации среднее — и яркости маловато, и углы обзора могли бы быть побольше... Увы, не понравилась и защита, сделанная из пластика, — она очень быстро покрывается мелкими царапинами, особенно если неаккуратно обращаться с телефоном.

Здесь установлена 5-Мпикс камера. Автофокуса нет, зато предусмотрена светодиодная вспышка, которая может исполнять роль фонарика. Особым качеством снимки не отличаются, изображения получаются размытыми, да и со съемкой текста аппарат явно не справляется. Видео есть, но вряд ли его имеет смысл применять по прямому назначению —

максимальное разрешение ограничено 480×320 точками при 12 кадр/с.

Радиомодуль один, а значит, SIMкарты используются попеременно. Впрочем, реализация их переключения очень простая.

А вот время автономной работы нас порадовало. Так, при стандартной нагрузке телефон смог продержаться без подзарядки почти неделю — отличный показатель, практически не встречающийся у конкурентов.

#### **Alcatel OT-918D**

Аккуратное устройство, выпущенное Alcatel, получилось весьма симпатичным. Небольшой черный моноблок со скругленными краями, матовый бархатистый пластик, отличное качество изготовления и, конечно, популярный Android. Все это вызывает интерес к аппарату у тех, кто хочет получить максимум возможностей по привлекательной цене.

Диагональ емкостного дисплея составляет 3,2 дюйма при разрешении 320×480 точек. Поддерживаются

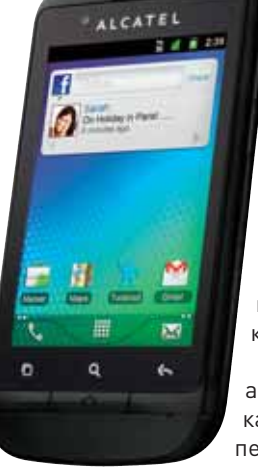

множественные нажатия, но одновременно могут обрабатываться не более двух касаний.

Запас по яркости — средний, хотя при ярком солнечном свете информация читается совсем неплохо. А вот углы обзора явно не из лучших, при отклонении по вертикали начинают искажаться цвета.

Как и в других недорогих аппаратах, работа двух SIMкарт построена по принципу переключения, причем каждой

из них можно присвоить свое наименование. Одна из карт устанавливается в качестве приоритетной, а значит, именно она будет

применяться при вызовах, отправке сообщений или выходе в Сеть. Впрочем, если потребуется позвонить на номер, входящий в список вызовов, устройство предложит сделать это с помощью той же SIM-карты, независимо от приоритетов.

Модель оборудована 3-Мпикс камерой, причем отдельной кнопки для ее запуска не предусмотрено. Снимки получаются чуть лучше среднего на них наличествует и невысокий уровень детализации, и некоторая размытость изображения.

В аппарате установлен литий-ионный аккумулятор емкостью 1300 мА.ч. Тестирование показало, что модель способна продержаться при умеренной нагрузке до двух суток — результат неплохой, но не впечатляющий.

#### **Nokia C2-03**

Следует признать, что данная модель еще недавно крупнейшего производителя сотовых телефонов оказалась довольно удачным решением. Дело в том, что у нее привычный сенсорный дисплей дополнен аппаратной клавиатурой, что удобно для осуществления звонков и отправки SMS.

Округлый черный корпус аппарата выполнен из матового пластика, на котором незаметны отпечатки пальцев. Слайдер имеет мягкую автодоводку, люфты почти не ощущаются, так что качество сборки мы посчитали достаточно высоким. Однако при сдавливании слышится поскрипывание пластиковых частей корпуса.

Диагональ экрана составляет 2,6 дюйма при разрешении 240×320 точек. Яркость и контрастность вполне достаточны даже для условий сильного освещения, углы обзора также неплохи. А вот сенсор — резистивный, из-за чего пользоваться им не совсем комфортно.

Аппаратная клавиатура имеет привычную раскладку и довольно крупные кнопки, удобные в работе. Есть и подсветка, полезная в темное время суток.

Основная SIM-карта располагается под аккумулятором, а вспомогательная вставляется в разъем, расположенный на левом торце аппарата. Радиомодуль один, вследствие чего при занятости какой-либо из карт другая окажется недоступной — стандартное ограничение для бюджетных устройств.

Камера также не выдающаяся — 2-Мпикс, нет ни автофокуса, ни вспышки. Качество снимков, увы, соответствующее, да и функцию записи видео можно считать условной — 144×176 точек при частоте 15 кадр/с.

Аккумулятор стандартный, Nokia BL-5C. Его емкость составляет 1020 мА.ч — по результатам наших испытаний этого достаточно более чем на два дня автономной работы.

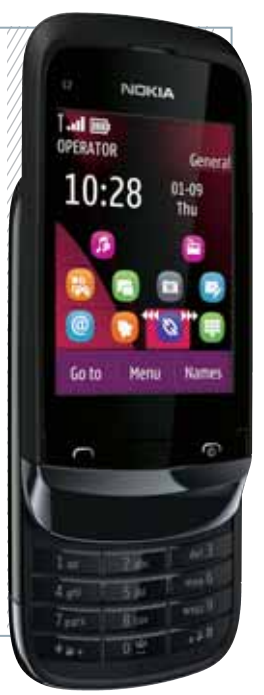

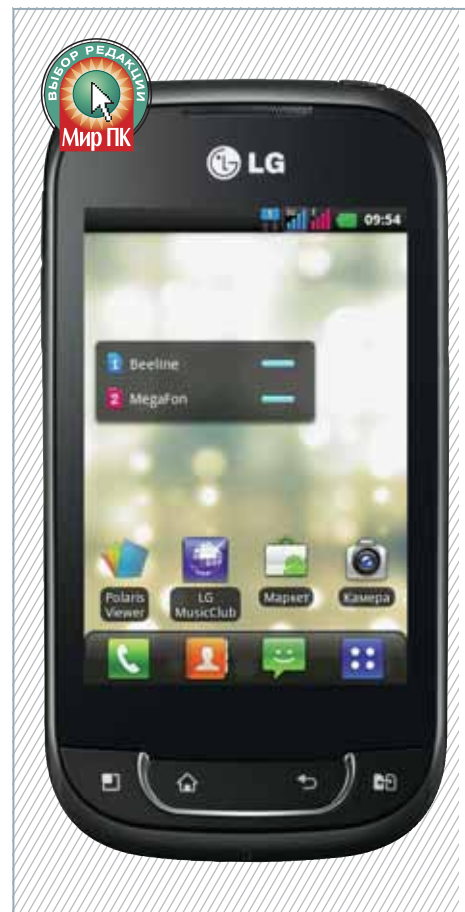

#### **LG Optimus Link Dual SIM P698**

Данный аппарат построен на базе ОС Google Android 2.3.4, дополненной собственной оболочкой Optimus UI. Его размеры обычные для устройств подобного класса, а масса не превышает 100 г.

Основной материал — пластик черного цвета, причем задняя крышка матовая, а передняя панель просто сияет. Решение впечатляющее, но не слишком практичное — отпечатки пальцев появляются моментально. Зато к качеству сборки претензий нет — все панели плотно подогнаны друг к другу.

Дисплей с диагональю 3,2 дюйма имеет разрешение 320×480 точек. Сенсор — емкостный, следовательно, поддерживаются множественные касания. Углы обзора довольно большие, и хотя при сильном наклоне аппарата яркость снижается, цветопередача остается неизменной. Автоматической регулировки яркости не предусмотрено, есть только ручная. Максимального значения этого параметра вполне достаточно даже для использования телефона в условиях сильной освещенности.

Камера с 3-Мпикс матрицей снабжена автофокусом, а вот вспышки не предусмотрено. Максимальное разрешение для фотосъемки составляет 2048×1536 точек, тогда как для видео используется 640×480 точек при 15 кадр/с. Признаться, качество получаемых снимков отличным не назовешь — имеются и цветовой шум, и невысокая детализация, и размытость, присущая бюджетным аппаратам.

Радиомодуль один, поэтому при разговоре по одной из SIM-карт другая окажется недоступной. Чтобы переключиться между операторами, следует нажать специальную кнопку, при удержании которой можно попасть в меню, где выбираются основные параметры работы с SIMкартами.

Съемная литий-ионная батарея емкостью 1500 мА.ч позволяет продержаться без подзарядки не более суток. Впрочем, если снизить нагрузку до пары звонков и нескольких SMS в день, жизнь телефона продлится до трех суток.

### **Любителям игр посвящается**

Индустрия компьютерных игр динамично развивается, а вместе с ней и сопутствующие направления. Так компания **Thermaltake**, известный производитель геймерских корпусов, в очередной раз порадовала любителей игр новой моделью – **Thermaltake Armor REVO**. Она пришла на смену отлично зарекомендовавшему себя корпусу Thermaltake Armor+.

**Armor REVO** выпускается в белоснежном (Snow Edition) и черном вариантах. Дизайн изменился в лучшую сторону – он привлекает внимание рублеными гранями лицевой панели и синей светодиодной подсветкой. Боковая стенка корпуса имеет окно, через которое можно наблюдать за элементами ПК.

Корпус оптимизирован производителем для работы с внешними накопителями SSD, HDD 2,5 и 3,5 дюйма, для чего в верхней части предусмотрено специальное посадочное гнездо, которое поддерживает возможность их горячей замены.

Дополняют его множество разъемов подключения, среди которых есть и стремительно набирающий популярность USB 3.0. Позаботился производитель и о качественном охлаждении компонентов. За это отвечают сразу четыре больших и тихих вентилятора, расположенных в различных частях

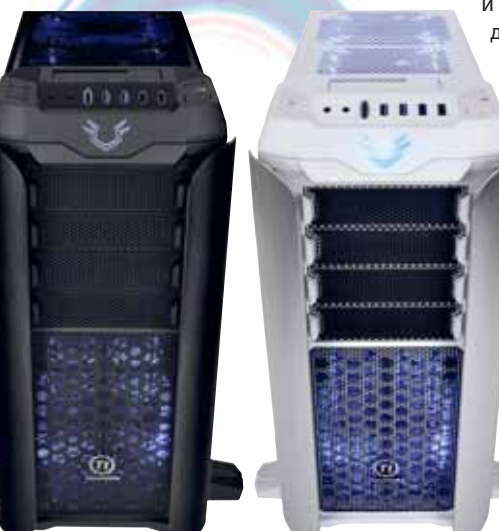

корпуса, кроме того, еще один можно установить дополнительно. А для энтузиастов разгона предусмотрена возможность использования жидкостной системы охлаждения.

Удобство монтажа компонентов ПК на высоте – большинство элементов просто пристегиваются на защелках и крепятся на салазках. И специально для любителей игр поддерживается установка производительных видеокарт длиной до 33 см.

> Блок питания придется приобретать отдельно, что удобно – не нужно переплачивать за БП, который может не подойти под цели потребителя. Он, кстати, устанавливается в нижней части корпуса для лучшей вентиляции. Для большей устойчивости производитель снабдил его выдвижными ножками–ластами.

Компания **Thermaltake** в очередной раз выпустила технологичный и привлекательный корпус,

который, несомненно, порадует многих любителей компьютерных игр.

Реклама

#### **Gigabyte GSmart G1345**

Основной материал, из которого изготовлен корпус GSmart G1345, — пластик. Впрочем, последнее уже стало привычным для бюджетных моделей, тем более что качество изготовления этого устройства традиционно высокое. Пожалуй, единственное, что нам не понравилось, это серебристая окантовка, которая, на наш взгляд, не вписывается в дизайн.

Интересна и передняя панель, дополненная в нижней части выступом, благодаря которому телефон удобно держать в руке.

Экран с диагональю 3,5 дюйма в общем-то неплох, хотя до идеала ему далеко. Яркость и контрастность не вызывают никаких нареканий, а вот углы обзора могли бы быть и получше.

Модель оснащена 5-Мпикс камерой с автофокусом и вспышкой, причем для ее запуска предусмотрена отдельная аппаратная кнопка. Впрочем, качество полученных фотографий невысокое, а вот работа с пересъемкой документов проблем не вызывает

Радиомодуль один, а значит, одновременно говорить и бродить по Интернету не получится.

 Аккумулятор, имеющий емкость 1500 мА.ч, согласно заверениям производителя, способен «прокормить» телефон в течение 115 ч в режиме ожидания. В принципе, если не использовать ресурсоемкие приложения, устройство способно продержаться чуть больше двух суток — вполне приемлемый результат.

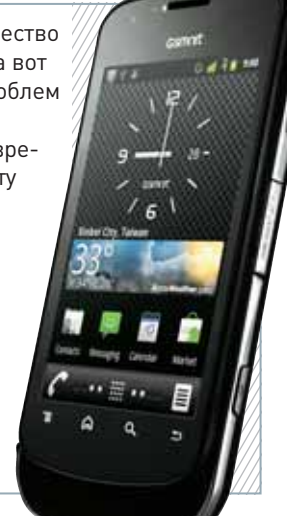

#### **Двухсимочные телефоны среднего ценового диапазона**

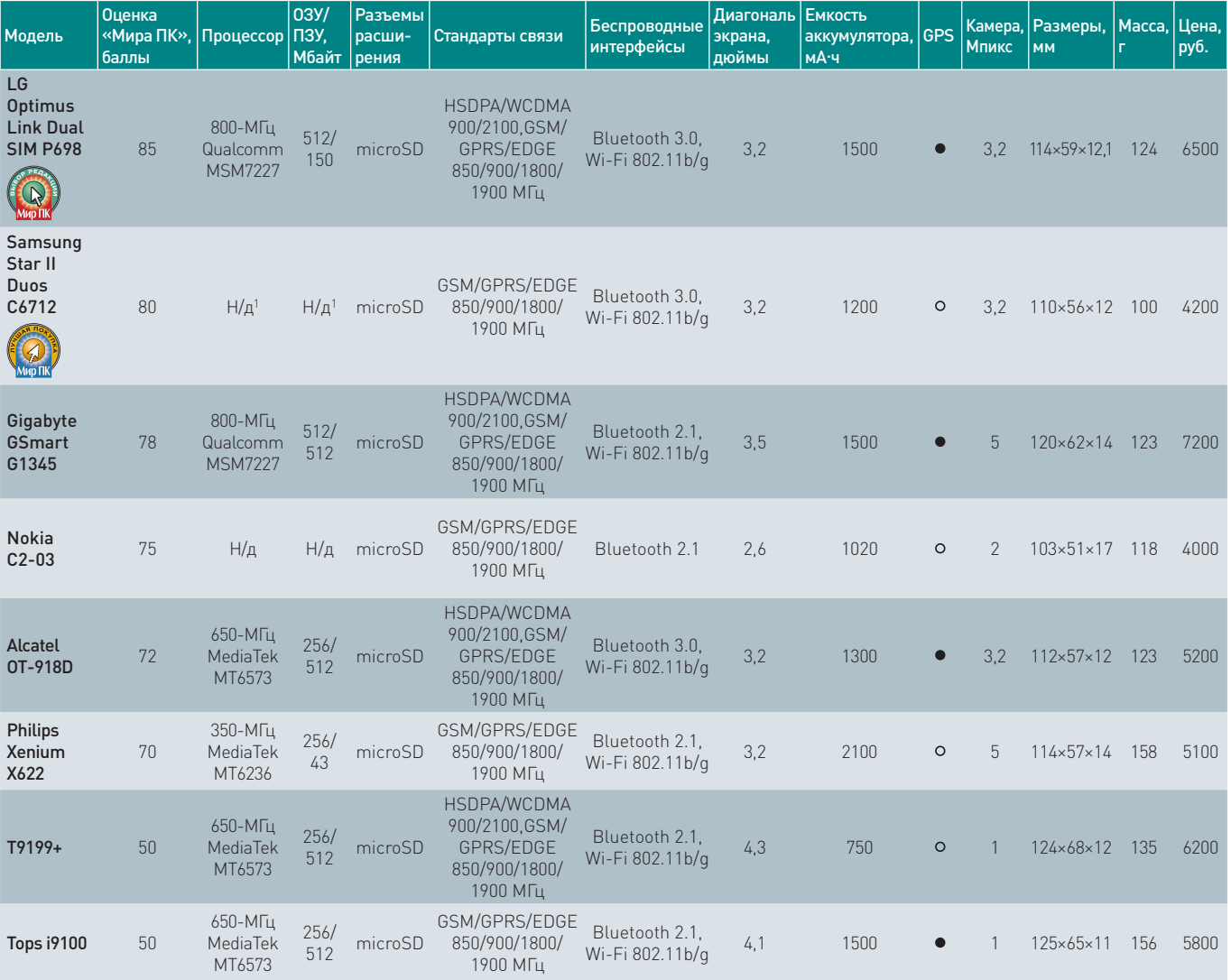

 $\bullet$  — есть.  $\circ$  — нет.

1 Н/д — нет данных.

#### **Итоги**

**Рассмотрев восемь моделей телефонов, так или иначе представленных на российском рынке, мы пришли к выводу, что конкуренция в области «двухсимочных» решений начала обостряться: снижаются цены и появляются новые модели с привлекательным дизайном и отличной функционально-** **стью. Что же касается наших традиционных предпочтений, то «Выбором редакции» мы посчитали модель LG Optimus Link Dual SIM P698, тогда как «Лучшей покупкой» стал телефон Samsung Star II Duos C6712, обладающий неплохими потребительскими качествами при демократичной цене.**

### **KAYECTBO** ВО ВСЕХ ЕГО ПРОЯВЛЕНИЯХ

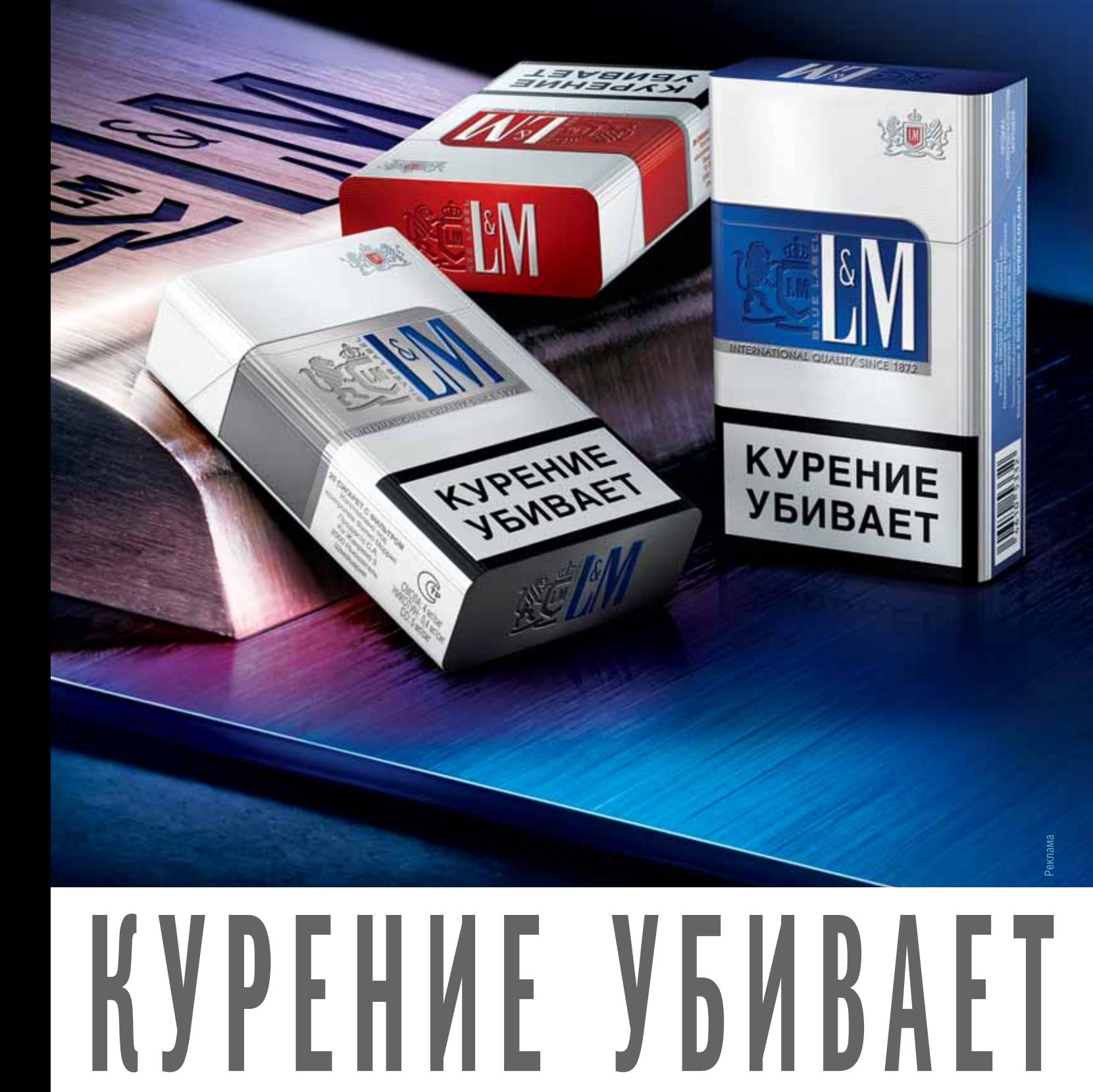

### **Камеры, устойчивые во всех отношениях**

#### Александр Динаев

Цифровая фотография активно развивается, особенно это заметно на примере компактных любительских камер. Если раньше производители уделяли особое внимание повышению чувствительности при съемке, наращиванию всевозможных сюжетных, творческих режимов и т.д., то новым трендом стало появление так называемых «защищенных» фотокамер, ориентированных на приверженцев активного отдыха. С ними можно погружаться в воду на глубину нескольких метров, они способны выдерживать падение с высоты 1—1,5 м (однако я бы не советовал проверять это утверждение на практике), а также обладают повышенной морозостойкостью. Кроме того, некоторые производители оснащают свои детища встроенны-**TEMAHOMEPA**<br>
Medicany Applease and American particle in the Company and American particle in the Company and American particle in the Company and  $\alpha$  and  $\alpha$  and  $\alpha$  and  $\alpha$  and  $\alpha$  and  $\alpha$  and  $\alpha$  and  $\alpha$  and  $\$ 

ми GPS-модулями, добавляющими координаты к снимкам или видео. Конечно, для многих такой функционал выглядит привлекательно, но хороша ли реализация? Чтобы помочь нашим

читателям разобраться с вопросами, которые у них могут возникнуть при выборе подобной камеры, мы решили рассмотреть пять моделей разных производителей.

#### **Как мы тестировали**

Мы рассматривали эргономичность и удобство использования представленных устройств: аппарат должен удобно лежать в руках, органы управления быть легко досягаемыми, а меню удобным.

Кроме того, измерялось время отклика фотокамер на различные действия пользователя и изучалась их «скорострельность». Испытания проводились с помощью полноэкранного секундомера escStudio TimeCenter (http://www.escStudio.narod.ru). Чтобы исключить погрешность, каждый тест проводился по три раза, а потом средний результат заносился в таблицу.

Изучалось качество снимков, полученных при различных режимах работы камеры.

#### **Sony Cyber-shot DSC-TX20**

В линейку фотокамер Sony Cybershot также входит модель, которую следует назвать «защищенной». По заверениям производителя, с ней можно погружаться на глубину до 5 м. Однако на внешнем виде это никоим образом не отразилось — толщина ее корпуса всего 18 мм. Она оснащена объективом с 4-кратным оптическим увеличением, который не выезжает из корпуса, а увеличение происходит в результате сдвига внутренних элементов. Правда, расположить его стоило бы чуть подальше от края, потому что пальцы нередко попадают в кадр. Впрочем, в отличие от имеющихся у большинства рассматриваемых здесь моделей, этот защищен крышкой. И ее нужно сдвинуть вниз, чтобы привести устройство в «боевое» положение.

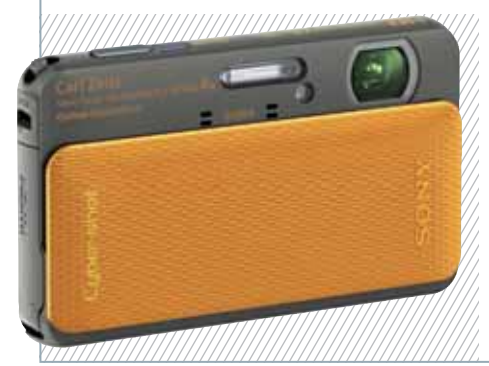

 Отсеки с картой памяти и разъемами подключения снабжены прорезиненными заглушками, которые стоило бы дополнить блокираторами, как это сделано у других участников обзора. Управление устройством, как ни удивительно, осуществляется с помощью 3-дюймового сенсорного дисплея, срабатывающего, к сожалению, далеко не всегда с первого раза. В качестве носителя информации здесь используются карты памяти фирменного стандарта Memory Stick Pro Duo и более привычного многим Secure Digital.

 Предусмотрен режим интеллектуального подбора сюжетной программы. Особо стоит отметить функцию быстрой панорамной съемки, когда камера автоматически склеивает в единую панораму попадающую в кадр картинку. В результате пользователю не нужно ничего подгонять, причем не только в 2D, но и в 3D. Высоким качеством, конечно, полученное изображение не отличается, но оно вполне подойдет для публикации в Интернете на домашней странице.

 Аппарат оснащен новой матрицей Exmor R, обеспечивающей низкий уровень шумов и более высокую чувствительность, чем выдавали предшествующие. Встроенная вспышка слабовата, хорошие результаты удается получить лишь при незначительном удалении от объекта съемки.

Хотя автоматическую регулировку баланса белого нельзя назвать безупречной, все же в большинстве случаев она успешно справляется с поставленной задачей.

Видеорежим выполнен удачно для любительского решения. Видео записывается с разрешением 1920×1080 точек в режиме 50i. К достоинствам также стоит отнести возможность делать фотографии, не прерывая видеосъемку.

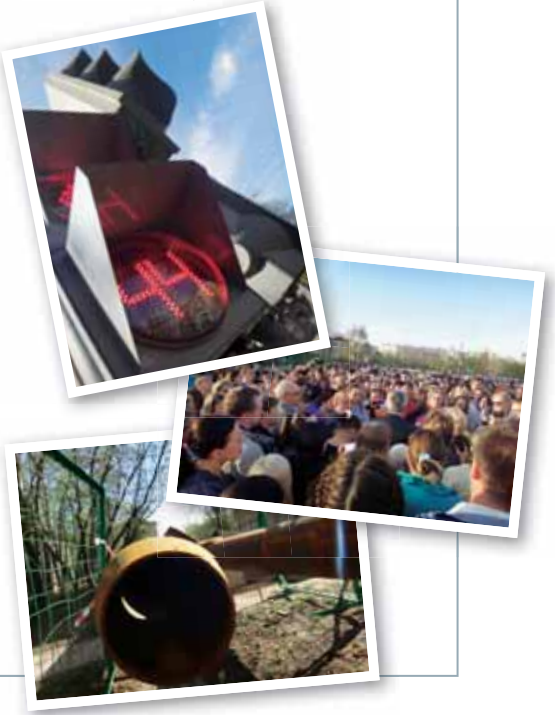

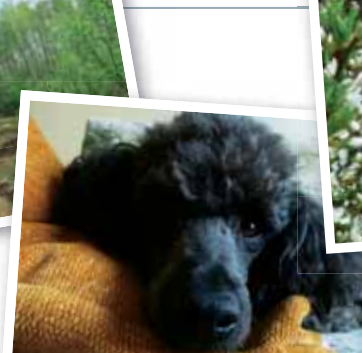

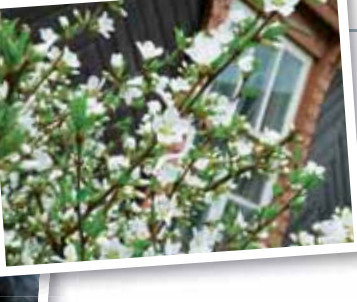

#### **Panasonic Lumix Lumix DMC-FT4**

Компания Panasonic в текущем году в очередной раз обновила свой модельный ряд, добавив в него этот добротно сделанный аппарат. Его защищенный корпус позволяет погружаться с ним на глубину до 12 м, а также он выдерживает падение с высоты 2 м. К тому же аппарат небольшой, так что легко помещается в кармане.

Органов управления не слишком много, предусмотрены лишь самые необходимые. Большинство настроек производится через меню. Оно неплохо проработано, так что разобраться в нем не составит труда даже начинающему.

Здесь применен удобный ЖКэкран, который незначительно слепнет при ярком солнце. Но у него сравнительно небольшое разрешение — 230 000 точек, да и цветопередача не так хороша, как хотелось бы.

 Встроенный GPS-модуль помогает получать сведения о географических координатах места съемки, которые заносятся в EXIF-данные, сопровождающие каждое фото. В памяти камеры имеется весьма объемная база данных точек POI. И хотя она не слишком подробная, поездка по Подмосковью продемонстрировала, что и ее помощь бывает полезна. Как правило, камера выводила название ближайшего более-менее крупного населен-

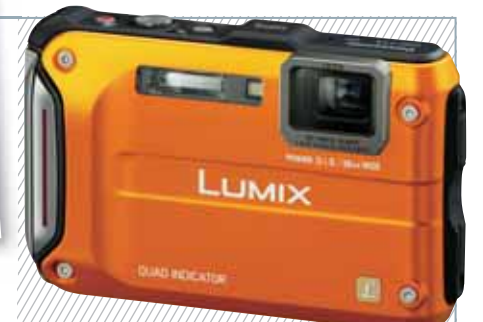

ного пункта. В Москве же были показаны названия находящихся поблизости станций метро или достопримечательностей. Скорость работы приемника для такого решения вполне приличная — холодный старт длится около 2,5 мин.

В аппарате предусмотрены 23 основных режима съемки, в том числе и в 3D. Также реализована возможность автоматического подбора сюжетной программы

Работа системы автофокуса достаточно быстрая и уверенная, торможение наблюдается лишь при слабом освещении и при отсутствии контрастных переходов. Уровень шумов типичен для любительских аппаратов. Геометрические искажения можно назвать средними для объектива такого класса.

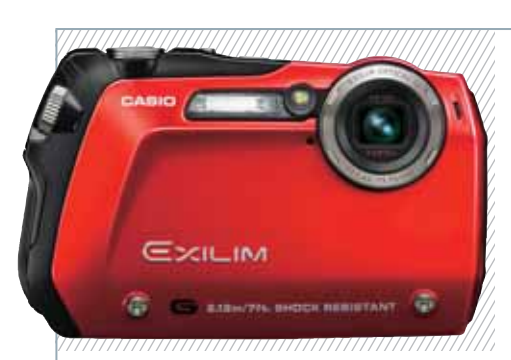

#### **Casio Exilim EX-G1**

Компания Casio только начала свою деятельность в сфере производства фотокамер для активного отдыха. Ее модель EX-G1 выполнена в тонком и компактном корпусе, изготовленном из глянцевого и прорезиненного пластика. Органы управления расположены на удивление продуманно — легко снимать и переключаться между настройками, действуя пальцами лишь одной руки. По своим «внедорожным» качествам она немного уступает конкурентам — ее водонепроницаемость сохраняется лишь на глубине до 3 м.

Режимов съемки достаточно для начинающего фотолюбителя — их 26, и доступны они через вкладку Best Shot. Интересен режим интервальной съемки, когда камера делает кадры через заданные интервалы времени.

 К достоинствам аппарата относится и информативный дисплей, на который выводится значительное количество информации, включая живую гистограмму.

 А вот реализация самого экрана подкачала — его диагональ всего 2,5 дюйма, стоило бы сделать его побольше. К тому же он имеет весьма низкое по современным меркам разрешение, да и цветопередача могла бы быть получше.

 Кроме того, неплохо было бы добавить плавности хода зуммированию, осуществляющемуся с помощью двух кнопок на тыльной стороне камеры. При недостаточном освещении автофокус страдает медлительностью и нередко ошибается.

Режим видеосъемки ограничен разрешением 848×480 точек, оптическое увеличение работает, но при этом, как ни странно, фокус остается фиксированным. Также к недостаткам следует отнести довольно высокий уровень шумов при съемке, проявляюбы быть получше. щихся начиная с нижних значений ISO.

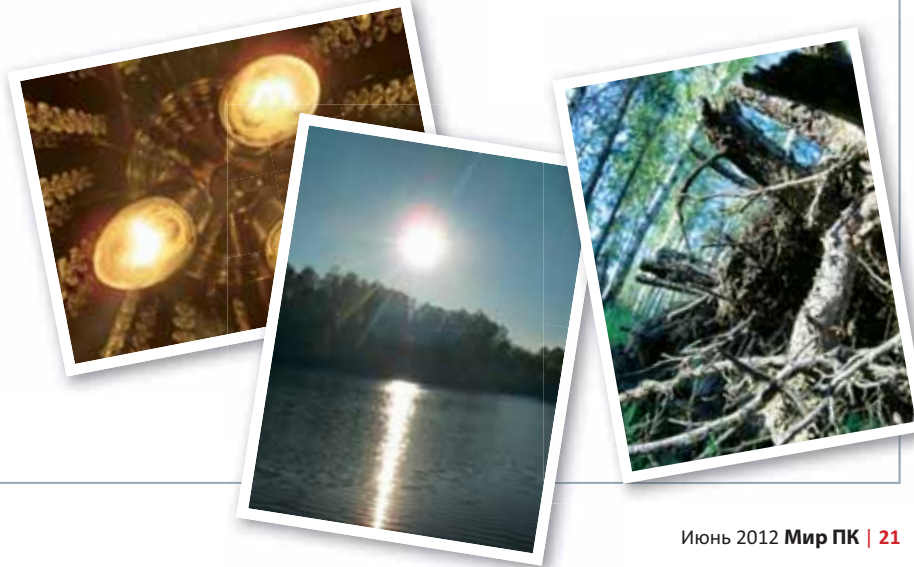

#### **TEMA HOMEPA**

#### **Nikon COOLPIX AW100**

Этот компактный аппарат имеет прочный корпус, шероховатая поверхность которого придает элегантности внешнему виду. Любителей природы может заинтересовать вариант этой модели, выпускающийся в «камуфляжной» расцветке, впрочем есть и более привычные цвета.

Устройство рассчитано на начинающих, поэтому здесь предусмотрены лишь самые необходимые режимы работы.

Встроенный дисплей имеет приличное разрешение, хотя качество цветопередачи не вполне соответствует действительности, цвета выглядят чуть ярче. Работа в автоматическом режиме не всегда корректна, периодически случаются ошибки баланса белого, но наличие ручного управления поможет спасти ситуацию. Скорость автофокусировки достаточно высокая, хотя при съемке движущихся объектов нередко случаются сбои.

На корпусе красуется надпись FullHD - свидетельство того, что аппарат способен вести видеосъемку с разрешением 1920×1080 точек. Качество снимков получается неплохое, хотя детализация могла бы быть

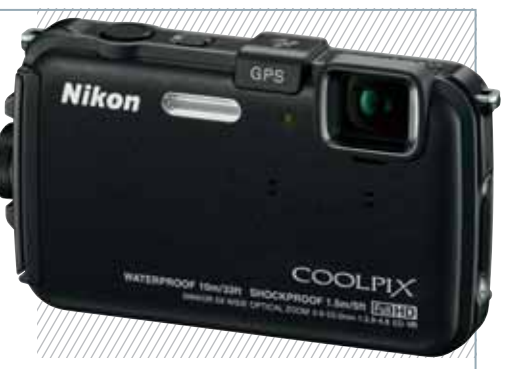

и повыше. Кроме того, стоит отметить наличие встроенного GPS-приемника, однако, его реализация несколько уступает установленному в модели производства Panasonic.

Объектив обладает хорошей резкостью и приемлемой геометрией.

К недостаткам аппарата стоит отнести некоторую «задумчивость» при включении и не слишком плавное управление трансфокатором.

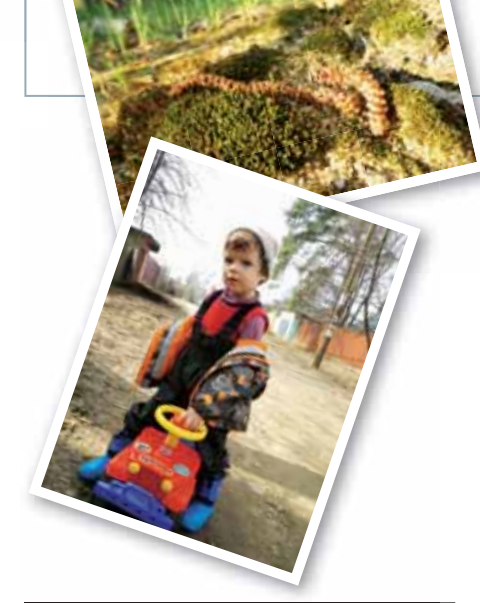

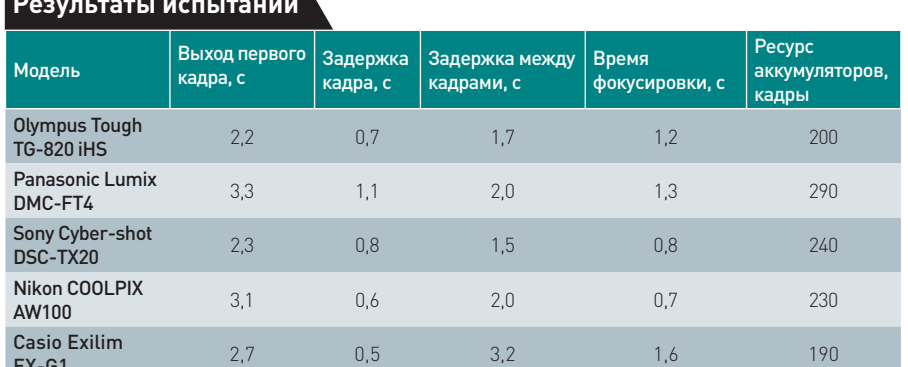

#### Фотокамеры для активного отдыха

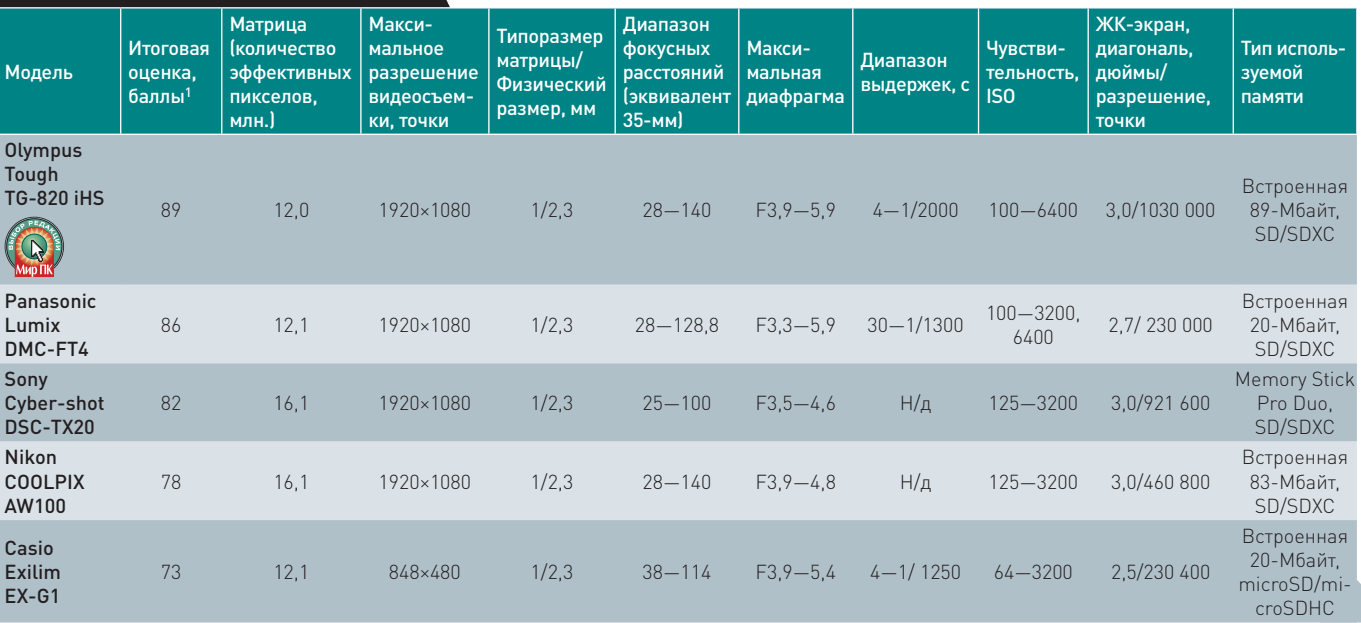

<sup>1</sup> Составляющие итоговой оценки: функциональные возможности - 30%, скоростные характеристики - 20, качество съемки - 30, цена/качество - 20%.

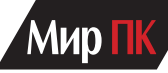

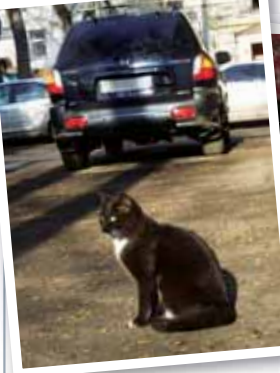

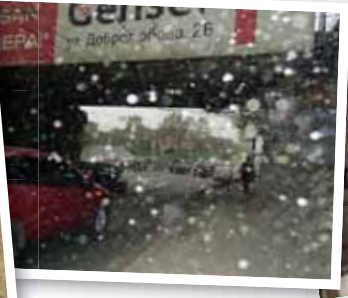

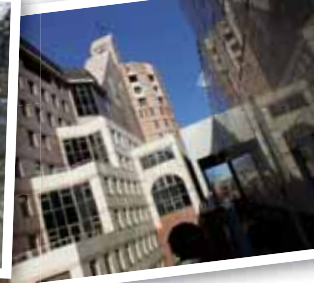

#### **Olympus Tough TG-820 iHS**

Дизайн модели TG-820 iHS строгий, но привлекательный. Если верить заявлениям Olympus (основанным на внутреннем тестировании производителя), с ней допустимо нырять на глубину до 10 м, что, конечно, неплохо, она выдерживает падение с высоты до 2 м, а также температуру до -10 °С.

 Объектив аппарата имеет 5-кратное увеличение, его геометрия и резкость вполне приемлемы.

А вот управление трансфокатором правление трансфокатором с помощью небольшого и очень жесткого при перемещении рычажка оказалось на удивление неудобным. В аппарате установлен высококачественный дисплей. По многообразию предоставляемых возможностей это устройство одно из лучших, благодаря широкому набору режимов съемки.

 Экспоавтоматика, функционирующая на достаточно высоком для любительских камер уровне, позволяет получать удачные кадры даже в сложных условиях освещения. Оптический стабилизатор изображения неплохо справляется со своими неп обязанностями. Объектив камеры обя даст фору многим другим — уро-дас вень хроматических аберраций вен низок, а геометрические искаже-ни ния хотя и наблюдаются, но все ни же невелики. же

Режим видеосъемки позволяет делать ролики с разрешением FullHD делат при полностью активном трансфокаторе, однако до бытовых камер данному устройству пока далеко.

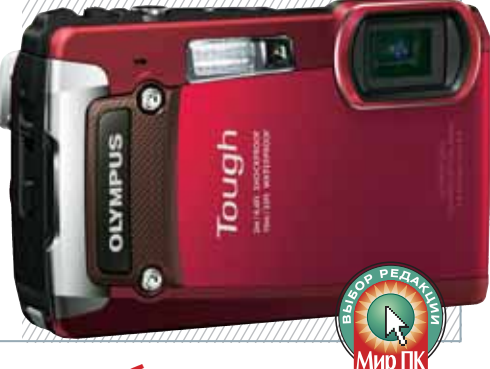

#### **Работа системы автоматического баланса белого при искусственном освещении**

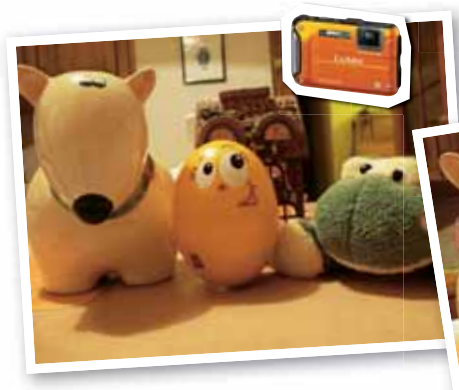

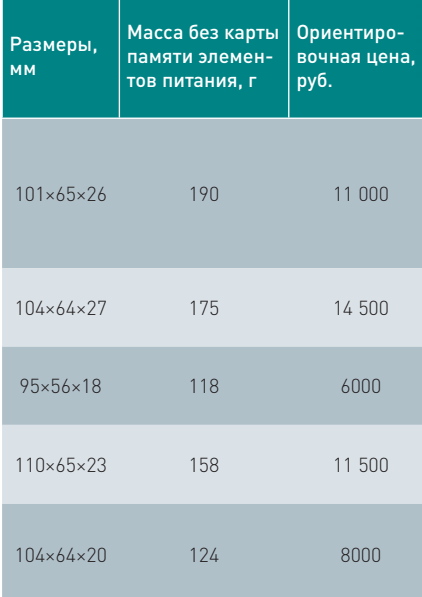

 Panasonic Lumix DMC-FT4

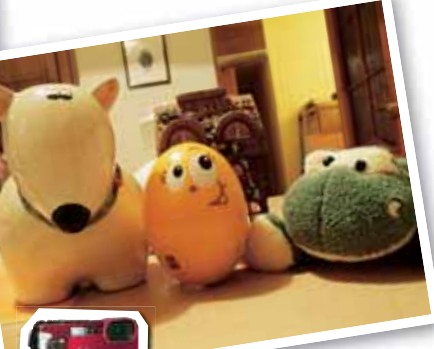

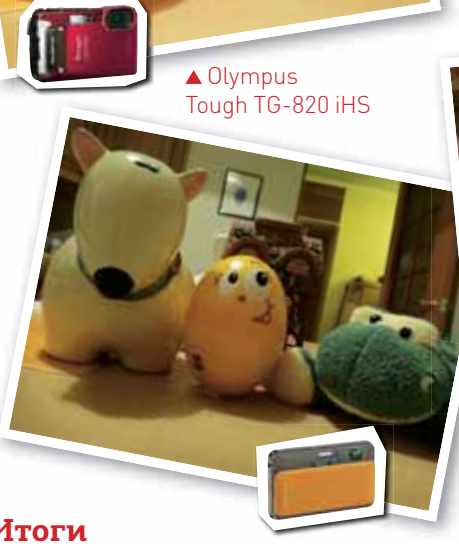

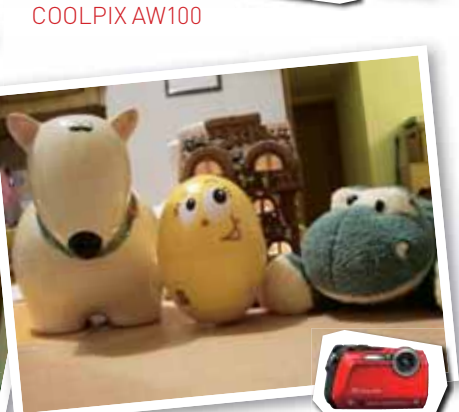

Cyber-shot DSC-TX20 ▲ Casio Exilim EX-G1

#### **Итоги**

**Анализируя качество сделанных снимков и функциональные возможности участников, мы хотели бы выделить модель Olympus Tough TG-820 iHS, которой заслуженно присуждается знак «Выбор редакции». Вместе с тем, стоит отметить, что погружение в воду с честью выдержали все участники нашего обзора.**

Sony

▲ Nikon

#### ТЕМА НОМЕРА

# Ультрабуки **экспансия продолжается**

Сравнительное тестирование ультрабуков. — Вадим Логинов

Похоже, что концепция ультрабука, представленная в июне 2011 г. на выставке Computex, обрела своих почитателей. И это неудивительно, ведь данные аппараты обладают именно теми качествами, которые необходимы для мобильного использования. Они тонкие, легкие и производительные, а также, что весьма важно, способны

#### **Asus Zenbook UX21**

Действительно, тонкая и легкая именно это приходит на ум при первом же взгляде на модель, представленную компанией ASUSTeK. А кроме того, яркий дизайн, обилие металлических элементов, отличное качество изготовления. В общем, разработчики постарались сделать все, для того чтобы аппарат не залеживался на полках магазинов. Пожалуй, единственный его недостаток в том, на что на алюминиевых панелях остаются хорошо заметные отпечатки пальцев.

Клавиатурный блок, как и остальные элементы ноутбука, проработан весьма неплохо. Пластиковые кнопки, слегка утопленные в панель, имеют четкий и довольно мягкий ход. К тому же они достаточно крупные, а значит, при наборе не промахнешься. Раскладка традиционная, поверхность для запястий просторная, раздражает лишь расположение клавиши выключения питания в правом верхнем углу, рядом с <Delete>.

длительное время работать вдали от электрической розетки.

Однако следует признать, что в России такие устройства пока еще не стали общедоступными из-за своей немалой стоимости, существенно превышающей цену для заокеанских пользователей. Видимо, изготовители уверены в том, что в нашей стране

К сенсорной панели, практически сливающейся с поверхностью корпуса, привыкать не требуется. Работать с ней удобно, хотя мышиные кнопки, выполненные в виде качельки, разделенной тонкой линией, показались туговатыми.

Модель оснащена 11,6-дюймовым дисплеем с разрешением 1366×768 точек. Матрица со светодиодной подсветкой обеспечивает ясное и четкое изображение, с яркими и живыми цветами, а вот углы обзора могли бы быть и побольше, особенно вертикальные. Кроме того, глянцевое покрытие довольно сильно бликует, при определенных условиях превращая монитор в настоящее зеркало.

Разъемов на корпусе немного, есть только самые необходимые. На левом торце расположены порт USB, 3,5-мм разъем для подключения гарнитуры и mini-VGA. На правом порт USB 3.0, позволяющий заряжать телефон или плеер даже в выключенном состоянии ноутбука, а также mini-HDMI.

большинство потребителей так или иначе числятся в знаменитом списке Forbes. Или их заставляет так считать наше налоговое законодательство.

Впрочем, хватит о грустном. На сей раз мы предлагаем вашему вниманию пять новых моделей, представленных на отечественном рынке. Давайте посмотрим, насколько они хороши.

Модель построена на аппаратной платформе Intel Sandy Bridge. Процессор — Core i7-2677M. Его тактовая частота составляет 1,8 ГГц, но с помощью Turbo Boost ЦПУ легко разгоняется до 2,9 ГГц. А вот графика встроенная, Intel GMA 3000, так что поиграть на ноутбуке будет сложно. Да и памяти типа DDR3-1333 явно маловато — от 2 до 4 Гбайт. Для хранения данных используется твердотельный накопитель емкостью 128 или 256 Гбайт, в зависимости от комплектации.

По словам производителя, звуковая подсистема ноутбука базируется на технологиях, разработанных Bang & Olufsen ICEpower. Тем не менее маленькие динамики, находящиеся на нижней поверхности устройства, вряд ли порадуют искушенного меломана — ни басов, ни высоких частот они не выдают. Впрочем, для видеофильмов их вполне достаточно.

Для автономной работы используется встроенная батарея емкостью 4800 мА.ч. Это позволяет ноутбуку продержаться в режиме чтения до 6 ч, а при просмотре HD-видео — до 3,5 ч.

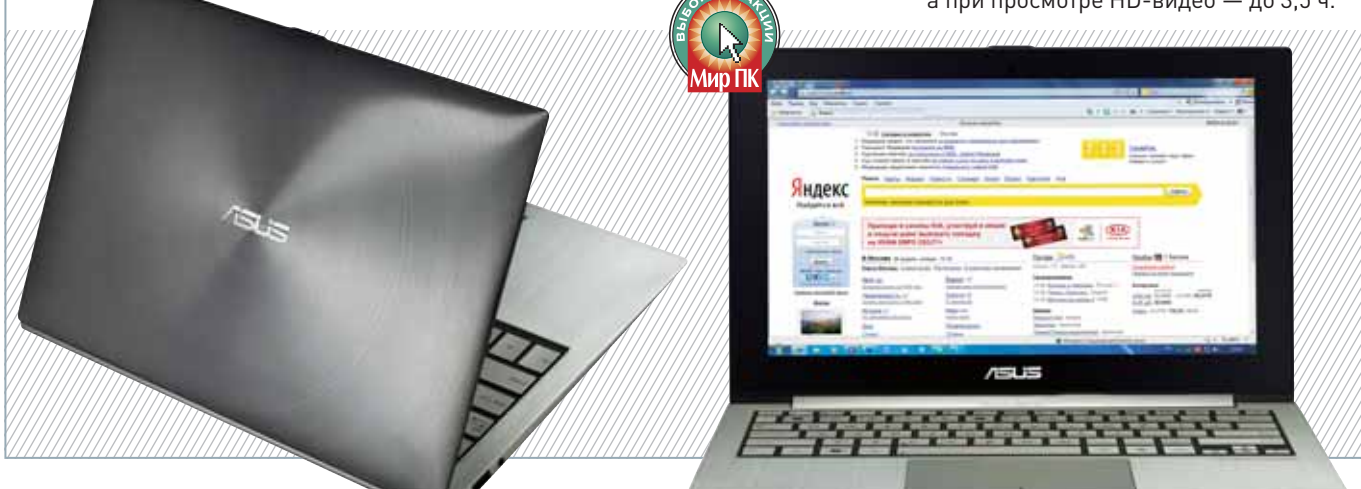

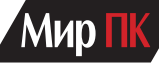

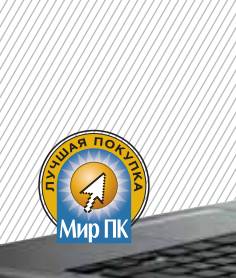

#### **Samsung 5 Series Ultra (530U3B)**

Дизайн этого аппарата, полностью соответствующего всем требованиям концепции Intel Ultrabook, более чем интересен. Плавные линии, малозаметные переходы, тонкие края и отличное качество сборки все это способно покорить взгляд самого искушенного пользователя. Основной материал — пластик, а вот верхняя крышка выполнена из тонкого алюминия. Она довольно прочная, по крайней мере, попытки сдавливания никак не отражаются на матрице.

Как и принято, применена клавиатура островного типа. На крупные

черные клавиши

нанесены белые символы. Ход мягкий и отчетливый, хотя и небольшой. Все кнопки находятся на своих местах, поэтому пользоваться ими достаточно удобно.

Сенсорная панель довольно велика. Покрытие матовое, но не шершавое, и потому управлять курсором вполне комфортно. Мышиные кнопки выделены в отдельный блок, находящийся под сенсорной панелью, причем обе они четко разделены.

Модель оборудована матовым дисплеем с диагональю 13,3 дюйма, имеющим разрешение 1366×768 точек. Углы обзора, а также яркость

и контрастность просто отличные. Кроме того, не в пример матрицам, примененным у конкурентов, установленная здесь поддерживает 16 млн. цветов, что улучшает цветопередачу. Над дисплеем расположена 1,3-Мпикс камера, которая пригодится для видеозвонков и конфе-

ренций. Рядом с ней расположен микрофон.

Аппаратная часть выполнена на базе 1600-МГц процессора Intel Core i5-2467M, дополненного графическим ускорителем Intel HD Graphics 3000. Объем ОЗУ составляет 4 Гбайт, а в качестве хранилища выступает твердотельный накопитель вместимостью 128 Гбайт. В принципе неплохая конфигурация, хотя до «игровой» ей и далековато.

Аккумулятор у Samsung 5 Series литий-полимерный. При интернетсерфинге его хватает на 4,5 ч,а в режиме чтения — на 6 ч с небольшим.

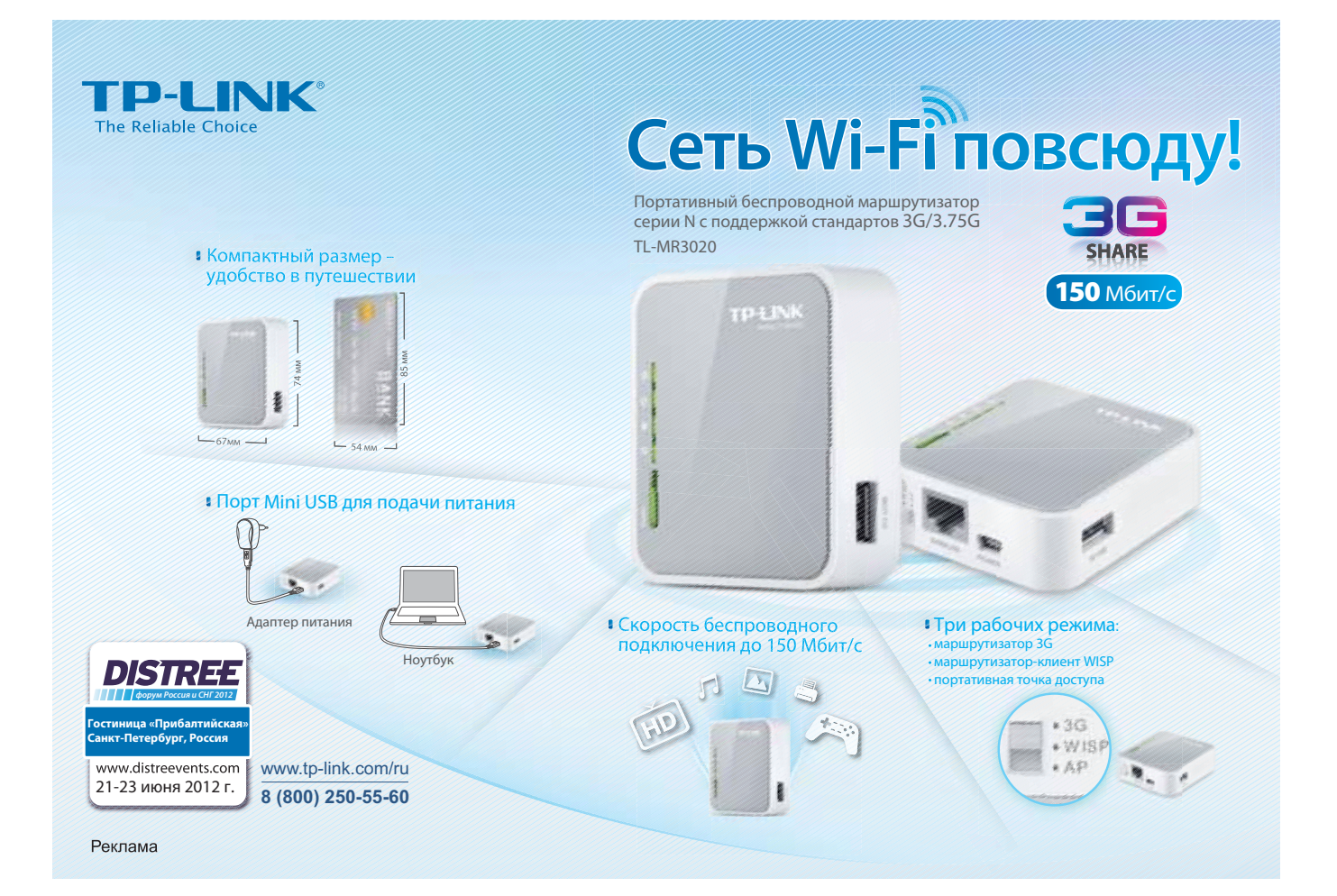

#### **HP Folio 13**

Несомненно, данный аппарат сразу привлекает к себе внимание — выглядит он просто отлично. Серебристый корпус в сочетании с плоской крышкой кажется очень тонким и невесомым. Да и черная окантовка дисплея вкупе с темной сенсорной панелью не дают усомниться в том, что этот ноутбук относится к элитным. Впрочем, так оно и есть, ведь стоимость Folio 13, увы, особой демократичностью не отличается.

Основной материал корпуса алюминий. Качество сборки очень высокое, нет лишних зазоров, да и при сдавливании ничего не прогибается.

Клавиатура полноразмерная и удивительно удобная. Цифрового блока, конечно, нет, но сами кнопки по размерам практически не уступают клавишам «классических» ноутбуков. Довольно интересно выполнен стрелочный блок, расположенный в нижнем ряду, хотя величина

клавиш немного непривычна.

Сенсорная панель очень большая, причем ее нижняя часть занята двумя мышиными кнопками, выделенными лишь тонкими полосками. Выглядит это оригинально, но найти их на ощупь сразу не удается. Естественно, поддерживается «мультижестовый» режим, что, впрочем, обычно для большинства современных ноутбуков.

Экран имеет диагональ 13,1 дюйма при разрешении 1366×768 точек. Подсветка светодиодная, а покрытие дисплея глянцевое, что уже стало стандартом у производителей. Качество изображения находится на довольно ,,,,,,,,,,,,,,,,,,,,,,,,,,,

высоком уровне — цвета сочные и насыщенные. А вот об углах обзора этого не скажешь, к сожалению, у этой модели они не слишком велики.

Основу аппарата составляет 1,6-ГГц процессор Intel Core i5-2467M, вычислительной мощности которого с лихвой хватает для выполнения любых повседневных задач, в том числе связанных с творчеством. А вот видеоадаптер встроенный, так что про «тяжелые игрушки» придется забыть.

Из дополнительных возможностей стоит выделить очень неплохую встроенную камеру HD-формата. Что же касается звуковой подсистемы, то ее уровень недотягивает даже до средне-

го — нет ни басов, ни «верхов».

Зато со временем автономной работы все просто отлично. Так, в режиме чтения аппарат проработал без подзарядки целых 9 ч, а при просмотре HD-видеофильма — 4,5 ч. Действительно, очень хорошие результаты.

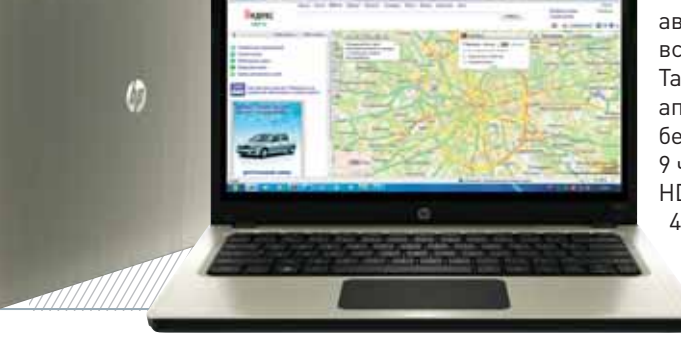

#### **Dell XPS 13**

Естественно, компания Dell не прошла мимо данной «гонки вооружений» и представила свое видение современного ультрабука. Стоит признать, что усилия конструкторов оказались не напрасными — ее модель действительно удалась.

Аппарат получился довольно тонкий. Основной материал корпуса — алюминий. Крышка прочная, при ее сдавливании цвета на экране не искажаются.

Нижняя часть устройства изготовлена из углеродного волокна, что эффектно выглядит. Кроме того, это

хорошо защищает нежные «внутренности» от повреждений при падении или ударе, ведь прочность карбона не вызывает никаких сомнений.

Клавиатура углублена в корпус настолько, что кнопки находятся почти на одном уровне с рабочей областью. Размер клавиш основного буквенного блока стандартный, да и раскладка обычная, все кнопки находятся на своих местах. А вот стрелочный блок, хотя и вынесен в отдельную область, явно мелковат — к работе с ним приходится привыкать.

Сенсорная панель производства компании Synaptics также немного утоплена в корпус. Поверхность ее выполнена из темного матового пластика, чувствительность хорошая, так что проблем с точным позицио-

**CASHING** 

нированием курсора не возникает. Мышиные кнопки, расположенные под панелью, нажимаются тихо, но имеют четкий отклик.

Модель основана на 1,6-ГГц процессоре Intel Core i5-2467M. Объем установленной памяти составляет 4096 Мбайт, за работу с видео отвечает встроенный адаптер Intel HD Graphics 3000. В принципе такого набора вполне достаточно для не особенно ресурсоемких приложений.

Экран аппарата имеет диагональ 13,3 дюйма при разрешении 1366×768 точек. Соотношение сторон составляет 16:9, следовательно, проблем с комфортным просмотром HD-видео в разрешении 720р не возникнет. Горизонтальные углы неплохи, чего нельзя сказать о вертикальных: для нормальной работы придется регулировать наклон крышки. Кроме того, защитное стекло сильно бликует, да и отпечатки пальцев к нему притягиваются как магнитом.

В аппарате установлен несъемный аккумулятор емкостью 4200 мА.ч. Тестирование показало, что при «офисной» работе ноутбук в состоянии продержаться без подзарядки до 7 ч, тогда как максимальная производительность «съедает» батарею за 3 ч с небольшим.

 $\mathscr{E}$ 

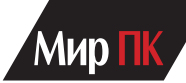

#### **Характеристики ультрабуков**

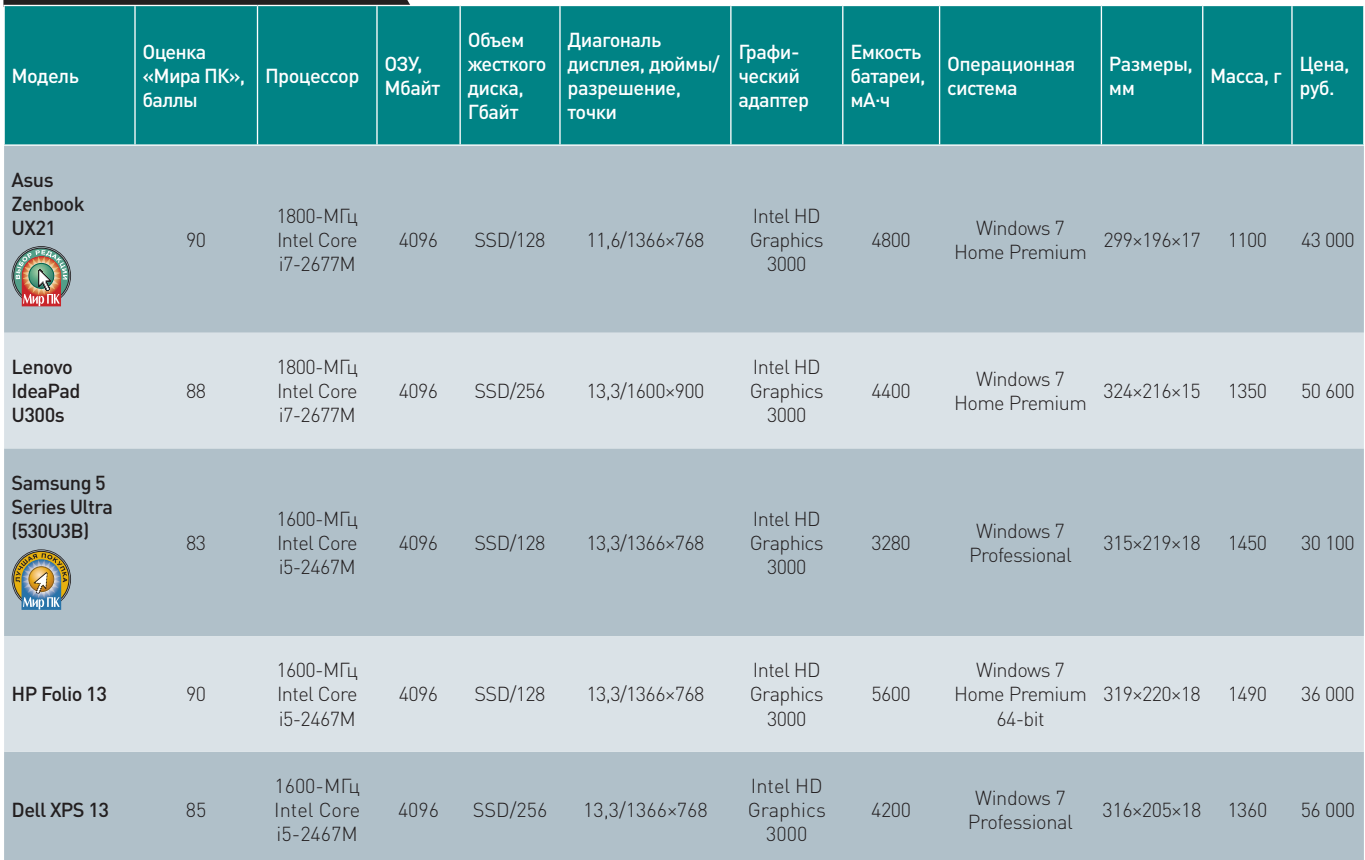

#### **Собственное видео OCH MULTIMEDIA CLUB в профессиональном качестве**

Прошли времена, когда похвастаться оригинальным видеофильмом мог только искушенный пользователь, обладающий соответствующей аппаратурой и набором специальных программ. Современные смартфоны, не говоря уже о видеокамерах и фотоаппаратах, позволяют снять видео приемлемого качества без особого труда и без больших материальных затрат. Однако сотворить шедевр без специализированных программ — так называемых видеоредакторов, увы, нельзя. Выбор подобных продуктов велик — от простых, имеющих минимум функций, до профессиональных «монстров», требующих порой от автора почти инженерных знаний.

Одним из самых интересных видеоредакторов является, наверное, MAGIX Video Deluxe MX Plus. Сразу стоит отметить, что по функционалу его можно отнести к профессиональным. С другой стороны, все заложенные в нем возможности разложены как бы по полочкам и на своих местах — действия по видеомонтажу становятся понятны начинающему режиссеру уже после непродолжительного знакомства с продуктом.

Благодаря разработке MAGIX Hybrid Video Engine программа Video Deluxe MX Plus эффективно использует производительность процессоров и графических плат и поддерживает технологии CUDA и OpenCL

для видеоадаптеров nVidia и AMD Vision. Программа понимает все общепринятые видеоформаты и источники: можно импортировать видео с цифровых и аналоговых видеокамер, TV-карт, веб-камер, цифровых фотоаппаратов с функцией съемки видео, DVD-проигрывателей и других устройств. При этом, несмотря на различные форматы и разрешения исходных данных, все записи допускается обрабатывать одновременно в одном проекте — без преобразования в общий для всех формат.

Что касается видеомонтажа, то программа позволяет использовать как индивидуальный, так и автоматический режим. В первом случае предоставляется 99 мультимедийных дорожек, на которых с помощью удобных инструментов легко разместить видеозаготовки, добавить переходы, эффекты, титры и внести подходящее музыкальное сопровождение. В автоматическом режиме достаточно выбрать из большого множества различных стилей и тем (например, отпуск, вечеринка, Новый год и т.д.) наиболее понравившееся, и все данные будут преобразованы в профессионально смотрящийся фильм с титрами, эффектами, переходами и музыкой.

Из других интересных возможностей Video Deluxe MX Plus отметим многокамерное редактирование, позволяющее в реальном времени с помощью мыши выбирать между двумя камерами (изображения с них будут отображены на мониторе предпросмотра рядом друг с другом); эффект замедления времени, позволяющий подчеркнуть запоминающиеся смешные и решающие моменты вашего видео; переходы со звуком; анимацию маршрутов путешествий — идеально подходит для профессионального оформления дорожных отчетов; захват экрана, позволяющий легко создавать собственные обучающие уроки и деморолики, а также профессиональные шаблоны.

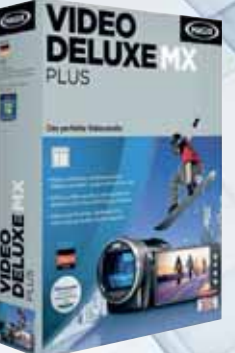

Таким образом, программа MAGIX Video Deluxe MX Plus, благодаря заложенному в нее функционалу, а также легко настраиваемому под ваши нужды интерфейсу, практичному браузеру проектов и удобному ассистенту экспорта, позволит сделать работу над видеопроектом интересной и творческой. Причем с заведомо хорошим результатом.

**http://www.mpcclub.ru/** 

#### Lenovo IdeaPad U300s

Если помните, в январе текущего года мы уже рассматривали первенца линейки компании Lenovo. А теперь к нам на тестирование поступил аппарат с тем же названием, но обладающий куда более внушительными характеристиками.

Внешний вид его остался неизменным: продуманный дизайн, алюминиевый корпус, отличное качество сборки. Словом, интересная модель, предназначенная для тех, кто ценит солидность и изысканность. Кстати, толщина корпуса U300s составляет всего 14.9 мм. причем скошенных краев и других перепадов здесь нет.

В закрытом состоянии ноутбук напоминает черную плиту с серебристой окантовкой, да и внутри он отличается строгими линиями и лаконичностью оформления. Правда, чтобы уменьшить массу, инженерам компании пришлось пойти на компромисс, скомбинировав металл с пластиком. Впрочем, даже при ближайшем рассмотрении это совершенно незаметно.

Клавиатура островного типа оснащена черными вогнутыми кнопками средних размеров. Клавиши мягкие и удобные, срабатывают

без щелчка. Их подсветка

не предусмотре-

на, зато есть защита от попадания влаги, так что дождь им не страшен. Кроме того, металлическая подложка используется для охлаждения, по-

#### Результаты тестирования

MobileMark 2007, время **PCMark Vantage, баллы** автономной работы, мин 3DMark06. Модель баллы Жесткий Игровые Чтение Производительность Система Память **ТВ и видео** приложения диск Asus Zenbook UX21 352 206 4292 9321 4123 4012 3764 27 422 Lenovo IdeaPad U300s  $335$ 189  $1253$ 9216  $4118$  $1005$ 3725 27 3 25 Samsung 5 Series Ultra  $370$ 3646 9149 4139 3657 3869 27380 212  $(530U3B)$ HP Folio 13 535 265 3631 9085 4124 3621 3734 26 564 Dell XPS 13 431 182 3612 9065 4134 3616 3721 27 120

#### Итоги

При подведении итогов данного тестирования мы решили отступить от привычной системы оценок, приоритетом которой всегда была производительность. Дело в том, что в данном случае нас интересовали не игровые возможности ультрабуков, обсуждать которые пока еще не приходится, а, скорее, максимальная функциональность при минимальной массе. Ведь пользователь, приобретая ультрапортативный ПК, редко планирует использовать его

ло, такие аппараты покупают, чтобы постоянно носить с собой, причем зачастую на собственном плече. Именно поэтому «Выбор редакции» пал на миниатюрный Asus Zenbook UX21, а вот «Лучшей покупкой» мы посчитали Samsung 5 Series Ultra (530U3B) - несмотря на отдельные недостатки, этот ноутбук обладает отличной функциональностью при весьма привлекательной цене.

в качестве замены настольного компьютера. Как прави-

скольку нет специальных отверстий для вентиляции.

Сенсорная панель, слегка утопленная в корпус. большая и удобная. Она похожа на устройство ввода v Macbook Air.

В аппарате установлена матрица с диагональю 13,3 дюйма и разрешением в 1366×768 точек. Цветопередача, яркость и контрастность просто превосходные, а вот углы обзора оказались не самыми лучшими даже при небольшом отклонении крышки качество картинки существенно ухудшается.

Аппаратная составляющая базируется на 1,8-ГГц процессоре Intel Core i7-2677M и встроенном графическом ускорителе Intel GMA 3000.

lenovo

Для хранения данных предназначен твердотельный накопитель объемом 256 Гбайт - для повседневных задач такой конфигурации вполне достаточно, а вот про ресурсоемкие игровые приложения можно не вспоминать.

Подвела и встроенная аудиоподсистема. Увы, громкость ее не особенно велика, да и качество воспроизведения далеко от идеала - в спектре преобладают лишь средние частоты. Впрочем, проблема решается с помощью наушников или внешних колонок. К сожалению, за портативность приходится платить.

Что касается времени автономной работы, то результаты нашего тестирования оказались неплохими. Так, в режиме чтения батареи хватило на 5.5 ч. а при просмотре видео на 3 ч с небольшим.

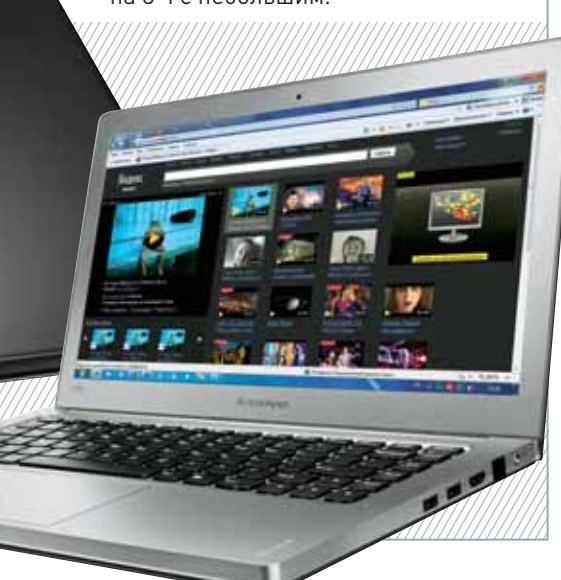

# **ВЫСОКОЕ КАЧЕСТВО** И КОМПАКТНЫЙ РАЗМЕР

овременный малый офис сложно представить без таких устройств, как принтеры или МФУ, которые обеспечивают вывод необходимых документов. Между тем мало кто задумывается, что за этими аппаратами стоят годы кропотливых исследований и разработок. Так уж сложилось, что на рынке офисной печати сейчас конкурируют две технологии - лазерная и светодиодная. Некоторое время назад устройства, использующие лазерную систему печати, имели преимущества над светодиодными и обеспечивали сравнительно лучшие результаты по качеству вывода. Традиционная же светодиодная печать конструктивно была проще, однако имела ряд дефектов, которые не позволяли ей взять пальму первенства. Светодиодные линейки могли изгибаться, возникали пропуски в заливке, «зубчатые» линии. Если светодиоды выходили из строя, требовалось целиком заменить печатающую головку. Однако прогресс не стоит на месте, и компании Fuji Xerox и Nippon Electric Glass Co. разработали новые технологии, способные улучшить качество печати светодиодных устройств. Так была создана система сканирования светового потока, которая обеспечивала обратную связь. А на основе ее была разработана новая печатающая головка Xerox HiQ LED, которая теперь способна выполнять печать с высоким качеством и разрешением.

В этой печатающей головке миниатюрная система сканирования светового потока частично примыкает к каждому светодиоду, а остальная же часть системы и, надо сказать, самая главная, встроена в управляющий чип ASIC (application specific integrated circuit), расположенный на самой плате светодиодной линейки. Этот чип является «мозгом» печатающей головки HiQ LED, стоящим за всем процессом печати. Благодаря постоянному автоматическому отслеживанию информации по каждому светодиоду, чип ASIC может настраивать для каждого из них интенсивность светового потока и точность синхронизации. Благодаря этому обеспечивается высокая однородность характеристик на протяжении всей светодиодной линейки.

Кроме того теперь каждая печатающая головка HiQ LED имеет новую самофокусирующуюся линзовую решетку, которая состоит из групп линзовых элементов с однородными оптическими характеристиками, что также позволяет улучшить результат печати.

В цветных принтерах Хегох установлены четыре отдельные печатающие головки (в монохромных одна). Каждая содержит

светодиодную линейку, обеспечивающую истинное разрешение 1200 точек на дюйм, но при этом физический размер каждой такой головки заметно меньше по сравнению с привычной лазерной печатающей головкой, что, конечно. благоприятно сказывается на размерах печатающего устройства.

Проведенные тесты показывают, что устройства, использующие печатающую головку HiQ LED, качественнее справляются с выводом изображений и текста, чем аналогичные лазерные принтеры. В результате ее применения улучшилось воспроизведение отдельных символов и тонких линий. края изображений на отпечатках получились более гладкими, а полутоновые изображения - более однородными.

Высокая надежность устройств обеспечивается меньшим количеством двигающихся компонентов по сравнению с лазерными принтерами.

Первые монохромные устройства, использующие технологию HiQ LED, появились в 2009 году. В марте 2011 года Xerox выпустил на рынок цветные принтеры Phaser 6000/6010, которые имели на тот момент самую высокую скорость печати в своем сегменте - до 12 страниц в минуту, и минимальное время выхода первой страницы - 17 секунд.

И вот в конце прошлого года компания Хегох представила к выпуску на российский рынок еще несколько моделей (теперь уже монохромных устройств), использующих эту технологию — принтеры Xerox Phaser 3010/3040 и два МФУ WorkCentre 3045 В и 3045 NI. Они могут печатать с высокой скоростью - 20 страниц в минуту у Phaser 3010, 24 страницы в минуту у Phaser 3040 и WorkCentre 3045 B/NI, обеспечивая физическое разрешение 1200 точек на дюйм.

Обе модели МФУ позволяют осуществлять сканирование в электронную почту и на USB-накопитель. А аппарат Хегох WorkCentre 3045NI также обладает расширенными сетевыми функциями и может использоваться как в проводной сети, так и по Wi-Fi. Кроме того он оснашен автоматическим податчиком на 15 листов.

Новые устройства Хегох, несомненно, станут достойным выбором для тех, кто нуждается в качественной печати.

ĝ

**Принтер Xerox Phaser 3010** и МФУ Xerox WorkCentre 3045NI

xerox

# **Интернет для путешественника**

Если вы все еще считаете, что автомобильные поездки — это перемещение из пункта А в пункт Б, пора изменить свое мнение. Поверьте, рассматривая даже самый обычный выезд на дачу как путешествие, вы получите массу незабываемых впечатлений! — Мария Сысойкина

А когда вы решите, что пора отправляться в путь, загляните сначала в Интернет — где еще удастся найти столько полезной информации?

#### **Планируйте путешествие**

Даже если вы уже четко знаете, какие достопримечательности хотите посмотреть, где остановиться и что сфотографировать, мы советуем вам обратить внимание на несколько сервисов, которые помогут уточнить план поездки. А уж если плана как такового пока нет — самое время открыть карту и отметить на ней те точки, по которым вы хотели бы проложить маршрут.

Для начала рекомендуем обратиться к путеводителям. После долгих поисков оказалось, что в Сети не так уж много интересных и достоверных проектов. Мы остановились на двух.

Первый из них — совместный проект «Афиши» и МТС под названием «Афиша-Мир». На сайте mir.travel приведена информация о городах и достопримечательностях, а также представлены их фотографии. Путеводитель ресурса «Афиша-Мир» удобен тем, что там можно отмечать понравившиеся места (добавлять в «Избранное»), а затем составлять собственный маршрут по выбранному городу, сопровождая его описаниями, снимками и картами. Такой индивидуальный путеводитель легко распечатать или перенести на iPhone. Кстати, тем, кто собирается в поездку на автомобиле, может показаться интересным, что при просмотре информации о каком-либо городе предоставляется перечень и других городов, находящихся в пределах 100 км от него — туда можно съездить одним днем.

 Кстати, пользователям предлагается дополнять информацию о городах и достопримечательностях , так что по возвращении из поездки вы можете пополнить собранную на сайте информацию своими впечатлениями.

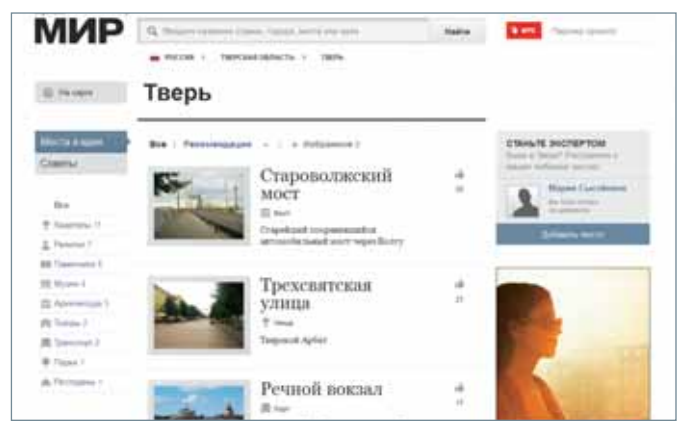

«Афиша-Мир» предлагает пользователям подробные

Второй проект — Wikitravel (wikitravel.org/ru). Он более масштабный и больше соответствует нашему представлению о том, каким должен быть путеводитель. На этом портале, по замыслу его создателей, должна быть представлена полная и хорошо структурированная информация обо всех на свете городах и странах. Пока с полнотой сведений наблюдается некоторая недоработка. Но поскольку ресурс еще молод и к тому же постоянно пополняется, вполне вероятно, что вскоре он оправдает надежды и своих разработчиков, и пользователей.

К сожалению, здесь сейчас совсем немного полных или пригодных к использованию статей о России, да и вообще русскоязычных материалов. К тому же в основном на сайте представлены путеводители по центральной части РФ. К этому сервису, точнее к его англоязычной части, целесообразно обращаться тогда, когда намечается зарубежная поездка.

Кроме ресурсов, заявляющих о себе как о путеводителях, в Сети есть и другие проекты, которые помогут определиться с выбором поездки и на которых приведены отзывы искушенных туристов.

#### **tripster.ru**

Именно с этого сайта мы и советуем начать планирование маршрута. По мнению его разработчиков, сначала вы должны наметить путь, перечислив города и страны, в которых хотите побывать, а также указать примерные даты путешествия, если они уже известны. А потом начинается самое интересное: когда вы будете знакомиться со сведениями о выбранных местах (а это не что иное, как отзывы и рассказы путешественников), то сможете добавлять понравившуюся полезную информацию к материалу о своей поездке. В результате получится подробный маршрут с описаниями и комментариями других посетителей сервиса. Кроме того, все намеченные

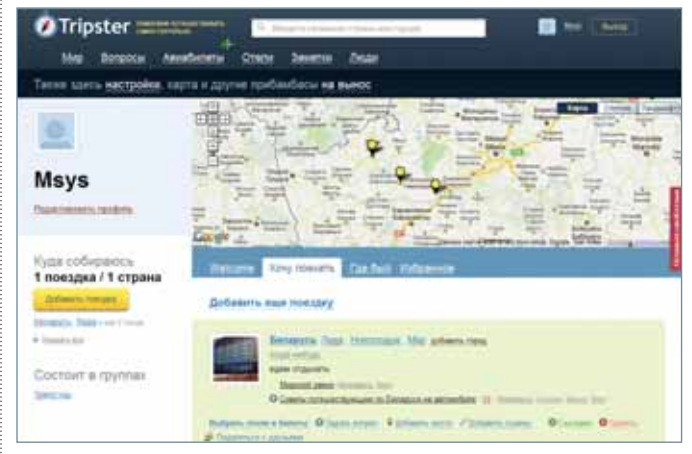

 $\blacktriangleright$  Так выглядит намеченная поездка на tripster.ru

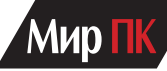

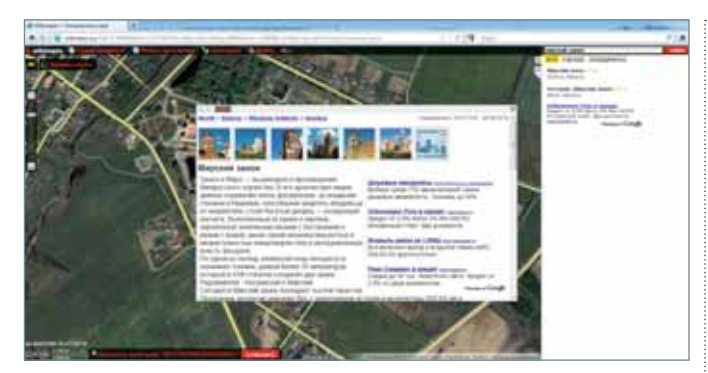

 Проект Wikimapia предлагает информацию о самых разных объектах на карте мира

пункты будут отображены на карте, которую несложно экспортировать в «Живой Журнал» или на какой-либо другой сайт.

Отдельного упоминания заслуживает раздел «Вопросы». Здесь вы сумеете прояснить все интересующие вас моменты, связанные с поездкой: что посмотреть, как удобнее добраться до нужного места, где лучше переночевать и т.д.

#### **Wikimapia**

Когда маршрут уже намечен, стоит уточнить его вплоть до точного местоположения объектов на карте. Для этого зайдите на Wikimapia («Викимапия») — сервис, объединяющий технологии Wiki и Карты Google. Кстати, несмотря на свое название, данный ресурс не имеет общих корней с «Википедией», кроме используемой технологии предоставления информации. Этот проект был основан в 2006 г. двумя россиянами. Цель ими была заявлена нешуточная — описать все географические объекты планеты. На 29 февраля 2012 г. в базе данных созданного ресурса их было уже свыше 18 млн. объектов. Ими могут быть населенные пункты, строения, леса, водоемы и пр. Все они обозначены контурами на карте, которую можно просматривать в режиме как спутника, так и просто карты. Практически каждый отмеченный объект снабжен текстовым описанием, а зачастую и ссылкой на другой источник информации. Для многих из них пользователи уже загрузили свои фотографии или видеоролики.

Разумеется, на карту нанесены и всевозможные POI (Points of Interest, точки интереса) — магазины, гостиницы, рынки, парки и конечно же достопримечательности. Все они собраны в меню «Категории». После того как вы укажете интересующие вас объекты, на карте появятся маленькие квадратики, обозначающие именно то, на что следует обратить внимание. Затем щелчком мыши вы откроете окно с информацией о таких местах — фотографиями, описанием и точными GPS-координатами. Кстати, проект Wikimapia так же, как и другие подобные ресурсы, предлагает пользователям самим составлять карты и отмечать там различные объекты.

Следует также отметить, что есть еще несколько сервисов, полезных путешественникам, например социальная сеть flagatrip.ru, где делятся впечатлениями от поездок (мы не стали ее обсуждать из-за отсутствия свежих материалов), или сервис yapiligrim.ru («Я пилигрим. Ру»), где не слишком удачно организован поиск интересующих мест.

#### **Изучайте в деталях**

В планировании поездки могут помочь и ресурсы, казалось бы, совершенно для этого не предназначенные, например Panoramio от Google. Здесь пользователи выкладывают свои снимки самых разных уголков мира, привязывая их к карте. Как поясняют сами разработчики данного проекта, Panoramio — это обзор мира. Очень емкое определение, ведь и на самом деле это сайт, где можно изучить различные места

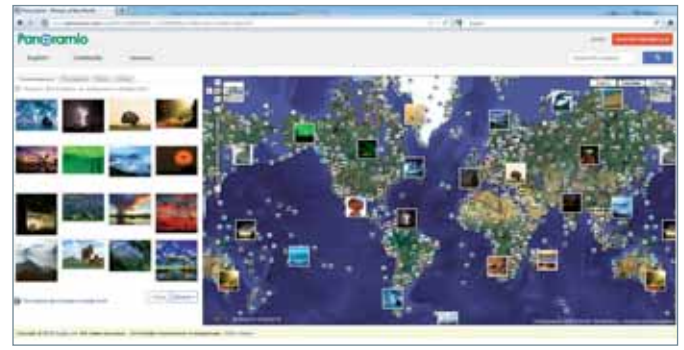

 Полная карта мира в исполнении Panoramio выглядит очень эффектно

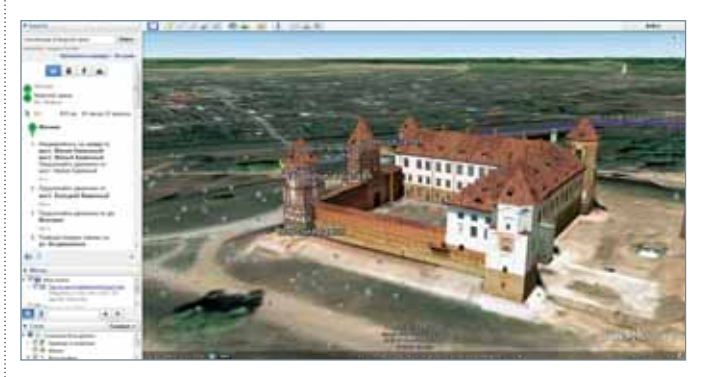

 Просмотр трехмерной карты мира впечатляет не меньше, чем реальное путешествие

на планете с помощью фотографий, загруженных его посетителями.

Функционирует все очень просто. Если вы хотите увидеть окрестности того места, куда держите путь, наберите в поисковой строке его название, и перед вами откроется карта с миниатюрами фотографий искомого места и его окрестностей. То же самое можно сделать и с помощью карты (в режиме просмотра World Map), найдя на ней нужное место.

Между прочим, лучшие фотографии, по мнению авторов сервиса, отбираются для того, чтобы продемонстрировать их на сервисе Google Earth. Кстати, этот сервис вполне можно использовать для планирования поездки, хотя его возможности намного шире. Особенность Google Earth в том, что можно просматривать отдельные объекты на карте в режиме 3D, что, конечно, впечатляет. Правда, для этого придется установить специальное ПО на компьютер или мобильное устройство, работающее на базе iOS или Android. При просмотре точно так же можно изучать различные места не только на карте, но и на соответствующих фотографиях, сделанных пользователями.

#### **Выбирайте путь**

Итак, вы наметили маршрут и определили, какие города, места и достопримечательности вас интересуют. Теперь дело за малым — найти к ним дорогу. И здесь пригодятся известные всем сервисы — «Яндекс.Карты» и Карты Google (Google Maps). Вы можете выбрать тот, который вам больше по душе, но я обычно строю маршруты сразу в обоих, а потом сравниваю полученные результаты.

#### **«Яндекс.Карты»**

Начнем с того, что сервис построения маршрутов в «Яндекс. Картах» пока работает в тестовом режиме и доступен только на картах России и Украины. Но, по моему опыту, по России он строит маршруты точнее и правильнее, чем аналогичный сервис от Google. Хотя иногда наблюдаются и некие странности с подсчетом времени. Так, поездка на расстояние около 200 км

#### ТЕМА НОМЕРА

по федеральной трассе, по мнению «Яндекс.Карт», занимает около 3 ч, что похоже на правду. Но стоит к этому маршруту добавить точку, к которой ведет проселочная дорога длиной в 7 км, как время поездки возрастает еще на 1 ч, что странно, ведь на практике оно увеличивается максимум на 15 мин.

А теперь о точности маршрутов. «Яндекс» знает российские проселочные дороги и трассы местного значения гораздо лучше, чем Google. Дело в том, что два года назад «Яндекс» запустил так называемый краудсорсинговый геоинформационный сервис «Народные карты». Проще говоря, это возможность на основе снимков со спутника отмечать на карте дороги, строения и многое другое. Таким образом можно рисовать города и поселки, для которых еще не создано схем на общей карте, а также поддерживать информацию в актуальном состоянии. Все изменения, внесенные пользователями, сразу же отображаются на общей карте.

#### **Карты Google (Google Maps)**

Если вы собираетесь поехать за границу, то для вас лучшим ресурсом будет Карты Google. К тому же с маршрутами по Европе, например, он успешно справляется.

Кстати, совсем недавно российское отделение Google представило новый сервис «Дороги России» (rusdorogi.ru), созданный при поддержке портала auto.ru. Как можно догадаться, с помощью этого ресурса автомобилисты смогут оценивать качество дорог, но пока это реально только для Москвы, Санкт-Петербурга, Краснодара, Нижнего Новгорода, Екатеринбурга, Казани и Ростова-на-Дону. Сервис предлагает веб-версию (карту с раскрашенными в разные цвета участками дорог) и мобильное приложение для смартфонов на базе Android, которое собирает информацию о дороге во время движения по ней его владельца в автомобиле. Смартфон с помощью встроенного акселерометра анализирует вибрации, а приложение передает эти данные в онлайн-режиме на сервер. Правда, для работы приложения понадобится смартфон, оснащенный не только акселерометром и GPS-модулем, но еще и электронным компасом, чтобы определялось направление движения.

#### **Берите в дорогу**

Не забудьте установить на смартфон мобильные версии рассмотренных в статье сервисов — они помогут не только ориентироваться в дороге, но и поделиться впечатлениями, что называется, «с колес».

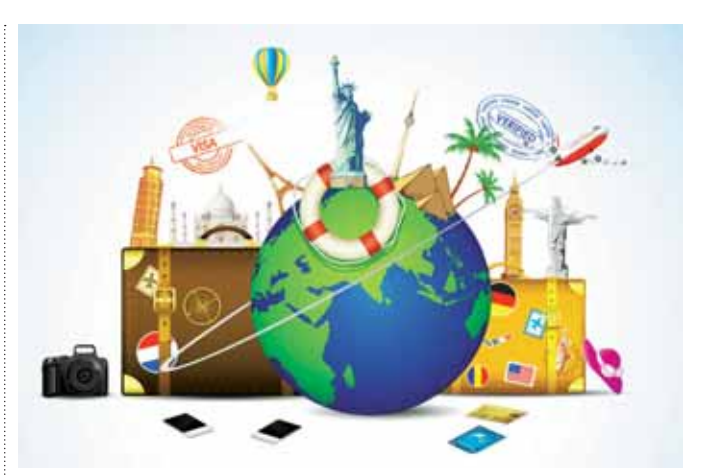

Приложение «Афиша-Мир» — карманный путеводитель с картами городов, советами, рекомендациями и отзывами. Для его работы не требуется Интернет — вся информация загружается в телефон. Оно доступно для iPhone и Android

Мобильное приложение Google Earth позволяет отображать на картах 3D-графику и рельеф так же, как и на ПК. Одним нажатием кнопки карта открывается там, где находится пользователь в данный момент времени. Причем можно просматривать не всю информацию, а только ее отдельные слои. Также реализован голосовой поиск. Приложение доступно для устройств Nexus One, Droid, iPhone, iPod Touch и iPad.

«Яндекс.Карты» доступны для всех платформ. А вот «Яндекс.Навигатор» с навигацией по 274 городам России и Украины можно установить только на Android-устройства, iPad и iPhone.

Карты Google имеются для таких популярных платформ, как Android, Blackberry, iPhone, Nokia S60, Windows Mobile и даже новомодной Windows Phone.

Мобильное приложение «Дороги России» доступно только для смартфонов, функционирующих под управлением Android, и оно будет работать на аппаратах, оснащенных акселерометром, GPS и электронным компасом.

Вернувшись из путешествия, не забудьте поделиться впечатлениями со своими друзьями да и вообще со всем миром. Расскажите о своей поездке на tripster.ru или «Афише-Мир», выложите фотографии в Panoramio или отметьте интересные объекты в Wikimapia. Многие начинающие путешественники будут вам благодарны!

#### **Не забудьте о деньгах**

Что полезно взять с собой в дорогу? Конечно, всевозможные цифровые устройства — смартфон, навигатор, фото- и видеокамеру, комплект запасных аккумуляторов и зарядные устройства, дополнительные модули памяти для хранения фотографий.

Пригодятся в пути и мобильные приложения для платежных систем. Они помогут оплачивать мобильную связь, доступ в Интернет, коммунальные услуги, покупки в интернет-магазинах и многое другое. Как правило, такие приложения существуют для большинства мобильных платформ.

Мобильный клиент «Яндекс. Деньги» предлагает версии мобильного приложения для Android, iPhone и Windows Phone, а также мобильную версию сайта для любых устройств. Плюс этой системы в том, что к счету можно привязать банковскую карту, и тогда не придется специально пополнять счет «Яндекс.Денег».

Мобильный кошелек WebMoney — Keeper Mobile — доступен для всех платформ. Он позволяет оплачивать стандартный набор услуг, переводить средства пользователю WebMoney или владельцу мобильного телефона, проверять и пополнять баланс своей дебетовой карты и многое другое.

Мобильное приложение «QIWIкошелек» предлагается владельцам смартфонов на всех современных платформах и даже на устаревшей уже Windows Mobile. С его помощью можно приобретать ПО, оплачивать Интернет, мобильную связь, хостинг, развлечения и многое другое.

Аналогичную по функционалу услугу предоставляет и МТС. Сервис «Легкий платеж» дает возможность оплачивать услуги со счета мобильного телефона (только для своих абонентов), а также с привязанной к лицевому счету банковской карты (для абонентов всех российских операторов). Этот сервис поможет оплатить даже билеты в кино и штрафы ГИБДД.

### Мобильные деньги – залог хорошего путешествия

Сегодня путешественникам открыты любые направления. Рынок туристических услуг пестрит предложениями самого разного рода — от коллективных туров, до возможности самостоятельно выбрать направление отдыха. Причем инструментов для покупки билетов, бронирования отелей и выбора оптимального маршрута у путешественников великое множество, все они, как правило, интерактивные и широко представлены в сети Интернет. А вот способов не остаться в чужой стране без связи или без средства платежа - не многим меньше. При этом, вовсе не обязательно брать с собой в отпуск весь арсенал имеющихся гаджетов или талмуд с записями координат экстренных случаев, достаточно иметь под рукой только мобильный телефон.

Самая распространенная проблема любого туриста, покидающего родные края, - пополнение счета мобильного телефона, решается в два счета посредством сервисов автоматического отслеживания баланса. Такие широко предоставляются как операторами связи, так и банками. Абоненты МТС, уезжающие за пределы домашнего региона, с помощью услуги «Автоплатеж» могут настроить автоматическое пополнение баланса мобильного телефона со своей банковской карты. Сервис устроен таким образом, что вы можете самостоятельно выбрать алгоритм перечисления средств на счет мобильного: по мере приближения баланса телефона к определенному порогу или при наступлении заранее установленной даты. Комиссия при таких транзакциях не взимается. Сервис удобен тем, что в отпуске освобождает вас от необходимости искать возможность «закинуть деньги» на телефон.

Технология мобильных платежей, получившая широкое распространение в наше время, также, способна существенно облегчить пребывание российского туриста за рубежом. Наиболее популярным инструментом для платежей с мобильного телефона среди путешественников является сервис «Легкий платеж» от МТС. Для того, чтобы воспользоваться его преимуществами достаточно перед поездкой установить в свой мобильный соответствующее приложение, позволяющее осуществлять платежи со счета телефона или привязанной к нему банковской карты. Но если ваш телефон по каким-то причинам не поддерживает загрузку приложений или вы заранее не озаботились его оснащением соответствующим апплетом, оператором предусмотрена возможность совершать мобильные платежи через веб-интерфейс или посредством коротких команд.

#### **ВСЕ И ВЕЗДЕ**

С помощью сервиса можно пополнить баланс своего мобильного, а также телефонов других лиц, забронировать билеты на поезд и самолет, оплатить коммунальные услуги, покупки в Интернет-магазинах, штрафы ГИБДД, купить билеты в кино, сделать пожертвование в благотворительный фонд и т.д. На данный момент сервис позволят оплачивать услуги более 11 тыс компаний

Оплачивать самые разные услуги при помощи сервиса «Легкий платеж» с банковской карты могут пользователи услуг связи всех российских сотовых операторов. География работы сервиса не ограничена Россией. Это означает, что воспользоваться сервисом можно практически в любом месте где, есть сотовая связь или доступ к сети Интернет - такая возможность пригодится, например, тем, кто планирует провести летний отпуск вдали от дома, в путешествиях или на даче.

#### НАДЕЖНО И БЕЗОПАСНО

Мобильные платежи с банковской карты безопасны на всех этапах. Доступ к платежному приложению на мобильном телефоне защищен кодом, выполнение любой платежной операции подтверждается SMS-сообщением от пользователя, а банк-партнер всегда проверяет информацию о назначении платежа и адресате. Информация передается между участниками операции только в зашифрованном виде. Информационные системы организаторов сервиса соответствуют международным стандартам безопасности платежей с использованием технологии 3D Secure.

#### КАК ОПЛАЧИВАТЬ УСЛУГИ В ПУТЕШЕСТВИИ

При помощи бесплатного клиентского приложения, установленного в телефоне или загружаемого на мобильный с сайта http://mts-pay.com, или App Store, Androidмаркет и Windows Marketplace. Ссылку на скачивание приложения можно получить, отправив SMS-сообщение с текстом 656 на номер 111, или набрав команду \*111\*656#.

Через веб-интерфейс сервиса http:// Prepes bed-интерфенс сорона<br>pay.mts.ru.Для этого на главной странице выбираем вкладку «Оплата с банковской карты», поставщика услуг и вводим запрашиваемые данные. Оплачивать услуги с банковской карты можно, не регистрируя ее в системе. Для этого достаточно ввести ее номер, указать срок действия и код CVV или CVC.

Абоненты МТС также могут воспользоваться короткой командой \*111#, но в этом случае возможны только платежи со счета абонента. При этом клиентское приложение на телефон устанавливать не требуется.

#### Экономно и быстро

Одно из преимуществ сервиса - отсутствие комиссии за большинство платежей. Если банк-партнер все же взимает дополнительную плату, она составляет не более 2,5 % от сумы платежа. При оплате услуг и товаров с помощью сервиса «Легкий платеж», независимо от суммы со счета абонента или его банковской карты списывается стоимость транзакции - 10 рублей. Пользователи услуг связи МТС могут, используя функционал сервиса, в любое время и в любом месте без комиссии пополнить баланс своего мобильного с банковской карты. Платежи проводятся за одну - две минуты, а значит, перечисление средств происходит практически мгновенно.

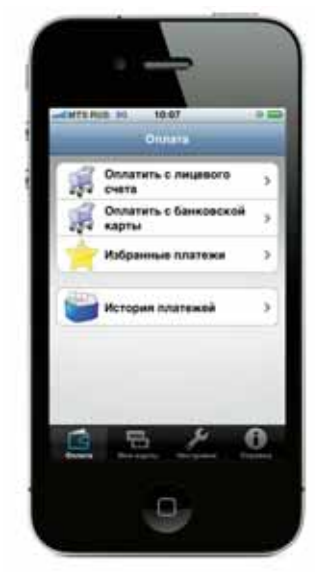

#### Мобильное приложение сервиса «Легкий платеж»

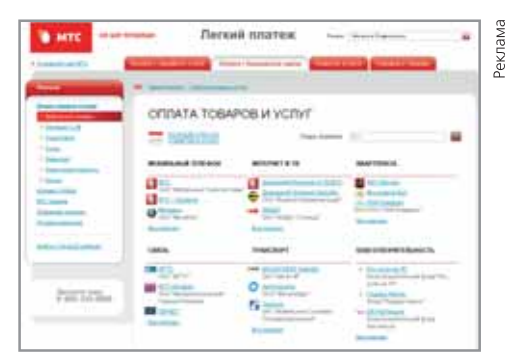

Интернет-версия сервиса «Легкий платеж»

#### ТЕМА НОМЕРА

# **По дорогам Сети**

Тестирование мобильных 3G-маршрутизаторов. — Алексей Шуваев

Реклама мобильного Интернета сейчас пестрит на страницах всех журналов и сетевых СМИ. Для того чтобы выяснить, насколько он удобен и практичен, мы решили протестировать несколько мобильных маршрутизаторов.

#### **Что это такое?**

Интересное словосочетание — «мобильный роутер». С одной стороны, мы уже привыкли к маршрутизаторам, стоящим чуть ли не в каждом доме. Они дают возможность пользоваться Интернетом всем членам семьи с нескольких компьютеров одновременно. С другой — мобильный Интернет ассоциируется с выходом в Сеть со смартфона или планшета. Если же применяется ноутбук, то, как правило, приходится работать с модемом. Вроде бы все просто и логично: вставил «USB-свисток» и пользуйся на здоровье. Но, к сожалению, возникают трудности. Так, модем легко поломать, если приходится держать ноутбук на коленях, да еще и в транспорте. Кроме того, возникает вопрос: как подключить несколько устройств к Сети, например, у разных

#### **D-Link DIR-457**

Начнем с мобильного роутера, который идет под собственным брендом и не привязан к провайдеру. При первом же его включении настоятельно рекомендуем обновить прошивку для поддержки всех телефонных операторов, но работа с SIM-картами «Большой тройки» не вызвала никаких проблем. Достаточно было включить устройство, дождаться, пока оно прогрузится, и еще раз нажать кнопку питания, чтобы запустить сеть Wi-Fi. Далее, подсоединившись к веб-интерфейсу роутера, мы выбрали из списка нужного оператора и сохранили изменения — вуаля, доступ есть! Это, конечно, не устройство из коробки, заработавшее сразу, но особых проблем при подключении мы не испытали.

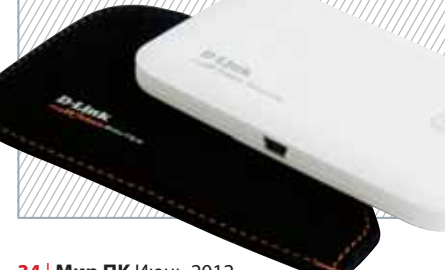

#### **Методика тестирования**

Как известно, скорость передачи данных в 3G-сетях зависит от наличия расположенных поблизости базовых станций и их загрузки, а также от уровня сигнала. Поэтому нельзя сказать, что у какого-то конкретного оператора связи выше скорость работы с Интернетом. Мы оценивали удобство подключения, простоту настройки мобильных роутеров и общее ощущение от работы. Но поскольку основным мерилом качества доступа в Сеть является скорость, мы протестировали все роутеры в одной точке и в одно и то же время. В нашем первом тесте скорость измерялась 3 раза посредством популярного ресурса www.speedtest.net, и средний показатель заносился в таблицу. Кроме того, мы разместили файл размером 10 Мбайт на собственном сервере с гарантированным каналом 20 Мбит/с, подключенным по волоконно-оптической линии. В таблице приведена средняя скорость загрузки этого файла.

пользователей в одном микроавтобусе? Каждому раздать по модему? И здесь приходит на помощь мобильный роутер, совмещающий в себе возможности обычного 3G-модема и беспроводной точки доступа. У него масса преимуществ — этот мобильный гаджет, выполненный в виде единого блока, является законченным устройством. В его недра встроены 3G-модем, адаптер Wi-Fi и аккумулятор, обеспечивающий автономную работу. Кроме того, почти

Веб-интерфейс покажется родным каждому, кто хотя бы раз имел дело с маршрутизаторами данной фирмы.

Помимо работы с Интернетом и настроек беспроводной сети, есть установки брандмауэра и NAT. Конечно, открывать свой сервер на таком роутере не слишком удобно, но при безлимитных тарифах можно чтонибудь скачать. Кроме того, DIR-457 поддерживает общий доступ к файлам и UPnP. Достаточно вставить карту формата microSD в соответствующий разъем, чтобы появилась возможность пользоваться общей папкой и чтобы сетевые плееры стали воспроизводить мультимедийный контент прямо с мобильного роутера. Как и остальные рассматриваемые модели, эта питается от собственного аккумулятора емкостью 1330 мА.ч, а заряжается от USB-порта компьютера или от собственного зарядного устройства.

> Наряду с кнопкой питания, на корпусе находится еще один переключатель, отвечающий за выбор режима работы — роутер или модем.

все устройства комплектуются картридером, поэтому можно пользоваться внешним накопителем, скидывая данные на эту карту памяти. Как правило, такое устройство поддерживает от пяти до восьми одновременных подключений по Wi-Fi, чего вполне хватит для того, чтобы обеспечить Интернетом небольшую компанию. А если нужно передвигаться и сохранить доступ к Сети, то альтернативы такому типу подключения практически нет.

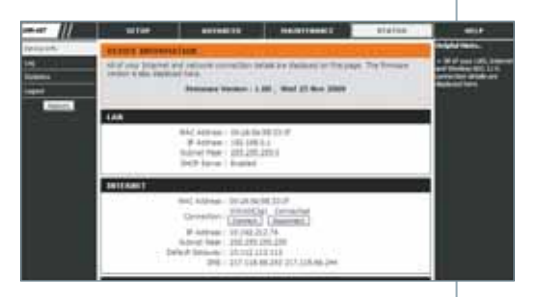

Следовательно, если хочется сохранить приватность и есть опасения, что Wi-Fi прослушивают (а это кто-нибудь делает всегда), можно подключить роутер кабелем к ноутбуку и применять в качестве модема, а заодно и батарея зарядится. Что же касается скоростных показателей, то устройство продемонстрировало самый большой пинг и не самую высокую скорость передачи данных. Что же, пожалуй, это крепкий середнячок, имеющий возможность расширить функциональность и увеличить скорость по мере выхода новых прошивок. В качестве приятного бонуса в комплект поставки устройства включен кожаный чехол.
# ЛИŊ

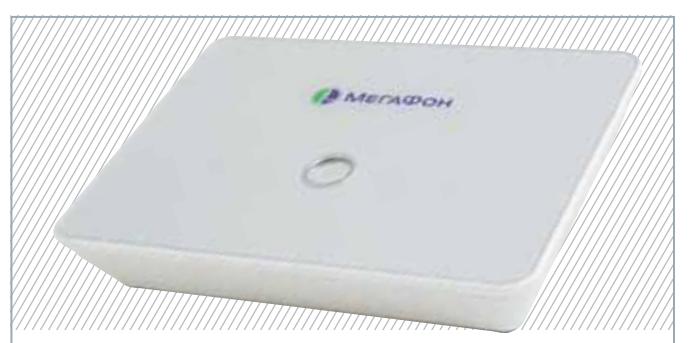

#### **Huawei B970b (МегаФон)**

Данная модель — полноценный маршрутизатор, а не просто средство выхода в Интернет. Внешне это небольшое устройство ничем не отличается от обычных проводных роутеров, но внутри него находится дополнительный модуль, работающий с GSM- и 3G-сетями. Нам была предоставлена модель под брендом «МегаФон», и поставщик не гарантировал работу в сетях других операторов сотовой связи.

В небольшой коробке находятся картридж для установки SIM-карты и адаптер внешнего питания USB типа В. Такой же вход имеют практически все принтеры, и потому несложно найти соответствующий кабель и запитать роутер от ноутбука. Это обеспечит свободу перемещения. Если же не хочется зависеть от ноутбука, стоит присмотреться к автономным батареям с выходом USB — подобных устройств на рынке более чем достаточно, они есть в каждом магазине, торгующем компьютерами или телефонами.

Но вернемся к роутеру. Четыре светодиодных индикатора на передней панели оповещают о режимах работы, а единственный выключатель расположен посередине. А вот тыльная сторона устройства представляет интерес: четыре порта Ethernet и один разъем RJ-11. Таким образом, к портам можно подключать компьютеры, а к RJ-11 — обычный телефонный аппарат. В результате легко организовать работу небольшого офиса: подсоединить кабелями до четырех компьютеров, а по Wi-Fi подключить до 32 устройств и один телефонный аппарат — практически сервер. Звонить телефон будет по GSM-сетям, используя установленную SIM-карту. Что касается работы устройства, то его настройки сведены к минимуму: достаточно включить его в сеть и подсоединиться по Wi-Fi. Модель оказалась не только дружелюбной по отношению к пользователю, но и самой скоростной среди участников нашего исследования: тестовый файл она скачала более чем в 2 раза быстрее, чем ее ближайший конкурент. В целом роутер произвел очень хорошее впечатление, но его размеры и функциональность таковы, что он скорее подойдет тем, кто не слишком часто перемещается и нуждается в подключении нескольких устройств.

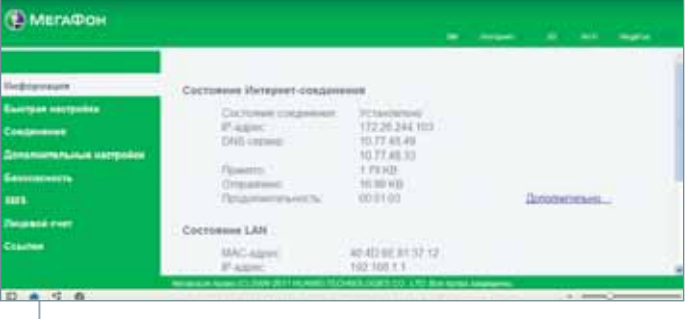

#### **Huawei E5830 (МТС Коннект)**

На передней крышке модели производства компании Huawei красуется логотип МТС, однако ничто не мешает ее приобрести и без привязки к какому-либо оператору сотовой связи. Этот полноценный мобильный маршрутизатор имеет автономное питание, адаптеры Wi-Fi и 3G. Он успешно подключается по USB, а также способен исполнять роль обычного модема. Кстати, при подключении заодно заряжается аккумулятор.

Предусмотрено посадочное место для карты microSD, а значит, есть общий доступ к сетевой папке, где можно хранить массу документов. Такое переносимое устройство должно обеспечивать до 4 ч стабильной работы. Однако опыт его применения в режиме малой активности свидетельствует, что можно рассчитывать на 6—8 ч питания от заряженного аккумулятора. Светодиодные индикаторы после включения горят около 30 с, а затем перестают светиться, хотя сам роутер продолжает работать. Однако краткосрочное нажатие на любую из кнопок заставляет их зажечься. Правда, цвета и режимы работы придется выучить, так как интуитивно понятным остается только один режим: индикаторы питания зеленого или красного цвета, означают уровень заряда нормальный или критично малый.

Все параметры устройства можно изучить, зайдя в административную панель. Там же можно настроить беспроводные сети или опубликовать сервер. Порадовало, что все настройки русифицированы и в общем-то понятны. Для первоначального подключения понадобится заглянуть под аккумулятор, где записан WPS-ключ для подсоединения по Wi-Fi. Это несколько неудобно, но страхует от досадных случайностей. По скоростным показателям E5830 оставался в аутсайдерах, хотя он и обеспечивал приемлемую скорость для веб-серфинга и общения по Skype. Правда, поиграть по нему уже не получится, хотя бы потому, что пинг составлял 150 мс, чего явно хватит для того, чтобы противник одержал верх просто за счет быстрого отклика. В общем, этот роутер прост как в подключении, так и в настройке. И если приобрести у какого-либо из операторов с SIM-картой

и удобный тариф, достаточно будет только нажать кнопку включения и подсоединиться по Wi-Fi.

### ТЕМА НОМЕРА

#### **Huawei E5832S (МегаФон)**

Следующий роутер представлен на рынке компанией «МегаФон», хотя подобную модель можно найти как без привязки к оператору, так и у других компаний. Она отличается от E5830 хотя бы тем, что снабжена куда более информативным OLED-дисплеем, нежели просто подсвечиваемыми пиктограммами. На этом экране представлены и значки активных режимов, и текстовая индикация.

Уровень заряда батареи отображается несколькими значениями, что помогает более точно рассчитать время автономной работы. Как и предыдущая модель, эта обеспечивает 4 ч активной работы или 6—8 ч спокойного путешествия по Сети. Чтобы подключиться к роутеру, достаточно набрать код, написанный на его задней крышке. Конечно, это не очень хорошо с точки зрения безопасности тогда, когда доступ к маршрутизатору открыт и для других людей. Но наклейку можно снять, а этот код дублируется также под батарейкой. После подключения разрешается зайти в административный интерфейс и наблюдать меню на русском языке.

Очень дружелюбный перевод и интуитивно понятный интерфейс позволят произвести тонкую настройку, хотя уже и в этом режиме можно спокойно работать в Интернете. Из основного меню легко сразу узнать баланс, отправить SMS-сообщение или увидеть уровень заряда аккумулятора. Мобильный роутер позволяет подключать до пяти устройств по Wi-Fi, поэтому Интернетом можно обеспечить небольшой офис или собственный дом. Доступ к карте microSD находится снаружи, так что извлекать батарею для установки карточки не понадобится.

Что касается скоростных тестов, то среди мобильных роутеров с аккумулятором этот оказался самым шустрым и занял второе место, скачав 10-Мбайт архив за 84 с. Да и пинги оказались меньше сотни, что позволяет предполагать возможность сетевых игр, если не будет излишне большой нагрузки на соту. Пожалуй, именно за удобство подключения и отображение текущей информации на дисплее мы и присуждаем этому устройству приз «Выбор редакции».

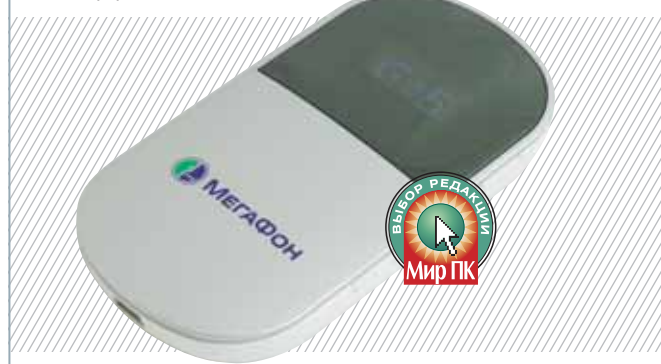

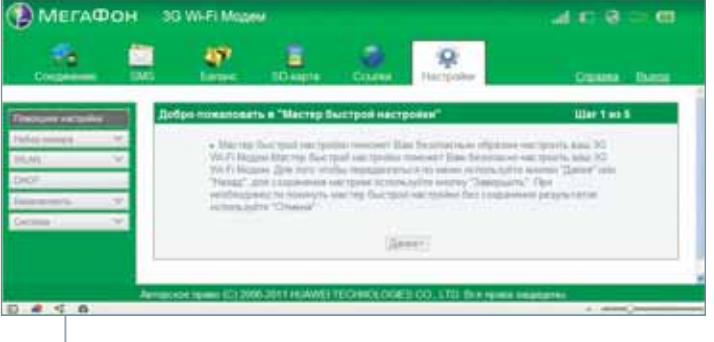

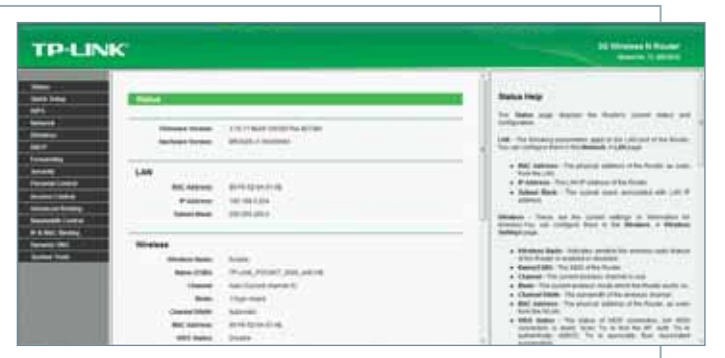

#### **TP-Link TL-MR3020**

Мобильный роутер TP-Link интересен уже тем, что он крайне мал, но очень функционален. Начнем с того, что компактный квадратный белый корпус чуть больше двух сантиметров в толщину, имеет лаконичный дизайн и простоту подключения. На корпусе есть один выключатель и одна кнопка: питание и включение режима WPS. Светодиодные индикаторы оповещают о режимах работы. Дополнительный переключатель режимов (3G Router, AP, WISP Client Router) позволит сразу выставить нужный, для подключения к Интернету. К сожалению, устройство не имеет собственного аккумулятора, но питается напряжением 5В от любого разъема mini-USB, что позволяет приобрести носимую батарею и сделать девайс автономным. Но что самое интересное, роутер может организовать выход в Интернет как посредством 3G-модема, так и через Ethernet-канал. При этом настройки достаточно просты, а чтобы быть уверенным в поддержке своего модема, следует просто обновить прошивку, благо техподдержка откликается очень быстро, а обновления выходят часто. Но и это еще не все плюсы данного устройства. Мобильный роутер поддерживает подключение по Wi-Fi на скорости до 150 Мбит/с, то есть можно организовать мобильный офис буквально в поле. А вот Ethernet понадобится на работе или в гостинице, если приходится часто путешествовать. Настройки маршрутизатора не покажутся сложными, если уже приходилось хоть раз настраивать подобную технику: есть помощник в конфигурировании, который по шагам проведет к подключению к Сети, но можно сделать все самостоятельно. Вообще, такое количество настроек присуще, скорее, обычному офисному или домашнему устройству, так что любителям настраивать все самостоятельно будет где развернуться. Что касается скоростных показателей, то все несколько неоднозначно. Нам удалось проверить роутер только с одним из модемов и одним оператором сотовой связи. И если speedtest.net продемонстрировал средние результаты, то загрузка файла вывела аппарат в аутсайдеры. Надо учитывать, что в данном случае скорость сильно зависит от загрузки базовых станций оператора,

но поиграть или устроить видеоконференцию при таких показателях вряд ли получится. Поэтому, стоит прежде определиться с оператором сотовой связи там, где предстоит бывать чаще всего.

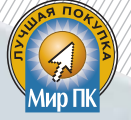

#### **ZTE MF30 (Билайн)**

Завершает наш обзор маршрутизатор, представленный компанией «Билайн», о чем свидетельствует соответствующий логотип на его передней крышке. Но такие же модели уже есть у других операторов сотовой связи, а при должном упорстве данное устройство несложно найти вовсе без привязки к какому-либо оператору.

Очень изящный корпус аппарата прекрасно выглядит. Он кажется меньше, чем есть на самом деле, благодаря утонченным краям. На передней панели находятся четыре светодиодных индикатора, у которых изменяются окраска и интенсивность мигания в зависимости от режима работы. Поэтому следует почитать инструкцию, чтобы разобраться. На боковой панели примостилась лишь пара кнопок — включения и WPS. Здесь же есть разъем для карты microSD, что, конечно, удобно, поскольку не придется снимать крышку для ее установки.

А теперь о том, что нас неприятно поразило. Когда мы начали рабо-

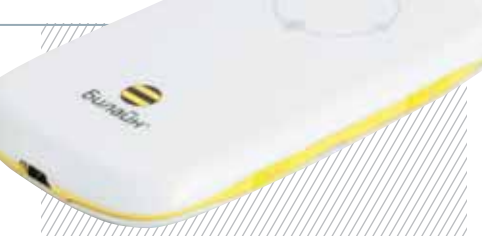

тать, то не сумели подключиться по Wi-Fi, потому что не удалось найти ключ WPS. Данная модель оказалась единственной в нашем тестировании, у которой его не оказалось. Более того, для настройки придется сначала подключить роутер к компьютеру посредством USB, установить фирменную утилиту и уже там настроить все необходимые для работы параметры вроде шифрования Wi-Fi или настроек NAT.

Все, вроде бы, логично, но что делать, если маршрутизатор был куплен в дополнение к планшету без порта USB? Зато мы сразу выяснили, что он способен исполнять роль не только беспроводного роутера, но и модема. Это бывает полезно тогда, когда нужно выйти в Сеть всего одному человеку, а заодно зарядить встроенный аккумулятор. Устройство поддержива-

ет до пяти одновременных подключений по Wi-Fi и доступ к общей папке, расположенной на флеш-карте, если та уже установлена. Как и остальные представленные здесь модели, ZTE MF30 рассчитан на 4 ч автономной работы, а при не очень активном использовании Сети — и на большее время. Кроме того, роутер переходит в спящий режим, если к нему не было подключено никаких устройств более чем на 10 мин. Что касается скоростных показателей, то он продемонстрировал самую низкую скорость передачи данных и самое большое время скачивания файла объемом 10 Мбайт. Следовательно, такой маршрутизатор больше подойдет для неспешного веб-серфинга и спокойного общения в Интернете, чем для игр.

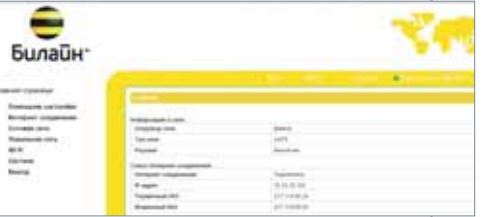

#### **Характеристики портативных маршрутизаторов**

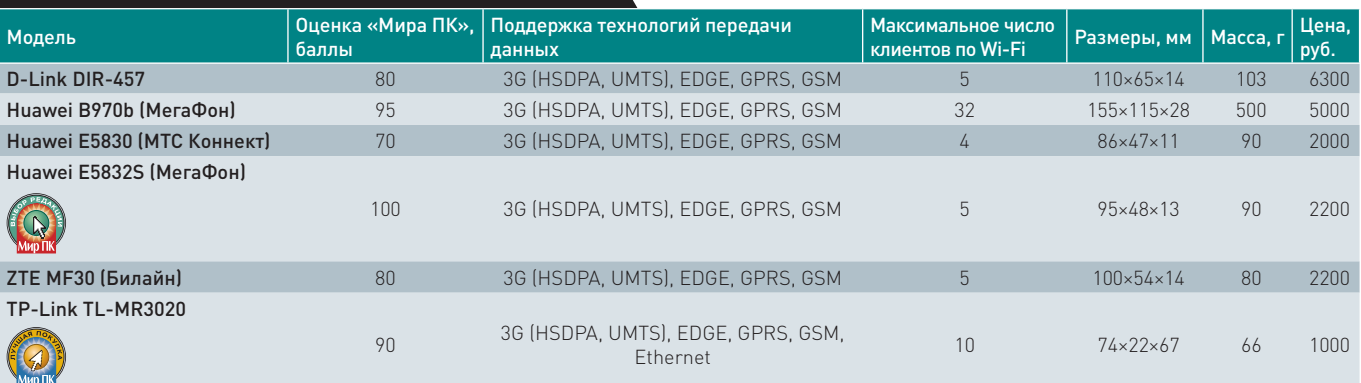

#### **Результаты тестирования портативных маршрутизаторов**

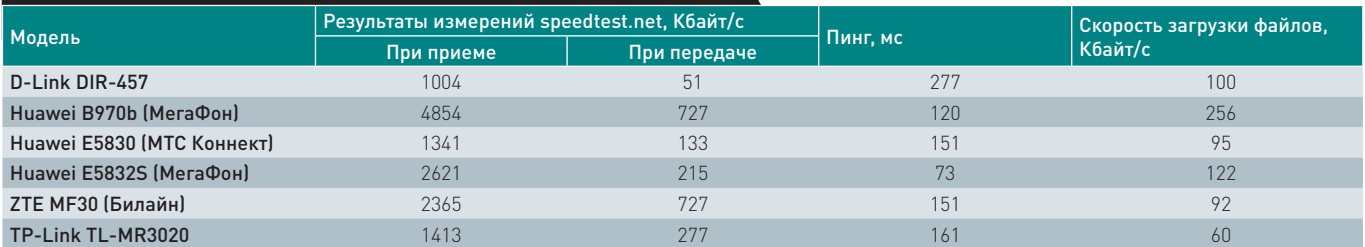

#### **Итоги**

**Наше тестирование позволило сделать вывод, что мобильные роутеры удобно использовать как одному пользователю, так и нескольким. Среди них мы отметили наградой «Выбор редакции» модель Huawei E5832S (МегаФон) за удобный экран и простоту настроек. Роутер TP-Link, лишенный встроенного 3G-модема, интересен своей универсальностью, т.к. позволяет подключаться к сети и через традиционный Ethernet. Вдобавок он стоит очень** 

**недорого, и потому получает приз «Лучшая покупка». Нам понравился Huawei B970b (МегаФон), который, несмотря на свои размеры и отсутствие встроенного аккумулятора, показал лучшую скорость и позволяет организовать доступ в Сеть небольшого офиса. Кроме того, рекомендуем присмотреться к устройству D-Link DIR-457, не имеющему привязки ни к одному из операторов сотовой связи и вполне успешно работающему с каждым из них.** 

### ТЕМА НОМЕРА

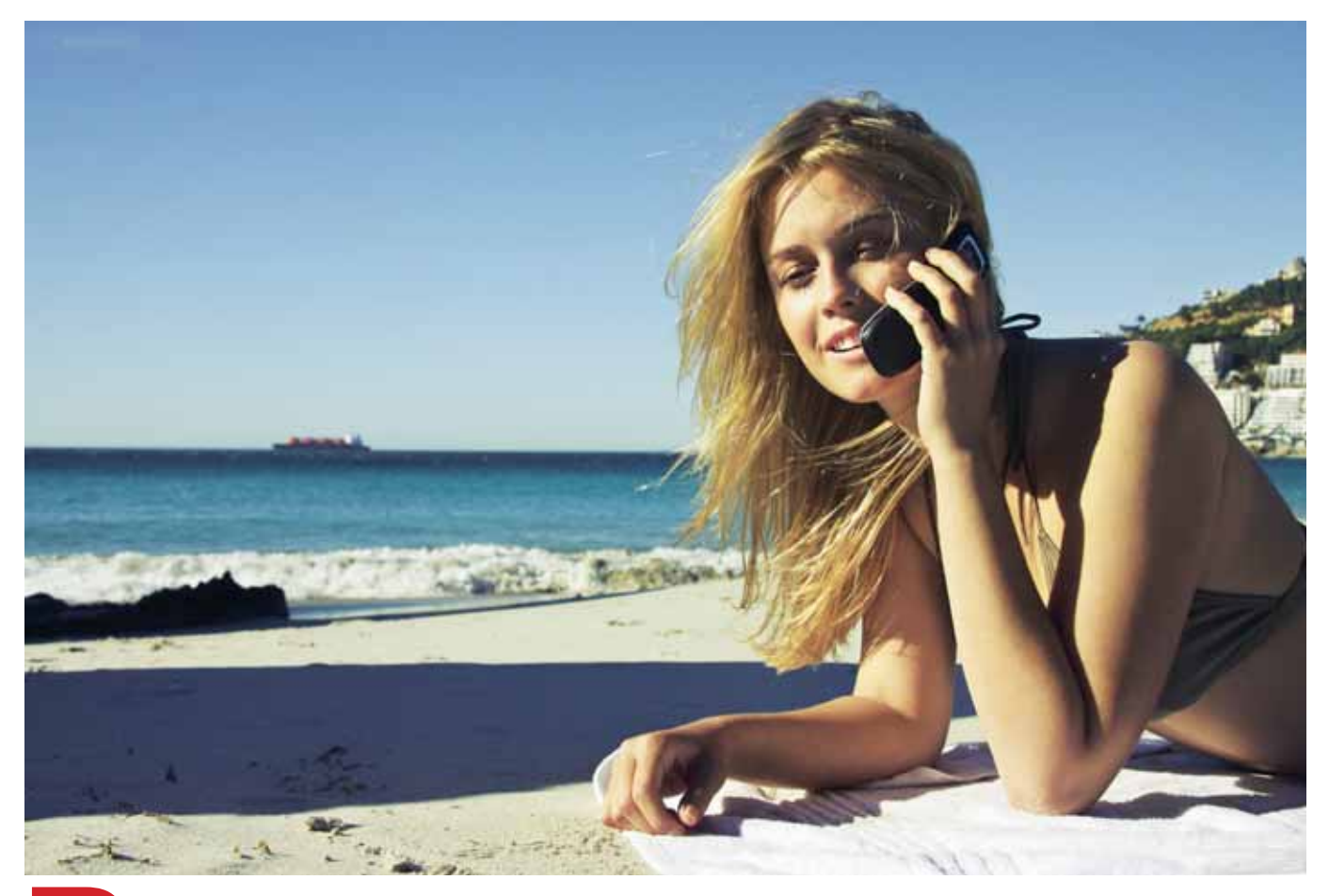

# **Роуминг великий и ужасный**

Роуминг «великий» потому, что позволяет нам оставаться на связи, когда мы перемещаемся по миру. Автоматический роуминг помогает людям свободно общаться в поездках, а стандарт мобильной связи GSM стал доминирующим. А «ужасный» он потому, что последствия использования этой замечательной услуги бывают катастрофическими для кошелька. О том, как обращаться с таким полезным, но остро заточенным инструментом, рассказывает Сергей Потресов.

Темой данной статьи является не простой роуминг, а международный. Чтобы лучше понять его особенности, стоит разобраться с самим понятием «роуминг», и тогда многие странности окажутся легко объяснимыми и перестанут озадачивать неискушенного пользователя.

Роуминг — это возможность пользоваться услугами связи со своего телефонного номера вне пределов домашнего региона, причем в поездках как по стране, так и по миру. В общих чертах различаются три его основные разновидности: внутрисетевой, межсетевой национальный и международный. Если во время поездки по России у вас на дисплее остается название «родной» сети, то, значит, вы находитесь во внутрисетевом роуминге и обслуживаетесь «родным» оператором. А национальный роуминг применяется там, где приходится пользоваться телефоном в сети «чужого» оператора и платить за звонки существенно больше, поскольку «родной» вынужден отдавать часть денег своему коллеге по цеху, осуществляющему обслуживание. Международный роуминг отличается от национального тем, что обслуживающий оператор находится в другой стране и для связи

с ним требуются посредники. К ценам на звонки и услуги добавляются отчисления гостевому оператору и дополнительные расходы, так что получившиеся в итоге траты потребителя не радуют.

Недавно под давлением правительства были снижены расценки в национальном роуминге, где до этого стоимость 1 мин разговора в поездках доходила до 50 руб. В международном роуминге стоимость обслуживания может быть сколь угодно высокой, так как российские законы зарубежным операторам не указ. А касающиеся цен детали межоператорских договоров

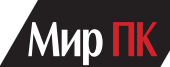

являются коммерческой тайной, что, естественно, удобно для наших сотовых операторов, объясняющих высокие цены на свои услуги «жадностью» зарубежных партнеров.

#### **Время — деньги**

Следует заметить, что в международном роуминге преодолевать страны и континенты приходится не только звонкам. Пути взаимодействия «домашнего» и «гостевого» операторов также удлиняются географически, хотя в наш век электронных коммуникаций это и несущественно. Важнее то, что усложняется маршрут передачи информации о звонках и прочем сервисе, а кроме того, необходимы посредники. На генерирование, доставку и обработку TAP-файлов требуется время, измеряемое минутами, часами, а иногда днями.

Входящие вызовы сначала поступают на коммутатор домашней сети, вследствие чего обсчитываются и тарифицируются сразу по окончании разговора. Исходящие обрабатываются сперва в «гостевой» сети, а затем данные об употребленных услугах передаются «домашнему» оператору, и здесь могут возникать задержки. Абонент следит за состоянием баланса, но он даже не подозревает, что деньги за исходящие вызовы, которые будут списаны позже, могут загнать его счет в глубокий минус. Давно привыкнувший к мгновенной тарификации в домашней сети, он зачастую забывает о том, что в поездках, к сожалению, нередко бывает иначе.

#### **Онлайн- и CAMEL-роуминг**

Сейчас большинство операторов обзавелись CAMEL-платформами, обменивающимися данными о звонках и услугах в режиме реального времени. В так называемом CAMEL-роуминге действует онлайн-тарификация, а значит, уйти в глубокий минус почти невозможно. Беда в том, что CAMEL-платформы есть далеко не у всех, а кроме того, даже при их наличии между сторонами порой не заключены договоры о CAMELроуминге. Следовательно, нужно не только согласовать условия и заключить договор, но и наладить, а также проверить техническое взаимодействие с каждым зарубежным оператором.

Разницу между «полным» (обычным) и CAMEL-роумингом операторы не афишируют, но она есть. Абонентдолжник может сбежать, спрятаться, в конце концов, умереть, а рассчитываться с роуминг-партнером оператору придется в любом случае. CAMELроуминг финансово безопасен, и потому подключается всем абонентам автоматически, по звонку или через системы самообслуживания. Для подключения «полного» роуминга в МТС и «МегаФоне» следует посетить офис компании с паспортом и написать заявление, а в «Билайне» нужно иметь на счету более 600 руб. При снижении баланса до 300 руб. «полный» роуминг в «Билайне» автоматически отключается.

Нужен ли «полный» роуминг, если в большинстве стран работает удобный и беспроблемный CAMEL? Решать вам самим. «Полный», он же «расширенный», GSM-роуминг почти гарантирует наличие связи в стране без CAMEL-партнеров вашего оператора, а в остальных государствах расширяет список доступных сетей. Однако он затрудняет контроль расходов и повышает риск израсходовать больше денег, чем есть на балансе.

#### **Двойные стандарты цен**

Конкуренция между сотовыми операторами в отношении расценок на международный роуминг вроде бы должна иметь место, но до недавнего времени она существовала как бы в параллельном мире. Большинство туристов просто звонят по телефону во время зарубежных поездок, не задумываясь о всяких хитрых акциях-опциях. Они покорно платят по 80—120 руб. за 1 мин разговора, и таких доверчивых абонентов, по разным оценкам, около 75—80% от общего числа пользователей. А вот для дотошных, которые вникают и сравнивают, у наших операторов припрятаны совсем другие расценки. Именно их операторы активно демонстрируют в диалогах с ФАС, Госдумой РФ и прочими «регуляторными» органами — в качестве доказательства своей «доброй воли» и как подтверждение «радикального снижения цен» в международном роуминге. В результате «специальными» тарифами и скидками пользуются в основном умные и экономные, не желающие платить по безумным «стандартным» расценкам. Вот за такой расчетливый контингент операторы и борются между собой, заманивая его разными выгодными предложениями.

Однако дело потихоньку начинает сдвигаться с мертвой точки. В конце прошлого года «МегаФон» запустил свой проект «Евротариф», отказавшись в пределах Еврозоны и стран СНГ от хитроумных опций. Фактически оператор в несколько раз снизил стандартные цены на голосовые вызовы и GPRS-трафик. Теперь в 45 странах Европы и СНГ за все входящие вызовы нужно платить 6 руб./мин (было 56), звонок в Россию

стоит 16 руб./мин (было 86), SMS — 6 руб. (было 19), мобильный Интернет — 50 руб./Мбайт (было 440). Новые цены автоматически действуют для всех, больше не нужно просматривать описания в поисках скидок и подключать-отключать опции.

Принцип «для всех» и новые цены «МегаФон» пока ввел только в Еврозоне, но начало уже положено. Оператор «Tele2-Россия» размышлял до апреля, но отреагировал адекватно и эффектно: единая цена 9,45 руб./мин на все входящие вызовы и звонки в Россию, 4,5 руб. — за SMS/MMS, 25 руб. — за 1 Мбайт GPRS-трафика. Также автоматически для всех, бессрочно и без всяких хитроумных опций-акций, которые нужно подключать. От конкурентов «Большой тройки» полностью симметричных ответов пока не было, но роуминговые опции стали гораздо привлекательнее, и появились новые интересные предложения.

#### **Специальные предложения**

Роуминговые опции и специальные предложения вроде бы адресованы разумным и разговорчивым. И ехать без них — себя не уважать, поскольку деньгам легко найти лучшее применение. А ведь до сих пор широко распространено такое заблуждение: «Всего отправляюсь на три дня, и мне только разок позвонить перед отлетом, какие еще опции?!». И порой один разговор выливается в два-три по 2 мин в лучшем случае, цена же такого решения — от 400 до 900 руб. в зависимости от страны. По сравнению со стоимостью подключенной опции 300—600 руб. выброшены в помойку. В общем, учтите это.

Роуминговых опций много, но не все они одинаково полезны. Попробуем разобраться с самыми рациональными. Операторы обожают указывать в описаниях цены вроде 3,95 и 19,90 руб./мин, и потому, чтобы облегчить восприятие, буду округлять их до целых.

«Соблазнительный роуминг» отличное двойное предложе-Билайн» ние. За 10 руб. абонентской платы в сутки можно получать все входящие вызовы по 4 руб./мин и отправлять SMS за те же 4 руб. за штуку. Тарификация остальных услуг не меняется, действует опция во всех странах.

«Мультипасс» — первое универсальное предложение «Билайна», явная попытка ответа на «Евротариф» оператора «МегаФон». Входящие — 5 руб./мин, исходящие — 15 руб./мин, SMS — по 4 руб. и GPRS-трафик по 30 руб./Мбайт. Абонентская плата — 10 руб. в сутки. Это подключаемая опция, а не базовый тариф. Действует в 62 странах Европы, СНГ и Азии. Следует отметить, что SMS-пакетов нет, но при цене 4 руб. за сообщение они и не нужны.

# **MTC**

«Ноль без границ» — безусловный хит сезона. За 19 руб. в день предоставляются бесплатные первые 10 мин любого входящего вызова, а с одиннадцатой минуты нужно платить 9 руб./мин. Исходящие вызовы на российские номера: первая минута по стандартному тарифу — от 59 руб./мин, со второй — 9 руб./ мин. В Армении, Беларуси, на Украине и в Узбекистане входящие с одиннадцатой минуты стоят 6 руб./мин вместо 9 руб./мин, исходящие в Россию: за первую минуту — 25 руб., со второй — 6 руб./мин (цены округлены). Тарификация остальных услуг, в том числе SMS-сообщений, не изменяется, опция предоставляется фактически только на входящие голосовые вызовы. Зато она действует во всех странах, в том числе и в тех, где заоблачные цены на звонки.

«Go-Go-Роуминг» — давний реверанс в сторону экономных и мало разговаривающих. Применена технология callback, когда исходящие вызовы обрабатываются сетью как входящие, для чего номер нужно набирать со специальным кодом \*137\* в начале. В большинстве стран исходящие вызовы будут стоить 20 руб./мин, входящие — 12 руб./ мин. Возникает дополнительная морока с исходящими, к тому же опция действует только для тарифов «Супер МТС», «Супер Ноль», Red Energy, «Гостевой» и «Твоя страна». Зато она не требует абонентской платы и сочетается с тарифом «Ноль без границ». В этом случае первые 10 мин каждого входящего вызова будут бесплатны.

 В ассортимент входят SMS-пакеты. Цены довольно разумные: 50 SMSсообщений стоят 295 руб. (одно — 6 руб), 100 SMS — 450 руб. (одно — 4,5 руб.). Стоимость пакета списывается в момент подключения, действует опция 30 дней.

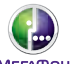

«Дальние страны» — опция для всех стран, кроме государств Еврозоны и СНГ.

За 9 руб. абонентской платы в сутки можно получать все входящие вызовы по 6 руб./мин, тарификация остальных услуг не изменяется.

«Вокруг света» — хорошее универсальное предложение, действующее в 61 стране. Абонентская плата — 9 руб. в сутки. За нее предоставляются все входящие вызовы по 6 руб./мин в большинстве стран (в нескольких странах — 9 руб./мин), исходящие также по 6—9 руб./мин (в зависимости от государства), SMS-сообщения по 6—9 руб. (в зависимости от страны). Правда, в шести странах из списка первая минута исходящего вызова обойдется в 29 руб., так что нужно внимательно читать описание.

Цена опции «Пакеты минут» — 990 руб., срок действия — 30 дней. Она расходуется как на входящие, так и на исходящие вызовы. В пакете «Европа» — 100 мин, в пакете «Весь мир» — 30 мин. Пакет «Европа» действует только в государствах зоны «Евротариф», пакет «Весь мир» — во всех странах. С появлением новых базовых расценок «МегаФона» для Еврозоны брать «Пакеты минут» для Европы вообще бессмысленно.

Пакеты SMS-сообщений бывают двух видов — на 50 и на 100 SMS. Они разбиты на две ценовые категории: для Еврозоны и для остальных стран. Для Еврозоны 50/100 SMS стоят 195/295 руб., для остальных стран — 495/695 руб.

#### **Туристические SIM-карты**

Такие SIM-карты предлагаются в кассах многих супермаркетов и в турагентствах. Рекламируются бесплатные входящие вызовы во многих странах и звонки «до 10 раз дешевле». Действительно, предлагаемые ими расценки в несколько раз (однако не в 10 раз) ниже, чем базовые наших мобильных операторов, но именно чем «запредельные базовые», без учета опций. Цена исходящей минуты на «турсимке» зависит от страны, типа вызова (на мобильный или стационарный телефон) и даже города (звонить в Москву и Санкт-Петербург обычно дешевле). Диапазон цен звонка в Россию — от 7 до 20 руб./ мин. «Турсимка» является SIM-картой эстонского оператора, и ваши бесплатные входящие оплатят те, кто будет звонить на эстонский номер по 10—30 руб./мин. Впрочем, предлагается услуга перевода входящих звонков с вашего постоянного сотового номера на «турсимку», и тогда «бесплатные» входящие будут стоить 6—7 руб./мин, а в странах с платными входящими — на 6—7 руб. дороже.

Звонить с таких SIM-карт не всегда удобно из-за долгих объяснений, кто вы и откуда звоните, а некоторые

люди вообще не отвечают на звонки с незнакомых номеров. Звонки на «турсимку» из роуминга (например, соседу по гостинице) с российской SIM-карты оплачиваются так же, как «на номера остальных стран», например с мобильного МТС это будет 129 руб./мин. На территории России «турсимка» вообще не работает, и это тоже минус.

В общем, с появлением новых роуминговых тарифов и опций наших операторов финансовые преимущества туристических SIM-карт далеко не всегда оправдывают связанные с ними неудобства.

#### **Бесценная передача данных**

Расплата за пользование мобильным Интернетом часто измеряется десятками тысяч рублей. В международном роуминге стандартные интернет-расценки примерно в 100 раз выше, чем дома. Операторы «заботливо» указывают роуминговые цены не за привычный 1 Мбайт переданных данных, а за 20—40 Кбайт, реже за 100 Кбайт. Неискушенный пользователь видит скромные цены в рублях и не подозревает подвоха.

Современные телефоны и смартфоны охотно гуляют по Сети без ведома хозяина (обновление программ, курсов валют, прогноза погоды, автопроверка почты и т. п.). «Потеряв» гостиничный Wi-Fi, аппарат способен незаметно переключиться в 3G со всеми вытекающими последствиями для кошелька, и мобильный Интернет запросто может обойтись дороже авиабилета. Смартфоны позволяют заблокировать передачу данных в международном роуминге, а большинство телефонов — увы.

Сейчас в области расценок на GPRS-роуминг наметились позитивные сдвиги. В европейских странах мобильный Интернет стал значительно доступнее у всех операторов. Например, Tele2 тарифицирует 1 Мбайт по 25 руб. (базовая цена), «Билайн» в рамках опции «Мультипасс» — по 30 руб., «МегаФон» — по 50 руб. в качестве базовой цены и по 7 руб. в рамках опции «Отпуск-онлйн». МТС для Европы предлагает «БИТ за границей» за 299 руб. в сутки (10 Мбайт на полной скорости).

Что же касается остальных стран, то базовые расценки 450—700 руб. за 1 Мбайт ведут к однозначному выводу: главная задача — пресечь на корню сетевую самодеятельность чересчур «умных» смартфонов. И разумеется, никаких скачиваний сериалов. Слово «Интерны» стало нарицательным, а сам эпизод попадания в миллионную долговую яму за пару часов — хрестоматийным примером.

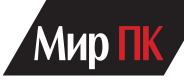

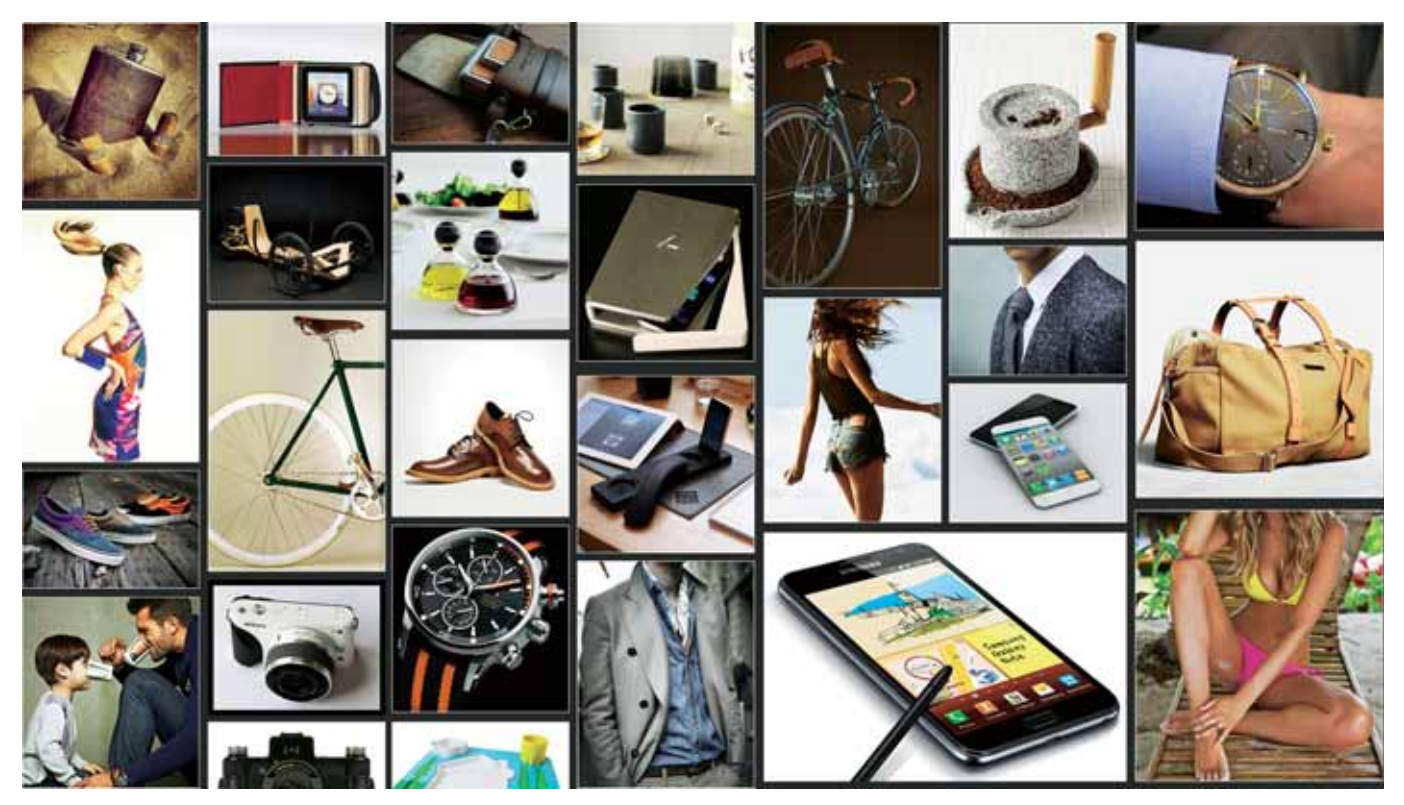

# **Покупаем за рубежом, не выходя из дома**

За рубежом традиционная офлайновая торговля год от года слабеет под натиском интернет-магазинов, причем не столько локальных, сколько международных. В нашей стране да и на значительной части постсоветского пространства покупка в Сети до сих пор остается своего рода событием. О том, почему интернет-торговлю давно пора поставить на поток, рассказывает Денис Степанцов .

Непосредственным поводом к тому, чтобы написать эту статью, стал разговор с приятелем. Он долго и заунывно рассказывал о своих мытарствах в выходной, когда ему пришлось покупать дочке куртку на весну, а жене новый телефон. Куда ни приедешь, то размера нужного нет, то модели неудачные, то цены такие, что просто волосы дыбом встают. В конце концов, все они устали, переругались, дочка простудилась, бензина сожгли немало, а ничего толкового так и не приобрели.

На мой традиционный вопрос, почему они не заказали все необходимое в каком-нибудь зарубежном интернет-магазине, я услышал не менее стандартные ответы: что ты, я и делать этого не умею, и как искать, не знаю, да и страшно — а вдруг пришлют что-нибудь не то или вообще ничего не дойдет?

А на дворе стоял март 2012 г.…

Разумеется, я бы нашел способ объяснить приятелю, насколько он неправ. Но вот беда, друзей у меня много, вопросов у них еще больше, а где найти время читать подробную лекцию каждому? Чтобы освоить процесс дистанционной покупки товаров за рубежом, прежде всего надо самим захотеть это осуществить. Парадоксально, но факт. Стоит человеку самому сделать хотя бы один дистанционный заказ и получить его, как он сразу же понимает, что ничего сложного в этом нет. А есть, напротив, интерес, азарт, выгода, радость ожидания, и тогда наш потребитель начинает покупать, покупать и покупать, просто без остановки. Значит, нашего полку прибыло. И вот что примечательно, освоив зарубежный онлайн- шопинг, никто почему-то не хочет обратно в офлайн, где приходится терять время, деньги, бензин и нервы. Все радуются экономии, ассортименту, простоте

процесса. Впрочем, если мои слова не убеждают, обратитесь к бездушной статистике. В 2011 г. объем зарубежных онлайн-покупок составил 30 млрд. руб. (около 1 млрд. долл.), продемонстрировав рост в 68%. В этом году прогнозируется объем в 50 млрд. руб., и эта цифра, на мой взгляд, серьезно занижена.

#### **Что побуждает приобретать за границей**

Впрочем, пора перейти к делу. Чтобы заставить человека совершать какие-то непривычные действия, его необходимо мотивировать. Я буду делать это на основе личного опыта, поэтому, если вдруг моя мотивация покажется вам недостаточной, попробуйте найти свою. Итак, какие же причины побуждают меня регулярно делать онлайн-покупки за рубежом?

**1Экономия времени.** Я вполне допу-скаю, что кому-то нравится проводить

#### **В ФОКУСЕ**

целые дни в торговых центрах, но мне очень жалко тратить на это свое время. Когнитивный диссонанс: я люблю хорошую и качественную одежду, но на процесс ее поиска в офлайне у меня жестокая идиосинкразия. И бог бы с ним, с поиском, проблема в том, что к нам, увы, не слишком часто ввозят товары, не относящиеся к «массовому спросу». И что тогда прикажете делать тем, кто не хочет сливаться в экстазе с массами? Ну, не ношу я «модные» джинсы с заниженной до неприличия талией, вот такой я ретроград. «Консерватор? Ну и сиди дома, консервируйся», — отвечают мне своими предпочтениями ритейлеры, занимающиеся продажей одежды. Вот я и останусь дома, чтобы в зарубежном онлайне выбрать и купить устраивающую меня модель, потратив на это не более часа, а в свободное время займусь чем-нибудь более интеллектуальным, нежели посещение примерочных кабинок.

Разумеется, если речь идет о конкретном товаре (а в сфере компьютерной техники и потребительской электроники выбор почти всегда продуман), столько времени терять не приходится. Едешь в знакомый магазин либо заказываешь онлайн и все, дело сделано. А теперь перейдем к другой причине.

**2 Экономия денег.** Причем зачастую<br>В весьма существенная. Кстати, уверяю вас, что я не ставлю перед собой цель купить дешевле, чем где бы то ни было. И вовсе не утверждаю, что за рубежом все товары стоят меньше, чем в отечественной рознице. Но подавляющее большинство из них, думаю, да. Разница же в цене может колебаться от 15—20 до 200—300%. Я намеренно

не стану приводить конкретные примеры. Вы можете выбрать несколько категорий интересных для себя товаров и, вооружившись поиском, сравнить «забугорные» и наши цены. Впрочем, и для аудитории «Мира ПК» «плюшка» найдется. В прошлом году, когда я модернизировал свой системный блок, то купил на японском аукционе Yahoo! пару твердотельных дисков Crucial. Цену их точно не помню, но то, что в московской рознице они стоили вдвое дороже, об этом я не забыл. Не говоря уже о солидной кучке всяких гаджетов, наушников, различных фото- и компьютерных аксессуаров и даже расходников. Конечно, если у меня внезапно сломается мышь, я не стану заказывать ее на eBay, а приобрету в близлежащем магазине. Но все-таки большинство покупок мы планируем заранее. И если гаджет, бесплатно доставленный мне из Китая, будет стоить на 20 долл. меньше, чем продается здесь, то почему бы мне не сэкономить деньги? К примеру, совсем недавно мне пришла в голову здравая (надеюсь!) мысль — заменить в доме лампы накаливания на экономичные светодиодные, расходующие в час 7 Вт вместо 60 Вт. Их приобретение не было срочным делом, и потому у меня нашлось время и местные прайс-листы в Интернете пошерстить, и в магазинах электроники посмотреть. Лампочек дешевле 500—600 руб. за штуку я нигде не нашел, а из Китая получил по 280 руб., и за доставку ничего не взяли. Ламп прибыло десять, причем все были в целости и сохранности. Они и сейчас отлично горят. Правда, подождать посылку пришлось недели три. Ума не приложу, как вытерпел!

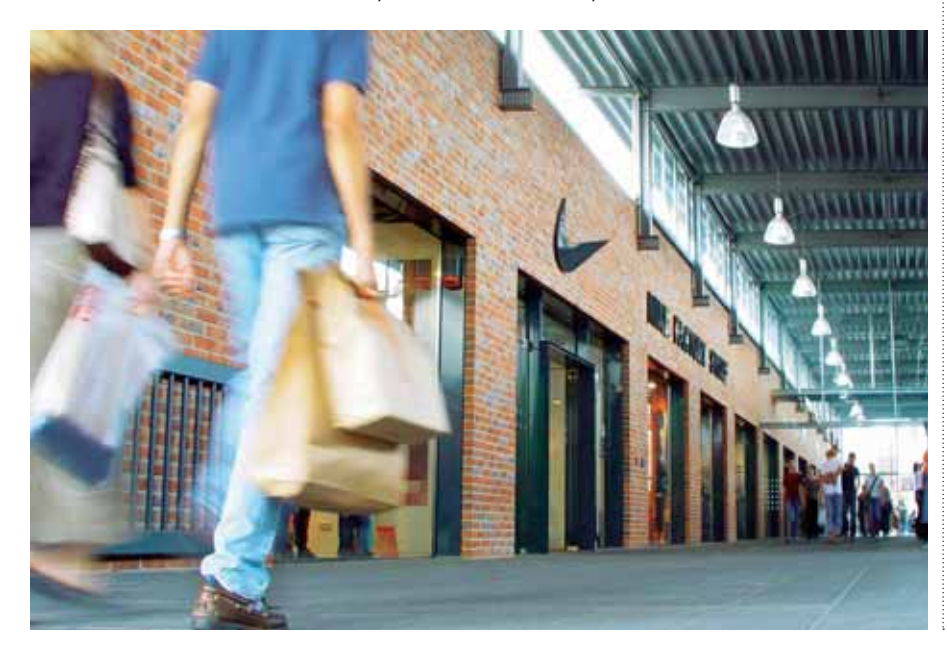

Думаете, за третьим «айпадом» я поеду в местный аналог Apple Store? Как бы не так!<br>• Широчайший ассортимент то-

**3 Широчайший ассортимент то-варов.** И здесь совсем уж некого винить — во всем мире товаров неизмеримо больше, чем в одной стране. И ничего удивительного в том, что львиная доля импортной продукции на наш рынок просто не попадает. Я даже не беру в расчет всякую экзотику, в которую местным ритейлерам невыгодно вкладывать деньги, — она либо будет долго лежать, либо вообще не будет реализована. А есть еще много всяких небольших компаний, фирм и просто частных производителей, бизнес которых по объективным причинам вообще не выходит за рамки их региона. К счастью, большинство из них не чураются отправлять свою продукцию любым желающим ее купить, и потому почти на каждом сайте есть форма онлайн-заказа. Что поделать, если «Молоток» по количеству предлагаемых товаров отличается от eBay, как cказка о Мальчише-Кибальчише от истории Гражданской войны? Ответ очевиден — покупать там, где выбор больше и где есть нужная вещь.

#### **Что имеет смысл покупать за рубежом**

Самый простой ответ на этот вопрос — все, что можно доставить и что не запрещено пересылать. Кстати, начинающим рекомендую ознакомиться с этим списком: http://bit.ly/9eK73f. Перечень товаров, приобретаемых чаще всего, весьма обширен: одежда и обувь, потребительская электроника (аудио, фото и видео), компьютерная техника, товары для хобби и предметы коллекционирования, подарки, запчасти и аксессуары для авто-, мото- и велотехники, различные вещи для дома, спортивные и детские товары, украшения, парфюмерия, часы и пр. Главное правило, которого следует придерживаться, — не стоит покупать все сразу и не стоит начинать с дорогих изделий, дабы ваши ошибки не слишком сильно ударили по вашему кошельку. Начните с чегонибудь недорогого и тривиального, например выберите какие-нибудь предметы одежды, дождитесь, когда их доставят, изучите полученное и лишь потом приступайте к следующим покупкам. Накапливайте положительный опыт и советуйтесь с опытными «шопоголиками», благо в Интернете сейчас масса различных ресурсов, посвященных зарубежным покупкам, в частности www.shophelp. ru и www.ebay-forum.ru.

# Мир

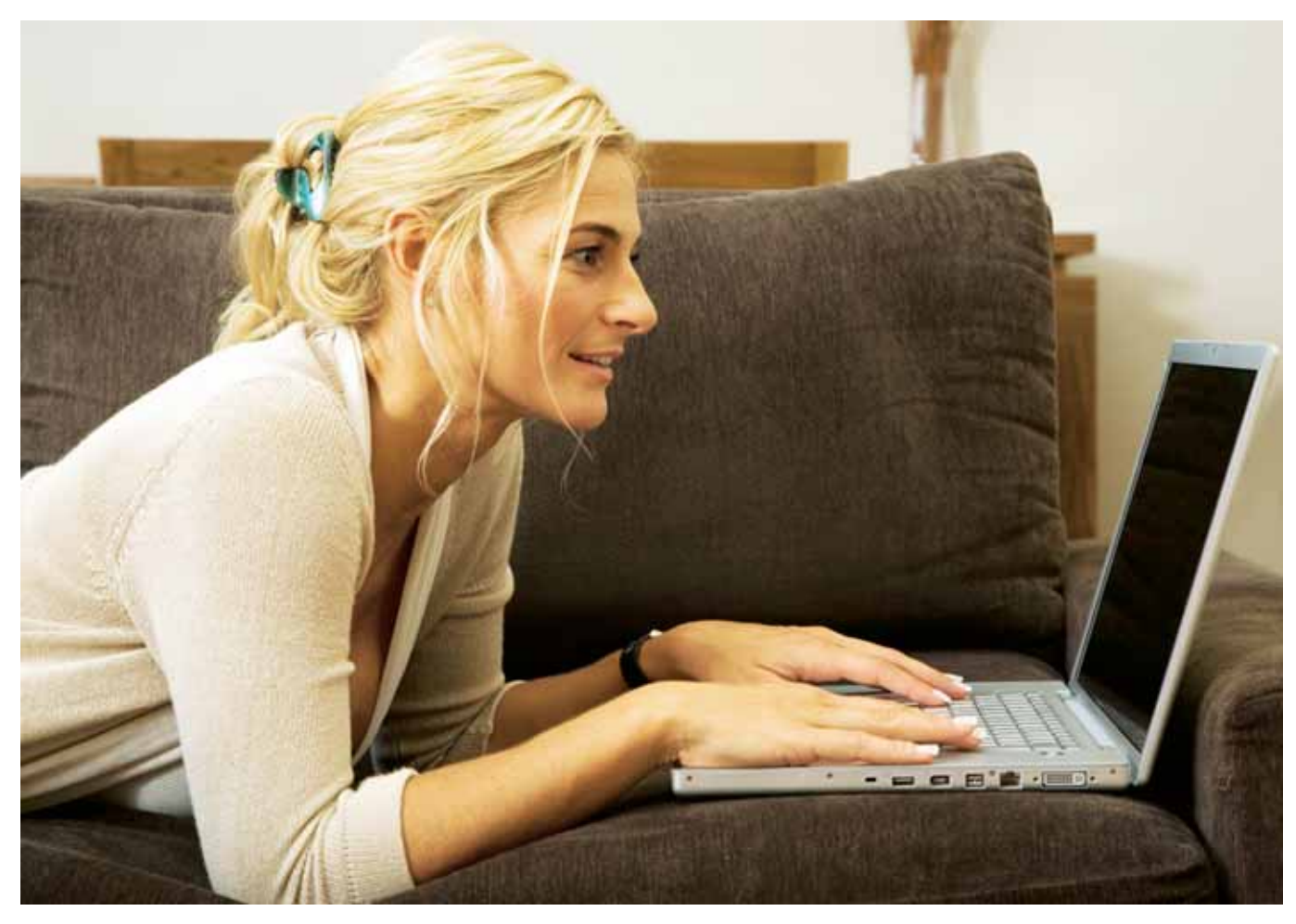

#### **Как совершать покупки**

Сейчас существуют три способа приобретения товаров в Интернете.

**1 Самостоятельно, с прямой достав-кой.** Этот способ наиболее простой. Вы покупаете товар на аукционе или в интернет-магазине и оплачиваете кредитной картой или с помощью иной платежной системы (например, PayPal либо Skrill), а продавец отправляет его в Россию обычной почтой или курьерской службой. Здесь все легко: сложили нужный товар в корзину, прошли так называемый «чекаут» процедуру ввода платежного адреса, адреса доставки и данных кредитной карты, получили на электронную почту копию заказа — и ждете дальнейших действий продавца. Как правило, бывает заранее указано, в течение какого времени заказ будет отправлен (в крупных магазинах это делается за один-два дня, в менее расторопных — за три-пять и в редких случаях задержка длится неделю). Теперь вам нужно лишь дождаться оповещения о том, что товар вам отослали. Большинство магазинов хранит историю клиента один-два года, так что вы можете в любой момент посетить личный кабинет и освежить в памяти прошлые заказы.

**2 Самостоятельная покупка с непря-мой доставкой.** Данный процесс более сложный и несколько более затратный, чем с прямой доставкой. Его обычно предпочитают потребители, достаточно часто заказывающие из разных источников. Суть в том, что в мире немало магазинов, которые либо вообще не доставляют товары за пределы страны, либо Россия не входит в число тех государств, куда они готовы отправить заказ. Что уж говорить о частниках на eBay, им вообще нет особого смысла связываться с зарубежными покупателями. США огромный рынок, желающие что-либо приобрести рано или поздно найдутся, местная доставка работает четко, покупатель получит лот, за который заплачено вовремя, а если клиент чем-то не удовлетворен, то проблем с возвратом не возникнет. Продавцы на региональных отделениях eВay (ebay.de, eBay.co.uk) в целом более лояльны к зарубежным покупателям, но и там хватает «вкусных» лотов, которые нельзя приобрести напрямую.

**3 Покупка через посредника.** В та-кой ситуации обычно пользуются услугами посредника. Им бывает либо частное лицо, либо компания. Находящийся на территории той страны, где

предлагается нужный вам товар, он готов предоставить свои услуги по приему и пересылке груза (mail forwarding) за определенную комиссию. Поскольку рынок зарубежных покупок огромен, найти посредника не составляет труда (поиск по фразе «посредник в США» полностью удовлетворит ваш интерес), а «межвидовая» конкуренция не дает им завышать цены на услуги. Как я уже заметил, покупка через посредника более затратна, но все равно выгодна.

По большому счету все посредники действуют по очень похожей схеме. Вкратце я представлю этот процесс на примере одного из крупных «мэйл форвардеров» США — компании Shipito (www.shipito.com). Чтобы начать работу, необходимо пройти регистрацию и выбрать тот тарифный план, который вы будете использовать. Например, самый простой план — «индивидуальный» (individual packages): вы не платите абонентской платы и можете осуществлять только самую простую операцию — получить и переслать посылку. Стоимость отправки соответствует тарифам национальной почты США (USPS), а за саму операцию с вас возьмут 8,5 долл. Узнать примерную стоимость доставки в Россию поможет калькулятор на сайте посредника.

#### **В ФОКУСЕ**

Кстати, если посредник пишет, что отправляет в соответствии с тарифами почты США, не стоит обольщаться. Во-первых, нет никаких проблем «набросить» лишние 300—500 г на массу посылки, чем многие успешно и занимаются. А ведь иногда лишние 0,5 кг переводят ее в другую весовую категорию и заметно удорожают транспортировку. Согласитесь, далеко не всем придет в голову сравнить вес отправления, указанного посредником, с тем, что имеет груз, полученный по почте. А даже если вы сравнили и увидели разницу, ведь не будете же предъявлять претензии. Кому и за что именно, позвольте узнать?

Кроме того, если сравнить стоимость отправки у посредника и у какого-нибудь магазина, отсылающего в Россию напрямую, есть шанс удивиться разнице в цене. Дело в том, что магазин отправляет много и часто, вследствие чего имеет на почте скидки. Посредник делает то же самое и наверняка также имеет скидки, вот только делиться ими он не собирается — логичнее записать сэкономленное в собственную прибыль.

Как вы понимаете, индивидуальный план очень невыгоден для клиента (особенно если стоимость самой покупки невелика) и весьма выгоден для посредника. Гораздо логичнее купить план «виртуальный почтовый ящик» (virtual mailbox) — за него можно платить либо 10 долл. ежемесячно, либо сразу 50 долл. за год обслуживания. «Почтовый ящик» обеспечивает то главное, ради чего обычно и связываются с посредником — консолидацию купленных товаров. (Консолидация это объединение нескольких посылок или мелких пакетов.) По понятным причинам отправить одну большую посылку всегда дешевле, чем несколько маленьких, так что здесь вы существенно сэкономите.

Все, что было приведено выше, осуществляется лишь в том случае, если у вас есть возможность купить и оплатить выбранные предметы самостоятельно. Однако очень многие товары можно приобретать только с помощью такого посредника, который берет на себя весь процесс. Наиболее распространен подобный бизнес в Японии и Китае, где процент товаров, отправляемых продавцами за пределы страны, ничтожно мал. Самостоятельно купить что-либо в этих странах практически нереально, ведь для того, чтобы прочитать описания товара и общаться с продавцами, необходимо знать язык. Да и вообще, о чем с ними говорить, если

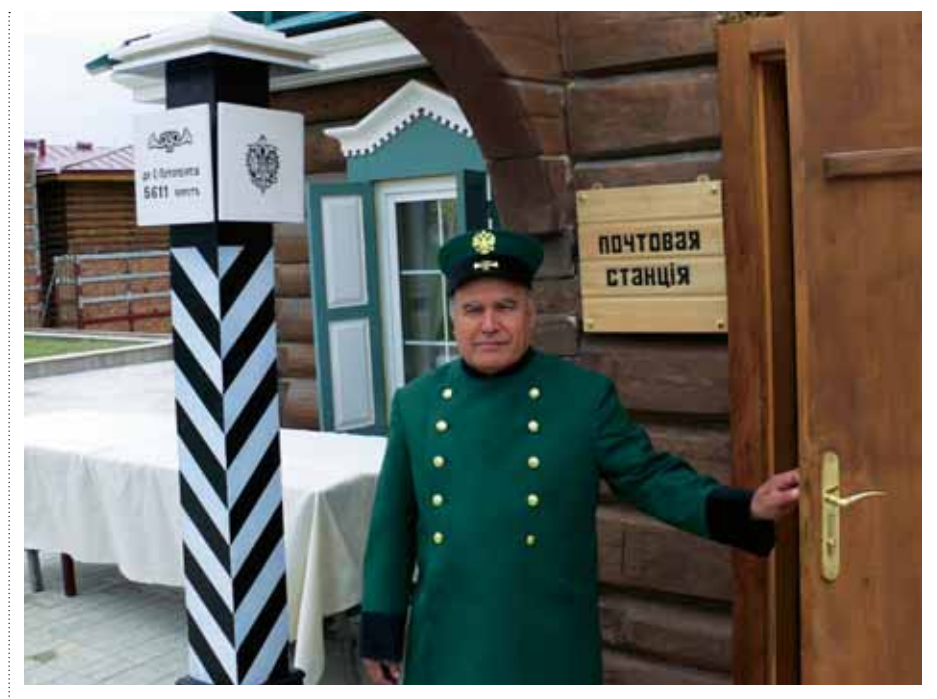

они принципиально не готовы выходить на внешний рынок. С оплатой также проблемы — карты иностранных банков они не примут, да и PayPal там не в ходу. А в этих странах, поверьте, встречается немало интересных товаров.

Из крупных посредников, работающих на рынке Японии, стоит упомянуть injapan.com, japex.ru, yaharu.ru, stavkin.ru и пр. Основная деятельность этих компаний — трансляция аукционов Yahoo! Japan (http://auctions.yahoo. co.jp) в режиме реального времени, с переводом на русский/английский язык. Клиенты могут самостоятельно делать ставки, посредник же оплачивает купленные лоты и отправляет их за пределы Японии. За такие услуги, разумеется, взимается комиссия, обычно в пределах 5—10% от цены товара. Есть возможность заказывать то, что представлено на сайтах-агрегаторах типа Yahoo! Shopping или Rakuten, а также непосредственно в японских интернет-магазинах. Аналогично действуют и посредники, работающие с крупнейшим китайским аукционом Taobao ( www.taobao.com ), — rutaobao. com, oktaobao.ru и им подобными. Общее обязательное условие у всех посредников — для покупок необходимо заранее депонировать деньги на личном счете (предполагаемая стоимость товара плюс комиссия посредника).

В США также найдется немало продавцов, работающих исключительно на внутреннем рынке. Например, крупный магазин фототехники Cameta camera ( www.cameta.com ) традиционно предлагает цены ниже,

чем у конкурентов, но никогда не отправляет товары за пределы США. Вариант с «форвардером» здесь не пройдет: у вас просто не примут оплату картой зарубежного банка. Не поможет и PayPal, ведь там российский адрес, который никак нельзя изменить на адрес склада посредника. Локальные магазины Apple также не принимают «чужие» карты и не отправляют заказы на адреса юридических лиц и большинство складов известных посредников. Впрочем, есть магазины, предлагающие доставку, но только курьерской службой DHL, причем за безумные деньги. Однако имеются крупные посредники, решающие подобные проблемы, в частности eBayToday.ru. Помимо приобретения на eBay, компания за 10% комиссионных поможет с покупками на Taobao, в Amazon и в большинстве крупных западных интернет-магазинов. Также они предлагают услуги по предоставлению американского адреса и склада для желающих только «форвардить» грузы, приобретенные самостоятельно.

Конечно, покупать через посредника удобно, но есть в этом и определенные минусы. Большинство компаний не станут решать ваши проблемы, если вы получили не тот товар, который хотели. В случае неувязок с пересылкой вы останетесь с почтой один на один, и даже если получите официальное уведомление о том, что заказ потерян, получать страховку и возвращать ее вам посредник будет очень и очень долго, и не факт, что вообще вернет. Замечу, я ничего не имею против посредников, и иногда сам пользуюсь их услугами. Просто нужно помнить, что

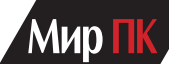

посредник — не добрый ангел, способный одним мановением крыла решить все проблемы, а сервис, помогающий покупать и получающий за это деньги. Только бизнес, ничего личного.

Для тех, у кого покупательский зуд не трансформируется в конкретные желания, существуют сервисы, успешно использующие технологии flash sales («мгновенные распродажи») и shopping insight (буквально: покупательское озарение). Удачные примеры зарубежных сервисов такого рода fab.com и thefancy.com. «Фишка» в том, что вместо набивших оскомину каталогов покупателю выдается специально отобранный контент — на ленте следуют друг за другом красивые картинки с товарами. Эту ленту можно просматривать практически бесконечно, точнее до тех пор, пока клиент не увидит именно тот, который ему сразу же захочется купить. Разумеется, товарную выдачу можно настраивать под себя с помощью готовых тегов или интеллектуального поиска. А если «приправить» красивый контент возможностью составлять собственные коллекции понравившихся товаров и делиться ими с другими покупателями, получится идеальный инструмент для виртуальных «шопоголиков». Как правило, подобные сервисы тесно интегрированы с популярными социальными сетями — Facebook, Google Plus, Pinterest, etc.

Нечто подобное собирается предложить российским покупателям и компания LAETO (www.laeto.ru), дополнив опыт зарубежных сервисов «для ленивых» упрощенной логистикой «под капотом». Она страхует клиента от неприятных ощущений вроде возможной потери или кражи посылки с товарами. Девиз компании — You press the button, we do the rest («Вы нажимаете кнопку, мы делаем все остальное») символизирует, что клиент полностью избавляется от любой головной боли. Обеспечивая максимально упрощенный процесс поиска и оплаты товара, laeto.ru представляет собой «умный» сервис зарубежных покупок, подстраивающийся под нужды потребителя. Впрочем, пока можно только размышлять, удастся ли этой компании революционизировать отечественный онлайн-шопинг и завоюет ли она доверие и любовь покупателей.

#### **Я принял пакет — и скорей на коня**

Еще один Франкенштейн, пугающий российских покупателей, — многострадальная «Почта России» (www. russianpost.ru). С этой организацией связано такое количество мифов, городских легенд, реальных историй и просто «страшилок», что были бы нужда и желание, легко удалось бы написать книгу под названием, скажем, «Почта России для чайников». Если провести соцопрос, я уверен, что отношение россиян к собственной почте будет колебаться от резко негативного до вполне положительного, правда, не берусь предсказать, в каком соотношении. Ибо каждое почтовое отделение представляет собой лотерею, в которой можно либо крупно выиграть, либо сильно проиграть. Большинство же заказчиков предпочитают вообще не играть.

Давайте попробуем разобраться, что же мешает нашей почте стать такой, какой мы хотели бы ее видеть. Почему по-прежнему теряются и разворовываются посылки и нарушаются контрольные сроки, несмотря на громкие заявления о модернизациях, инновациях и прочих достижениях.

Как это нередко бывает, «Почта России» оказалась попросту не готова к взрывному росту зарубежных онлайн-покупок. Те, кто регулярно покупает «там», отлично помнят предновогодний почтовый коллапс 2010 г., когда тысячи клиентов вынуждены были ждать свои отправления по дватри месяца. Посылки, отосланные в декабре, в большинстве случаев были получены в феврале-марте, а сколько с этим было связано скандалов, сколько посылок было потеряно, об этом лучше и не вспоминать. Понятно, что в период рождественских каникул и в преддверии Нового года захлебывается даже почта США (о чем, кстати, большинство магазинов честно предупреждают, вывешивая объявления с просьбой позаботиться о покупке и отправке подарков заблаговременно), но российская почта новогодний поток отправлений всегда переваривала с огромным трудом. Кстати, негативный опыт не прошел даром: декабрь — январь 2011 г. пережили вполне спокойно. Разумеется, задержки были, но с 2010 г., когда на почте и таможне скапливались тонны недоставленных отправлений, ситуация не шла ни в какое сравнение.

Чтобы был понятен масштаб проблемы, приведу несколько цифр. В декабре 2009 г. объем международных отправлений (посылок и мелких пакетов) составлял примерно 300 тыс. штук. Всего через год эта цифра резко возросла — 300 тыс. посылок и около миллиона мелких пакетов. В декабре 2011 г. поток международных отправлений превысил прогноз вдвое, а по

сравнению с 2010 г. увеличился в 3 раза. В абсолютном выражении это составило более 7 тыс. отправлений в сутки при среднегодовом показателе в 3,5 тыс. Не знаю, как вас, а меня такие цифры сильно впечатляют. И тот факт, что почта с ними худо-бедно справляется, свидетельствует только о том, что все далеко не так плохо, как может показаться. Думаю, есть надежда, что пройдет еще два-три года,и наша «любимая» почта будет работать на должном уровне без особых «косяков».

Несколько слов о том, в каком случае какой вариант доставки стоит выбрать и чем они вообще различаются. Начнем с США, ведь из этой страны идет сейчас основной поток международных отправлений. Национальная почта США называется USPS (United States Postal Service, www.usps.com) не путайте с курьерской службой UPS. Она предлагает три варианта международных отправлений.<br>**First Class Mail International** — наи-

**1First Class Mail International** — наи-более дешевый вариант. При этом посылке присваивается трекинг-номер, начинающийся с литеры L, но отследить ее прохождение в онлайне невозможно. Ждать придется около месяца, а в период повышенной нагрузки на почту даже до двух. Рекомендуется для отправки таких грузов, которые в случае недоразумения будет не особенно жалко потерять.

**2 Priority Mail International** — оп-тимальный вариант. Отправление едет около трех недель, и если требуется, его несложно застраховать. Трекинг начинается на литеру C, можно отслеживать в онлайне на сайте USPS и на сайте «Почты России», после того как оно пересекло границу.

**3 Express Mail International** — уско-ренная доставка. Все отправления по умолчанию страхуются на сумму 100 долл. (предлагается дополнительно застраховать на большую сумму), причем страховка включена в стоимость. Трекинг начинается на литеру E, посылку можно отслеживать на сайте USPS, «Почты России» и EMS (www. emspost.ru). Курьер доставляет ее до двери. К сожалению, вынужден констатировать, что, несмотря на «ускоренность», экспресс-посылки из США транспортируются ничуть не быстрее, чем оптимальным вариантом, так что переплачивать за обещание «скорости» не стоит. Разве что вам принципиально важно, чтобы посылку принесли на дом или доставили в офис. Ускоренной доставкой имеет смысл пересылать из Японии и Китая — поток международных отправлений

из этих стран заметно меньше, чем из США, и потому груз доедет быстрее, обычно примерно за две недели.

Королевская почта Великобритании (Royal Mail, www.royalmail.com ) предлагает похожие варианты доставки: Airmail (Royal Mail Small Packet) дешевая международная авиапочта без трекинга; Airmail International заказная авиапочта с трекингом (аналог Priority); Global Priority Parcel Force — ускоренная доставка, партнер EMS. Почта из Великобритании едет заметно шустрее, чем из США, даже обычные мелкие пакеты без трекинга в среднем доставляются в почтовое отделение за три недели.

#### **Альтернатива**

Наряду с государственной почтой, существуют и так называемые курьерские службы. И хотя их доля на рынке невелика, они все же играют свою роль. Кроме того, зарубежные магазины достаточно часто пользуются услугами таких служб при доставке за пределы страны. Проще говоря, если некий интернет-магазин декларирует, что в Россию доставка возможна только службой UPS или, скажем, DHL, то ничего не поделаешь, придется приспосабливаться (или же покупать в другом месте). Вот основные курьерские службы: DHL, UPS, TNT, FedEx, DPD. Первое их отличие от «Почты России» и EMS заключается в том, что они привозят быстро, реальные сроки доставки варьируются в пределах трех-пяти дней, дольше бывает очень редко. Согласитесь, приятно меньше чем через неделю получить товар, купленный где-нибудь за океаном.

Второе (и главное) отличие курьерских служб в том, что они не являются членами Международной Почтовой Конвенции, из-за чего таможенное оформление у них проходит с определенными нюансами. В принципе ничего сложного здесь нет, просто эти нюансы следует учитывать, дабы избежать неприятностей и потери времени. Я приведу примеры для компаний DHL, UPS и FedEx.

#### DHI.

Во-первых, эта компания практически не работает с частными лицами, если речь идет не о документах, а о грузах. Доставка грузов для частных лиц из-за рубежа запрещена, и лишь весьма ограниченное число магазинов являются исключением. Если магазин не входит в заветный список, то посылка либо вообще не будет принята, либо ее остановят на границе и вернут отправителю. Можно попробовать отправить на адрес юридического лица, но такой способ также не гарантирует, что она будет доставлена. Посему лучше позвонить в DHL (www.dhl.ru) и проконсультироваться заранее, возможна ли доставка физическому лицу из конкретного магазина.

Кроме того, следует помнить, что, несмотря на таможенный лимит в 1000 евро на человека в месяц, вам все равно придется проходить процедуру таможенного оформления, если инвойсовая стоимость вашей посылки превышает 200 евро (доставка в эту сумму, к счастью, не входит). Нет, вас не заставят платить пошлину, вам просто необходимо будет предоставить пакет документов для таможни.

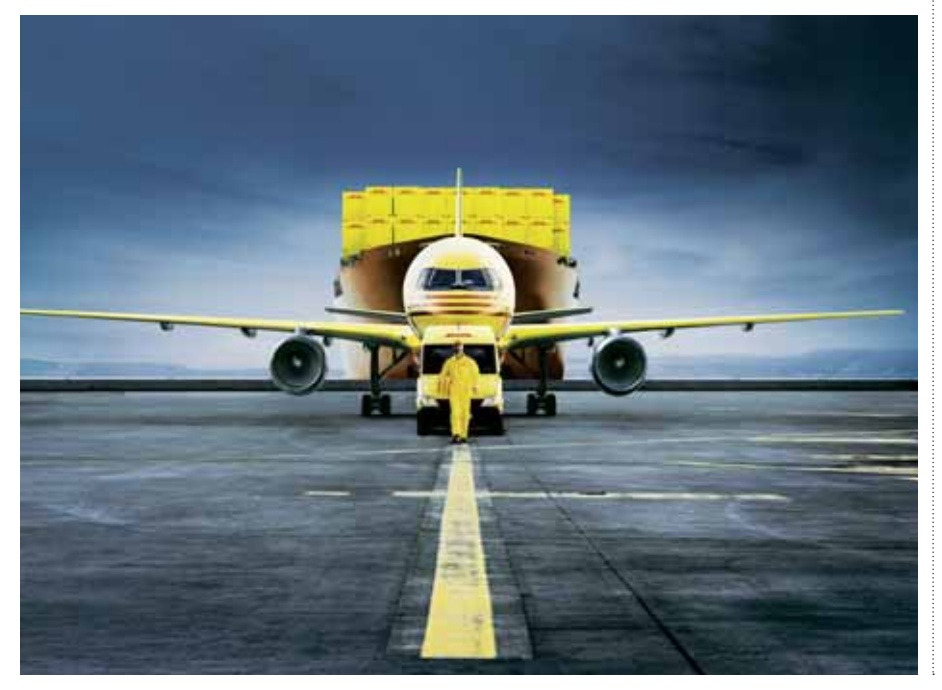

В этот пакет входят копия паспорта (страницы с фотографией и пропиской), заявление для таможни (его вам вышлют по электронной почте), инвойс от магазина, распечатка скриншотов с купленными товарами, выписка из банка (оплата вашего заказа).

Дальше можно пойти двумя путями: либо воспользоваться услугами местного таможенного брокера, разумеется платными, либо пройти процедуру таможенного оформления самостоятельно. В первом случае вам нужно будет отправить пакет документов по электронной почте и подождать пару дней, пока посылку доставят. Во втором вам придется бесплатно поехать на таможню и подать пакет документов лично. Что вам дороже, время или деньги — выбирайте сами. Да, и не забывайте, что документы следует предоставить в течение трех дней, поскольку по их истечении с вас будут брать «мзду» за хранение груза на складе компании. Через 11 дней груз отправляется обратно.

Иногда у вас могут попросить пакет документов, даже если стоимость груза не превышает 200 евро. Правда, в этом случае работа брокера будет бесплатной.

#### **UPS**

Точно так же, как и в DHL, здесь вам придется заниматься таможенным оформлением для грузов стоимостью свыше 200 евро. Услуги брокера в UPS недороги (около 350 руб.), пакет необходимых документов вам вышлют по электронной почте. Договор с брокером, заявление для таможни и гарантийное письмо необходимо будет распечатать, заполнить от руки, затем отсканировать, дополнить сканом паспорта, выпиской из банка и скриншотами с сайта магазина, а затем отправить все это обратно брокеру на e-mail. Если нет сканера, можно воспользоваться фотокамерой. По любым неясным вопросам стоит позвонить в службу поддержки UPS и проконсультироваться.

#### **FedEx**

С данным сервисом все просто, как в первом классе. Он вообще не доставляет в Россию грузы стоимостью свыше 200 евро. Но даже если вы уложились в эту сумму, стоит зайти на сайт компании и уточнить список предметов, запрещенных к пересылке, — очень занимательное чтиво (http://at.fedex.com/JzMaiz).

Как вы уже, наверное, догадались, для прочих курьерских служб процедура будет примерно идентичной — вез-

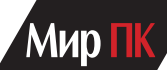

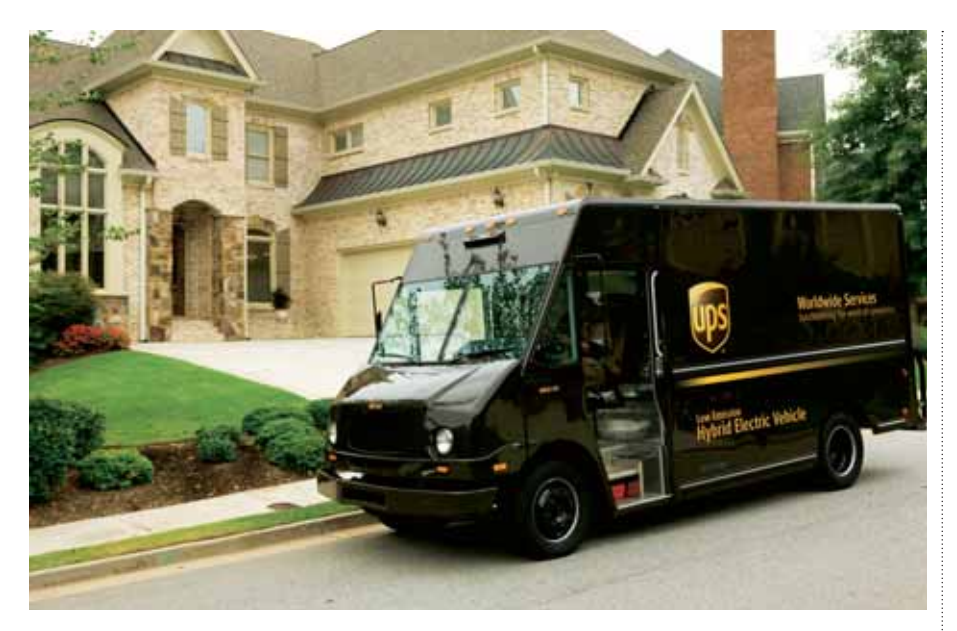

де придется заниматься таможенным оформлением грузов дороже 200 евро. В первый раз данная процедура может показаться утомительной, но после того как вы пройдете этот квест один раз, потом будет гораздо проще. В обмен на дополнительные телодвижения вы получаете очень шуструю доставку, более аккуратное обращение с грузом и некоторую приятность общения с персоналом этих компаний. Иногда курьерская доставка может сильно выручить. Например, вы собрались в отпуск и неожиданно обнаруживаете, что вам позарез не хватает какогонибудь снаряжения, гаджета или расходных материалов. До начала отпуска недели полторы, на работе запарка, искать в офлайне нет ни желания, ни времени, да и цены кусаются… В такой ситуации курьерская доставка может очень сильно помочь.

#### **Основные риски**

О неприятных вещах писать не хочется, однако следует вас предупредить. К сожалению, покупки за рубежом, в отличие от приобретения хлеба насущного, сопряжены с некоторыми рисками.

Прежде всего, существует вероятность того, что посылку могут потерять, а ее содержимое попросту украсть. Понятно, что делает это не случайный прохожий, а «паршивая овца» на почте, но доказать что-либо в таком случае будет очень трудно. Собственно, утрата отправления в 9 случаях из 10 есть косвенный признак того, что кому-то очень понравилось его содержимое. Бывает и подлог, когда из посылки изымают что-то ценное, а взамен кладут подходящий по весу «наполнитель». Никто не будет красть из вашей посылки джинсы, кроссовки

или винтажные побрякушки — воруют в основном то, что знакомо и что легко быстро реализовать: айфоны/айпады, ноутбуки, дорогую фото- и видеотехнику. Я позволю себе несколько советов, которые помогут свести риски к минимуму.

— Отправляйте ценные вещи только посылкой с трекинг-номером. Если нельзя отследить прохождение посылки, будет практически нереально что-либо найти и вернуть.

— Если можно отправить курьерской службой, воспользуйтесь ею. Лучше потратить полдня на оформление таможенных документов, чем пару недель на беготню по инстанциям.

— Отправляйте ценный груз обычной почтой с трекингом (в США это Priority Mail), а не службой EMS. По статистике, из обычных почтовых отправлений крадут реже.

— Не занижайте стоимость в таможенных документах. Если вы купили новый ноутбук за 1000 долл. и задекларировали его как подержанный стоимостью 400 долл., то будете иметь право на возмещение лишь той суммы, которая указана в инвойсе.

— Не обязательно указывать модель с точностью до буквы, в отличие от стоимости. Вместо Panasonic GX-1 достаточно написать Digital compact camera. И суть вещей не исказите, и преступника лишний раз не спровоцируете.

— И под конец еще один совет: если вам необходимо купить за рубежом что-то действительно дорогое, сначала попробуйте найти знакомого, который летит за границу, и попросите его привезти для вас эту вещь. В ситуации, когда такого знакомого найти нереально, имеет смысл воспользоваться услугами сервиса Deliveride

(www.deliveride.com). На этом сайте люди, желающие купить что-либо в другом городе или другой стране, могут найти тех, кто собирается в поездку и готов доставить товар под заказ. Пройдя регистрацию, вы оставляете заявку с описанием того, где и что вы хотите приобрести, и ждете, когда найдется человек, желающий вам помочь (разумеется, за вознаграждение). А можете сразу посмотреть, кто, куда и когда летит, и предложить им ваши условия.

Кроме того, важно свести к минимуму риски кражи денег с карты. Обязательно заведите себе отдельную карту для расчетов в Интернете и не держите на ней крупные суммы. В идеале лучше вообще переводить на нее деньги лишь перед тем, как будете оплачивать очередной заказ. В остальное время на карте должно быть пусто, и тогда даже если нехороший человек каким-либо образом узнает ее данные, снять деньги все равно не сможет.

В наши дни почти все банки предлагают услугу SMS-оповещения по операциям с картой. Ею стоит воспользоваться, чтобы оперативно следить за изменениями на счете. Если возникло подозрение, что проводится некая операция, к которой вы не имеете отношения, сразу позвоните в банк и попросите заблокировать карту. Обычно мошеннические транзакции по свежим следам удается опротестовать и отменить.

#### **Очень удачный финал!**

Чтобы не заканчивать статью на минорной ноте, еще раз обращусь к собственному опыту. В совокупности мой стаж зарубежных дистанционных покупок около пяти лет. За это время я приобретал для себя и помогал покупать знакомым очень много различных товаров — от обычных футболок до фототехники и ноутбуков. Не стану утверждать, что все проходило гладко и приятно, но тем не менее за это время я не сталкивался со случаями кражи или потери посылок, а тем паче с проблемами с кредитной картой. Да, иногда отправления шли долго и почта заставляла нервничать. Порой и я сам допускал ошибки, купив не вполне подходящий мне товар. Но все эти мелкие неприятности по большому счету — ерунда по сравнению с радостью от приобретения красивых, качественных вещей и сэкономленных денег. И потому я обязательно «дожму» своего приятеля, ведь искреннее «спасибо» от хорошего человека дорогого стоит.

# **Патентные войны**

### **Почему поставщики технологий платят патентным троллям**

Крупные поставщики охотно финансируют деятельность так называемых патентных троллей, которые направляют в суд документы, связанные с патентными нарушениями, и занимаются другими юридическими разбирательствами. — Джина Смит

Патентные тролли, в более мягкой форме называющиеся также патентными агрегаторами, непрактикующими лицами или — согласно определению Федеральной комиссии по торговле организациями, специализирующимися на патентных претензиях, акцентируют свое внимание не на инновациях, а на судебных разбирательствах. Существенную часть своих доходов эти компании получают за счет лицензирования огромных библиотек патентов, держателями которых они являются, а также за счет судебных исков к тем организациям, которые используют их патенты без разрешения.

В итоге стоимость издержек, выплаченных в ходе судебных разбирательств, перекладывается на плечи потребителей (как правило, в форме повышения цен на продукты). Кроме того, судебные иски мешают технологическим инновациям. Некоторые технологические компании, включая Apple и Microsoft, на словах выступали против патентных злоупотреблений, а на деле финансировали патентных агрегаторов или поддерживали их каким-то иным образом (см. врезку «Любит-не-любит»).

В мае 2011 г. аналитик Citigroup Уолтер Притчард заявил, что производитель телефонов HTC выплачивает корпорации Microsoft по 5 долл. за каждый проданный телефон на платформе Android. Выплаты производятся в соответствии с соглашением об урегулировании патентных претензий, достигнутом в апреле 2011 г. Таким образом, только за патенты HTC выплатила Microsoft в первом квартале 2011 г. от 35 до 45 млн. долл.

По данным патентной организации Article One Partners, за последние 20 лет количество патентных разбирательств выросло более чем на 230%. В 2008 г. в суд было направлено 2896 исков — всего на 179 меньше, чем в «пиковом» 2004 г.

«Большая часть крупных технологических компаний тем или иным

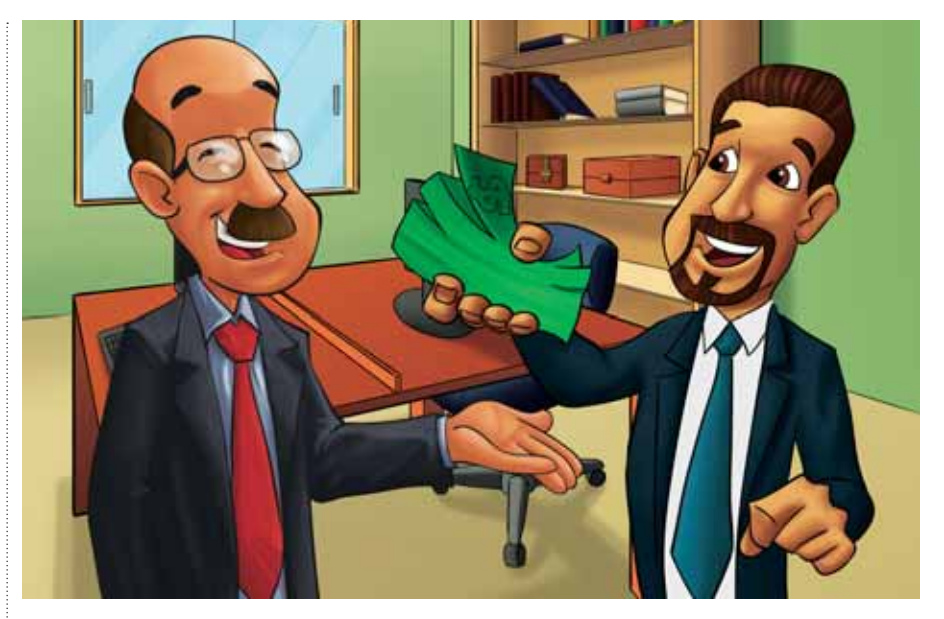

образом поддерживает троллей», признал Томас Юинг, адвокат, опубликовавший отчет о «патентном пиратстве» и той опасности, которые представляют патентные гиганты для инноваций в Америке.

В качестве примера здесь можно привести компанию Intellectual Ventures (IV), основанную в 1999 г. бывшими сотрудниками Microsoft Натаном Мирволдом и Эдом Юнгом и занимавшуюся лицензированием патентов. Согласно документам, которые IV в апреле 2011 г. направила в суд, в числе ее инвесторов в разное время побывали компании Adobe Systems, Apple, Cisco Systems, eBay, Google, Intel, Microsoft, Nokia, Nvidia International Holdings, SAP America, Sony, Verizon и Xilinx.

Каждая из этих технологических компаний внесла в развитие IV свой финансовый вклад. У всех, кроме Google и Adobe, финансирование состояло из нескольких этапов. В итоге от инвесторов, в том числе и от технологических компаний, IV получила около 5 млрд. долл.

Практика финансирования патентных троллей со стороны технологических компаний и других организаций

имела достаточно широкое распространение, но не афишировалась публично. Отчасти это объясняется тем, что хотя бы один крупный агрегатор стремился сохранить свои сделки в тайне. Применяемая им тактика предполагала создание тысяч компаний, имевших разные юридические наименования и не поддерживавших очевидных связей с породившим их агрегатором (см. таблицу).

Ни одна компания, кроме Verizon, так и не прокомментировала свое участие в этом процессе. Представители IV не стали уточнять перечень инвесторов, в число которых наряду с коммерческими организациями входили университеты и благотворительные фонды.

«Все эти компании использовали Intellectual Ventures в качестве патентного пула, с тем чтобы избежать встречных обвинений и иметь возможность перекрестного лицензирования патентов внутри пула», — пояснил управляющий директор венчурной фирмы Claremont Creek Ventures Нэт Голдхабер.

В отчете, опубликованном в издании Stanford Technology Law Review, были прослежены связи между технологическими компаниями и патентными холдингами. По мнению Юинга,

Gina Smith. WhyTech Vendors Fund Patent 'Trolls. computerworld.com

крупные компании поддерживают патентные холдинги не только для того, чтобы изменить отношение к себе со стороны троллей. Они поступали подобным образом в целях стратегической защиты или для повышения собственной конкурентоспособности. Причем поддержка проводится таким образом, чтобы явное участие не бросалось в глаза. В этом же отчете признается, что деятельность патентных холдингов потенциально могла бы иметь и позитивный эффект. Помимо всего прочего, они гарантировали бы отдельным инвесторам получение компенсации и создание мощного противодействия искам.

Еще одно преимущество присоединения к агрегаторам заключается в проведении перекрестного лицензирования под знаменем патентных холдингов — члены объединения получали возможность использовть патенты, принадлежащие другим участникам, не опасаясь получить судебный иск.

Вместе с тем, деятельность массовых агрегаторов причиняла и потенциальный вред, поскольку сдерживала внедрение инноваций и повышение производительности труда.

#### **В отраженных лучах**

Все здесь так засекречено, что лишь очень немногие (особенно из компаний, поддерживавших непосредственные отношения с патентными холдингами) согласились высказаться по этому поводу. Почти все беседы проводились на условиях анонимности, но полученная информация затем тщательно проверялась.

На самом деле, Intuit и Verizon, по данным Комиссии по ценным бумагам и биржам, заплатили IV 120 млн. долл. и 350 млн. долл. соответственно в обмен на право доступа к некоторым из 35 тыс. принадлежащих ей

#### **Инвестиции технологических компаний в скупщиков интеллектуальной собственности**

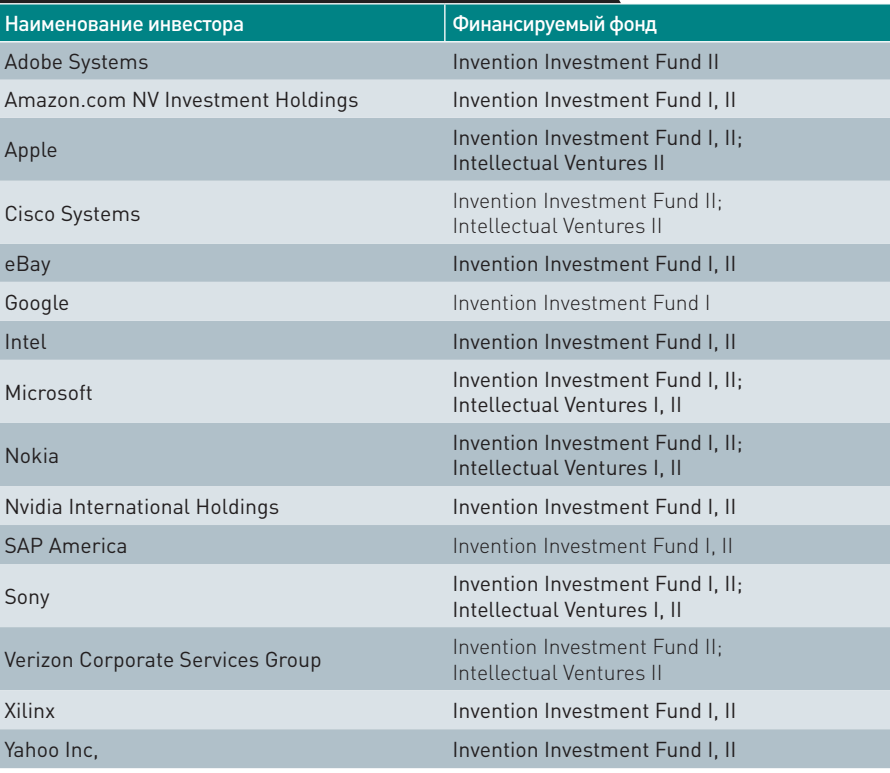

Источник информации: судебный иск, поданный 16 мая 2011 г.

патентов. Кроме того, Verizon не вошла в число поставщиков услуг мобильной связи, против которых Intellectual Ventures I и Intellectual Ventures II направили 16 февраля 2012 г. судебный иск. Компания IV обвинила пять операторов мобильной связи — Sprint, AT&T, Nextel, T-Mobile и SBC Internet Services — в нарушении патентного законодательства.

«Наш комментарий по поводу деятельности IV можно найти в документе, направленном в 2008 г. в Комиссию по ценным бумагам и биржам, — сообщил пресс-секретарь Verizon Роберт Вареттони. — Именно там и фигурирует сумма в 350 млн. долл.».

Вот выдержка из документов, направленных в 2008 г. в Комиссию по ценным бумагам и биржам.

«В 2008 г. мы достигли соглашения о приобретении неисключительной лицензии на права, которые принадлежали организации, созданной для приобретения и лицензирования интеллектуальной собственности. Мы заплатили первоначальный взнос за лицензии в размере, превышающем 100 млн. долл. Сюда относились и другие нематериальные активы. Амортизация осуществлялась с учетом полезного срока службы лицензированной интеллектуальной собственности».

### **Структура предприятия в стиле IV**

Компания Intellectual Ventures (IV) в процессе передачи патентов взаимодействует более чем с тысячей организаций, которых здесь называют членами холдинга. Некоторые из них исполняют роль защитного панциря, затрудняя подачу ответных исков против IV.

Адвокат по вопросам патентного законодательства Томас Юинг, изучавший корпоративную структуру IV, называет эту компанию одной из самых странных организаций, которые когда-либо были созданы. Компания IV обладает во многом уникальными чертами. Она специально создавалась для того, чтобы напустить как можно больше тумана.

«Послушайте, но ведь в традиционных холдинговых компаниях, формируемых для централизации инвестиций, нет ничего нового, — отметила пресс-секретарь IV Мишель Крейг. — О холдинговых компаниях, поддерживающих отношения с IV, пишут уже много лет, и я, честно говоря, удивлена, что это представляет какой-то интерес».

«Представьте себе, что каждая компания — скажем, ресторан быстрого питания — создавалась бы таким образом, — возразил Юинг. — Если вы захотите предъявить ей иск за создание гамбургеров с радиально нарезанным мясом, то обнаружите, что корпоративная структура IV не имеет центрального офиса, куда этот иск можно было бы направить, и никто конкретно за ее деятельность не отвечает».

В заявлении, направленном в Комиссию по ценным бумагам и биржам, говорится, что Verizon инвестировала 250 млн. долл., заключив договоренность с компанией, предоставлявшей Verizon права на определенную интеллектуальную собственность в обмен на ежегодные лицензионные отчисления. В Verizon это никак не комментируют. «В конце концов, мы ведь не имели никакого отношения к попыткам IV продавать лицензии на право использования патентов другим компаниям и инициировать судебные иски», — добавил пресссекретарь Verizon Роберт Вареттони. В компании Intuit от комментариев вообще отказались.

#### **Ответ агрегатора**

Как и в других патентных холдингах (Round Rock и Acacia Research Group), в IV заявили, что предоставляют услуги индивидуальным изобретателям и небольшим компаниям, помогая им защитить свою интеллектуальную собственность с помощью патентов.

Лицензирование патентов — это огромный бизнес. Публичная компания Acacia не делает тайны из своей деятельности и возвращает прибыль поставщикам. Компания Allied Security Trust занимается покупкой и продажей коллекций патентов, предоставляя членам объединения, в которое входят компании Oracle, IBM, Hewlett-Packard, Intel и Philips, доступ к своему обширному портфелю.

Глава компании IV отказался что-либо комментировать. А между тем в марте 2010 г. издание Harvard Business Review опубликовало написанную им статью, в которой Мирволд заявлял следующее: «Действия моей компании, Intellectual Ventures, неверно поняты. Нас уже окрестили патентным троллем, вероотступником, скупающим патенты и использующим их затем для притеснения невинных компаний.

### **Любит-не-любит**

Многие компании, в том числе Apple и Micron, не раз выступавшие раньше против патентных троллей, время от времени прибегают к их услугам.

Ушедший в отставку директор Apple по управлению интеллектуальной собственностью Ричард Латтон с горечью рассказывал о патентных тяжбах во время слушаний в Палате представителей США в апреле 2005 г.

Он отметил, что в IT-отрасли порой совершаются очень крупные сделки с патентами плохого качества. Кроме того, в последнее время компания Apple столкнулась с ростом патентных претензий со стороны организаций, специализирующихся исключительно на приобретении патентов и отстаивании своих прав на них. Эти компании используют в качестве основного козыря недостаточную определенность системы гражданского судопроизводства. В результате «плохие патенты» оборачиваются риском увязания в судебных разбирательствах и крупными финансовыми потерями. Ответчики в этих спорах вынуждены тратить на свою защиту в среднем по 5 млн. долл., а в некоторых судах средняя стоимость судебных издержек достигает 8 млн. долл.

Между тем записи в системе регистрации патентов показывают, что позднее Apple предоставила, по крайней мере, два своих патента агрегатору Digitude Innovations, крупнейшим акционером которого является венчурный фонд Altitude Capital Partners. Сделка осуществлялась через компанию Cliff Island.

На двух переданных Apple патентах за номерами 6 208 879 и 6 456 841 в феврале 2012 г. был основан судебный иск, направленный Digitude против компании Motorola Mobility Holdings, которую обвинили в нарушении патентного законодательства. Подразделение

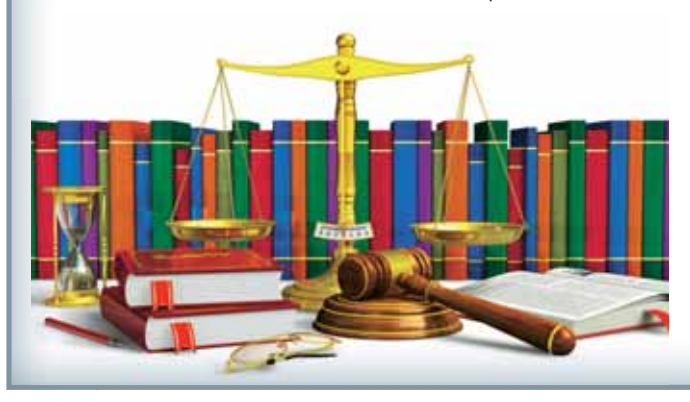

Motorola Mobility намеревалась приобрести компания Google, и она, в свою очередь, вынуждена была ждать подтверждения юридической чистоты сделки.

Впрочем, Apple — не единственная технологическая компания, в которой публично заявляют одно, а делают совсем другое. Бывший генеральный директор компании Micron Стив Эпплтон в слушаниях, устроенных юридическим комитетом сената в марте 2009 г. перед обсуждением закона о патентной реформе, также яростно обрушился на патентных троллей.

По его словам, патентное законодательство США поощряет злоупотребления в этой области. Сумма патентных отчислений рассчитывается исходя из полной рыночной стоимости, без учета доли.

«Подобные выплаты превышают сумму всей прибыли, полученной нарушителем за счет продажи соответствующих продуктов или услуг, — подчеркнул Эпплтон. — Становится ясно, что стандарт в целом не имеет экономического обоснования и не соответствует текущим экономическим реалиям. Отчисления по определению чрезмерны, потому что производителю дешевле было бы прекратить выпуск продукта, чем платить за патенты. Но существующие законы позволяют держателям патентов совершенно безнаказанно удовлетворять спрос на нанесение несоразмерного ущерба конкурентам»…

В отличие от компаний, выпускающих или продающих продукты, непрактикующим организациям нельзя пригрозить симметричным встречным иском, поскольку они не производят никаких продуктов и услуг.

Патентная система призвана защищать интересы производителей, однако непрактикующие организации могут использовать в своих интересах ее недостатки и извлекать выгоду, недоступную производственным компаниям.

В декабре 2009 г., когда с момента выступления Эпплтона прошло девять месяцев, Micron продала, по крайней мере, 20% принадлежавших ей патентов компании Round Rock Research, выступавшей в роли патентного агрегатора. Согласно информации, размещенной в базе данных Управления по патентам и товарным знакам, Round Rock имела в своем распоряжении только патенты Micron. В момент совершения сделки Эпплтон занимал пост генерального директора Micron, на котором и находился вплоть до своей трагической гибели в феврале 2012 г.

Прокомментировать эту информацию в Apple и Micron отказались.

На самом же деле мы пытались создать рынок капитала, поддерживающий новые проекты, а также рынок частных акций, который оживил бы деятельность неэффективных компаний. Наша цель заключалась в проведении прикладных исследований коммерческой деятельности, которая могла бы привлечь больше частных инвестиций, чем сейчас. Известно ведь, что недостаток средств приводит к сокращению количества изобретений».

#### **Google: вход и выход**

В компании Google также отказались прокомментировать информацию, полученную из различных источников, и документы, свидетельствующие о том, что Google инвестировала средства в одну или несколько организаций, связанных с фондом Invention Investment Fund I.

Источник, близкий к Google, подтвердил, что компания проводила инвестиции в IV в качестве члена объединения, но случилось это лишь однажды. А затем произошло не слишком приятное расставание. Как только IV стала подавать судебные иски, Google решила выйти из данного проекта.

Первоначальное присоединение к инициативе IV было обусловлено стремлением Google получить доступ к широкому спектру патентов. Впоследствии здесь решили не связывать себя с компанией, занимающейся по большей части судебными разбирательствами.

Гигант поисковой отрасли в 2008 г. инвестировал в фонд IV IP I десятки миллионов долларов, но отказался участвовать во втором раунде. Google

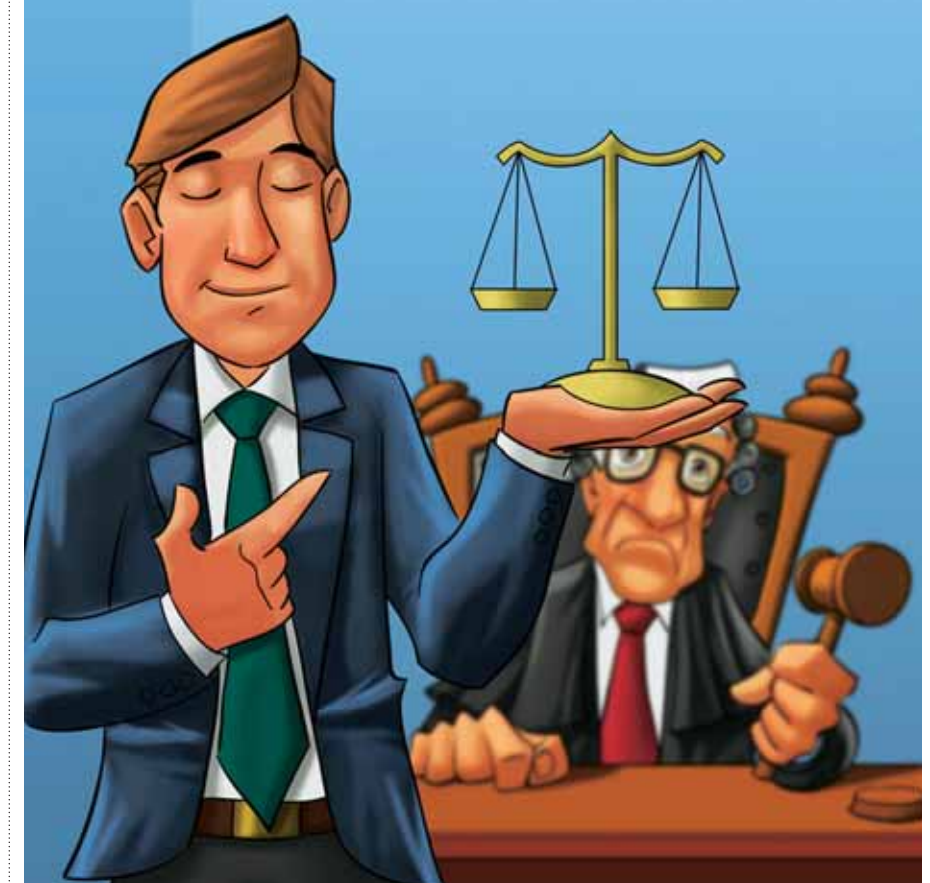

и Adobe, в отличие от других поддерживавших IV компаний, решили воздержаться от проведения повторных инвестиций.

Вместе с тем, важно понимать, что подобные практики отнюдь не являются незаконными. Они полностью соответствуют действующей патентной системе США.

«Сегодня в США насчитывается более 2 млн. активных патентов, — сообщил Юинг. — Но только малая часть из них используется в коммерческих целях — либо за счет продажи лицензий, либо за счет победы в судебных спорах.

Агрегационная модель позволила увеличить число вовлеченных в этот процесс патентов на один или два порядка. Но думаю, что никто сейчас не сможет сказать, каким в итоге окажется ее коммерческое влияние».

# **Братья Райт — первые патентные тролли?**

Братья Райт получили известность благодаря изобретению летательного аппарата. Но они вошли в историю и как одни из первых инициаторов судебного иска, связанного с защитой патентов.

В 1903 г. братья Райт запатентовали технологию управления крыльями, которая так и не была реализована ими на практике. По словам историков NASA, в конструкции использовалась технология деформации крыла. Крылья закручивались в противоположных направлениях, порождая подъемную силу, которая помогала самолету держаться в воздухе.

Затем братья Райт начали подавать судебные иски, хотя никогда не производили крылья для продажи. Некоторые считают, что именно братья Райт были первыми известными нам патентными троллями. Ведь они судились за патенты, которыми действительно обладали, но, в отличие от других, не использовали их в производстве.

Братья Райт подали иск против американского изобретателя Гленна Кертиса, утверждавшего, что его крылья принципиально отличаются от изобретения Райтов. Добровольно выплачивать патентные отчисления он отказался. Но Кертис проиграл суд, после чего стал горячим защитником патентов и потратил массу времени на то, чтобы показать,

что, благодаря изобретению Райтов, полет управляемого человеком аппарата, который сам по себе тяжелее воздуха, вполне возможен. После того как в 1912 г. Уилбур Райт умер, Орвилл Райт продал патент более чем за миллион долларов компании, выкупившей права на его использование.

Приобретя патент, компания Wright-Martin уже в самом начале XX века уведомила всех других авиастроителей о необходимости отчислять ей 5% от стоимости каждого проданного самолета.

# Трудности у шпионов

Современные инфотехнологии, широко применяемые для борьбы с международным терроризмом, уже дают ощутимые плоды. Ирония заключается в том, что результаты эти довольно сложно преподносить обществу как успехи в укреплении безопасности. — Берд Киви

**Вероятно, ни для кого давно**<br>Уже не новость, что мощное<br>технологий очень сушественно п уже не новость, что мощное развитие информационных технологий очень существенно повысило эффективность аналитической и розыскной деятельности как в правоохранительных органах, так и в разведывательных спецслужбах. Гораздо меньше известно о том, что данные процессы имеют и оборотную сторону, куда менее приятную для борцов с преступностью.

Рассмотрим, к примеру, столь популярные сейчас социальные сети, в которых общается чуть ли не вся активная часть населения. Вряд ли надо объяснять, что в них имеется практически неисчерпаемый потенциал для незаметного сбора информации о людях и событиях, интересующих компетентные органы. Однако совершенно аналогично там же при желании можно отыскивать достаточно деликатного свойства сведения и о людях, работающих в правоохранительных структурах...

Осенью прошлого года в Сиднее, Австралия, проходила конференция индустрии безопасности — Security 2011. Один из наиболее примечательных докладов на этом форуме был сделан Миком Килти, в прошлом комиссаром Австралийской федеральной полиции (AFP), а ныне профессором двух местных университетов. Областью научно-исследовательских интересов Килти-ученого являются специфические аспекты социальных сетей. Конкретнее, его группа изучает те риски и нежелательные последствия для тайных операций полиции и спецслужб, что влекут за собой соцсети.

Скажем, наиболее популярная социальная сеть Facebook уже проявила себя как одна из главных угроз безопасности для тех сотрудников правоохранительных органов, которым приходится работать под прикрытием. Воз-

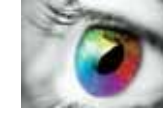

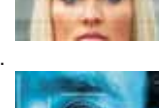

в первую очередь обусловлены такими сервисными приложениями Facebook, как автоматическое распознавание лиц и возможность пометить фотографии именами людей, присутствующих на снимке (photo tagging).

растающие риски разоблачения

По заключению группы Килти, в недалеком будущем из-за эффективного слияния нескольких мощных инфотехнологий, включая биометрию, работа полицейских под прикрытием может стать «по сути дела невозможной». В условиях, когда практически любого человека будет совсем несложно идентифицировать в онлайне, риски разоблачения внедренных к преступникам агентов окажутся недопустимо велики.

«Размышляя над теми результатами, что мы получили, — комментирует Килти, — приходишь к выводу, что нынешние 16-летние юноши и девушки, которые в будущем могут стать полицейскими, уже полностью засвечены в Интернете. А все те фото действующих сотрудников полиции, которые уже выложены в Сеть, слишком поздно пытаться убирать оттуда. Как только что-нибудь туда загружено, можно считать, что оно осталось там навсегда».

Учитывая общую численность опрошенных исследователями полицейских всех возрастных категорий, было установлено, что фотографии примерно 85% сотрудников выкладывались на сайтах Интернета не лично ими, а кемлибо другим из числа родственников, друзей или знакомых. Килти разъясняет этот факт: «Если вы намерены использовать кого-то на полицейской службе таким образом, что им необходимы анонимность и прикрытие, то уже из-за их отношений с другими людьми возникают чересчур большие риски разоблачения»...

#### **Никакой пользы, один только вред**

Легко сообразить, что подобного рода проблемы неизбежно нависают ныне не только над полицейскими, но и над всеми прочими людьми тех профессий, для которых по роду службы приходится работать под прикрытием другой личности. Прежде всего, конечно же, они актуальны для шпионов. Вот только сами они об этом пока ничего не говорят.

Как обстоят здесь дела у разведслужб, рассказал недавно Джефф Стейн, ветеран американской журналистики. В годы вьетнамской войны он сам лично, хотя и недолго, проработал в рядах военной разведки, а все последующее время писал на данную тему книги и статьи, публиковавшиеся в самых разных средствах массовой информации США. Не так давно у Стейна даже была собственная колонка SpyTalk («Шпионские разговоры») в одной из главных национальных газет «Вашингтон Пост». Там, впрочем, слишком уж осведомленный журналист с обширными связями в разведывательных кругах не задержался, так что теперь его одноименный блог (spytalkblog. blogspot.com) существует сам по себе в Интернете.

Одно из недавних исследований Стейна посвящено фальшивым документам. Как говорят в шпионской среде, фальшивый паспорт для разведчика — то же самое, что бензин для автомобиля. Ибо если у оперативников разведслужбы, работающих под прикрытием, нет поддельных дорожных документов, то они не могут совершать международные поездки, не раскрывая свою личность.

По свидетельству одного из инсайдеров-источников журналиста, в «старые добрые времена», т.е. до терактов 9—11 сен-

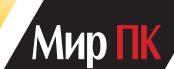

тября 2001 г., оперативники ЦРУ, работающие под глубоким прикрытием, имели возможность использовать и менять фальшивые паспорта, словно бумажные салфетки. «Единственный способ, которым иммиграционная служба могла выявить фальшивый паспорт, — это пристально рассматривать печати, бумагу, фотографию и т.д.». А если с этими вещами все было схвачено, то оперативники всегда могли приземлиться, скажем, где-нибудь в Дубаи с паспортом на одно фальшивое имя и затем тут же взять его на другое в местной резидентуре ЦРУ, чтобы зарегистрироваться в отеле и выполнить свою миссию. Впоследствии тот же самый оперативник мог возвращаться в эту страну несколько раз, все время под разными именами, причем без всяких проблем.

Однако ныне, похоже, все идет к тому, что многократные межгосударственные въезды-выезды по разным поддельным документам становятся технически не то чтобы невозможными, но очень и очень сложно реализуемыми. И причиной тому становится «электронный занавес, который опускается между государственными границами по всему миру». Причем особая ирония данного процесса заключается в том, что весь этот крайне недешевый механизм с устройством подобного занавеса сооружался под сильнейшим нажимом США.

Из-за повсеместного распространения «бездонных» баз данных с быстрым поиском и средств биометрической идентификации людей (по лицу, радужной оболочке глаза, отпечаткам пальцев) теперь даже самая простая для шпиона задача — пересечь границу с подлинными документами, а затем поменять их на фальшивые уже внутри страны — порождает собственные риски. Уже упомянутый ветеран ЦРУ писал так: «Когда вы регистрируетесь в отеле для контакта со своим источником или даже просто берете напрокат автомобиль, чтобы доехать до места встречи [вы уже рискуете]. Многие отели и фирмы проката машин ныне ежедневно передают в иммиграционную службу государства всю информацию о своих клиентах, включая их паспортные данные. В большинстве стран таким образом выявляют людей с просроченными визами. Но когда в этом списке также оказываетесь и вы — как человек, никогда не въезжавший в страну, — это неизбежно привлекает к вам внимание полиции, желающей задать по данному поводу неудобные для владельца паспорта вопросы».

Новые биометрические технологии опознания планомерно вводятся на международных транспортных перекрестках — в крупнейших аэропортах мира, — для того чтобы противодействовать международному терроризму и организованной преступности.

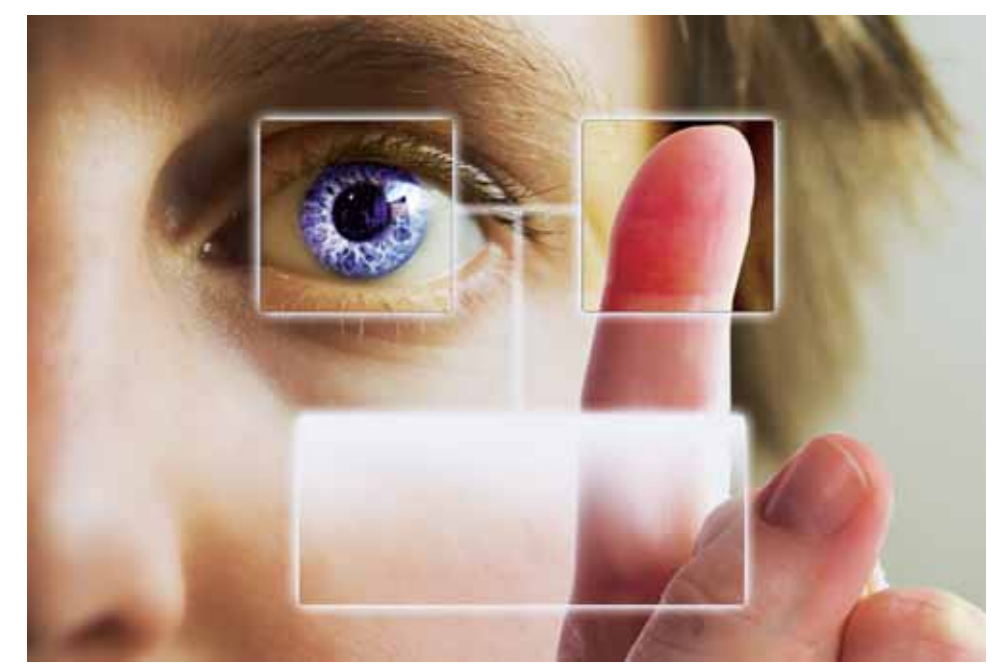

В настоящее время эту технику нельзя назвать совершенной и безошибочной, но, бесспорно, с каждым годом она становится все лучше и лучше. Однако попутно эти же технологии серьезно затрудняют работу оперативников разведки, особенно в тех случаях, когда их вводят на популярных у шпионов маршрутах — в таких странах, как Индия, Иордания, ОАЭ, а также в оживленных пересадочных точках Евросоюза.

Как пояснил Джеффу Стейну другой не называемый по имени кадровый разведчик, биометрическая личность оперативника под прикрытием оказывается навсегда привязана к тому паспорту, который он или она использовали в первый раз для въезда в ту или иную конкретную страну. Если же шпион попытается въехать в то же государство еще раз, используя при этом иной псевдоним, то сработает сигнал тревоги: «Вы не можете появляться там опять под другим именем, но с теми же самыми биометрическими данными».

Понятно, что подобные профессиональные трудности одолевают ныне практически все разведслужбы планеты. И они, естественно, пытаются отыскать решение проблемы. По сведениям информированного Стейна, небедные агентства вроде ЦРУ уже начинают делать упор на «вербовку агентуры в иностранных службах пограничного контроля», т.е. среди людей, имеющих доступ к иммиграционным базам данных и возможности для манипуляций записями таких баз изнутри.

Небезынтересно также отметить, что когда один из бывших директоров американской разведки узнал о теме исследования Стейна, то он весьма настойчиво порекомендовал не писать об этом вообще ничего: «Публикация любых сведений по данной проблеме причинит много вреда и не принесет никакой пользы... Это существенный факт, способный привести к огромным негативным последствиям в деле защиты и безопасности наших людей».

Но если данная проблема заведомо хорошо известна не только всем разведкам мира, но и всем террористическим организациям, то почему о ней не должно знать все остальное общество?

# **На плющевом мосту**

Тестирование процессора Intel Core третьего поколения. — Виталий Пряхин

Этой весной компания Intel выпустила на рынок очередное поколение процессоров. Семейство получило чуть романтичное название Ivy Bridge (в дословном переводе — плющевый мост). Как известно, Intel предпочитает поочередно совершенствовать микроархитектуру своих устройств и технологический процесс производства микросхем. Нынешнее поколение ЦП производится по свежему техпроцессу с проектной шириной затвора транзистора равной 22 нм. Впрочем, эти транзисторы отличаются от старых не только размерами затвора. Инновация получила от Intel имя Tri-Gate. Впервые она была успешно применена еще в 2009 г. в микросхемах оперативной памяти, но до процессоров добралась лишь теперь.

Что представляет собой Tri-Gate, несложно объяснить на пальцах. Современные полевые транзисторы имеют структуру из трех компонентов: металлического затвора, полупроводника и разделяющего их диэлектрика. В транзисторах старого типа затвор контактирует с плоской поверхностью полупроводника, называемой каналом. Инженеры Intel научились выращивать на этой поверхности оребрение, тем самым увеличивая площадь соприкосновения в несколько раз. Благодаря этому уменьшаются ток утечки канала в закрытом состоянии, а также минимальное напряжение открытия затвора и задержка переключения. Иначе говоря, благодаря Tri-Gate процессоры станут еще более энергоэффективными и смогут работать на более высоких частотах. Ожидается, что в ближайшие годы эту технологию освоят и другие производители микросхем.

Что же до функциональных особенностей процессора, то его ключевая часть — ядра и кеш-память — были перенесены на новый техпроцесс

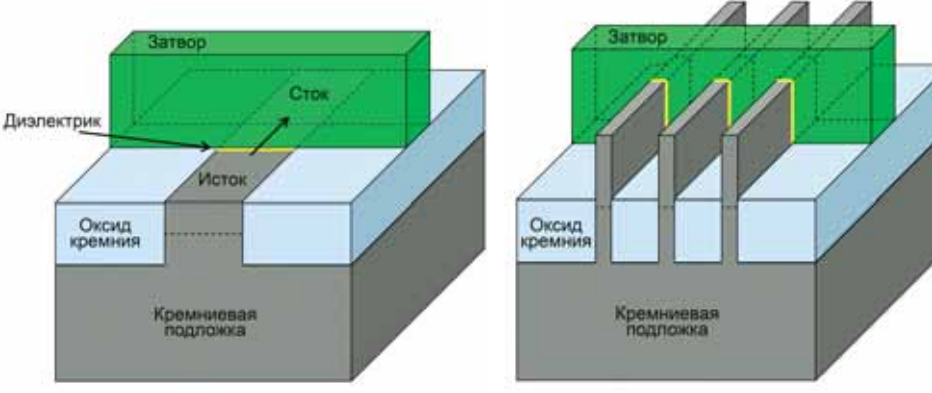

 Схематическое сравнение традиционного планарного транзистора (слева) с выполненным по технологии Tri-Gate. Толщина этих «плавников» всего 50—60 атомов, у основания они чуть шире, чем вверху.

лишь с незначительными доработками. Процессор Core i7 3770K, который мы протестировали, по характеристикам похож на модель Core i7-2700K предыдущего поколения вплоть до номинальных тактовых частот. Их производительность в тестах, выполняющихся на ядрах х86, одинакова. Причем стоит Core i7 3770K всего на 20 долл. дешевле своего предшественника. Благодаря переходу на новый техпроцесс на процессорном разъеме LGA1155 был снижен потолок энергопотребления с 95 до 77 Вт. Площадь кристалла была уменьшена с 216 до 160 мм2, а число транзисторов увеличилось с 1,16 до 1,4 млрд. На что был потрачен этот бюджет транзисторов? Давайте разберемся в главных функциональных блоках процессора по порядку.

#### **Интегрированный графический ускоритель**

Новый графический ускоритель Intel HD Graphics был обновлен для младших моделей Ivy Bridge до версии 2500, для старших — до 4000. Оба они отличаются поддержкой новых программных интерфейсов, таких как DirectX 11 и OpenCL. Так что теперь можно будет не только играть в современные игры, но и во всю использовать ее для вычислений иного рода. Intel описывает графические процессоры иначе, чем это принято у остальных производителей, поэтому о числе шейдерных и текстурных блоков не сообщается. Известно лишь, что младшая модель ускорителя (2500) имеет, как и предшествующая, 6 исполнительных модулей (EU — Execution Unit), а в старшей модели их число увеличено с 12 до 16.

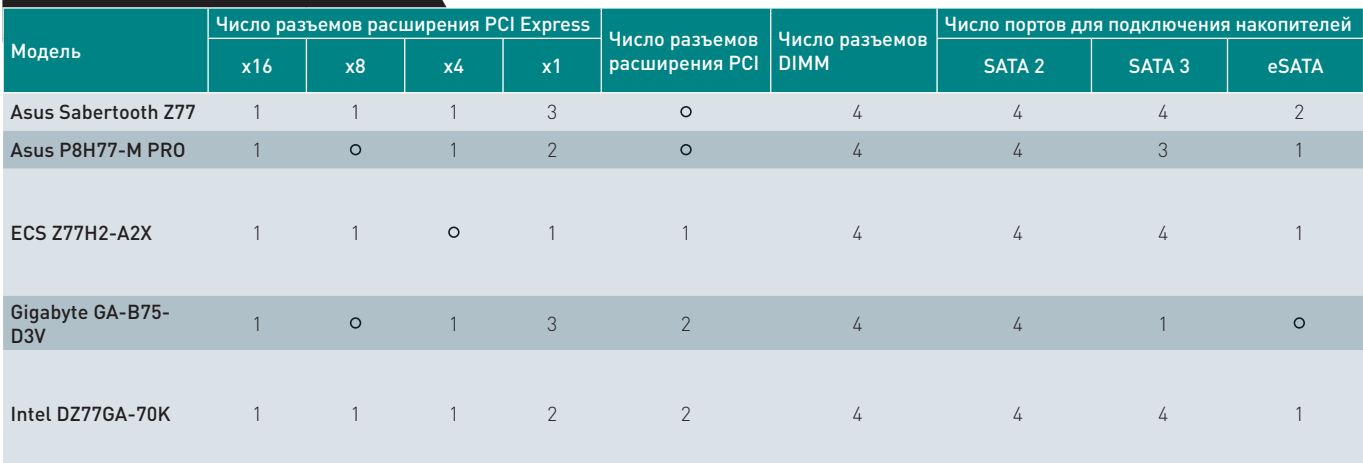

#### **Характеристики системных плат**

 $Q - H$ ет

# **Системный агент**

Архитектура ГП была переработана, благодаря чему нам обещают двукратный прирост производительности в 3D. Мы проверили это утверждение на примере синтетического теста 3DMark Vantage, сравнив процессоры разных поколений. Как видите, новое поколение ГП и, правда, ощутимо быстрее старого. Пожалуй, его хватит для не самых ресурсоемких игр, хотя бы при минимальных настройках детализации. Впрочем, куда полезнее будет другой функционал ГП, а именно технология Intel Quick Sync, обеспечивающая быстрое транскодирование видео силами ГП. Процессор справляется с этой работой на удивление быстро. Например 4-мин ролик с битрейтом видеопотока в 23 Мбит/с был перекодирован им для просмотра на планшете всего за 24 с, в то время как у видеоплаты Radeon HD 7970 это заняло 1 мин 23 с. К сожалению, в существующих программах для транскодирования видео невозможно задать настройки, при которых Intel Quick Sync и оппонент выдавали бы идентичные файлы на выходе, что позволило бы объективно сравнить их производительность. Впрочем, для рутинного перекодирования файлов с целью однократного просмотра возможностей Quick Sync хватает, поэтому данная функция будет интересна даже владельцам мощных дискретных видеоплат.

Новые ГП позволяют подключать до трех независимых дисплеев. Ценителям передовых технологий будет приятно узнать, что в новых процессорах реализовано аппаратное ускорение декодирования видео с разрешением вплоть до 4К (4096×2304 точки). Кроме того, устранен недостаток процессоров Sandy Bridge, из-за которого возникали проблемы с воспроизведением фильмов с правильной кинематографической частотой кадров 24 кадр/с.

Любителей разгона обрадует то, что максимальное значение множителя, отвечающего за тактовую частоту ядер, в новом поколении ЦП было поднято до 63, так что теперь можно будет разгонять процессоры до впечатляющей частоты 6,3 ГГц, даже не прикасаясь к базовой. Почему именно 63? Да просто это самое большое 6-разрядное число в двоичной системе счисления. Добавление к нему седьмого бита потребовало бы куда более сложного вмешательства разработчиков.

Теперь множитель графического ускорителя, как и множитель ядер, можно изменять в реальном времени. Поддерживаются профили памяти ХМР версии 1.3. Доступны как привычные для Intel частоты работы памяти, кратные 266 МГц, так и кратные 200 МГц. Это позволяет эффективно использовать абсолютно любые модули памяти. Значение базовой частоты по-прежнему равно 100 МГц, и оно почти не подлежит регулировке. Обещанная Intel толерантность к изменению базовой частоты составляет +/-7 МГц, что, однако, достижимо не на каждой системной плате.

#### **Контроллер оперативной памяти**

Двухканальный контроллер памяти почти не изменился. Паспортное значение поддерживаемой частоты памяти было поднято с 1333 до 1600 МГц, хотя на деле процессор прекрасно справляется и с более быстрыми модулями. Максимально достижимая частота памяти при базовой в 100 МГц теперь составляет 2667 МГц.

#### **Контроллер шины PCI Express**

Главное по значимости отличие процессора Core третьего поколения — внедрение шины PCI Express версии 3.0. Она обеспечивает вдвое большую пропускную способность на линию, чем предыдущая версия. Благодаря этому, даже на недорогой платформе LGA1155 можно будет собирать системы с двумя-тремя игровыми видеоплатами. Наш прошлый опыт показывает, что минимальные ограничения производительности возникали при подключении видеоплат через восемь линий PCI Express 2.0. Стало быть, если учесть ускорение шины, 16-линейный контроллер процессоров Ivy Bridge должен уверенно справляться как минимум с двумя игровыми видеоплатами. Предусмотрена возможность разделения линий шины не только в конфигурации х8 + х8, но и в х8 + х4 +х4. Правда, отмечается, что последняя предназначена в основном для подключения контроллера нового периферийного интерфейса Thunderbolt, которому как раз и требуются четыре линии PCI Express. У представленных в этом обзоре плат с тремя полноразмерными разъемами расширения нижний разъем подключен не к процессору, а к РСН, т.е. работает со скоростью PCI Express 2.0. Возможно, со временем на рынке появятся и платы с тремя полноценными разъемами. Впрочем, для мощной игровой системы с тремя видеоплатами куда больше подходит платформа LGA2011.

#### **Чипсеты**

Вместе с процессорами третьего поколения была выпущена новая серия из шести чипсетов под платформу LGA1155, три из которых, Z77, Z75 и H77, ориентированы на домашние ПК. Главное их отличие друг от друга — возможность подключения трех, двух и одной видеоплаты соответственно. Кроме того, чипсет Z75 не поддерживает технологию Intel Smart Response, позволяющую ускорить работу жесткого диска кешированием данных на быстром SSD. Так же, как и предыдущее поколение, новые чипсеты обеспечивают восемь линий PCI Express 2.0, два порта SATA 3,

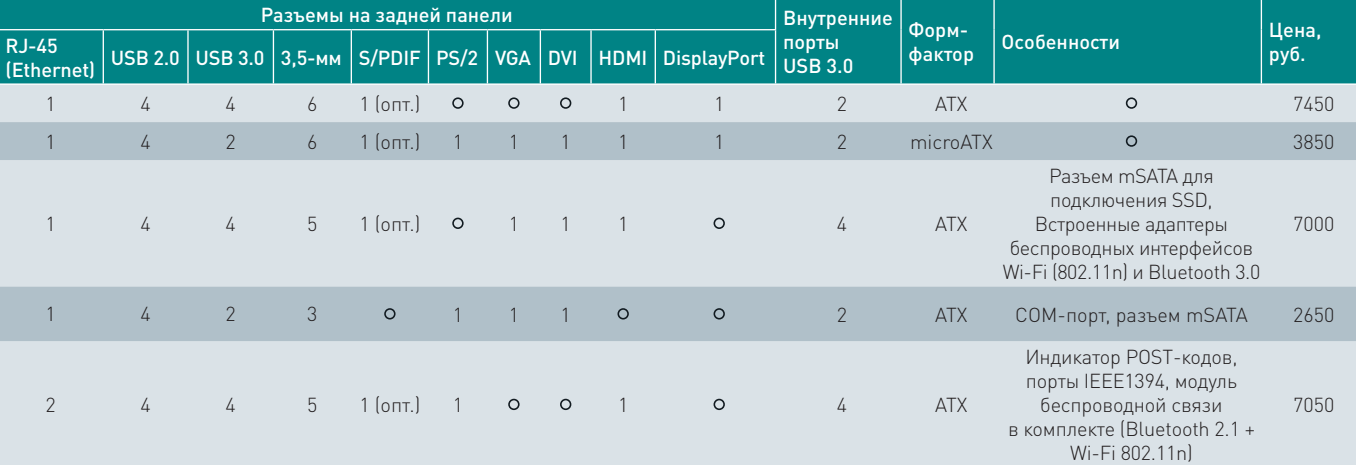

### **ОБЗОРЫ И РЕЙТИНГИ**

четыре порта SATA 2. Кроме того, в РСН теперь встроен контроллер скоростного интерфейса USB 3.0 на четыре порта, поэтому о контроллерах сторонних производителей можно забыть.

Системные платы и процессоры разных поколений совместимы между собой. Правда, на системных платах с чипсетами 6-й серии контроллер шины PCI Express новых ЦП может работать на пониженной частоте, за исключением поздних моделей плат, снабженных высокоскоростными мультиплексорами, необходимыми для распределения линий между несколькими разъемами расширения.

Наряду с процессорами, мы протестировали несколько моделей системных плат на свежих чипсетах. Ниже будут рассмотрены их особенности.

#### **<sup>1</sup> Intel DZ77GA-70K**

Некоторое время назад компания Intel изменила свое позиционирование на рынке системных плат для настольных ПК и стала применять для привлечения потребителей тот же подход, что и остальные компании, чья продукция пользуется спросом. Началось все с изменения оформления, но посмотрите на последнее поколение их плат. Intel неожиданно вспомнила об устаревших интерфейсах PS/2 и PCI. На плате распаяны восемь портов SATA, индикатор POST-кодов и кнопки включения/ перезагрузки системы. Внизу платы размещен ряд светодиодных индикаторов, наглядно показывающий все стадии инициализации системы вплоть до старта загрузки ОС. Главное же преимущество этой платы — интерфейс системы UEFI. Если почти все остальные производители осуществили переход с текстового на графический интерфейс лишь номинально, то разработчики Intel извлекли из этого максимальную

**Результаты тестов производительности**

практическую пользу. Интерфейс умеет строить графики температуры в реальном времени, да и настраивать систему будет удобно даже тем, кто привык ориентироваться на привычном синем экране BIOS c закрытыми глазами.

 Плата DZ77GA-70K успешно стартовала с четырьмя модулями памяти DDR3-2133, что под силу далеко не каждой современной плате. Есть у DZ77GA-70K и недостатки. Нижний 4-линейный слот расширения подключен вовсе не к процессору, а к линиям PCI Express 2.0 микросхемы РСН. Кроме того, что подключать видеоплату к такому разъему расширения неразумно, разработчикам пришлось из-за него разводить периферийные контроллеры к микросхеме РСН через коммутатор PLX PEX8606. А это чревато падением пропускной способности одного из портов Ethernet или SATA.

#### **<sup>2</sup> Asus Sabertooth Z77**

Необычный вид придает этой плате пластмассовый кожух, который помогает более эффективно распределять потоки воздуха от вентилятора между нагревающимися компонентами платы. Посадочное место под вентилятор расположено на задней панели, для того чтобы он снаружи втягивал в корпус холодный воздух.

На задней панели есть кнопка сброса настроек BIOS. Sabertooth отлично справилась с быстрой памятью. C нижним разъемом расширения у этой платы та же проблема, что и у вышеописанного устройства Intel: он подключен не к процессору, а к микросхеме РСН.

#### **<sup>3</sup> Asus P8H77-M PRO**

Компактная системная плата на базе чипсета Intel H77 Express имеет два полноразмерных разъема расширения, хотя, казалось бы, не должна. Второй разъем, как несложно догадаться, подключен к микросхеме РСН. На плате есть разъем для подключения гнезда «ископаемого» интерфейса LPT, что наверняка обрадует определенную часть пользовательской аудитории. В отличие от более дорогих плат, эта не смогла запуститься с четырьмя высокоскоростными модулями памяти DDR3-2133. Не лишним был бы и один порт PCI.

#### **<sup>4</sup> ECS Z77H2-A2X**

Плата компании ECS имеет всего два полноразмерных разъема расширения. Что же, это хотя бы честно. На плате размещены индикатор POST-кодов и кнопка для запуска/перезагрузки системы, а также разъем Mini PCI Express, подключенный к порту SATA. Он предназначен для подключения миниатюрного SSD формфактора mSATA. Кроме того, плата снабжена адаптерами Wi-Fi и Bluetooth. Как и положено плате этой ценовой категории — Z77H2-A2X — все четыре ее разъема DIMM совместимы с быстрой памятью.

#### **<sup>5</sup> Gigabyte GA-B75-D3V**

Эта плата основана на чипсете Intel B75 Express, который вообще-то предназначен для корпоративного сектора. Но, возможно, эта недорогая плата подойдет и для простенького домашнего компьютера. На ней есть разъем для подключения SSD формфактора mSATA, а вот технологию Intel Smart Response этот чипсет не поддерживает. Система охлаждения на полевых транзисторах, питающих процессор, отсутствует, так что ни о каком разгоне и речи быть не может. Даже частота памяти в настройках UEFI здесь не поднимается выше паспортных 1600 МГц. Несмотря на все это, базовый функционал реализован вполне удовлетворительно и даже имеются дополнительные бонусы, например порты PCI, которые поддерживаются чипсетом В75, а также СОМ-порт.

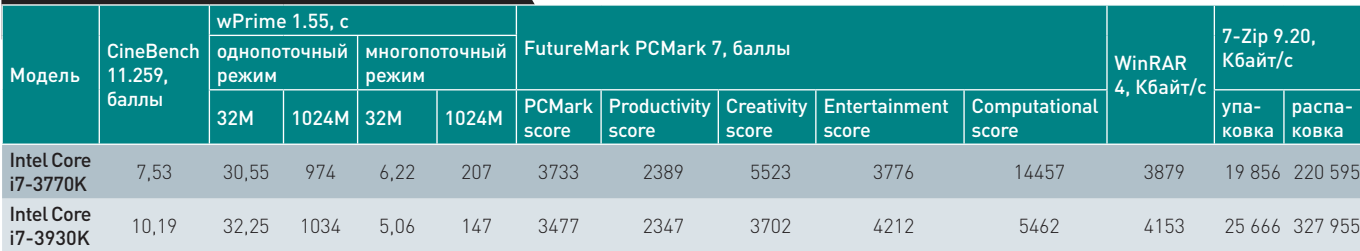

#### **3DMark 11 (Intel Core i7-3770K)**

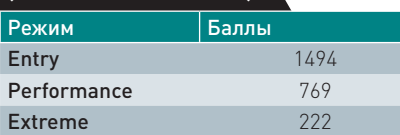

#### **SiSoftware Sandra 2011** DDR3-2133, тайминги 11-12-11-30 Модель Aggregate Memory Performance, Гбайт/с Intel Core i7-3770K 25,90 **Intel Core i7-3930K** 39.65

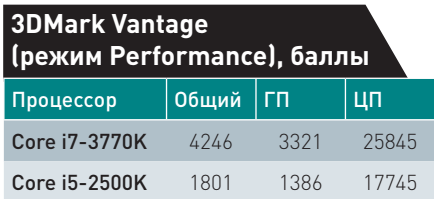

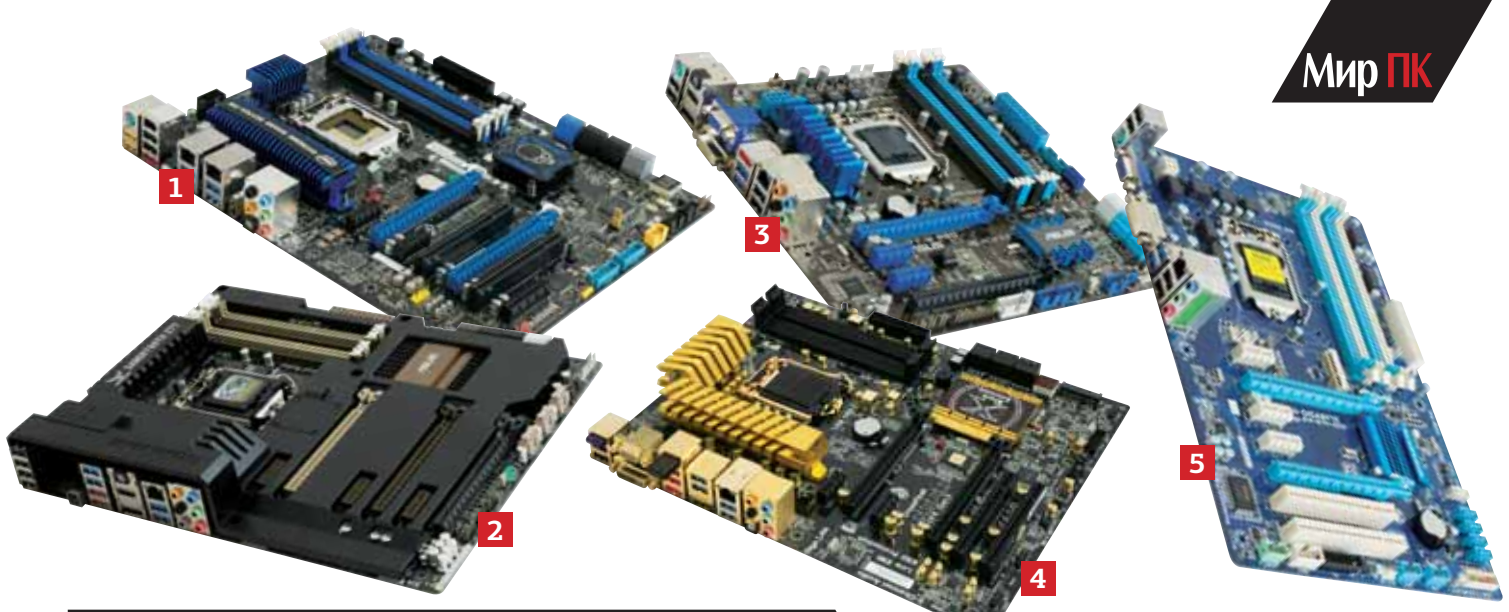

#### **Характеристики процессоров Intel Core третьего поколения**

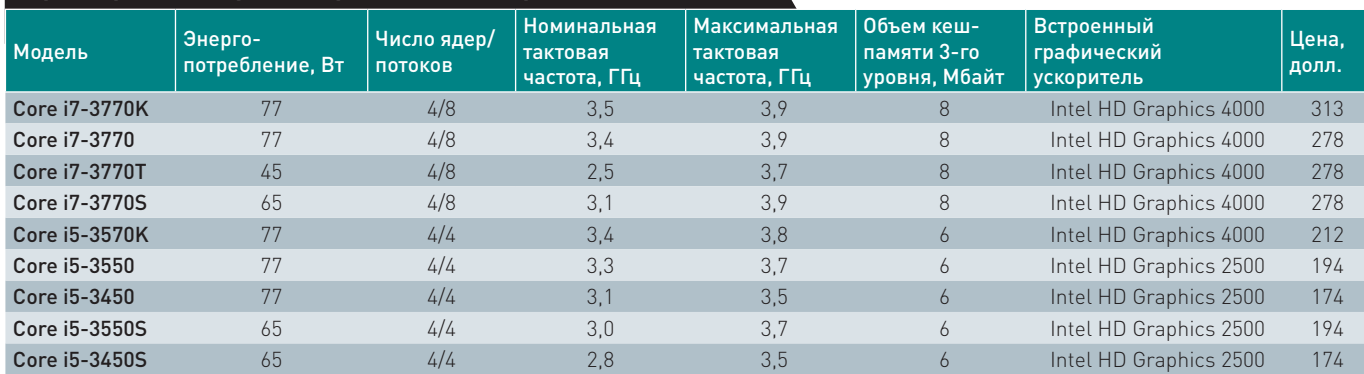

Суффикс К в названии модели процессора означает разблокированный множитель, S — умеренно ограниченное энергопотребление(65 Вт), Т — сильно ограниченное энергопотребление(45 Вт).

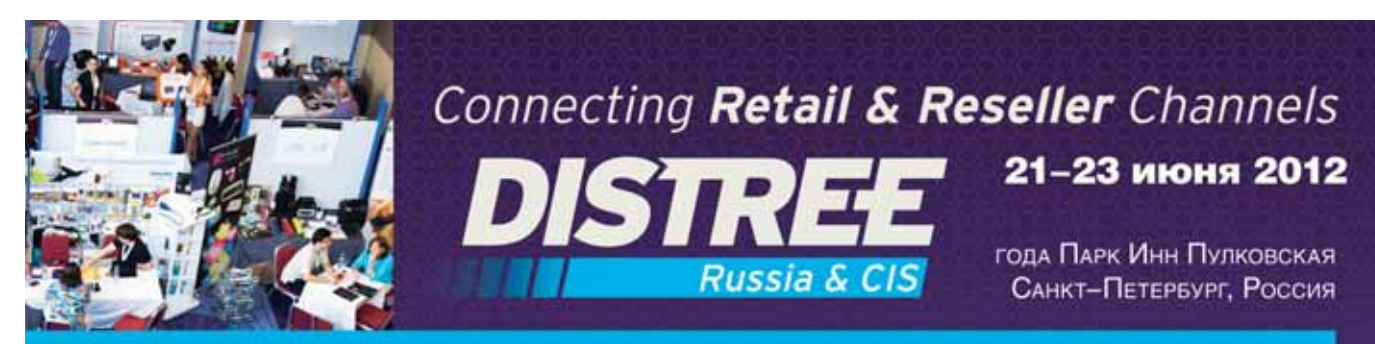

### **Уникальное мероприятие Российского ИТ-канала**

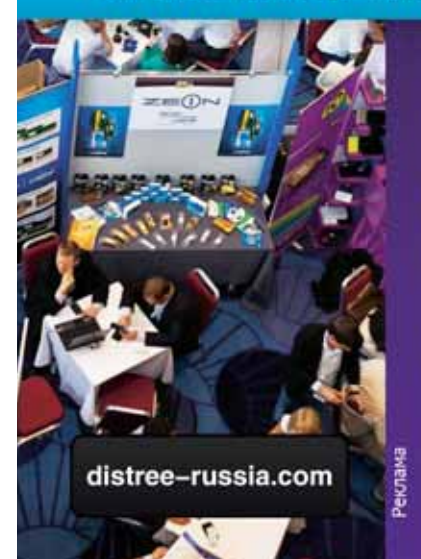

Эффективный формат, которыйэкономит массу времени и ресурсов

Возможность лично встретиться с многимисуществующими и потенциальными партнерами

Для вендоров - верный способ объективно оценить интерес к продукции на Российском рынке

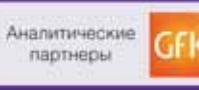

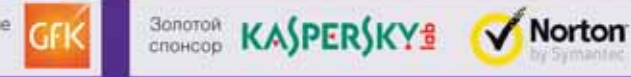

# **Прелести летнего отдыха**

Лето — сезон отпусков. Кто-то из нас поедет в теплые страны, а кто-то на дачу. Но многих объединяет желание запечатлеть прелести своего отдыха. И в этом способно помочь одно необычное устройство — цифровой бинокль DEV-5, появившийся некоторое время назад в модельном ряду компании Sony. Он умеет снимать видео и делать фото. Идея интересная, тем более что вариантов приложения его возможностей предостаточно. Кто-то будет снимать им птичек-зверюшек в лесу, а кто-то, может быть, что-то иное :) ? Посмотрим, хороша ли реализация? — Александр Динаев

Устройство выглядит весьма своеобразно — по форме оно напоминает не столько бинокль, сколько портативный тепловизор. Хотя в Sony называют его дизайн неброским и минималистским. Держать аппарат не слишком удобно, стоило бы сделать углубления под большие пальцы. Правда, этот недостаток немного компенсирует широкий и мягкий ремень на шею. Кроме того, не слишком удачно сделана клавиша включения чтобы ее сдвинуть в рабочее положение, порой необходимо прикладывать значительные усилия.

Аппарат оснащен двумя светосильными объективами, по одному на каждый глаз. Его внутреннее содержимое вполне современно: пара процессоров обработки изображения и две чувствительные матрицы Exmor R, о размерах последних производитель скромно умалчивает. Все это обеспечивает съемку не только плоской, но и модной ныне объемной картинки. Максимальное разрешение видеосъемки — 1920×1080 точек (60i), видеопоток записывается в формате AVCHD. Встроенный микрофон обеспечивает запись в стереорежиме. Назвать эту функцию актуальной для такого устройства сложно, поскольку в итоге слышно то, что происходит в непосредственной близости от встроенного микрофона. Впрочем, реализована возможность подключения внешнего — более чувствительного.

В качестве носителя информации используются карты памяти формата SD или Memory Stick Pro Duo, причем на 32-Гбайт носитель помещается около 92 мин видео максимального качества. Имеется и возможность 10-кратного оптического увеличения, регулирующегося с помощью широкой кнопки-качельки, работающей довольно плавно. Бинокль оснащен оптическим стабилизатором изображения, отлично справляющимся со своими обязанностями.

Предусмотрено также подключение внешнего опционального дисплея через разъем «горячий башмак», поскольку визировать длительное время через окуляры достаточно сложно,

# **Sony DEV-5**

#### **Оценка:** 75 баллов

Необычный цифровой бинокль с функциями записи фото и видео высокой четкости в форматах 2D и 3D. Он позволяет формировать неплохого качества картинку, сопровождаемую GPS-координатами, вот только цена кажется нам, кхм, немного завышенной.

**Цена:** 74 000 руб.

**Сайт:** www.sony.ru

особенно в трехмерном режиме. Если результат объемной съемки не удовлетворяет, можно вручную скорректировать эффект параллакса, но в общем-то автоматика камеры, как правило, справляется с такой задачей. Автофокус работает уверенно, хотя и не слишком быстро. Если объемная картинка надоела, ее можно быстро отключить, и изображение будет транслироваться лишь с левого объектива. В 2D-формате картинка неплохо детализована, да и качество цветопередачи на высоте. А вот функцию ночной съемки и ИК-подсветку производитель не реализовал .

В режиме фотокамеры устройство ведет себя как типичный компактный аппарат, в меню даже есть несколько сюжетных установок. Жаль только, что разрешение картинки не слишком высокое — 7,1 Мпикс. Для тех, кто любит после приезда домой просматривать свой маршрут, имеется встроенный GPS-модуль.

При выполнении записи в формате 3D аккумулятора хватает примерно на 2,5 ч , а в 2D продолжительность работы немного больше. Но этот бинокль, как и обычная видеокамера, когда заряд кончается, становится, по сути, бесполезным, так что не стоит надолго удаляться от электрической розетки. Учтите, что можно немного увеличить время работы, используя батарею повышенной емкости, которую придется докупать отдельно.

# **Ответ «Зеленых»**

#### Тестирование свежих видеоплат верхнего ценового диапазона. — Виталий Пряхин

Отрасль производства графических процессоров пережила очередную плановую эволюционную ступень — переход на 28-нм техпроцесс. На этот раз nVidia не заставила нас ждать слишком долго и выпустила новый ГП почти сразу после AMD. Вообще, сейчас обстановка на рынке ГП куда более здоровая, чем, например, с центральными процессорами. Конкуренция между двумя главными игроками очень жесткая, и при этом производительность по-прежнему растет как на дрожжах. Причем далеко не только за счет масштабирования существующих наработок на новые техпроцессы. Видеоплаты медленно, но верно превращаются из узкоспециализированных вычислителей в более универсальные. Но о традиционной потребительской аудитории этих устройств — геймерах — пока никто забывать не собирается. Новый продукт nVidia, о котором пойдет речь в статье, хорошее тому подтверждение.

Первая видеоплата нового поколения, вполне ожидаемо, получила имя GeForce GTX 680. Графический процессор GK104, на котором она основана, не только производится по свежему техпроцессу, но и несет в себе заметные изменения в архитектуре. В nVidia новую архитектуру назвали в честь немецкого астронома Иоганна Кеплера.

 Для начала обратимся к сухим фактам. Процессор GK104, выполненный на кристалле площадью 294 мм2 , состоит из 3,5 млрд. транзисторов, в то время как его главный конкурент, AMD Tahiti, насчитывает 4,3 млрд., занимающих 365 мм2 . Энергопотребление нынешнего флагмана AMD, видеоплаты Radeon HD 7970, составляет 250 Вт, а GeForce GTX 680—195 Вт. При этом, во многих игровых тестах GeForce GTX 680 превосходит Radeon HD 7970 по производительности.

#### **Тестовый стенд**

Все измерения проводились на тестовом стенде, собранном из процессора Intel Core i7-3770K, системной платы Intel DZ77GA-70K, комплекта модулей памяти Kingston KHX2400C11D3K4/8GX (DDR3-2133, четыре модуля по 2 Гбайт), блока питания Corsair HX650W, жесткого диска Seagate Barracuda 7200.11 ST31500341AS емкостью 1500 Гбайт. На стенд была установлена 64-разрядная ОС Windows 7 SP1 Ultimate.

Теперь давайте разберемся, в чем заключаются ключевые отличия новой архитектуры Kepler от предшествующей ей Fermi. Главное из них реструктуризация исполнительных блоков. Обратите внимание на диаграмму. Если ГП GF100, на котором базировалась GeForce GTX 580, имел 16 блоков SM, по четыре в каждом кластере, то GK104 состоит из восьми новых блоков SMX, в которых число ядер CUDA радикально увеличено с 32 до 192. И хотя ядер стало больше, работают они медленнее. Ранее шейдерные ядра функционировали на частоте, удвоенной по отношению к общей рабочей частоте ГП, теперь от этого отказались. Это сделано для того, чтобы более эффективно использовать площадь кристалла.

Для повышения энергоэффективности был переработан алгоритм действий планировщика. Такая его функция, как проверка зависимостей между операциями, теперь будет выполняться на этапе компиляции.

Mиn I

Номинальная частота работы ГП высокая — 1006 МГц. Кроме того, введена новая функция под названием GPU Boost, позволяющая слегка повышать частоту ГП тогда, когда энергопотребление ниже максимума. На референсной версии GTX 680 частота может быть увеличена до 1059 МГц, на разогнанной плате Palit — до 1150 МГц.

Объем видеопамяти составляет 2 Гбайт, а разрядность контроллера памяти — всего 256 бит. При этом частота поднята до 6 ГГц, что обеспечивает такую же пропускную способность, какая была у GTX 580.

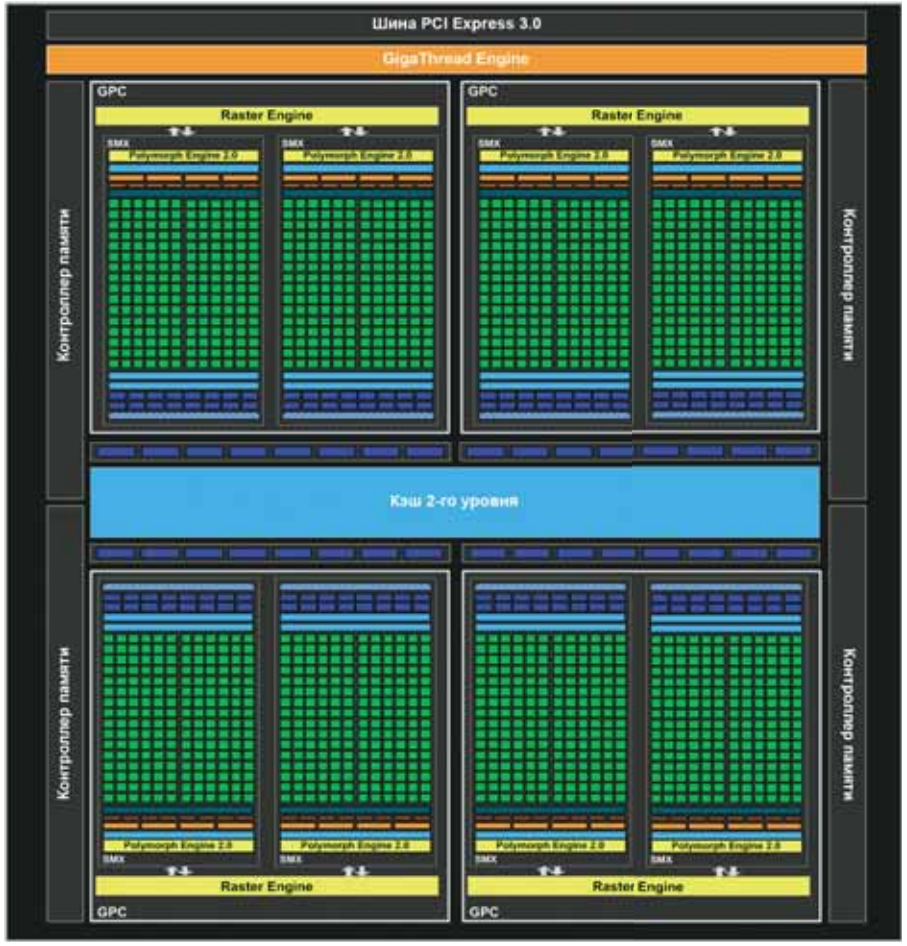

 Графический процессор nVidia GK104 содержит в себе 1536 ядер CUDA, распределенных по четырем кластерам (GPC — Graphics processing cluster) и восьми блокам SMX (Stream multiprocessor). Каждый блок SMX имеет по 64 Кбайт общего кеша данных, кеш инструкций и специализированный кеш текстурных и шейдерных блоков, а также собственный геометрический движок PolyMorph. Каждый кластер снабжен собственным растеризатором. Кроме того, в процессоре имеется общий кеш данных второго уровня объемом 512 Кбайт.

#### **Palit GeForce GTX 680 Jetstream**

Компания Palit в последнее время активно экспериментирует с системами охлаждения для своих видеоплат. GTX 680 получил новый кулер — Jetstream. Его отличительной особенностью является наличие трех больших вентиляторов: два — диаметром по 80 мм и один — 90-мм. Это не первый охладитель подобной конструкции: в модельном ряду компании Gigabyte встречаются платы с тремя вентиляторами. Тепло от ГП отводится радиатором с четырьмя медными тепловыми трубками. Лице-

вая сторона платы почти полностью закрыта пластиной, отводящей тепло от микросхем памяти и полевых транзисторов, питающих ГП. Размеры кулера слегка превышают ширину двух разъемов расширения, поэтому в тот, что находится через один от видеоплаты, не получится установить не то что вторую видеоплату, но даже компактную звуковую плату или ТВ-тюнер. Фактически Jetstream занимает три слота расширения, как и видеоплата компании Asus, речь о которой пойдет далее, хотя по ее внешнему виду об этом сразу и не догадаешься.

**Asus HD7970-DC2T-3GD5** 

Отличительной особенностью этой видеоплаты является особая система охлаждения Asus DirectCu II, которая занимает место трех плат расширения. Это легко понять, увидев число занимаемых посадочных мест на задней панели корпуса. На ней расположены разъемы выходов DVI-I и DVI-D, а также четыре гнезда DisplayPort. К плате можно подключить до шести дисплеев без помощи внешнего хаба. Это рекорд для видеоплаты, позиционируемой для потребительского рынка.

Задняя сторона платы закрыта металлической пластиной, не соприкаса-

ющейся с компонентами, распаянными на плате. Эта пластина нужна лишь для надежного крепления массивного кулера. Все 12 микросхем памяти, как и греющиеся элементы цепей питания, распаяны на лицевой стороне платы. Она также закрыта металлической пластиной, имеющей тепловой контакт с микросхемами памяти. Массивный радиатор на основе шести медных те-

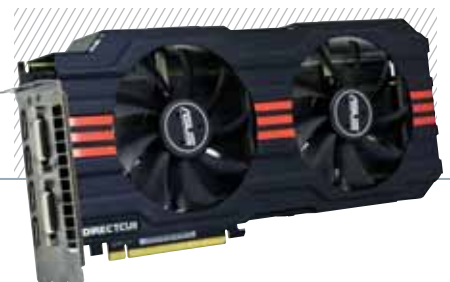

#### **Игра Crysis 2 (DirectX 11), кадр/с**

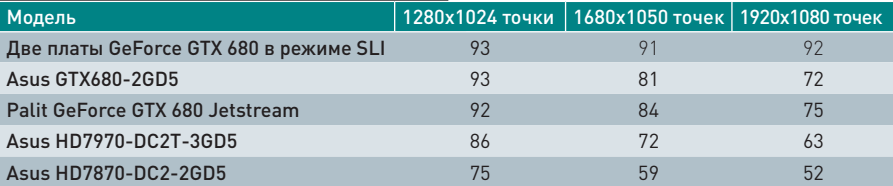

#### **Тест FutureMark 3DMark 11, баллы**

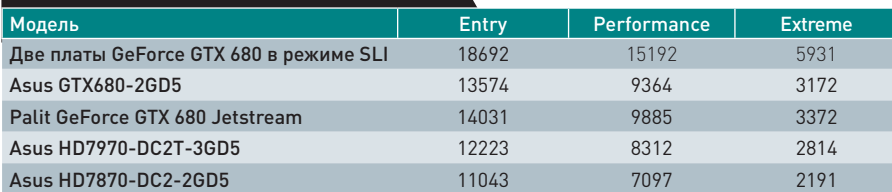

#### **Игра Metro 2033 (DirectX 11), кадр/с**

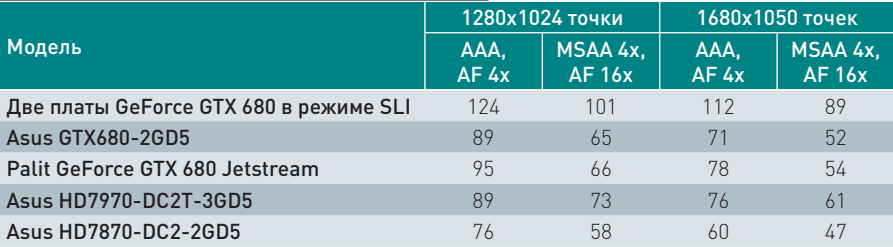

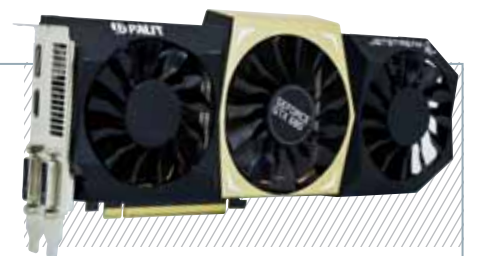

Частоты работы ГП и памяти подняты заметно выше номинала: на 85 и 300 МГц соответственно. При этом на данной видеоплате применены такие же микросхемы памяти, что и на эталонном образце nVidia: Hynix H5GQ2H24MFR. Энергопотребление платы также отличается от референсного: 215 вместо стандартных 195 Вт.

пловых трубок обдувается двумя 90-мм вентиляторами. Весь горячий воздух рассеивается внутри корпуса.

Частоты работы ГП и видеопамяти подняты на 75 и 100 МГц соответственно.

 «Фишкой» данной видеоплаты является наличие на ней специальных точек, которые можно пайкой соединить проводами с вольтметром или, что гораздо лучше, с системой мониторинга напряжений системной платы Asus серии ROG. Это позволит следить за ключевыми напряжениями (питающими напряжениями ГП, памяти и системы фазовой автоподстройки частоты (PLL)) с помощью специальной программы.

#### **Asus GTX680-2GD5**

Видеоплата компании Asus выполнена в полном соответствии с эталонным дизайном nVidia. Главным преимуществом этого решения является, конечно, охладитель, выдувающий 100% горячего воздуха за пределы корпуса. Он придется по душе обладателям компактных или плохо вентилируемых корпусов. Конструкция радиатора претерпела изменения по сравнению с предыдущим поколением. Внешне он очень похож на тепловую камеру, хотя nVidia заявляет, что в его основе лежит встроенная тепловая трубка (embedded heat-pipe).

Для питания платы понадобятся два 6-контактных разъема. На задней панели расположены два гнезда DVI: цифровое DVI-D и универсальное DVI-I, а также по одному выходу HDMI и DisplayPort.

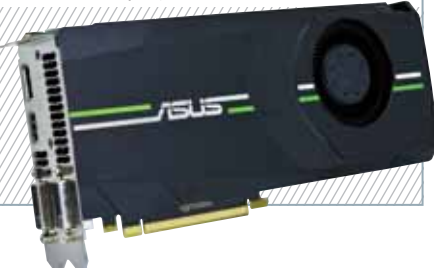

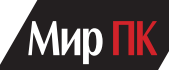

#### **Asus HD7870-DC2-2GD5**

Эта видеоплата основана на графическом процессоре Pitcairn и находится в ценовой категории чуть ниже, чем остальные. В нашем обзоре, посвященном видеоплатам среднего ценового сегмента (см. «Мир ПК», №5/12, с.32), мы не успели протестировать ни одного образца Radeon HD 7870, и потому добавили его в эту статью. По цене она близка к видеоплате GeForce GTX 580, а по производительности слегка уступает ей. Однако покупать сейчас GTX 580

представляется не самым лучшим решением, имеет смысл дождаться от nVidia выпуска менее дорогого 28-нм чипа.

Эта видеоплата сильно разогнана: частота работы ГП стала на 100 МГц выше и без того немалой номинальной, а частота памяти на 200 МГц. Процессор охлаждается радиатором на основе трех тепловых трубок диаметром по 8 мм и двумя вентиляторами. Чипы памяти не имеют собственных радиаторов и охлаждаются лишь обдувом. Набор видео-

выходов на задней панели слегка отличен от стандартного: DVI-D, DVI-I, HDMI и DisplayPort. Референсные платы данной серии имеют по два гнезда Mini DisplayPort и по одному гнезду DVI-I.

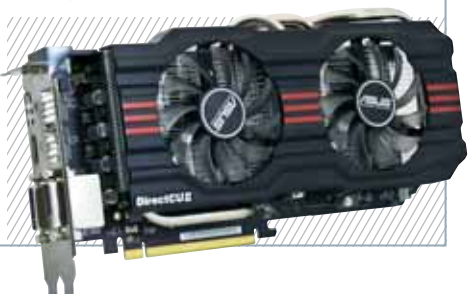

#### **Тест Unigine Heaven Benchmark (DirectX 11), кадр/с / баллы**

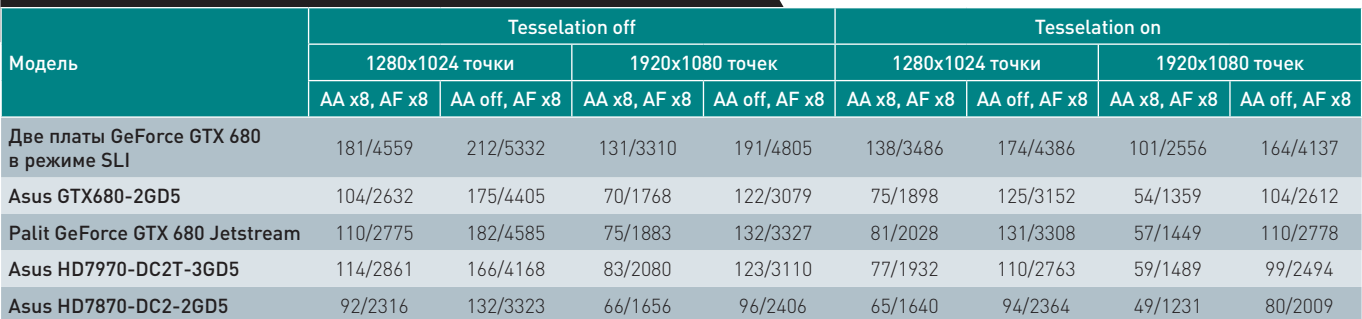

#### **Технические характеристики видеоплат**

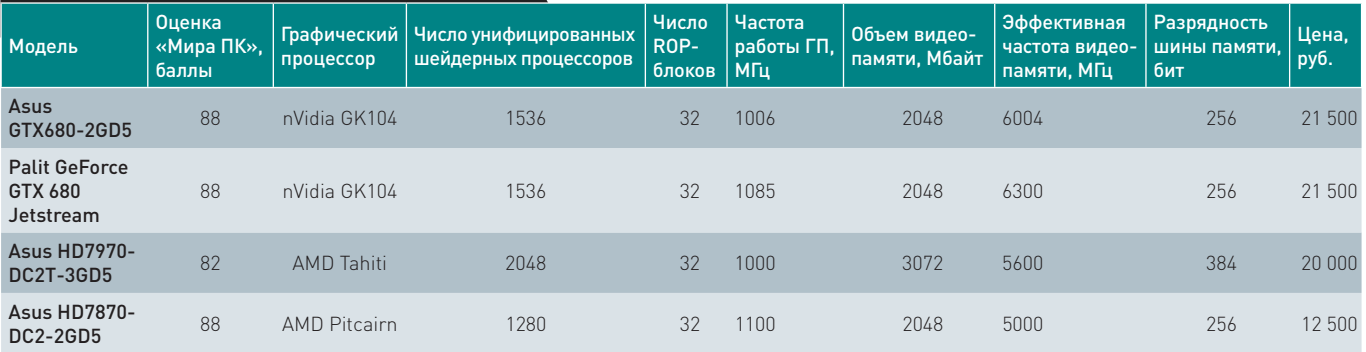

#### **Итоги**

**Во время написания этой статьи Radeon HD 7970 была доступна в московской рознице в диапазоне цен 15,5—20 тыс. руб. Первоначально обещанные производителями видеоплат цены на GeForce GTX 680 находятся в районе 18 тыс. руб., но поскольку они новые, их пока продают дороже. Вероятно, к тому времени, когда этот номер журнала поступит в продажу, цены нормализуются. Как видите, в большинстве тестов GeForce GTX 680 оказалась быстрее Radeon HD 7970, хотя в нашем исследовании участвовала сильно разогнанная версия последней. Пока экономным можно порекомендовать обратить внимание на самые дешевые версии Radeon HD 7970, а терпеливым — дождаться снижения цен на GTX 680. Что будет дальше, сказать сложно. Теоретически nVidia имеет больший потенциал для того, чтобы снизить цену на свою флагманскую модель. В то время как компания AMD, желая сделать свой ГП более пригодным для неграфических вычислений, пожертвовала производительностью** 

**в 3D, nVidia поступила прямо противоположно. Впрочем, nVidia традиционно создает для себя имидж премиум-бренда и делает свои продукты чуть дороже, чем у конкурента. Не исключено, что так произойдет и в этот раз.**

**Выпустив такой необычный процессор как GK104, nVidia проявила смелость, первой сделав шаг в сторону снижения «стандартного» термопакета видеоплат, который ранее ограничивался лишь нормативом PCI Express, подчас лишь формально. Правда, за GTX 680 последует двучиповая плата на основе пары ГП GK104. С внедрением PCI Express 3.0 необходимость в двучиповых платах должна снизиться. Тесты для этого обзора мы проводили на нашем новом тестовом стенде на основе процессора Intel Core i7-3770K. Как видите, производительность отлично масштабируется при включении SLI. Похоже, что восьми линий PCI Express 3.0 видеоплатам хватает. Так что теперь не обязательно покупать дорогую системную плату, чтобы построить массив.**

# Вокруг природа Коктебля... Eвгений Козловский

Оветы по отпуску давать<br>6 бессмысленно. Ибо отпуск<br>оказаться кстати в олном случае бессмысленно. Ибо отпуск оказаться кстати в одном случае, в другом будет не пришей рукав. Поэтому поделюсь собственным опытом отдыха, который, надеюсь, может принести кому-то пользу. А кое в чем мои рекомендации будут и универсальными.

Сам я издавна традиционно провожу отпуск в Крыму. С одной стороны — это совершенно уникальный кусочек Земли, и вряд ли где-нибудь еще вы найдете такие сочетания на небольшом пятачке степей и гор, субтропиков и выгоревших к июню трав, да к тому же там два очень разных моря. Плюс — какая-никакая, а история: от неолита и скифов до античности и генуэзских колоний. С другой стороны, Крым полуостров преимущественно русский, как лингвистически, так и по обычаям. Так что если психологический комфорт пребывания вы цените выше радости познания — вам туда. Единственное обстоятельство, омрачающее крымские планы, — идиотская граница, отнимающая в самом удачном случае часа три, а в стандартном — восемь. Впрочем, граница с Эстонией ненамного лучше, а то порой и хуже.

И вот мой первый «высокотехнологический» совет: буквально за несколько часов до выезда (я надеюсь, что вы поедете на машине или на мотоцикле, поскольку отдыхать в Крыму, не имея возможности передвигаться по нему, на мой взгляд, довольно бессмысленно, тогда уж лучше в Турцию, на лежак при гостинице) заходите в Сеть и ищите (без особых проблем) актуальные отчеты о пересечении границы с Украиной. Там вам подскажут, где нынче заторы, а где можно практически проскочить. Мне это не раз хорошо помогало. Конечно,

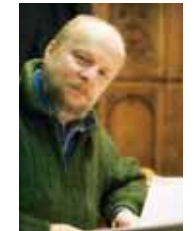

удобнее было бы в Крым лететь или, на худой конец, ехать поездом, а уже потом взять что-нибудь движущееся напрокат, — но, увы, с прокатом у них до сих пор и пло-

хо, и очень дорого. Затем, когда окажетесь на сопредельной территории, сразу (конечно, отъехав от границы на 50 км) сделайте следующее: поменяйте деньги (чем дальше, тем этот процесс будет для вас невыгоднее, иногда даже до смешного) и купите парочку местных SIM-карт. Какими бы ни были положительными подвижки в ценах на роуминг у отечественных операторов, он всегда остается слишком дорогим. И если на трехдневную поездку/командировку его можно признать терпимым, то на месячный отпуск — ну никак. К тому же у украинских операторов, даже когда они российские дочки, цены вообще-то ниже, чем у отечественных, а порой и заметно. Таким образом, чтобы ничего важного не пропустить, захватите с собою лишний аппарат или хотя бы берите двухсимочный. На Украине у вас будет выбор из нескольких операторов. Я же, сравнивая цены годами, постоянно останавливаюсь на life) (здесь скобочка — не моя шутка, а часть названия: намекают, что с ними у нас будет хорошее настроение). Во-первых, life) предлагает один из самых дешевых тарифов, причем в первую очередь для разговоров с Россией. Впрочем, и конкуренты наперебой предоставляют такие «курортные» тарифы. Во-вторых, — а для меня это самое главное — этот оператор предлагает замечательную опцию: неограниченные бесплатные разговоры внутри себя. Правда, если в позапрошлом году они и впрямь были совсем бесплатными, а значит, разрешалось пользоваться двумя-тремя-четырьмя аппаратами с SIM-картами life) — ну просто как уоки-токи, что незаменимо при езде по Украине компаниями и даже парами, то в прошлом уже

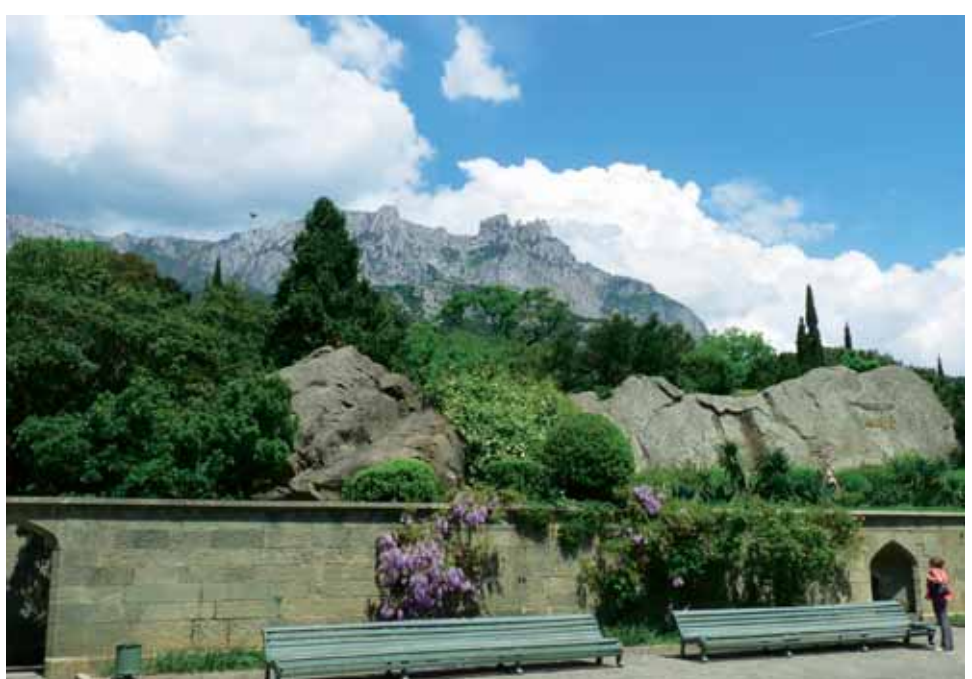

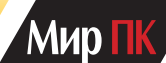

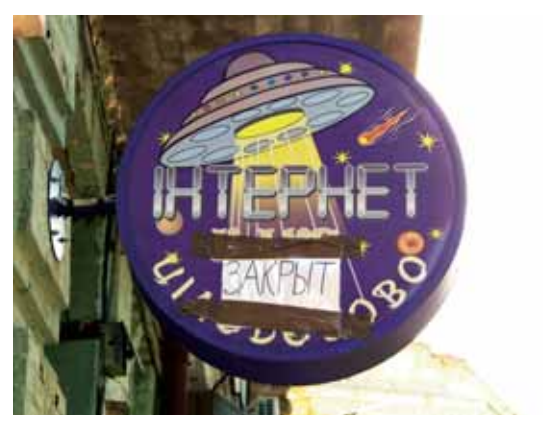

стали брать за факт вызова (немного, но все же брать), однако разговор по-прежнему остался бесплатным. А вот что будет этим летом, выясняйте на месте.

Вообще говоря, у life) сравнительно недорог и мобильный Интернет, но его все же лучше покупать не в комплекте с разговором, а отдельно. Хоть бы и у того же life). Это как минимум заметно дешевле, и существуют более чем терпимые безлимитные тарифы. Я испробовал троих операторов с близкими ценами, но остановился опять-таки на life), может быть, потому, что к тому времени, как выбрал его, пару раз обжегся: не столько по собственной глупости, сколько по жуликоватости украинских операторов. О чем будет отдельно чуть подробнее.

Как правило, на улице, где вам на каждом углу довольно навязчиво предлагают стандартные разговорные SIM-карты, интернет-SIM-карт вы не купите. Большинство продавцов не просто их не имеют, но даже и не знают про такие тарифные планы. Понятное дело, что «SIM'ка» она «SIM'ка» и есть, что для Интернета, что для разговора: я имею в виду тарифные планы. Поэтому придется немного поискать специализированный магазинчик или контору оператора. И там, когда вы попытаетесь приобрести интернет-план, вам непременно предложат его в комплекте с USB-модемом. Скорее всего, от Huawei, хотя и промаркированный (также скорее всего) лейблом оператора. Если вы соглашаетесь (в общем-то, модем недорог, но если он у вас уже есть — вообще уже был или с прошлого года остался, зачем покупать еще один?), то все на-

образом, каким вам требуется. Если же отказываетесь и настраиваете Интернет на ноутбуке самостоятельно, вас, как правило, ждет неожиданность (я, например, сталкивался с этим дважды): деньги, заплаченные в расчете на месяц, закончатся назавтра. Ибо при настройке надо вводить «правильный» адрес точки вхождения, о котором вас или не предупредят, или запрячут его куда-нибудь в глубь руководства мельчайшим шрифтом. А при «неправильном» адресе соединение хотя и будет происходить, но по совсем другим ценам, и хорошо еще, если по десятикратно увеличенным. Также может выясниться, что с вас снимают деньги за процесс соединения, а не за его результат. К примеру, при плохой связи вы можете оставить компьютер работать на ночь, чтобы скачать какой-нибудь файлик на полмегабайта, и он будет безуспешно пытаться пробиться в Сеть, но ему это так и не удастся. Однако время попыток вам все же засчитают. Поэтому внимательно поинтересуйтесь, что они понимают под «временем использования».

строится автоматически и таким

Лучше всего, отыскав такой магазинчик, приехать туда прямо со своим ноутбуком и настоять, чтобы там вас и подключили.

Вообще-то, в Крыму с 3G-сетями более чем посредственно, их почти нет (во всяком случае, до прошлого года почти не было), так что учтите, что максимальной будет скорость EDGE. Но если подготовиться, ее вполне можно будет стерпеть, чтобы передавать и получать не слишком «тяжелые» фото. Конечно же, о фильмах через торренты и речи не идет, но, надеюсь, вы на это и не рассчитываете.

Что касается меня, то я внимательно слежу за появлением новых торрентов, и когда прежде уезжал в отпуск, по возвращении обнаруживал их столько, что потом разгребал полгода. Но однажды мне посоветовали замечательную удаленную «управлялку» по имени TeamViewer (www. teamviewer.com). Вы можете запустить ее на вашем домашнем «качальном» компьютере (если решаетесь не отключать

его на время отпуска) и задать постоянный пароль. И позже, даже по самому слабому, самому EDGE-соединению, заходите туда, отслеживаете дела с торрентами, запускаете «закачки» и пр. У пакета TeamViewer есть клиенты и для Android, и для iOS, и потому можно контролировать закачивание (и прочие действия) также с коммуникаторов или гаджетов, тем более что с ними у вас появляется много шансов оказаться в зоне Wi-Fi. Кстати, такими зонами, зачастую бесплатными, в Крыму обеспечивают многие приятные ресторанчики. Конечно, на мелком экране смотреть менее удобно, но привыкнуть можно. Если же торрентами у вас занимается какой-нибудь NAS, вы сумеете отыскать мобильные клиенты и для него. Для Synology, который стоит у меня под столом, они есть точно — правда, платные.

Короче, главное для меня в отпуске — связь. Что касается фотографирования, то если вы в душе (или хотя бы в самоощущении) художник, берите «зеркалку» и все объективы, собственные и взаимообразные. Если нет — обойдитесь телефонами. Просто имейте в виду, что практически все красивое или интересное в Крыму уже снято, и если вы не намереваетесь никого переплюнуть, то сдержитесь и езжайте налегке или с камерофоном. Что я и делаю последние два года.

Еще учтите, что если вы надеетесь, находясь в Крыму, смотреть много кинофильмов (а вот музыку можно слушать почти в любое время) в ущерб удовольствию познания и отдыха, возьмите Seagate GoFlex Satellite (http://bit. ly/yIvWjI), накачайте на его полтерабайта тем, что хотите увидеть, и смотрите по воздуху, с планшета. Кстати, сейчас ехать в отпуск с планшетом правильнее, чем с ноутбуком или даже с нетбуком.

И последнее. Все те, кто любит планшеты, не должны забывать, что даже лучшие их образцы не позволят им почитать на бережку, под южным солнцем. Так что если вы, подобно мне, считаете чтение лучшим времяпрепровождением на пляже, — непременно возьмите с собой книжку на e-ink. Остальное не прокатит!

# **Новый Kaspersky CRYSTAL:**

Долгих два года «Лаборатория Касперского» готовила обновлениесвоего максимально «нафаршированного» решения Kaspersky CRYSTAL, предназначенного для комплексной защиты домашних ПК. Его изучала Мария Сысойкина. MHOГОГРАННАЯ ЗАШИ ИТА<br>Долгих два года «Лаборатория Касперского» готовила<br>обновление своего максимально «нафаршированного» решения<br>Казрегsky CRYSTAL, предназначенного для комплексной защиты<br>домашних ПК. Его изучала Мария С

Казалось бы, сложно придумать функции, которых не хватало бы этому продукту — он и так защищает пользователя практически от любых угроз, поскольку умеет гораздо больше, чем, скажем, Kaspersky Internet Security 2012. Например, пользователям Kaspersky CRYSTAL доступны такие функции, как управление паролями (удобный менеджер паролей, личные заметки, генератор устойчивых ко взлому паролей и т.д.), резервное копирование, управление безопасностью домашней сети и шифрование данных.

Однако специалистам из ЛК удалось не только усовершенствовать целый ряд возможностей, но и добавить две любопытные и полезные функции. С них и начнем.

#### **Проверка репутации файлов одним щелчком мыши**

Эта возможность появилась не только в CRYSTAL, но и в более привычном многим KIS 2012. В последних версиях своих продуктов «Лаборатория Касперского» активно использует все преимущества облачных технологий. Проверка репутации файлов — как раз тот случай, где облака незаменимы.

Принцип проверки прост. Иногда стоит убедиться, что скачанная из Интернета программа безопасна. С решениями ЛК достаточно просто навести указатель мыши на ее название или значок и нажать правую кнопку. В открывшемся контекстном меню следует выбрать пункт «Посмотреть репутацию в KSN». Потом запрос о файле будет перенаправлен в KSN (Kaspersky Security Network) — облачный сервис оперативной реакции на угрозы. KSN объединяет миллионы тех пользователей по всему миру, у которых включена опция «Защита из облака». В этом случае программа собирает информацию обо всех подозрительных файлах и программах и отправляет ее в KSN, где ею занимаются специалисты. В ответ пользователь получает подробную информацию об интересующей его программе, в том числе узнает степень доверия к ней других пользователей.

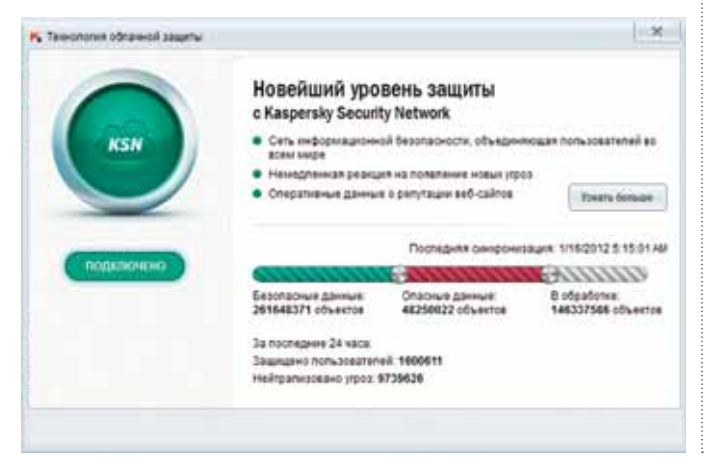

#### **Контейнер для зашифрованных данных**

Функция шифрования данных (доступная только в решении CRYSTAL) пригодится тем, кто хочет скрыть от посторонних глаз конфиденциальную информацию. Теперь ее можно не просто зашифровать, но и поместить в специальный файлконтейнер, доступ к которому защищен паролем.

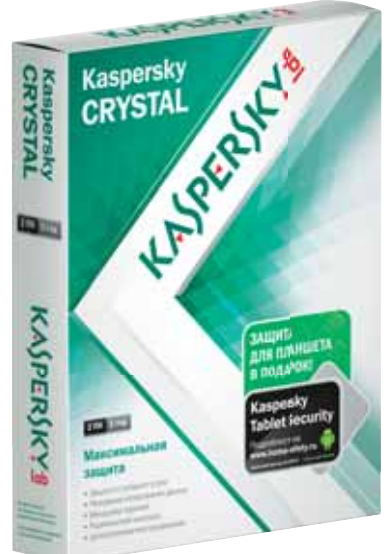

Разработчики обещают, что в этом виде информация будет недоступна для хакеров и мошенников.

Правда, таким образом удастся спрятать не более 100 Мбайт, на большее файл-контейнер не рассчитан.

Разумеется, в CRYSTAL усовершенствованы те же функции, что и в последней версии продуктов «Лаборатории Кас перского». К ним относятся такие возможности антивирусной защиты и интернет-безопасности, как базовая защита от вирусов, шпионского ПО, троянских программ, спама, хакерских атак, червей, клавиатурных шпионов, руткитов, ботов, фишинга, а также запуск программ и сайтов в безопасной среде, отмена действий вредоносных программ; Анти-Спам и Анти-Баннер.

Зная взаимосвязь между количеством и качеством, кто-то наверняка усомнится в последнем. Может показаться, что такое многообразие средств защиты «от всего что угодно», усложнит работу с продуктом, но это не так.

Интерфейс Kaspersky CRYSTAL приятен и понятен, а работа с конкретными функциями продукта максимально упрощена. Так, настройка профилей в модуле «Родительского контроля» доступна даже неискушенным пользователям. Теперь легко выбрать уровень контроля, соответствующий возрасту ребенка. А если рассматривать возможности резервного копирования, то в новой версии CRYSTAL разрешается выбирать сохраняемые данные по типу файлов, например, музыка, фото или видео.

Кроме того, существенно упростились процедуры приобретения, установки, активации и продления продукта, а также переход с пробной версии на коммерческую.

Как ни странно, решение Kaspersky CRYSTAL не очень требовательно к ресурсам, несмотря на огромное количество предлагаемых возможностей. Даже на не очень мощном ноутбуке оно работает довольно шустро.

Стоит отметить, что изменения и дополнения в продукте никак не отразились на его стоимости — рекомендованная цена на усовершенствованную версию CRYSTAL по прежнему составляет 2200 руб. К тому же за эти деньги пользователь получит и годовую лицензию на два ПК.

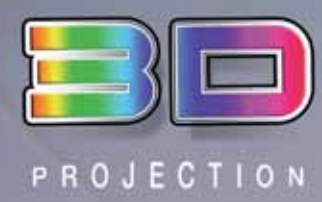

#### УЛЬТРАКОРОТКОФОКУСНЫЕ ПРОЕКТОРЫ NEC СЕРИИ U

- Сверхмалое проекционное расстояние в формате WXGA от 57,3 см, в формате XGA 60 см
- Полностью интегрированная монтажная система, обеспечивающая полное отсутствие затенения или ослепления лучом проектора
- Технология DLP® Link для более продолжительной работы и воспроизведения современного 3D-контента через вход HDMI
- Встроенный динамик мощностью 10 Вт
- Высокая яркость, до 3100 ANSI-люменов
- Удобство установки и эксплуатации, поддержка экологических функций

Empowered by Innovation

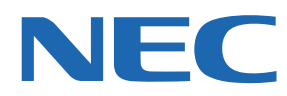

#### Подробная информация: www.nec-display-solutions.ru

#### Представительство в Москве: Тел.: (495) 937-8410, Факс (495) 937-8290

**ORIGAMI Computers**  $+7(495) 774 - 3667$  $+7(495)$  982-3904 www.origamic.ru

Легион  $+7(495)601-9040$  $+7(812)$  327-3129 www.legion.ru

**DISTI GROUP**  $+7(495)6629237$  $+7(495)662-9240$ www.disti.ru

Ланк +7(495) 730-2829  $+7(812)$  333-0111 www.lanck.ru

Реклама

AUVIX +7(495) 797-5775 www.auvix.ru

# **О казуальных играх**

Мария Сысойкина — Внученька, я завещаю тебе ферму, там 3 дома, 10 машин, 1000 куриц, ипподром, 2000 свиней, 2 магазина, это все тебе.

- Бабуля, а где эта ферма?
- 
- В «Одноклассниках», внученька…

По свидетельству статистики, как минимум половина пользователей социальных сетей играют в онлайн-игры. Волна поиска знакомых и массового добавления в друзья постепенно сходит на нет, и, чтобы удержать пользователей, владельцы соцсетей активно предлагают народу всевозможные развлечения — приложения, игры, тесты и т.д. Приманка выглядит очень завлекательно — можно без особых усилий и, кажется, совсем бесплатно вообразить себя успешным фермером, строительным магнатом, удачным игроком в покер и т.д.

При этом многих пользователей привлекает именно социальная составляющая — возможность играть и соревноваться не с компьютером, а со вполне реальными людьми, в том числе и своими друзьями. Кроме того, подобные развлечения практически бесконечны, ведь строить ферму или убираться в избе вместе с виртуальным домовенком можно годами. А разработчики будут придумывать все новые и новые игровые «фишки», в погоне за которыми пользователь будет возвращаться к игре ежедневно. Пожалуй, именно эти факторы и обеспечили играм в социальных сетях такую широкую популярность, что они постепенно вытеснили мини-игры (устанавливаемые на компьютер пользователя), весьма распространенные еще каких-нибудь четыре-пять лет назад (http://bit.ly/Kqr04F).

Из Сети

Разумеется, бесплатно в этих играх далеко не все. Если хочется побыстрее набираться опыта, развивать умения или выполнять квесты, придется заплатить. Виртуальная валюта здесь приобретается за вполне реальные деньги. Обычно суммы бывают практически символическими, однако это не помешало создателям игр и владельцам соцсетей заработать внушительные капиталы. Рынок социальных

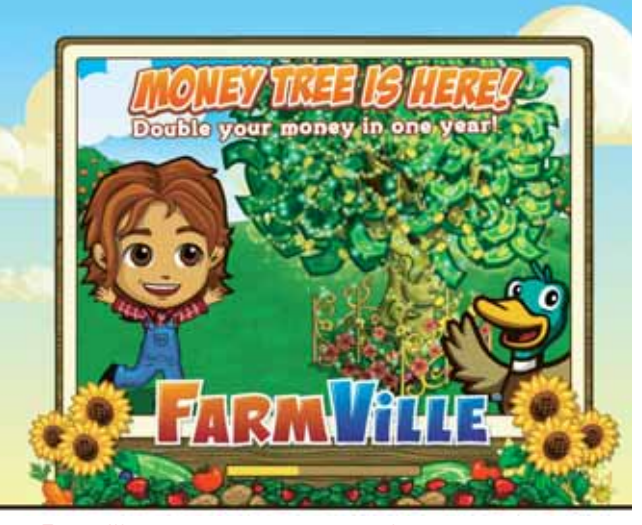

Farmville и ее многочисленные фермы-клоны

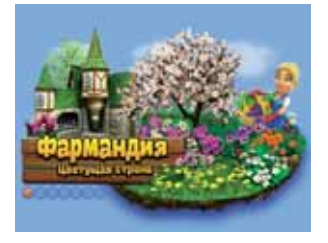

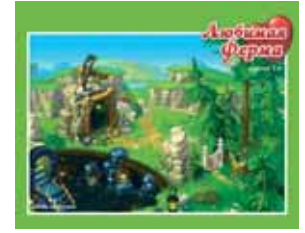

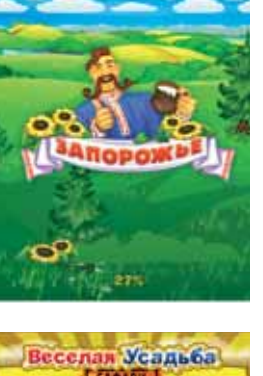

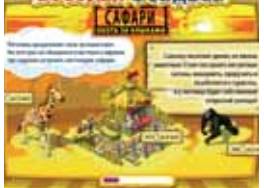

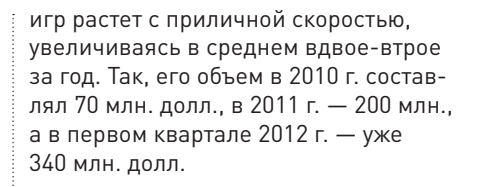

#### **Немного истории**

Пожалуй, первой серьезной вехой в истории игр для социальных сетей стал 2007 г., когда была основана компания Zynga. В отличие от других разработчиков, Zynga изначально занималась именно созданием игр для социальных сетей, полагая, что в этом секторе кроется огромный потенциал. И ее решение оказалось верным самые первые игры, разработанные ею, считаются теперь практически эталонными. В CityVille и в ее аналоги FarmVille, CastleVille и т.д., в Mafia Wars и Zynga Poker играют более 220 млн. пользователей, а это почти четверть всей аудитории социальных сетей в мире. Кроме того, у этих игр появились десятки всевозможных клонов, сделанных другими разработчиками, например «Территория фермеров», «Счастливая ферма» и пр. Все они в той или иной степени копируют FarmVille.

#### **Немного сомнений**

Среди социальных сетей по численности играющих пользователей во всем мире лидирует, конечно же, Facebook. Еще полтора года назад основатель

По данным Mail.Ru Group, почти половина пользователей, развлекающихся браузерными играми, разработанными этой компанией, оплачивают их с помощью терминалов, а чуть больше трети электронными деньгами. И лишь немногие игроки пользуются мобильными платежами (они не популярны из-за высокой комиссии) и банковскими картами (не каждый готов доверять транзакционным системам).

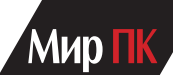

#### **Игры одноклассников**

По данным AppData и Mail.Ru Group, пятерку самых популярных игр на «Одноклассниках» составляют клоны уже упоминавшихся FarmVille и CityVille. Ежедневно в «Территорию фермеров» и «Мегаполис» играют более 1 млн. человек. При том, что там представлено почти 500 игр самых разных жанров, пользователи почему-то отдают предпочтение именно фермам и им подобным игровым мирам.

#### **Самые популярные игры в «Одноклассниках», по данным, предоставленным Mail.Ru Group**

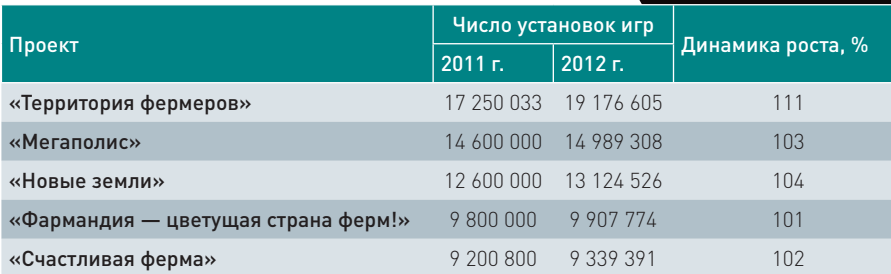

этой сети миллиардер Марк Цукерберг возлагал большие надежды на социальные игры. В одном из своих выступлений он признался, что половина полумиллиардной аудитории Facebook играет, а значит, почти все эти люди не только ежедневно заходят на свои страницы, просто обеспечивая трафик, но и, вполне вероятно, непосредственно приносят финансовую прибыль, оплачивая свои любимые игры.

Но уже в начале 2012 г. эксперты известной аналитической компании IHS высказали мнение о том, что бум социальных игр в Facebook закончен, и теперь интерес к ним начнет падать. По предположению аналитиков, численность пользователей Facebook растет все медленнее, а значит, не стоит рассчитывать на большой приток онлайн-игроков.

 Однако в России расклад иной. Некоторое время назад аналитики называли лидерами российской игровой онлайн-индустрии сети «ВКонтакте» и «Мой Мир», но, по последним данным, большинство российских онлайнигроков сосредоточены в «Одноклассниках».

Это подтверждается и различными статистическими отчетами, например данными компании AppData, которая ведет ежедневный подсчет популярности приложений в социальных сетях.

Разработчики игр также отдают предпочтение «Одноклассникам». По словам Елены Масоловой, основавшей компанию Pixonic, «Одноклассники» — лучшая платформа для профессиональных разработчиков, приносящая до 80% дохода. Тем не менее на будущее игр в соцсетях Елена смотрит весьма скептически, полагая,

что разработчикам пора двигаться в сторону мобильных платформ.

Схожего мнения придерживаются и другие создатели игр. Так, директор по стратегии Alawar Entertainment Татьяна Чернова полагает, что сейчас правильнее будет разрабатывать социально-мобильные продукты. «Рынок игр для смартфонов и планшетов стремительно развивается. В 2011 г. он обогнал по темпам роста рынок игр для социальных сетей и далее также продолжит свой рост, — считает Татьяна. — Сейчас это самый динамичный сегмент в игровой индустрии, да и в IT вообще. Смартфоны и «таблетки» прочно входят в нашу жизнь, и теперь все развлечения, все свободное время становится связано именно с такими устройствами. Безусловно, социальная составляющая также важна, но все-таки она является не столь определяющей, сколь устройство. Вообще, противопоставлять игры для социальных сетей и мобильные игры — не очень верно».

Неужели многочисленным виртуальным фермерам и иже с ними придется забросить свои сады, плантации и прочие достижения, нажитые честным трудом, а иной раз и приобретенные за реальные деньги?

#### **Немного уверенности**

Невзирая на то что рынок мобильных устройств растет очень и очень быстро, вряд ли это когда-либо станет причиной «смерти» социальных сетей или заметно повлияет на численность играющих.

Подобной точки зрения придерживается и Владимир Никольский, вице-президент игрового направления Mail.Ru Group. «Вряд ли уместно говорить о том, что мобильные игры представляют угрозу для социальных, — комментирует он. Игровая индустрия движется в сторону мультиплатформенности, то есть создаются проекты, в которые можно играть с разных устройств. Например, можно начать играть утром по дороге на работу на мобильном устройстве, а в офисе в обед продолжить из браузера на компьютере».

#### **Немного перспектив**

Не опасаются в Mail.Ru Group ни стагнации, ни отсутствия новых пользователей. Александр Изряднов, директор по маркетингу и стратегическим коммуникациям бизнес-подразделения «Социальные сети» Mail.Ru Group, приводит в качестве аргумента следующие цифры. Согласно данным ФОМ, ежемесячно Интернетом пользуются около 57,8 млн. человек старше 18 лет, т.е. каждый второй житель России. Причем ежедневная аудитория сети «Одноклассники» составляет 33 млн. человек. Таким образом, у Рунета есть возможности для роста, и следовательно, социальные сети могут расширяться вместе с ним. Кроме того, в «Одноклассники» сейчас активно вступают пользователи русскоязычного Интернета в других странах ближнего и дальнего зарубежья.

По мнению Александра, поскольку игры являются неотъемлемой частью социальной сети «Одноклассники», она становится социально-развлекательной платформой, куда приходят не только для того, чтобы пообщаться с друзьями, но и для того, чтобы интересно провести время. Кстати, по данным на февраль 2012 г., игровая аудитория в этой сети составила 23 млн. уникальных пользователей, а это на 47% больше, чем в прошлом году.

Интерес к мобильным платформам подтверждается и тем, что 8 млн. посетителей ежедневно заходят в «Одноклассники» с помощью мобильного приложения. Сейчас в нем доступны мобильные версии более 50 игр, и ферм среди них наберется почти десяток! Впрочем, это, судя по всему, только начало, и другие разработчики непременно подтянутся.

Так что, пожалуй, теперь не стоит переживать. Если вы сейчас опасаетесь оставить без присмотра свой виртуальный урожай или виртуальный заводик, когда отходите от компьютера, то в скором времени легко будет контролировать ситуацию, находясь где угодно. Но главное при этом не забывать о реальности.

### **ОБЗОРЫ И РЕЙТИНГИ**

**ПО И СЕРВИСЫ**

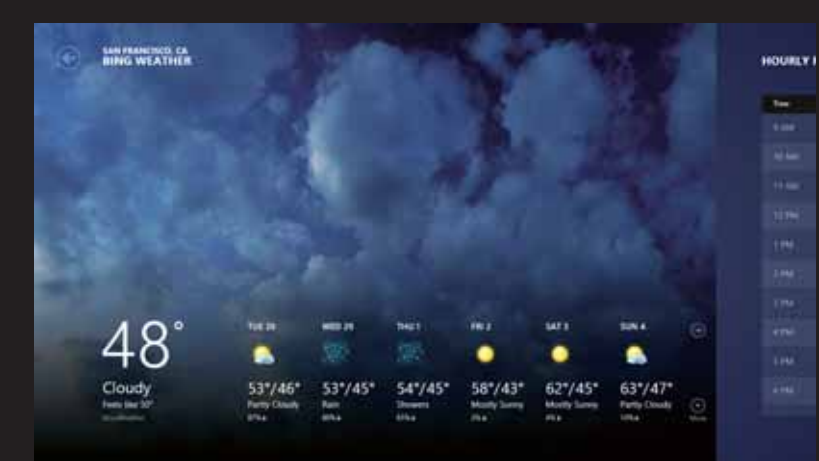

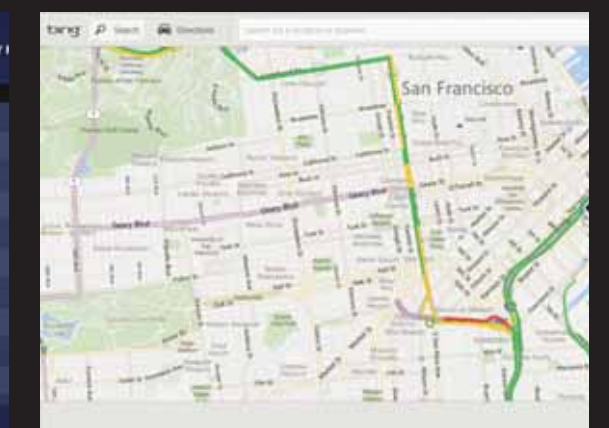

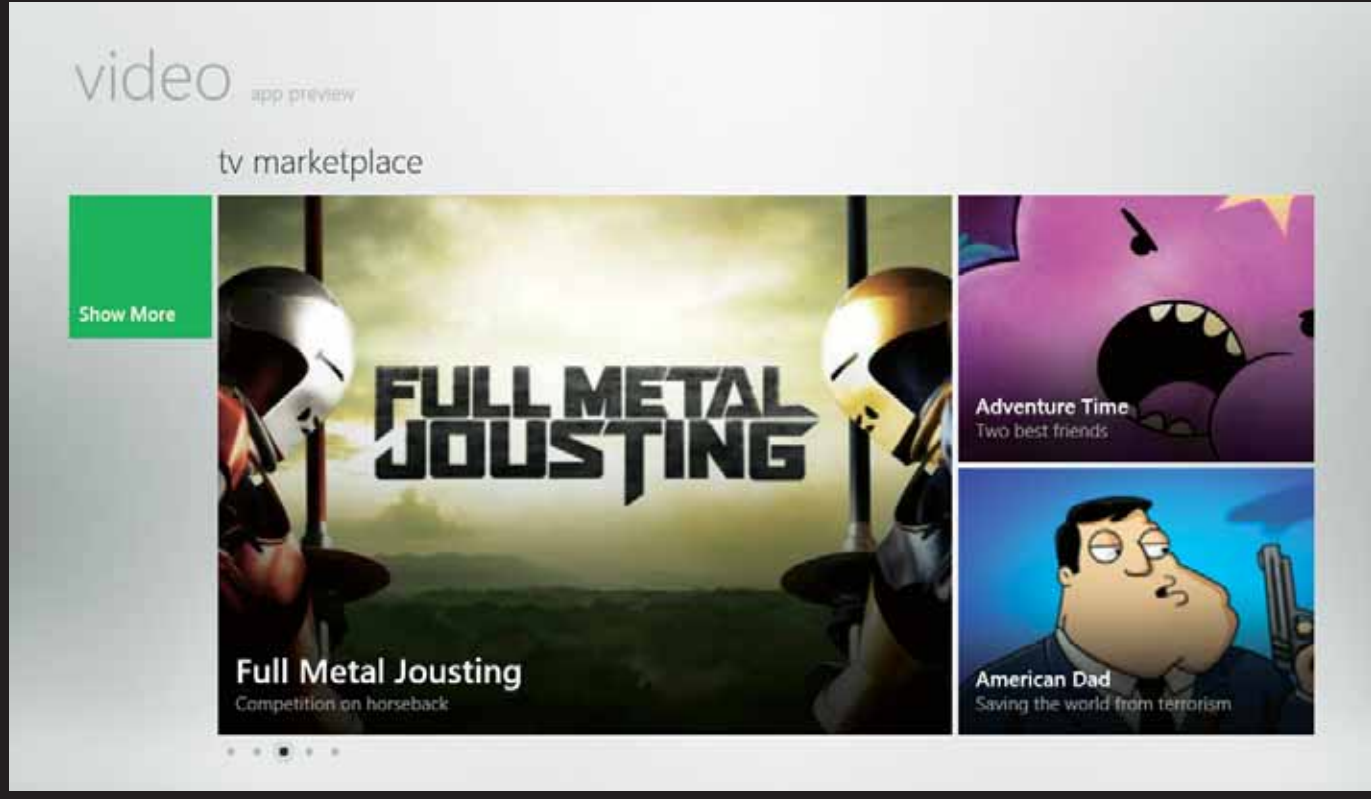

# **Windows 8: от любви до ненависти один... Metro**

Выпустив версию Windows 8 Consumer Preview, измененную с учетом особенностей наступившей эры планшетных компьютеров, корпорация Microsoſt пошла на большой риск. Многим новая ОС, наверное, понравится, а вот пользователям традиционных ПК, вполне возможно, нет. — Джейсон Кросс, Нейт Ральф, Эдвард Альбро

Jason Cross, Nate Ralph, Edward N. Albro. Windows 8: Will You Love It or Hate It? PC World, May 2012, c. 60.

# Мир ПК

Главным преимуществом и одновременно главным недостатком Windows 8 является то, что эта ОС оказалась совершенно иной — данный факт, как говорится, налицо, и ничего поделать с этим нельзя. Видимо, разработчики Microsoft решили, что принципиальные изменения, внесенные ими в Windows 8, совершенно необходимы для того, чтобы их флагманская операционная система соответствовала миру, в котором доминирующую роль начинают играть планшетные компьютеры, телефоны, сенсорные экраны и подключаемые облачные сервисы. Скорее всего, для пользователей происходящие перемены также имеют большое значение, но вместе с тем это означает, что им придется заново учиться выполнять операции, доведенные за долгие годы до автоматизма.

Судя по представленной Microsoft версии Windows 8 Consumer Preview — первому варианту новой ОС, ставшему доступным миллионам обычных пользователей ПК, разработчикам Windows 8 предстоит устранить еще немало недостатков перед появлением окончательной версии продукта, которая, возможно, поступит в продажу уже в текущем году. И все же в своем нынешнем состоянии ОС выглядит гораздо более завершенной по сравнению с прошлогодним выпуском Windows 8 Developer Preview.

Экран Start с интерфейсом Metro стал более простым и удобным при работе с помощью клавиатуры и мыши. Появилось несколько функций, отсутствовавших ранее в Developer Preview, — в частности, центры управления контактами и фотографиями (People и Photos)

и магазины по продаже видео и музыки (Video и Music). Они, правда, еще не отличаются широтой ассортимента, однако уже достаточно функциональны. Таким образом, версия Consumer Preview позволяет получить первоначальное, хотя и весьма приблизительное представление о том, как будет выглядеть Windows 8 в своем окончательном варианте. Конечно, со временем шероховатостей станет значительно меньше, но со всеми основными компонентами ОС можно ознакомиться уже сейчас.

#### **Разрыв с прошлым**

В интерфейс Windows 8 внесено наибольшее число принципиальных изменений со времен появления Windows 95. К ним относятся, в частности, экран блокировки с отображаемыми на нем датой и временем, а также уведомления. После загрузки Windows появляется экран Start — «плиточный» интерфейс, состоящий из набора настраиваемых элементов. Когда такой элемент открывается, на устройстве запускается полноэкранное приложение в стиле Metro. Чтобы перейти к Рабочему столу, нужно дотронуться до «плитки» Desktop, нажать нужную комбинацию клавиш или активизировать «плитку» одного из приложений Рабочего стола, размещенную на экране Start.

Приложения Рабочего стола, запускавшиеся в среде Windows 7, должны работать и на Рабочем столе Windows 8, но многие детали в них изменились. Доступ к базовым функциям Windows теперь осуществляется через панель Charms, всплывающую в правом углу экрана. Для переключения между программами предназначена панель App, появляющаяся

в левом углу. Роль меню «Пуск» выполняет экран Start.

Чтобы адаптироваться к особенностям новой ОС, требуется некоторое время. На сенсорном экране ПК или экране планшетного компьютера интерфейс работает достаточно быстро и выглядит интуитивно понятным. Процесс управления с помощью мыши и клавиатуры также вполне эффективен. Однако он несколько отличается от того, к которому пользователи привыкли в предыдущих версиях, и поначалу вводит в заблуждение.

Если вы хотите, чтобы на планшетном и стационарном компьютере работала одна и та же версия Windows, инновации Microsoft можно только приветствовать. Если же Windows планируется использовать только на настольном или портативном компьютере, стоит хорошо подумать, дадут ли изменения интерфейса какой-то выигрыш или нет.

Корпорации Microsoft необходимо прислушиваться к отзывам пользователей и вносить в свою систему соответствующие коррективы. Мы рекомендовали бы предоставить тем, кто работает за настольными компьютерами, какой-нибудь способ избавиться от интерфейса Metro, если он им не нравится. Успех Windows 8 зависит и от того, удастся ли разработчикам ПО предложить достаточное количество хороших приложений Metro, а производителям аппаратных средств наладить выпуск привлекательных и эффективных устройств с сенсорными экранами.

 Можно познакомиться поближе с версией Windows 8 Consumer Preview, загрузив ее с сайта Microsoft или зайдя на страницу find.pcworld. com/72801.

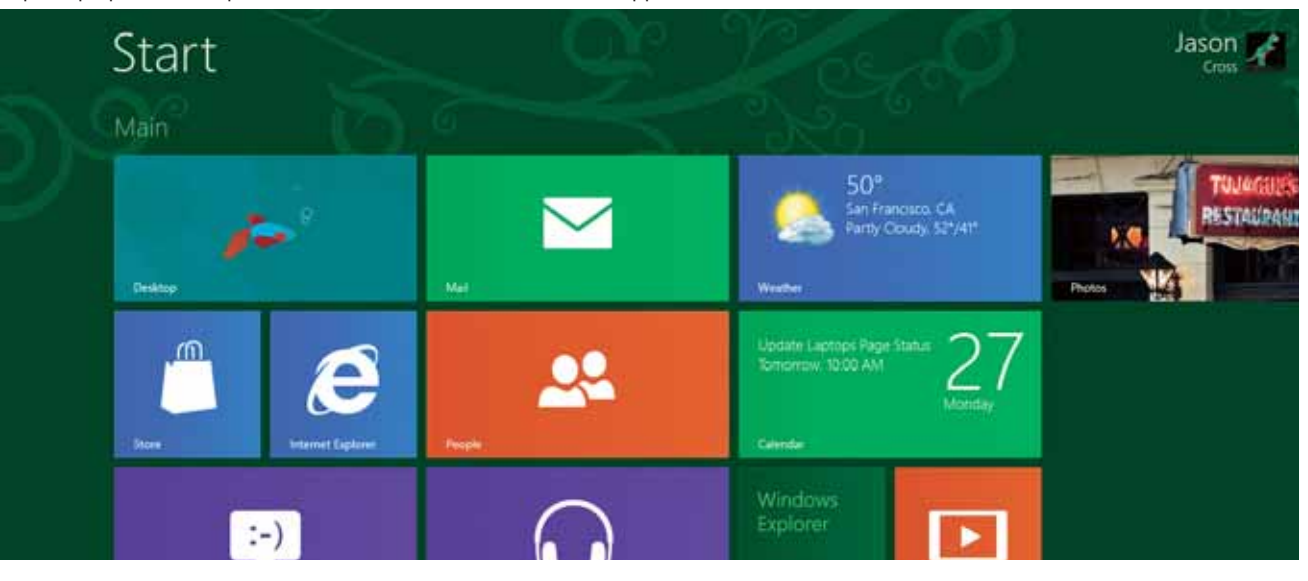

### **Тестирование производительности: пока все в порядке**

На данном этапе цикла проектирования Windows 8 остается незавершенной и не до конца оптимизированной, но тем не менее, с точки зрения производительности, по сравнению со своими предшественниками новая операционная система уже сейчас выглядит весьма впечатляюще. Чтобы сравнить быстродействие Windows 8 и Windows 7, мы выполнили тесты WorldBench 7 на одинаковых аппаратных конфигурациях, включающих процессор Intel Core i5-2500K, 8 Гбайт оперативной памяти, жесткий диск Western Digital с емкостью 1 Тбайт и скоростью вращения шпинделя 7200 об/мин и графическую плату GeForce GTX 560 Ti. Были получены следующие результаты.

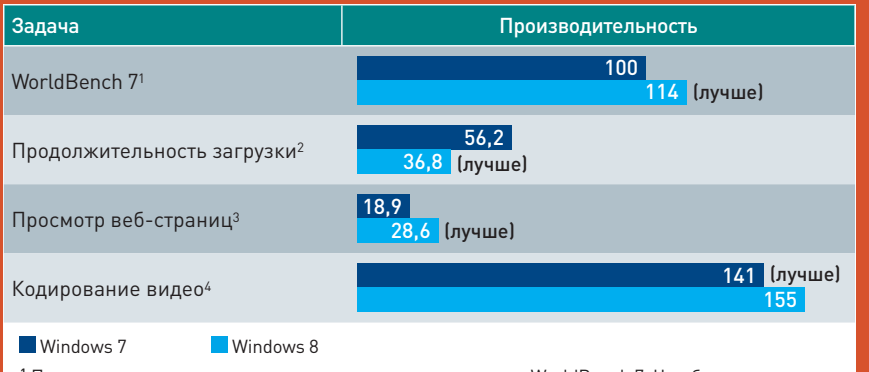

<sup>1</sup> Производительность измерялась путем выполнения тестов WorldBench 7. Чем больше полученный результат, тем выше производительность.

<sup>2</sup> Время загрузки настольного компьютера в секундах. Чем меньше полученный результат, тем выше производительность.

<sup>3</sup> Число кадр/c при выполнении теста WebVizBench. Чем больше полученный результат, тем выше производительность.

<sup>4</sup> Время конвертации видео высокой четкости. Чем меньше полученный результат, тем выше производительность.

> Новый пользовательский интерфейс и отсутствие кнопки «Пуск» лично у меня вызывают неприятие. Таким образом, у Windows 8 есть все шансы стать новой Windows Vista.

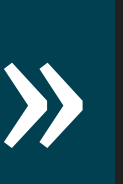

#### **1985 1992 1995** В Windows 3.1 появились поддержка технологии

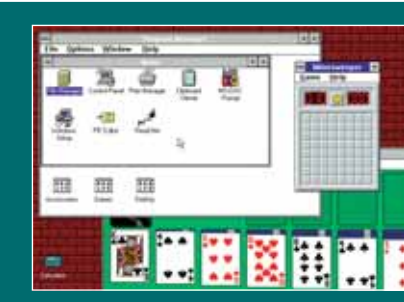

**Новый магазин Windows**

Сейчас практически невозможно продать устройство, если оно не интегрировано с магазином приложений. Причем это относится не только к телефонам и планшетным компьютерам компания Apple уже встроила средства поддержки App Store в операционную систему OS X Lion. А теперь Microsoft проделывает то же самое с Windows 8. Магазин Windows Store будет предлагать полноэкранные Metro-приложения, размещаемые на экране Start. Покупки привязываются к учетной записи Microsoft.

Многие приложения будут распространяться бесплатно. Это относится, в частности, ко всем программам, включенным в состав Consumer Preview. Цена коммерческих приложений будет варьироваться от 1,49 до 999 долл. (Здесь и далее указаны цены в США. — Прим. ред.) Разработчикам предлагается использовать модель покупки внутри приложения и модель подписки. Те, кто не хочет, чтобы платежами через Store управляла Microsoft, могут определить собственные методы оплаты. От продажи через Store разработчик будет получать 70% выручки, а Microsoft — 30%. Аналогичным образом организована и реализация в магазине App Store, которым управляет Apple. Но когда общий доход от продажи приложения достигнет 25 тыс. долл., Microsoft сократит свою долю до 20%.

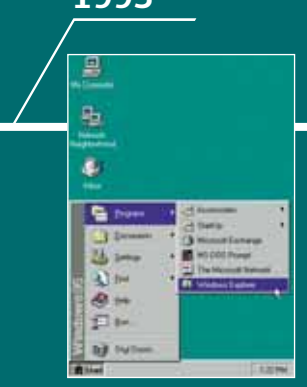

Windows 95 получила Панель задач и меню «Пуск».

#### **Хронология развития Windows**

На протяжении многих лет корпорация Microsoft регулярно обновляла свою ОС. Вот некоторые наиболее важные этапы ее развития.

**70** | **Мир ПК** Июнь 2012

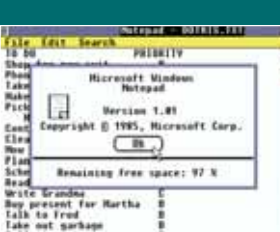

ĒB

Windows 1 выглядела примитивной, окна не перекрывались.

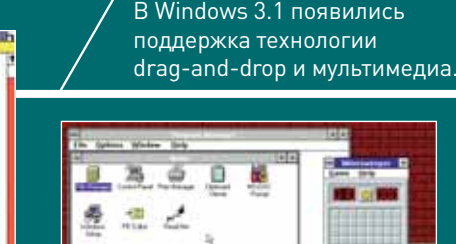

Участник опроса
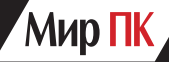

#### Заглянем под капот

**B Windows 8 появилось много** изменений, связанных с поддержкой сенсорных экранов. Новая операционная система потребляет меньше процессорных ресурсов и памяти, чем Windows 7. Поддержка сетей Wi-Fi, Ethernet и сотовой связи осуществляется быстрее и на более высоком интеллектуальном уровне. Новый драйвер родового класса печати упрощает установку принтеров. В Проводнике появились новые интерфейсные элементы, в том числе кнопки для перемещения на один уровень вверх и для отображения свойств файла. Заметно улучшено окно копирования/перемещения файлов. Если не используется ленточный интерфейс, он автоматически убирается с экрана.

В конфигурациях с несколькими мониторами значки на Панели задач переносятся на тот монитор, где отображается окно приложения. Фоновое изображение можно растянуть таким образом, чтобы оно заполняло все дисплеи. Изменения, внесенные в DirectX и модель графического драйвера Windows, позволили увеличить производительность и упростить отладку для разработчиков

В Защитник Windows интегрированы антивирусные функции Microsoft Security Essentials. Стандартные приложения для ПК при регистрации в других системах не переносятся туда автоматически, зато производится синхронизация параметров Рабочего стола и настроек.

#### Metro: рискованная ставка Microsoft

Самым заметным и неоднозначным изменением в Windows 8 стал новый интерфейс Metro — яркие и красочные «плитки», выполняющие роль ярлыков для запуска программ и виджетов, с помощью которых приложения выводят на экран определенную информацию. У большинства людей мнение о Windows 8 складывается из того, что они думают о Metro. И хотя в интерфейсе есть много привлекательных элементов, отдельные его особенности могут поставить в тупик.

Если Windows 8 установлена на устройстве с сенсорным экраном, использовать интерфейс Metro очень удобно. Живые «плитки» динамично отображают свежую информацию (выводя на экран текст последнего сообщения электронной почты или напоминание о предстоящем событии) и упрощают работу с приложением.

Для пользователей традиционных ПК к положительному свойству стоит отнести замену маленького и неудобного меню «Пуск» более симпатичным экраном Metro Start. Он упрощает группировку и компоновку приложений, а процедуру поиска несложно инициировать, начав вводить текст в любом месте экрана.

Странное соседство Metro с традиционным Рабочим столом создает впечатление, будто Microsoft неуклюже попыталась объединить две совершенно разные операционные системы. Приложение Internet Explorer, к примеру, в интерфейсе Metro выглядит совсем иначе, чем на Рабочем столе.

Приложения Metro оптимизированы для планшетных компьютеров и на Рабочем столе менее эффективны. По умолчанию они работают в полноэкранном режиме, причем многие из них даже не поддерживают функцию уменьшения окон. Объема информации, представленного на одном экране, обычно бывает недостаточно, и пользователю для выполнения ряда простых операций приходится прибегать к горизонтальной прокрутке.

Кстати, если интерфейс Metro вам не нравится — по крайней мере, в том виде, в каком он представлен в версии Windows 8 Consumer Preview, - избавиться от него все равно не удастся. Работа системы начинается с экрана Metro Start, после чего к нему придется регулярно возвращаться для выполнения различных задач, например для запуска программ.

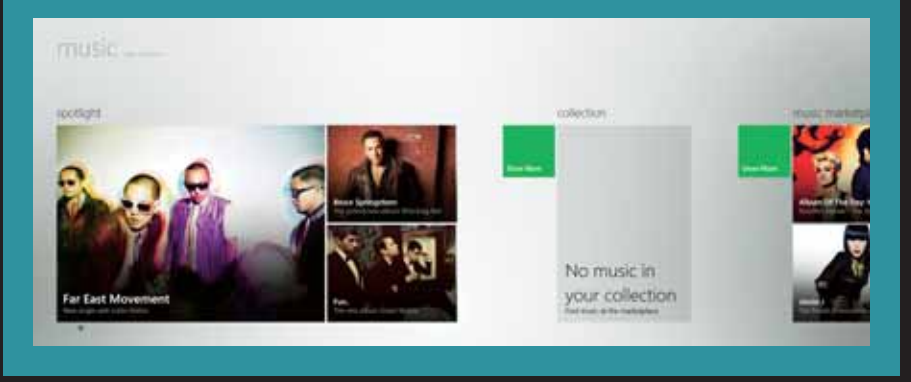

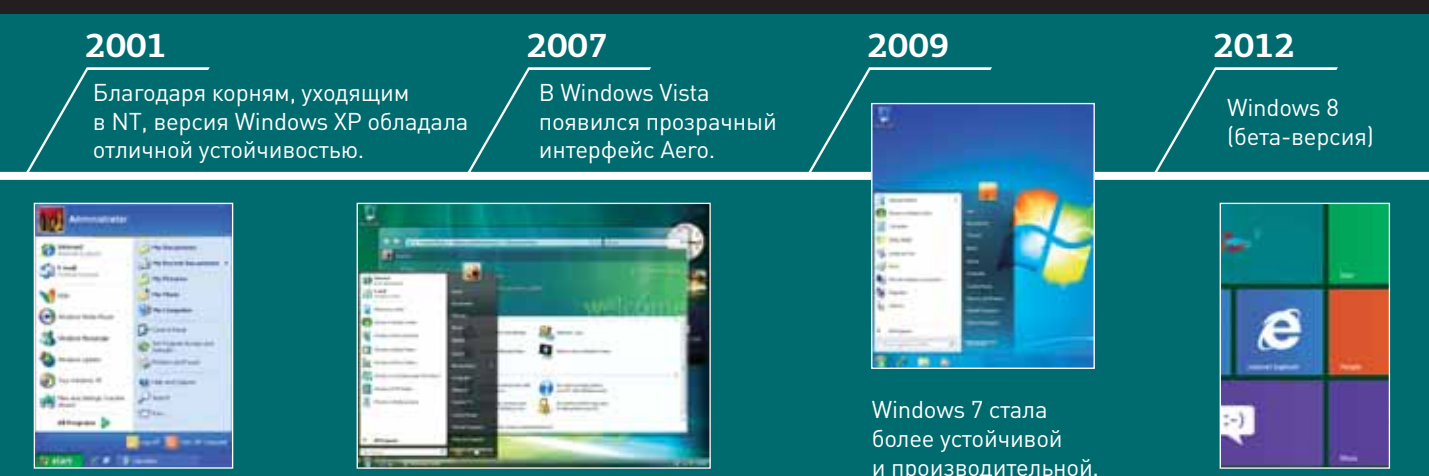

### ОБЗОРЫ И РЕЙТИНГИ

#### ПО И СЕРВИСЫ

## Windows 8: мнение читателей

Лишь немногие читатели PC World сохранили по отношению к Metro нейтральную позицию. Опрос. в котором выразили свое мнение более 2900 человек, установивших у себя версию Windows 8 Consumer Preview, показал, что интерфейс с поддержкой сенсорных экранов никого не оставил равнодушным: он либо понравился, либо, напротив, вызвал отторжение.

«Чтобы привыкнуть к нему, требуется определенное время. Но когда вы все изучите, то поймете, что интерфейс легко настраивается, и он покажется простым, быстрым и интуитивно понятным, - отметил один из участников нашего опроса. - Таким образом, мы получаем не просто радикально иной, но и по-настоящему улучшенный вариант Windows».

«Новый пользовательский интерфейс и отсутствие кнопки «Пуск» вызывают у меня неприятие, - поделился своими мыслями другой респондент. - Создается впечатление, что операционную систему разрабатывали для планшетных компьютеров, а о пользователях традиционных ПК вспомнили уже потом. Следовательно, у Windows 8 есть все шансы стать новой Windows Vista».

Свою удовлетворенность интерфейсом Metro выразили меньше половины респондентов. Недовольство новым интерфейсом привело к негативным оценкам операционной системы в целом. На вопрос, порекомендуете ли вы Windows 8 друзьям, свыше половины респондентов ответили отрицательно.

Большинство участников опроса остались довольны производительностью новой ОС. При сравнении быстродействия Windows 8 со скоростью работы той операционной системы, которая была установлена на устройстве ранее, 45% респондентов существенных различий не заметили, 40% заявили, что Windows 8 работает быстрее, и 9% посчитали, что по критерию производительности она уступает предыдущей ОС.

Большинство респондентов положительно оценили Internet Explorer 10 и новую версию Проводника Windows. Полные результаты опроса приведены в таблице.

#### Отношение пользователей к Windows 8

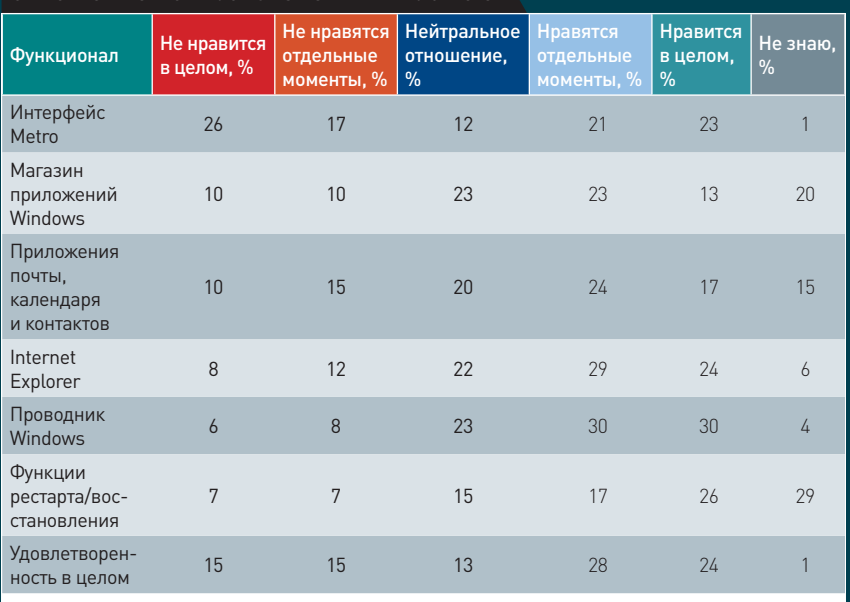

Источник: Опрос 2963 читателей журнала PC World, установивших у себя Windows 8 Consumer Preview.

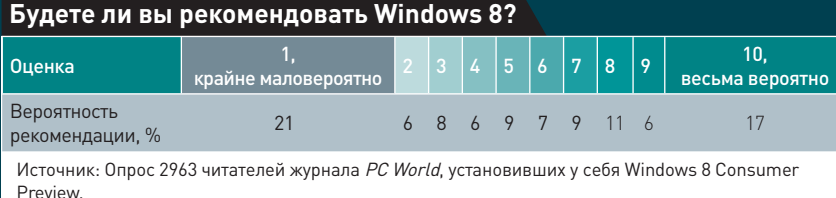

#### Шесть моментов. которые нам ПОНРАВИЛИСЬ

Интерфейс Metro на сенсорных экранах. При правильной настройке новый интерфейс обеспечивает быстроту, удобство, простоту и привлекательность работы. По сравнению с ним отображение значков iOS кажется устаревшим, а экран планшетного компьютера с Android представляет собой набор совершенно не сочетающихся друг с другом виджетов.

Internet Explorer 10. Похоже, **E** IE 10 начинает претендовать на роль выдающегося браузера. Нет, серьезно! В отличие от .<br>предшественников, в нем заметно улучшена совместимость с существующими стандартами. обеспечена поддержка HTML 5 и значительно увеличена производительность.

Синхронизация. Зарегистрируйтесь на другом ПК под своей учетной записью, и многие инструменты и информация приложения Metro, параметры, настройки Рабочего стола и Панели задач, закладки браузера и пр. - волшебным образом будут синхронизированы через Сеть.

Обновление/сброс. Всего за 2 мин можно восстановить состояние своего ПК, и он станет «как новый». При этом переустанавливать с нуля ничего не придется. Если вы исполняете в семье роль службы технической поддержки, вам это наверняка понравится.

Ускорение загрузки. Гибрид-В ная технология загрузки Windows 8 в ходе нашего тестирования позволила значительно быстрее перевести систему в рабочее состояние.

Сетевые функции. Опера-• ционная система Windows 8 быстрее подключается к Сети, эффективно интегрирует Wi-Fi и мобильные сети, позволяя отслеживать характер использования последних. Здесь есть даже удобный режим «В самолете», в котором все радиомодули отключаются одновременно.

## Мир Пк

#### **Шесть моментов, которые нам НЕ ПОНРАВИЛИСЬ**

**1 Значки приложений Рабочего**<br>**стола на экране Start. Ужасные** маленькие значки в пустых квадратиках и ссылки на различные деинсталляторы создают беспорядок. Разработчикам Microsoft необходимо усовершенствовать метод добавления на экран Start ярлыков для приложений Рабочего стола.

**2** Неправильное функционирова-ние при подключении нескольких мониторов. Когда вы щелкаете на Рабочем столе на втором мониторе, на первом исчезает экран Metro, а экран Start переключается на предыдущее приложение Metro, лишая вас возможности использовать потенциал живых «плиток» в полном объеме. Решение представляется достаточно простым: щелчок мышью в любой точке экрана не должен приводить к смене изображения на другом мониторе.

**3** Приложения Metro. Чтобы интерфейс Metro представлял какую-то ценность, нужны хорошие приложения, однако о большей их части, имеющейся в версии Consumer Preview, нельзя сказать ничего положительного.

**4** Горизонтальная прокрутка. Как правило, информация в приложениях Metro выстроена слева направо, и она может «перелистываться». При этом на экране есть масса пустого пространства, что неудобно при работе на традиционных ПК.

**5** Неизбежная встреча с Metro. Тем, кто пользуется Windows в основном на настольном компьютере, нужны возможность прямого выхода в режим традиционного Рабочего стола и его фиксация. Но сразу после загрузки Windows 8 на экране отображается интерфейс Metro, к которому приходится часто возвращаться, чтобы выполнять различные вспомогательные функции.

**6** Полноэкранные приложе-ния Metro. Иногда требуется отобразить на экране два окна одновременно, но приложения Metro по умолчанию открываются в полноэкранном режиме.

## ОС, разработанная для планшетного компьютера

Производители продолжают представлять все новые и новые планшетные компьютеры, претендуя на место достойного конкурента Apple iPad. Однако пока системам с Android так и не удалось потеснить на вершине продукцию Apple. Следовательно, дверь остается открытой и для планшетных компьютеров, работающих в среде Windows 8.

Windows 8 обладает достаточно высоким потенциалом, для того чтобы

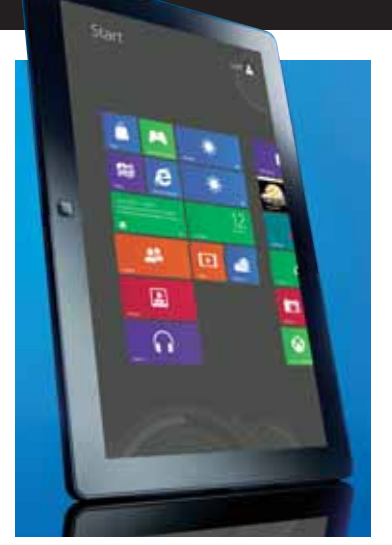

обеспечить единообразие устройств. По замыслу разработчиков, операционная система должна вести себя одинаково, независимо от того, на каком устройстве она установлена. Идея создания планшетного компьютера, который по своему внешнему виду и функциям почти не отличался бы от настольных и портативных систем, имеет немало сторонников. Еще интереснее выглядит перспектива обладать программным обеспечением, способным работать на всех платформах, благодаря чему его можно было бы использовать на любом устройстве по своему желанию.

Конечно, здесь нужно учитывать и следующие условия: получит ли Microsoft требуемую критическую массу приложений, сумеет ли корпорация предоставить бизнес-клиентам инструменты, необходимые им для решения важных задач и управления устройствами, смогут ли планшетные компьютеры на платформе Windows конкурировать по цене с устройствами Apple iPad?

Вероятно, ответить на все эти вопросы удастся только после появления окончательного варианта Windows 8.

Главное преимущество планшетных компьютеров на платформе Windows 8 будет определяться уровнем «интероперабельности» Windows 8 с существующим программным обеспечением. Количество пользователей различных систем Windows уже перевалило за 90 млн., и все они работают с какими-то программами. Но будут ли эти приложения функционировать на планшетных компьютерах с установленной на них Windows 8, и если будут, то насколько хорошо?

Здесь необходимо принять во внимание два фактора. Во-первых, существующие приложения не оптимизированы для сенсорных экранов, а значит, перемещаться пальцами по их меню будет весьма затруднительно. Во-вторых, операционная система Windows 8 первой в семействе Windows будет поддерживать однокристальные системы ARM, выпускаемые компаниями Nvidia, Qualcomm и Texas Instruments.

Но поскольку архитектура ARM принципиально отличается от архитектур x84/x64 Intel и AMD, существующее программное обеспечение не сможет работать на планшетных компьютерах с процессорами ARM. В Microsoft заявляют, что у планшетных компьютеров с процессорами ARM не будет ни режима Рабочего стола, ни эмуляторов для запуска существующих приложений. Следовательно, планшетные компьютеры с процессорами ARM (которые, судя по всему, должны быть легче и дешевле устройств с процессорами Intel и AMD) будут работать лишь с новыми Metro-приложениями.

Указанные ограничения могут привести к весьма печальным последствиям, если бизнес-пользователи и конечные потребители откажутся покупать планшетные компьютеры Windows и предпочтут подождать, пока в них не появятся процессоры Intel и AMD.

 В общем, у Microsoft есть все основания для переноса Windows 8 на другие платформы, чтобы унифицировать интерфейсы и магазинов по продаже мультимедийных ресурсов и приложений. Однако пока об этом ничего не слышно. Если же такое произойдет, потребители начнут пожинать плоды хорошо продуманной и реализованной стратегии, а Microsoft сможет надежно закрепиться на рынке телефонов и планшетных компьютеров.

**КОЛУМНИСТЫ**

# Китай и его прагматичный патриотизм

Хотя мужчина я довольно суровый, все равно очень люблю фильм «Титаник». Билеты на премьеру 3D-версии заказал заранее. «Плоскую» версию знаю практически наизусть, и потому был несколько озадачен отсутствием Розы в неглиже в нужное время и в нужном месте. Вот это да! Цензура! Озадачившись, выяснил, что в 1998 г. в Китае фильм демонстрировался без купюр. Однако… — Тимофей Бахвалов

Ситуация действительно китайцы уж никак не опуинтересная. Ведь за 14 лет ританились, а скорее наоборот… Самым цитируемым сообщением в местной микроблогосфере стало: «Мы ждали этот фильм столько лет. И не только айсберга». Тем не менее, согласно опросу Weibo. com, китайского аналога Twitter, фильмом остались довольны 73% аудитории. Остальные высказывали неудовольствие, но в первую очередь не фильмом, а ценой за билет. Поход на премьеру в кинотеатр IMAX обошелся в довольно приличную сумму — 150 юаней (чтобы получить сумму в рублях, умножайте на 5).

По разным оценкам, 3D-«Титаник» соберет от 500 до 550 млн. юаней. Стоит отметить, что обычный «Титаник» на протяжении 11 лет занимал в Китае первую строку по сборам с цифрой в 360 млн. юаней. Лишь в 2009 г. его обогнали вторые «Трансформеры». В прошлом году кинотеатры собрали 13 млрд. юаней — на 30% больше, чем в 2010 г. Цифра фантастическая.

Но вернемся к цензуре. На самом деле она не средство заботы о нравах, а эффективный инструмент влияния на западный кинобизнес. Помимо цензуры, в Китае действует квота — в течение одного года на экраны кинотеатров страны выпускается лишь 20 (!) иностранных фильмов. Чтобы обойти этот запрет, кинокомпаниям приходится создавать совместные предприятия с китайцами, так что

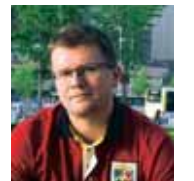

фактически ежегодно на экраны выпускается около 50 зарубежных картин.

К примеру, Walt Disney и Marvel Studios уже объединились с пекинской компанией DMG Entertainment. Они будут совместно снимать третьего «Железного человека», который выйдет в мае 2013 г. Dreamworks Animation SKG уже строит совместную с китайцами студию в Шанхае и в следующем году планирует выпустить на экраны Китая 14 анимационных и 3D-фильмов. Джэймс Кэмерон на закрытии Пекинского международного кинофестиваля (в рамках которого было показано более 250 фильмов) объявил, что также всерьез подумывает о сотрудничестве с китайскими кинопроизводителями. Так что, пожалуй, будешь принимать во внимание, когда недвусмысленно намекают на плохо прикрытые ягодицы, ведь на кону астрономические деньги…

Хотите осуществлять прокат фильмов — инвестируйте, «договаривайтесь» и платите налоги и сборы. Не хотите — как хотите. Так, картина «Король говорит!», которая вышла в широкий мировой прокат в конце 2010 г., появилась на экранах в Китае лишь в конце февраля 2012 г. Так происходит не только в синематографе, но и абсолютно во всех сферах бизнеса в Китае. За примером далеко ходить не надо, взять хотя бы провал Google.

Главная ошибка, которая привела к тому, что всемирно популярный поисковик влачит в Китае существование не просто жалкое, а близкое к коме, заключается в том, что его менеджмент пытался вести бизнес по западным стандартам. Попросили ввести цензуру поиска антиправительственных и сепаратистских тем — «Нет!». Закрыли YouTube — «Нет!» Отобрали на время лицензию на ведение интернет-бизнеса — «Нет! Мы перенесем сервисы в Гонконг!». Закрыли доступ к g.cn и google. cn, к большинству сервисов, вплоть до Google Docs. Опомнились, но уже было поздно. Компания не только упустила время, но и осталась без «горы, на которую можно опереться».

И вот тут китайский поисковик Baidu развернулся в полную силу. Он переманил практически весь персонал у Google, а когда тот набрал новый — опять переманил. Baidu имеет прекрасный административный ресурс, поскольку работает по местным правилам. А менеджмент там тоже американский — это китайцы, получившие образование в США.

На следующий же день после анонса Google Drive его заблокировали. А зачем? Видимо, потому, что на прошедшей в конце марта Baidu Developer Conference было анонсировано «самое китайское» мультиплатформенное облачное хранилище Wang Pan (http:// www.115.com). Опять же, DropBox, Box, SugarSync, iCloud и SkyDrive прекрасно работают, а у Google както не очень выходит. У крупнейшего в Китае интернет-поисковика Baidu уже 82% поискового рынка, а за ним следует Sina.com с 7%.

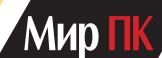

Целенаправленное выживание компании Google с рынка Китая почти завершено. При этом ее убирают уже не только с континентального, но и гонконгского рынка. В середине апреля текущего года Гонконгская ассоциация киноиндустрии потребовала, чтобы видеохостинг YouTube компенсировал 308 млн. долл. за 500 роликов из 200 фильмов, которые были просмотрены свыше 40 млн. раз. Поскольку подобные прецеденты уже были, гонконгский суд вполне может встать на сторону истца. Кстати, в свой новый видеосервис, iQiyi. com, тот же Baidu вложит в этом финансовом году 50 млн. долл.

Между тем у Apple дела в Китае идут в гору. На долю Поднебесной за первый квартал 2012 г. пришлось 7,9 млрд. долл., а это 20% совокупного дохода «яблочников». Для сравнения — за прошедший финансовый год эта цифра составляла 12%, а пару лет назад — всего 2%. В ходе визита на фабрику Foxconn в городе Вухань — столице провинции Хубэй , на которой, кстати, работают свыше 120 тыс. человек, Тим Кук назвал Китай самым приоритетным рынком после США. А все благодаря стремительному росту «среднего класса» Поднебесной.

Не знаю, сколько приходится на Китай из 35,1 млн. айфонов, проданных за первый квартал сего года, но мне кажется, что не меньше половины. Создается ощущение, будто с iPhone ходит даже не каждый второй, а почти все, и нет (вернее, не было) его только у меня.

В апреле China Mobile, крупнейший оператор связи в Китае (свыше 650 млн. абонентов), отрапортовал, что количество iPhone в его сети превысило 17 млн. Но при этом 3G-сеть China Mobile построена на стандарте TD-SCDMA, который — только вдумайтесь в это не поддерживается (!) айфонами. Значит, люди пользуются GPRS. Кстати, 2G-абонентов у China Mobile уже 603 млн. «Полноценных» же 3G-пользователей у оператора — 59 млн., ведь смартфоны для китайского стандарта мобильных сетей третьего поколения TD-SCDMA выпускают все производители мобильников в Китае.

Компания China Unicom, имеющая сеть совместимого стандарта, продает iPhone с 2009 г., но пользователей 3G-сетей у нее по-

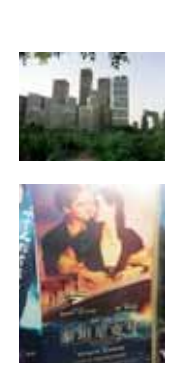

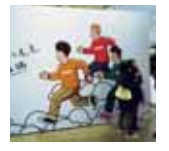

меньше — 48 млн. Каждый месяц обе рынкообразующие компании получают по 3—3,5 млн. новых подписчиков на 3G-сети, но China Mobile отстает от лидера примерно на 500 тыс. В марте iPhone 4S появился у оператора China Telecom, имеющего на апрель уже 42 млн. подписчиков. Несмотря на столь впечатляющие цифры, уровень проникновения 3G-сетей в Китае все еще низок, он составляет менее 14%. По утверждению China Mobile,

следующее поколение iPhone получит новый чип производства компании Qualcomm, который будет поддерживать наряду с 4G-сетями и TD-SCDMA. Но из-за рабочих моментов я поторопился сдать свой бастион и вышел из категории приверженцев концепции «телефон для того, чтобы звонить и отправлять SMS плюс будильник». Дожидаться выхода iPhone 5 я не стал, а поскольку требовались iOS и 3G, мне пришлось не просто положить в ящик стола любимый аппарат Nokia 8910i, но и сменить оператора.

Я перешел из China Mobile в China Unicom. А так как номер переносить было нельзя, пришлось покупать новый. Подойдя к этому делу основательно, я нашел на Taobao.com торговца красивыми номерами. Вместо старого с четырьмя восьмерками подряд я купил номер уже с пятью восьмерками. Нумерологией в Китае пронизаны все сферы жизни, а красивый номер

телефона — один из важнейших бизнес-инструментов. Произношение цифры 8 [bā] созвучно с [fā] «процветание, богатство, успех», и чем больше восьмерок в номере, тем круче. Стоило это чуть дешевле, чем сам айфон. Причем номер у меня не пекинский, а города Дзинань. Схожий пекинский стоит почти втрое дороже. Интересно, что «иногородность» номера никак не отразится на счетах за связь. В сервисах 3G у China Unicom отсутствует понятие роуминга, в любом городе стоимость минуты разговора и трафик стоят одинаково внутри сети. Звонки на мобильные других операторов обойдутся чуть дороже, но это мелочи. Жаль, что покрытие и скорость передачи данных не очень хороши, но все же это лучше, чем GPRS.

Возвращаясь к нумерологии и телефонным номерам. Например, номер колл-центра доставки McDonald's — 517-517, что очень созвучно с «я хочу есть, я хочу есть». В то же время цифра 4 созвучна со словом «смерть», поэтому содержащие четверки телефонные номера — самые дешевые, и они подойдут лишь несведущим иностранцам.

А, вспомнил о единственном неудобстве иногороднего номера. Всякий раз, когда пропадает связь, сеть посылает мне SMS: «Добро пожаловать в Пекин!». Выглядит это странно, ведь я давно уже не чувствую себя в Пекине гостем… Счастливо! ■

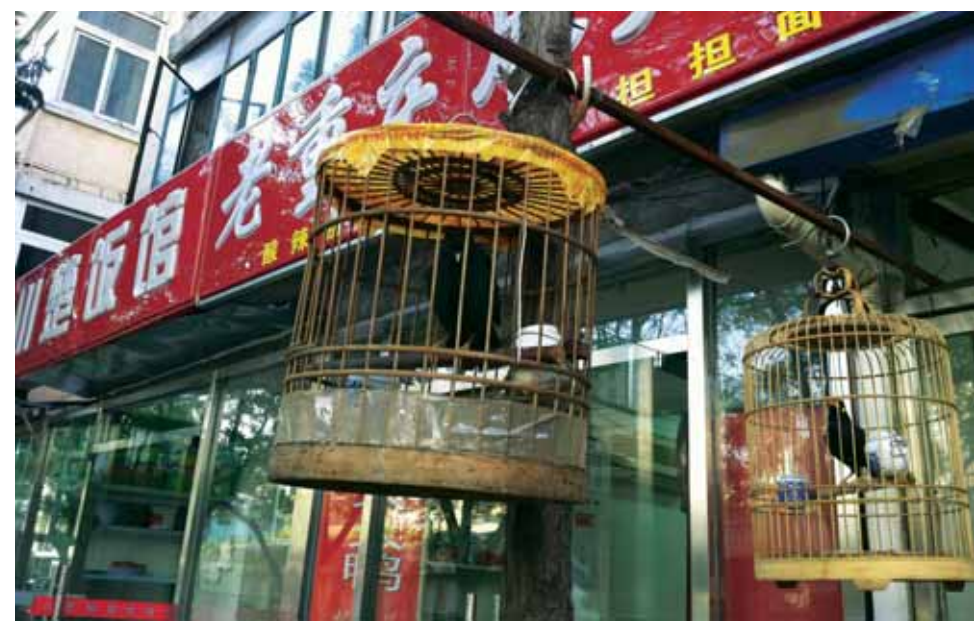

# **ICQ: вернется ли легенда?**

Первая версия мессенджера ICQ отметит в этом году свое 16-летие. По меркам IT-индустрии, срок просто гигантский. Достаточно сказать, что в далеком 1996 г. в русском языке еще не прижилось слово «мессенджер», да и «аську» называли интернет-пейджером. О том, что происходит с ICQ сейчас и как легендарный продукт планируют адаптировать под требования будущего, узнавал Сергей Вильянов.

История создания ICQ заставляет сладко замирать сердца молодых людей, именующих себя «стартаперами». Четверо израильских парней, только что закончивших школу, за пару недель сделали работающую версию «аськи», после чего, при относительно небольшой финансовой поддержке отца одного из них, довели продукт до ума и выложили для свободного скачивания. Успех пришел практически мгновенно: шутка ли, ICQ позволяла не только переписываться, но и легко, в режиме реального времени обмениваться файлами! Это сейчас подобным никого не удивишь, а в конце XX в. «аська» была колоссальным шагом вперед. Популярность ее росла как на дрожжах, и всего через два года стартап Mirabilis купила американская корпорация AOL за умопомрачительные 407 млн. долл. Поначалу и здесь все шло отлично: армия пользователей росла, мессенджер приобретал все больше новых полезных функций (например, в ICQ 2001 впервые было реализовано хранение контактлиста на сервере AOL, что позволяло комфортно пользоваться «аськой» на разных компьютерах). Но года с 2004 г. что-то пошло не так…

Думается, проблемы начались с того момента, когда в ICQ 2003b стали показывать рекламные баннеры. Ничего плохого в них, естественно, не было, однако сам мессенджер стал неповоротливым. Окна с сообщениями открывались заметно дольше, чем раньше, размер дистрибутива ощутимо вырос (в добрых 4 раза по сравнению с первой версией), и вообще — не радовало . Понять компанию AOL вполне можно — ей надо было оправдать затраты на покупку. Но пользователям проблемы больших корпораций традиционно были до лампочки, и потому одни ставили специальные баннерорезки, а другие просто перебирались на альтернативные клиенты. Кстати, последних развелось очень мно-

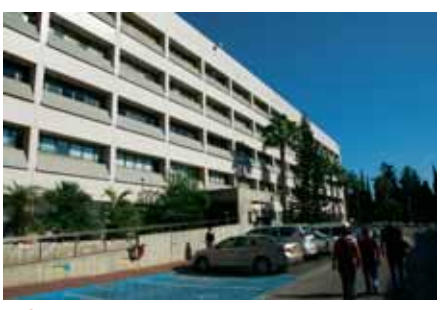

 Здание, на четвертом этаже которого работают сотрудники ICQ

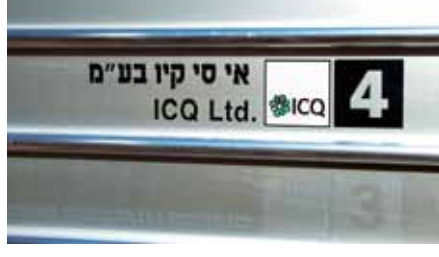

#### Скромная вывеска при входе. Трудно поверить, но на английском и иврите написано одно и то же

го, поскольку протокол ICQ по уровню защищенности был сравним с кодовым замком на чемодане китайского производства — он легко воспроизводился с помощью обратного инжиниринга. Однако AOL, вместо того чтобы вернуть к истокам официальный клиент ICQ, сделав его снова легким и быстрым, стала героически бороться с «нелегалами», регулярно изменяя протокол. Пользы это, к сожалению, не принесло, так как умельцы мгновенно вносили изменения в свои клиенты «аськи», а пользователи, устав от свистопляски, стали активно смотреть налево, благо к тому времени развелось немало альтернатив: Skype, Google Talk, Jabber и пр., и пр.

Популярность ICQ покатилась под откос, численность активных пользователей к концу 2009 г. сократилась до 51 млн. с 120—130 млн. в лучшие вре-

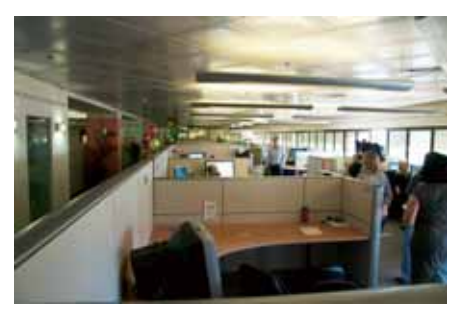

 Внутри офис ICQ не поражает никакими изысками, как, впрочем, помещения и всех остальных высокотехнологичных компаний в Израиле, за исключением, может быть, Google

мена. В конце концов, корпорация AOL решила больше не возиться с прибыльным, но незначительным в ее масштабах проектом, и продала его Mail.Ru Group за 187,5 млн. долл. — вдвое дешевле, чем покупала. А с учетом снижения цены самого доллара, так и втрое.

После перехода ICQ под крыло российской компании произошли два важных события. Во-первых, закончилась война с альтернативными клиентами, за исключением тех, которые пытались зарабатывать на поддержке протокола ICQ свою копеечку. Таковых, впрочем, оказалось немного. Во-вторых, было принято решение двигаться в сторону персональных компьютеров XXI в., а именно смартфонов. Попытки выпустить версии клиента для мобильных платформ предпринимались еще во времена AOL, но, положа руку на сердце, тогда они вызывали лишь смесь жалости и раздражения. Теперь все должно было пойти совсем иначе.

Кстати, еще один важный момент, который остался за кадром. Дело в том, что после покупки ICQ в 1998 г. руководство компанией стало осуществляться из США, а разработка проекта так и осталась в Израиле. Из-за разницы во времени многие израильские специалисты не высыпались в прямом смысле

годами, потому что в рабочие часы они занимались своими непосредственными обязанностями, а ночами принимали участие в столь любимых американскими корпорациями conference call'ax непредсказуемой продолжительности. Разница во времени между Москвой и Тель-Авивом составляет 1-2 ч, в зависимости от времени года. Ведущие сотрудники ICQ скоро стали походить на сомнамбул.

#### И что теперь?

Последние десять лет компания ICQ располагается в довольно неприметном офисном здании в центре высоких технологий «Кирьят-Атидим». Сейчас там работают около 90 человек. Они занимаются разработкой всех трех инкарнаций ICQ — мобильной, десктопной и веб-версий. Основные надежды. конечно, возлагаются на первую, потому что рынок смартфонов и планшетных ПК стремительно растет, и с инструментами общения у них не все гладко. Сейчас официальные клиенты ICQ написаны для всех мало-мальски популярных мобильных ОС - Android, iOS, Symbian, Bada, Blackberry, Windows Phone и т.д. Существенной особенностью свежих версий стала возможность зарегистрироваться, выбрав в качестве уникального имени пользователя не привычный для ICQ набор цифр, а номер мобильного телефона. Достоинств тут два: во-первых, любому человеку свой номер легче запомнить и продиктовать; во-вторых, клиент ICQ, изучив адресную книгу, тут же сообщит ему, кто из знакомых тоже пользуется мессенджером, и оповестит их о его прибытии. В дальнейшем можно будет общаться, не отправляя SMS, что, конечно, гораздо дешевле. Кроме того, в ICQ есть поддержка чатов в Facebook и Google Talk, что позволяет существенно сэкономить на общении и сделать его более оперативным.

Все это славно, однако еще до того, как подобный функционал появился в ICQ, он обосновался в популярнейших приложениях WhatsApp, Viber и иже с ними. В компании ICQ парируют, что-де у конкурентов нет клиента для больших компьютеров и они не способны достигнуть всеобъемлющей синергии. Между тем к настоящему моменту сокращение численности активных пользователей хотя и замедлилось, но не прекратилось...

#### Попасть в будущее

Неделю назад мы встретились в Тель-Авиве с Моше Киглером, вице-президентом ICQ, курирующим разработку всех-всех версий официальных клиентов. Первым делом он сообщил.

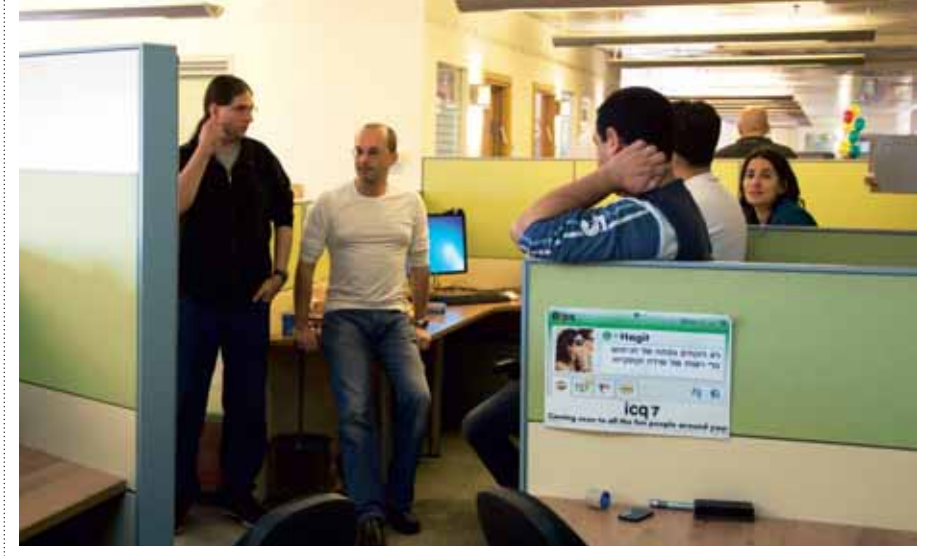

#### • Пятиминутка

что теперь «аська» умеет отправлять фотографии, причем не только конкретному собеседнику, но и в социальные сети. И еще появилась возможность «зачекиниться», т.е. обнародовать свое расположение в пространстве, используя сервис Google Places.

Кроме того, Моше тепло отозвался о работе в составе Mail.Ru Group. По его словам, AOL - слишком большая корпорация, вдобавок находящаяся очень далеко от Израиля. Из-за этого многие актуальные вопросы обсуждались слишком долго, и когда удавалось до чего-то договориться, реальность подкидывала уже совсем другие вызовы. Mail.Ru тоже не маленькая компания, но все же ситуация с обратной связью стала несравнимо лучше. К тому же удается использовать российский опыт. Например, при выпуске версии ICQ для Symbian активно применялись наработки для мессенджера «Mail.Ru Агент», а клиент для Windows Phone 7 и вовсе разрабатывали в Москве.

Большие надежды Моше возлагает на Windows 8. По его мнению, новая ОС Microsoft будет очень активно исполь-

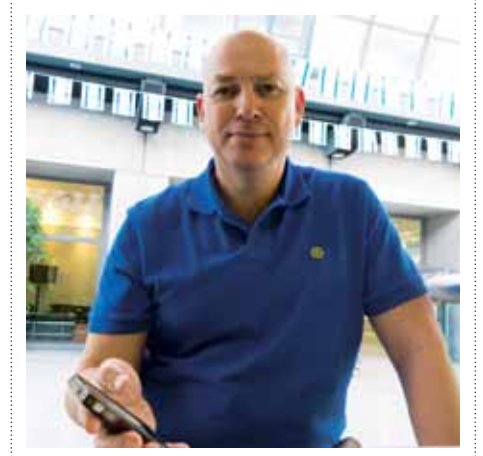

Mome Киглер

зоваться в планшетных компьютерах. и уже сейчас ведется активная разработка версии ICQ, учитывающей все особенности интерфейса Metro.

Я осторожно спрашиваю у своего собеседника о том, каким он представляет себе ICQ через пару лет? Куда пойдет его развитие? Моше отвечает, что ему хотелось бы увидеть свое детище успешным и заметным продуктом, которым пользуются и о котором говорят. То, что ICQ приобрел статус бывшей легенды, ему явно не нравится. Он сообщает, что в ближайшее время в официальном клиенте для мобильных платформ улучшится обмен сообщениями, что поможет окончательно побороть SMS. Также появятся поддержка VoIP и - наконец-то! - возможность хранения базы сообщений на сервере с доступом к ней с различных пользовательских устройств.

Если все это «выстрелит», у ICQ будут хорошие шансы преуспеть в новой реальности.

И все же, несмотря на оптимизм разработчиков и новых владельцев, перспективы ICQ выглядят несколько туманными. Слишком уж много было упущено во времена AOL... Да, сейчас российско-израильский тандем стремится догнать уходящий поезд, но разработчики, старательно интегрируя в «аську» полезные функции. не добавляют туда ничего действительно уникального. Такого, чем поразила всех первая версия ICQ в 1996 г. Если в активе у Моше и его команды есть подобные идеи, то надежда на успех велика. Если же нет... Для многих моих знакомых да и для меня самого «аська» давно стала частью жизни. Несмотря на массу альтернатив, нам с ней как-то привычнее. Наверное, жизнь не кончится, если ее однажды не станет. Но лучше бы не проверять. ■

**Почему Facebook заплатила за Instagram миллиард?**

Что получит Facebook взамен кучи денег, потраченной на покупку Instagram? — Лекс Фрайдман

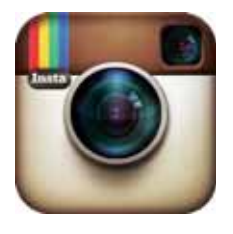

Когда новостные издания сообщили, что компания Facebook приобрела сеть обмена мобильными фотографиями Instagram за

умопомрачительную сумму в 1 млрд. долларов, в голову мне пришли такие мысли:

- «Ого, да ведь это очень большие деньги!».
- «Нет, поистине огромные деньги!».
- «Интересно, а мог бы я каким-то образом претендовать хотя бы на часть этой суммы?».
- «Дело в том, что у моих детей в сети Instagram очень много фотографий».
- «Минуточку, но зачем Instagram нужна компании Facebook за такие деньги?».

Что же получит Facebook взамен потраченного миллиарда?

#### **Языком цифр**

Перед запуском в апреле 2012 г. версии для платформы Android компания Instagram сообщала, что у нее насчитывается уже более 30 млн. пользователей. (В первые дни после начала поддержки Android приложение ежедневно скачивали более миллиона человек). Каждый день пользователи Instagram обмениваются несколькими миллионами фотографий.

Между тем компания Facebook рассчитывает, что к концу текущего года количество активных членов социальной сети достигнет 900 млн. человек. Два года назад на сайт Facebook ежедневно загружались более 100 млн. фотографий. Это какие-то безумные цифры, но сейчас и они уже устарели. В настоящее время количество загружаемых фотографий, несомненно, возросло.

В компании Instagram работают всего 13 сотрудников, и технология, положенная в основу функционирования сети обмена фотографиями, не так уж сложна. В то же время у Instagram до сих пор не было никакой бизнесмодели и, следовательно, отсутствовал доход.

Значит, совершая такую покупку, Facebook вряд ли могла рассчитывать на прибыль, на привлечение талантов и даже на завоевание дополнительной аудитории — в Facebook трудятся более 3 тыс. человек, а число пользователей Instagram составляет едва ли 3% от всех охваченных сетью Facebook.

#### **Ради потенциала роста?**

В нынешнем и будущем доминировании Facebook никто не сомневается. Социальная сеть огромна и невероятно популярна. Но каковы будут перспективы ее роста, когда численность ее пользователей превысит миллиард? Население планеты составляет более 7 млрд. человек, и многие из них никогда не зарегистрируются на Facebook по самым разным причинам.

И даже если Instagram удастся привлечь сотни миллионов пользователей, весьма вероятно, что большинство из них к этому моменту уже будут иметь учетную запись Facebook.

Тем не менее никто не отрицает, что потенциал Instagram весьма велик. Да и темпы роста этой сети выглядят весьма впечатляющими, особенно если учесть, что еще совсем недавно ее пользователями были исключительно обладатели смартфонов iPhone. Однако у Instagram до сих пор нет ни официального сайта, ни официального клиентского приложения для настольных компьютеров.

#### **Фотофиниш**

На мой взгляд, главная причина, побудившая Facebook приобрести Instagram, не связана ни с количеством пользователей, ни с технологией. Конечные цели заключаются в том, чтобы обеспечить крупнейшей в мире социальной сети дальнейшее доминирование в области обмена фотографиями, усилить проникновение на рынок технологий для мобильных устройств и, конечно, получить доступ к данным, связанным с этими фотографиями, — к информации о том, кто, где и когда к ним обращается.

Есть ли в мире какие-нибудь другие крупные сети обмена фотографиями, которые могли бы приобрести Facebook? Сервис Flickr, несмотря на свои размеры, похоже, уже дышит на ладан. Picasa слишком мала, да и Google вряд ли захочет отдавать ее Facebook. А других сетей обмена фотографиями, которые обладали бы достаточно большой клиентской базой и демонстрировали бы активное развитие, способное привлечь внимание Facebook, просто не существует.

В Facebook хорошо известно об Instagram то, что не желают признавать многие из ее пользователей. По сути, Instagram просто необходимо было кому-то продать. Отсутствие дохода и каких-либо планов по его получению вели к тому, что рано или поздно перед владельцами сети встал бы болезненный выбор: либо взимать плату с пользователей, размещать рекламу или делать и то и другое, либо потерять инвесторов, готовых финансировать сервис для всех и для каждого.

Будем откровенны, если бы не Facebook, то Instagram довольно скоро продали бы кому-нибудь другому. А компания Facebook способна скупать новых игроков, причем даже переплачивая, для того чтобы никто другой не смог пополнить ряды потенциальных покупателей.

Lex Friedman. Why Facebook Bought Instagram for a Billion Dollars. macworld.com

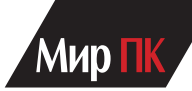

# Правила для разработчиков

Чаще всего труд программиста вознаграждается полученным опытом, и нет задач, с которыми квалифицированный разработчик не справился бы. Упорство, интуиция, правильно выбранный инструмент — все это помогает выдавать элегантный и красивый код. Но небрежности, допущенные при внедрении, запросы на интеграцию дополнительных функций или слабо документированное обновление с нарушенными зависимостями способны легко разрушить эту красоту. — Питер Уэйнер

Конечно, хотелось бы, чтобы все наши усилия приводили к желаемому результату, чтобы сервисы, на которых базируются приложения, были устойчивы, как скала, чтобы программистам оказывалось уважение, которого они заслуживают, хотя бы со стороны тех, кому до профессиональных знаний еще очень далеко. Но холодная и жестокая реальность, окружающая романтический ореол программирования, довольно быстро спускает нас с небес на землю.

Вот десять горьких истин, которые должен знать каждый разработчик.

#### Все крутится вокруг оператора условного перехода if-then-else

Изобретатели языка ломают копья вокруг вложенных структур, типов и удивительных абстракций, но в итоге все эти изощренные конструкции сводятся к старому доброму условному оператору if-then-else.

Именно такую реализацию предоставляют нам аппаратные средства. Да, существуют инструкции, для того чтобы помещать данные в память и считывать их из нее, а также инструкции для выполнения различных арифметических операций, но в конце концов мы возвращаемся к ветвлению и выполнению определенного кода в зависимости от результатов сравнения.

Погружение в искусственный интеллект сопровождается упаковкой оператора if-then-else в различные таинственные покровы, но затем мудрый статистический механизм начинает выбирать из ряда чисел наибольшее или наименьшее значение. Он выполняет многочисленные вычисления, после чего открывает список, бормоча про себя: «Если первое значение больше,

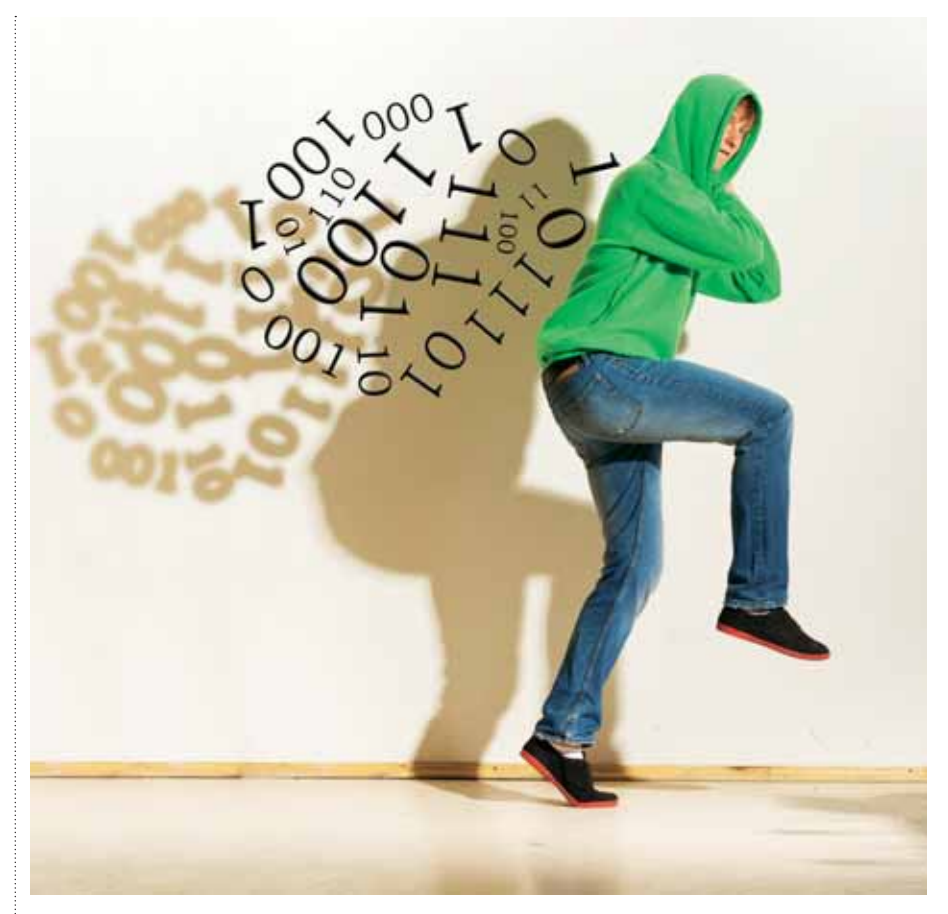

то... иначе... если первое значение больше, то... иначе... если первое значение больше, то...», — так делает до тех пор, пока не доберется до окончательного **OTRATA** 

Большая часть веб-страниц - дан-Име, хранящиеся в таблицах За последние двадцать лет слово «Интернет» стало ассоциироваться с обещаниями прекрасной погоды, удачных

знакомств, дешевых товаров, быстрой связи и много чего еще, за исключением, быть может, исцеления от рака. Но, по сути, большая часть Сети - это набор данных, хранящихся в виде таблиц.

Match.com? Таблица потенциальных знакомств, с колонками, заполненными цветом волос, исповедуемой религией и любимым десертом. eBay? Таблица сделок с колонкой, в которую записывается самая высокая предлагаемая

#### **ВЕКТОР РАЗВИТИЯ**

цена. Блоги? Таблица с отдельной строкой для комментария очередного капризного нытика. Назовем ресурс своим именем — это таблица.

Автоматический учетчик файлов, а вовсе не электронный вариант Гэндальфа или Дамблдора.

Все это хорошо прослеживается в языках программирования. Ruby on Rails — одна из самых ярких комет, прочертивших небосклон Web, на поверку оказалась красивым тонким шпоном, наклеенным поверх базы данных. Определите глобальную переменную, и Rails создаст для вас колонку, потому что все здесь строится в виде таблиц базы данных.

#### **3 У пользователей всегда есть собственное мнение**

Вы-то, наверное, думали, что участник события, созданный вами в программе под именем «сохранить», выполняет некие действия, записывая на диск копию состояния программы. А между тем пользователи видят перед собой совсем иное — волшебную кнопку, которая обещает исправить все ошибки в их рухнувшем документе или добавить к их стандартному пенсионному плану нечто раскрывающее небеса и указывающее дорогу к вечной жизни.

Бывают моменты, когда пользователи излучают очарование, но в большинстве случаев они изворотливы и непредсказуемы. А еще они могут быть и очень требовательны. Программисты пытаются угадать, какие неприятности могут возникнуть, когда пользователи начнут издеваться над окончательной версией их кода, но, как правило, все усилия пропадают даром. Большинство пользователей не являются программистами, а просить разработчика думать, как средний пользователь, — все равно что просить кошку думать, как собака.

Это выходит за рамки обычной бестолковости пользователей. И не слишком важно, насколько грандиозным было ваше изобретение и элегантным код — в любом случае он обречен.

## **4 Большая часть вашего кода никогда не используется**

Гордитесь тем, что ваша новая программа умеет говорить на XML, CSV и арамейском? Простите, но нам было бы куда приятнее, если бы она умела расшифровывать иероглифы индейцев майя. «Конец 2012 г.»... Конечно, если такая функция не предусмотрена, ничего не случится, но если бы она присутствовала, нам было бы гораздо проще подписывать новые заказы на покупку.

Безусловно, рядовым пользователям нужно гораздо меньше. Они хотят видеть перед собой всего одну кнопку, но порой даже она способна привести их в замешательство. Чудесный код, который вы написали для поддержки других кнопок N-1, возможно, и оказался затронут группой, занимающейся тестированием, но вполне вероятно, что ваши трудовые подвиги и ночные бдения всего лишь принесены в жертву обычной бюрократии и что их итоги никогда не будут востребованы.

Художники всегда получают очередной импульс для вдохновения, продав несколько своих работ родителям или родственникам. Программистам такой путь заказан. Наши родители никогда не придут и не выполнят код функции, которая, как показалось кому-то в ходе очередного мозгового штурма, способна в корне изменить характер игры.

## **5 Расширение масштабов проекта неизбежно**

Один менеджер как-то раз поведал свой секрет. Он всегда улыбается и хвалит подчиненных за то, что они делают, даже если это совершенно ужасно. И только подойдя к двери, добавляет: «Да, и еще одно…» Таким хитрым способом он очень часто переворачивает весь проект с ног на голову, отправляя всех его участников переписывать приложение.

Расширение масштабов практически всегда вытекает из структуры проекта. Всю тяжелую работу с электронными таблицами руководители проделывают до его начала. Они вынашивают амбициозные планы и выстраивают экономические модели, чтобы оправдать инвестиции.

Менеджеры любят бросать фразы вроде «пока вы тут слонялись без дела» или «когда вы натянули на глаза свой капюшон». В конце концов, от расширения масштабов страдал даже аналитический механизм Ады Лавлейс, который многие называют первой компьютерной программой. Он был завершен почти на год позже намеченных сроков и оброс множеством дополнений и замечаний.

#### **6 Никто вас не понимает — особенно начальник**

Существуют два типа программистов: те, кто работает на начальников, которые не умеют программировать и не знают, как тяжело компилировать код, и те, кто работает на бывших программистов, уже забывших, как тяжело компилировать код.

Начальник никогда не поймет ни вас, ни вашу работу. Когда убежденный гуманитарий, специалист в области развития бизнеса выдвигает идею,

которую можно осмыслить лишь при наличии ясновидящего компьютерного чипа, все понятно. По-другому он просто не может.

А что же с начальником, который все забыл? Здесь тоже все ясно. Через месяц-другой даже самый лучший программист забывает API для библиотеки. А теперь представьте, что человек не читал программный код уже на протяжении двух-трех лет. И во время учебы проходил Java, а не JavaScript. А между тем даже Ruby — уже вчерашний день.

У этой истины есть одна положительная черта: если начальник понял, как решить задачу, он задержится вечером и решит ее. А вот на поиск программиста и общение с ним у него уйдет гораздо больше времени.

#### **7 Конфиденциальность — это всегда головная боль**

Мы желаем, чтобы наши продукты защищали пользователей и их информацию. Но вместе с тем нам хочется, чтобы сайты были простыми в эксплуатации. Глубина операций (количество действий, которые нужно совершить, чтобы добраться до цели) должна быть минимальной.

Но дело в том, что конфиденциальность требует ответов на ряд вопросов, и их непременно нужно получить, прежде чем двигаться дальше. Предоставление людям контроля над распространением информации предполагает добавление еще нескольких кнопок для описания происходящего.

Конфиденциальность влечет за собой дополнительную ответственность. Если пользователь не хочет, чтобы на сервере оставались какие-то следы, он тем самым должен взять ответственность на себя, потому что сервер не может прочитать его мысли. Ответственность порождает дополнительные препятствия, а следовательно, конфиденциальность также связана с дополнительными препятствиями.

Конфиденциальность может привести нас к взаимоисключающим логическим связям. Существуют два противоположных желания: чтобы никто вас не трогал и чтобы можно было отправить кому-нибудь совершенно потрясающее сообщение. Одно желание связано с пребыванием в состоянии блаженного покоя, а другое предполагает последующее получение любовного письма, предложения о работе, приглашения встретиться пообедать вместе или посетить распродажу в вашем любимом магазине.

Увы, одно невозможно без другого. Если вы боретесь с внешними раз-

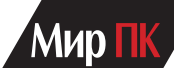

дражителями, придется отказаться от приглашения на вечеринку. Даже если вы скрываете свой адрес электронной почты, наверняка найдется кто-то, кто приложит все силы, для того чтобы найти способ связаться с вами. И, скорее всего, у него это получится.

**8 Доверие стоит недешево** Обещания Web 2.0 звучали потрясающе. Просто вставьте в свой код ссылку на чужой код, и случится настоящее чудо. Ваш код сможет обращаться к коду других, другие смогут обращаться к вашему, а инструкции начнут плясать вместе, как Фред и Джинджер.

О, если бы все было так просто. Ведь прежде чем вам позволят использовать чужой код, нужно заполнить множество специальных форм. Вашему адвокату это наверняка не понравится, потому что в формах везде придется поставить свою подпись с отказом от всех прав. А что вы получите взамен? Моральное удовлетворение от того, что ваш код будет время от времени получать ответы от чужого кода. Просто доверьтесь нам.

И кого потом винить? Быть может, вы, сами о том не подозревая, связались со спамерами, мошенниками и ворами, которые хотят использовать возможности Web 2.0, для того чтобы проворачивать свои делишки. И им вы тоже должны доверять. А пользователь вынужден доверять и вам, и им. Конфиденциальность? Конечно. Все обещают использовать при обмене информацией самые передовые технологии и самые мощные средства шифрования. Не беспокойтесь. В итоге же зачастую вам придется проделать гораздо больше работы, чем было обещано.

**9 Битовая деградация** Приступая к работе, вы обращаетесь к самым последним версиям библиотек, и в течение недели или двух все работает без каких-либо сбоев. Затем выпускается версия библиотеки A за номером 1.0.2, но она оказывается несовместимой с новейшим вариантом библиотеки B, потому что программисты A в процессе разработки имели дело с предыдущей версией. После этого разработчики библиотеки C также выпускают новую версию, включая в нее ряд функций, которые желает видеть ваш начальник. Естественно, она будет работать только с версией 1.0.2.

Когда здания и корабли стареют, одновременно стареют и все их элементы. Когда устаревает код, он распадается на куски очень странным и непонятным образом. Если вы хотите получить C, вам следует отказаться от B. А если вы выбрали B, придется сообщить начальнику, что C ему не светит.

В этом примере у нас было только три библиотеки. В реальных проектах таких библиотек оказывается с десяток и даже больше, и потому проблемы растут как снежный ком. Еще хуже, что подобная деградация не всегда выявляется сразу. Иногда трудности возникают лишь в каких-то несущественных моментах, которые можно обойти. Но крошечные проявления несовместимости нарастают, и малопомалу термиты доводят свое дело до конца, вплоть до полного коллапса.

Появление битовой деградации тем удивительнее, что компьютерный код не подлежит износу. Здесь нет движущихся частей, нет трения и окисления, нет углеродных цепочек, вызывающих гибель микробов.

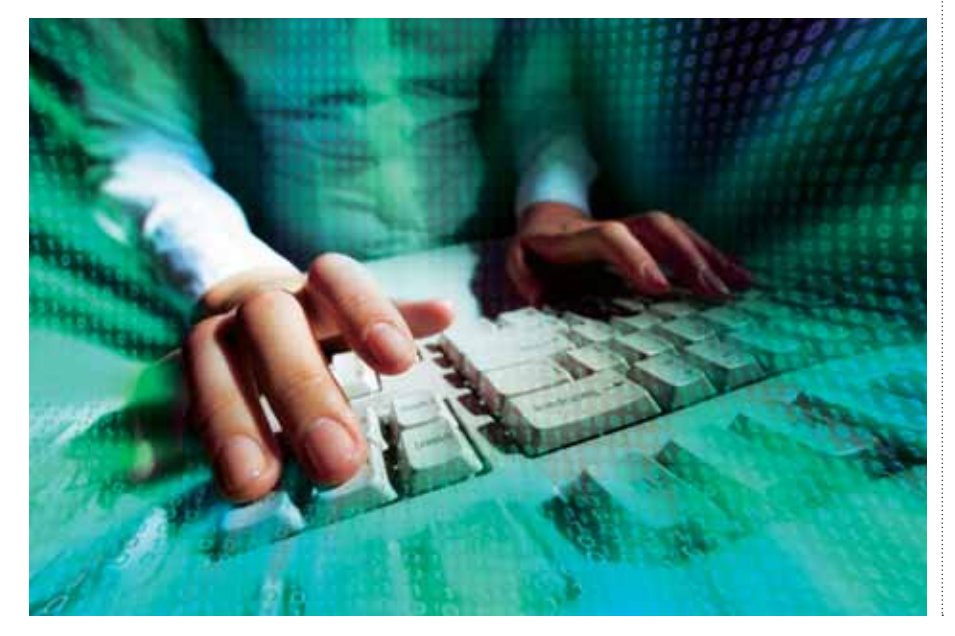

Казалось бы, программный код это памятник вечности, который и через сто лет будет так же хорош, как и в тот день, когда он был написан. Увы, все не так.

Единственным светлым пятном здесь являются эмуляторы, помогающие снова и снова запускать старый код, написанный для Commodore 64 или Atari. Чудесные музеи, позволяющие хранить и выполнять код вечно — до тех пор, пока битовая деградация не доберется до самих эмуляторов.

#### **10 Обнесенные стеною сады будут цвести**

При всех разговорах о том, как важна открытость, мы видим все больше и больше свидетельств того, что в этом нуждается лишь весьма небольшая часть рынка. Причем зачастую игроки не хотят платить за дополнительные привилегии. Защитники бесплатного программного обеспечения желают не только свободы его распространения, но и свободы внесения любых изменений в программный код. И лишь очень немногие готовы отчислять за это дополнительные денежные средства.

Вот почему наиболее мощные сторонники Linux и BSD окружают свободное программное обеспечение проприетарным кодом. Устройства наподобие TiVo построены на базе Linux, но интерфейс, который и делает подобные решения по-настоящему интересными, не является открытым. То же самое относится и к семейству Mac.

Компаниям, поставляющим компьютеры на платформе Linux, сложно конкурировать с производителями систем Windows. Зачем платить ту же цену за Linux, если можно купить машину Windows и установить на нее Linux в качестве второй операционной системы?

Обнесенные стеной сады зацветут, когда люди начнут платить больше за то, что находится внутри этих стен. И сейчас мы видим все больше примеров того, что люди готовы вносить плату за вход. Портативные компьютеры Macintosh стоят в 2—3 раза дороже обычных ПК, а между тем магазины забиты ими под завязку.

Стены становятся все толще. В начале продаж третьей версии iPad компания Apple хвасталась отгрузками миллионов и миллионов устройств, приходящих на смену ПК. Глубоко внутри у iPhone находится операционная система с открытым кодом, но лишь очень небольшому проценту клиентов известно об этом. Пока люди пребывают в неведении и их не слишком беспокоит подобное положение дел, «огороженные сады будут процветать».

**ИГРЫ**

## **Total War: SHOGUN 2 Закат самураев**

Игра «Total War: SHOGUN 2 — Закат самураев» удалась на славу! Перед нами очередная Total War, хорошо сработанная и почти идеально подогнанная под выбранный исторический период, где уже в который раз Creative Assembly не ударила в грязь лицом. — Павел Грашин

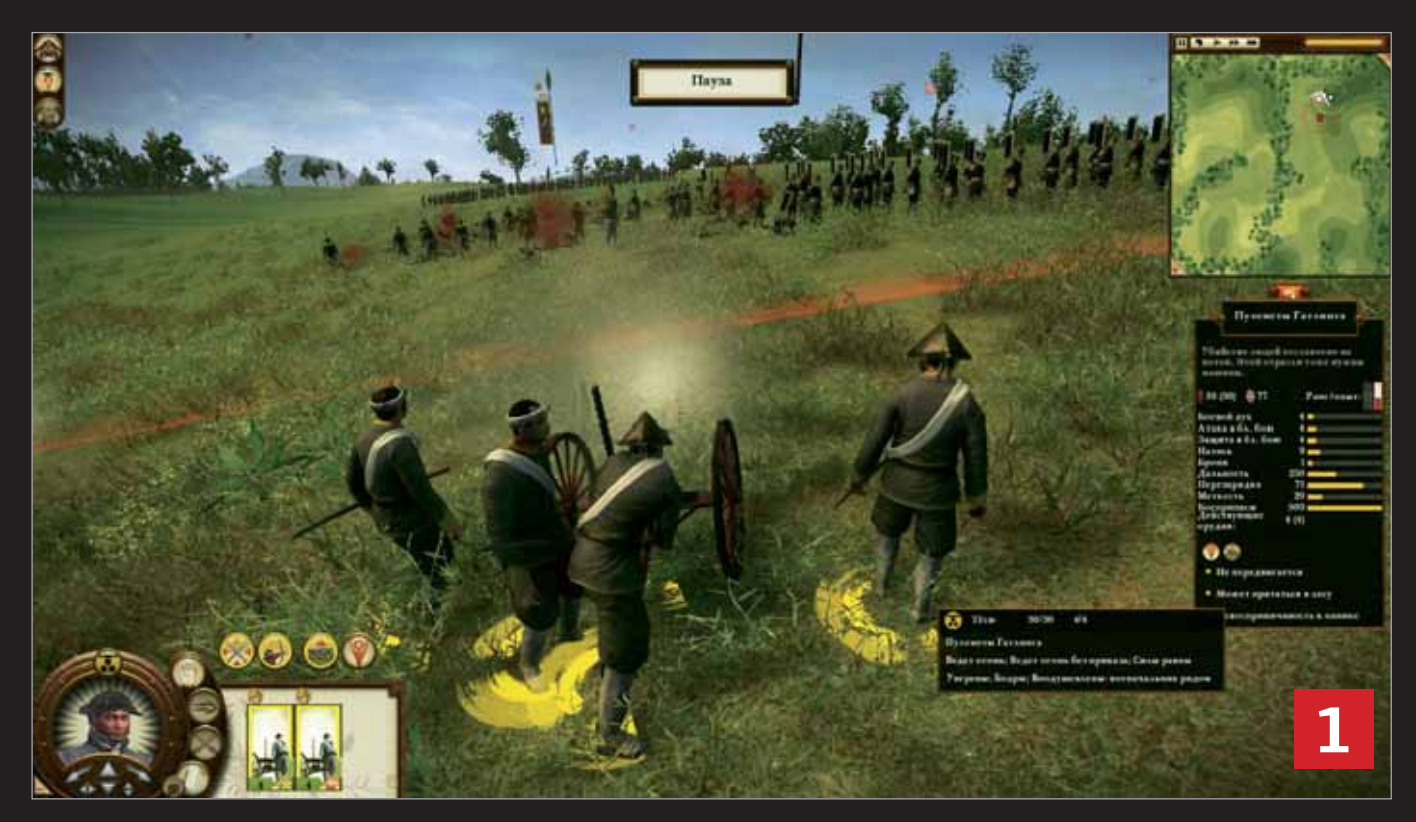

**1** Катаны против «Гатлингов» — символ «Заката самураев» (ЗС), широко растиражированный еще со времен первого представления игры. На самом деле, подобные столкновения старого и нового — редкость по ходу основной кампании. Даже самые ортодоксальные дайме не чуждаются европейских военных изобретений, и битвы очень быстро становятся похожими сначала на Empire: Total War, а на высоких уровнях развития — даже на Napoleon: Total War, с господством линейной тактики и артиллерийскими гранд-батареями. Так что освоившим два упомянутых продукта, игра ЗС не преподнесет никаких тактических сюрпризов.

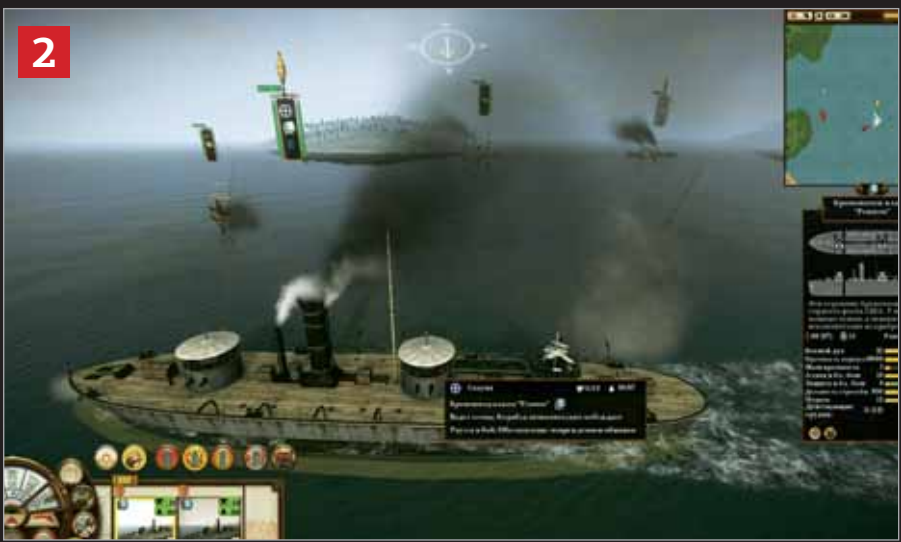

**<sup>2</sup>** «Железный конь приходит на смену крестьянской лошадке»: громоздкие деревянные сараи на веслах и утлые лодчонки с десятком-другим аркебузиров сменились настоящими боевыми кораблями на паровом ходу, имеющими мощное артиллерийское вооружение. Сами же морские битвы какими были, такими по большому счету и остались, напоминая — извините за такое сравнение! — кружение каракатиц в блюдце с водой. Мой вам совет: позаботьтесь о правильном количественном и качественном составе ваших эскадр, оставив тактику на усмотрение искусственного интеллекта.

## 'Мир Пк

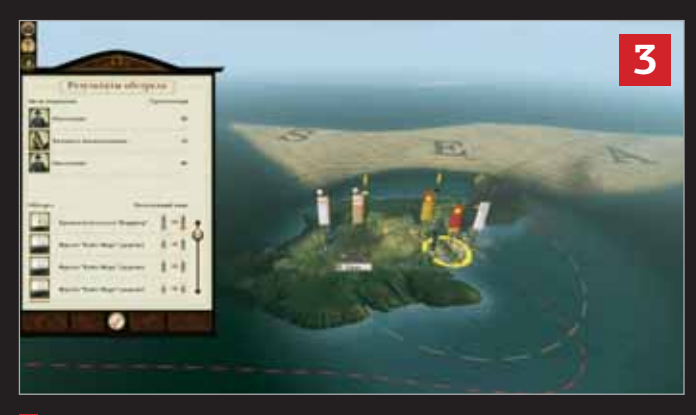

**3** Под стать возросшему боевому потенциалу флота и изменения в стратегическом режиме войны на море: корабли теперь могут не только пиратствовать на торговых путях и блокировать порты, но и захватывать их, а также проводить обстрелы городов и армий, находящихся на берегу в пределах досягаемости бортовых орудий. В общем, не сомневайтесь, в такой стране, как Япония, правитель без собственного сильного флота — вовсе не правитель, а так, потенциальная пища для более предусмотрительных конкурентов.

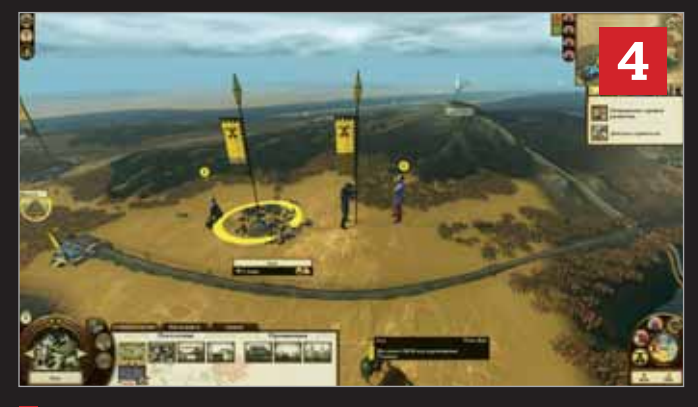

**<sup>4</sup>** Приметы времени: железная дорога, неспешно чадящая на окраине города ткацкая фабрика и гайдзин-военспец, обучающий войска нашего славного дайме последним премудростям ратного дела. А что вы хотите, на дворе вторая половина XIX в., 200-летняя изоляция эпохи Токугава осталась в прошлом, и в Страну восходящего солнца хлынули самые современные достижения науки и техники… Разумеется, все это не могло не найти отражения в «Закате самураев», при том, что механика стратегической части игры не изменилась ни на йоту — любой ветеран SHOGUN 2 за 5 мин освоится с местным геймплеем!

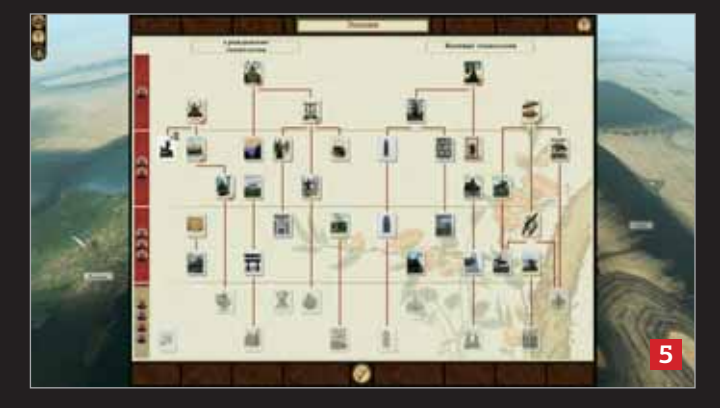

**<sup>5</sup>** Привычное со времен «Сегун 2» древо научного развития в «ЗС» было дополнено понятием «Уровня модернизации» (слева на экране — шкала из красных прямоугольников). Попросту говоря, чем больше современных построек возведено, тем выше этот самый уровень. Всего же их четыре: по достижении каждого из них снижается боевая эффективность традиционных войск (мечников, лучников и т.п.), зато открывается доступ к новым военным и промышленным технологиям, часть из которых также повышает уровень модернизации. Только помните, слишком быстрый прогресс вызывает растущее недовольство подданных, которое может взорваться кровавым и разрушительным восстанием традиционалистов.

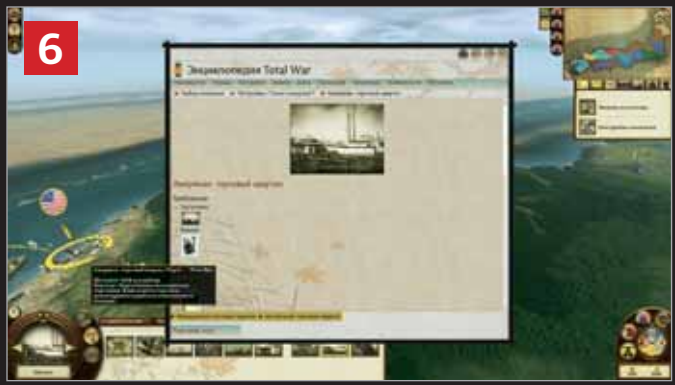

**6** Предел мечтаний просвещенного правителя новой эпохи — торговое и дипломатическое представительство «развитых стран». Заводить шашни дозволяется с одной из трех великих держав: Англией, США или Францией. Бонусом за «правильный» выбор будут ускоренное научное развитие и — внимание! — доступ к продвинутым юнитам выбранной страны-партнера, пусть и за немалую цену. Впрочем, заметную разницу в иностранной военной помощи ощутят только знатные флотоводцы: ни у кого, кроме французов, нельзя заказать броненосцы с причудливым названием «Л'Осьон»…

**Безусловно, «Закат самураев»**<br>**Безиче** на все 100%, то на 99,99% уж точно! И пусти<br>компьютерные оплоненты пока пло удалась если не на все 100%, то на 99,99% уж точно! И пусть компьютерные оппоненты пока плохо справляются с железнодорожным строительством; корабли противника в бою нет-нет да и упрутся друг в друга, что те бараны на мосту. Системные же требования, к сожалению, нисколь-

ко не снизились со времен оригинала — все это, выражаясь языком научных рецензий, «не уменьшает общего положительного впечатления от представленной работы». Перед нами очередная хорошо сработанная и почти идеально подогнанная под выбранный исторический период Total War, где в который уже раз Creative

Assembly не ударила в грязь лицом. А имеющиеся недостатки искусственного интеллекта, уверен, будут вылечены за два-три исправления, после чего это творение и вовсе предстанет перед игроками во всей красоте и силе. И, конечно же, с нетерпением ждем анонса следующей «Тотальной войны»!

## **Советы по Windows и ПО**

В статье приводятся полезные советы, позволяющие упростить работу в операционной среде и программах, установленных в ней.

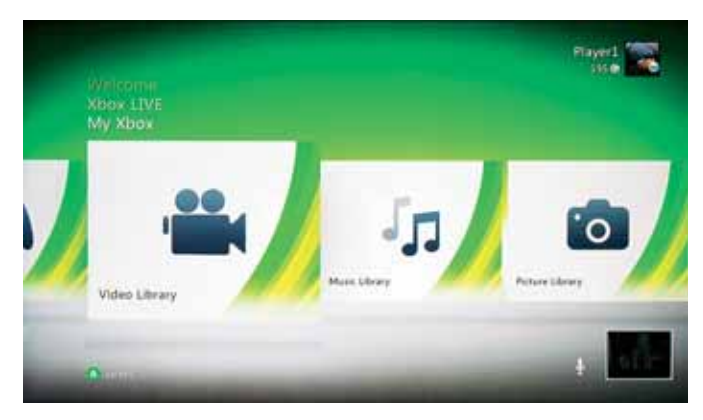

 К мультимедийным файлам на ПК можно обращаться прямо с Панелей инструментов Xbox 360

#### **Передавайте на игровую консоль потоковое видео с ПК, работающих в среде Windows 7**

#### Марко Кьяппетта

Операционная система Windows 7 со входящим в ее состав проигрывателем Windows Media позволяет воспроизводить содержимое цифровых мультимедийных библиотек на совместимых устройствах. Можно, к примеру, перенаправить мультимедийные данные на игровую приставку и наслаждаться их просмотром в домашнем кинотеатре.

 Проигрыватель Windows Media (WMP) автоматически находит файлы, размещенные в папках «Музыка», «Изображения» и «Видео». Если вы храните мультимедийную информацию в каком-то другом месте, сначала импортируйте файлы в WMP. Откройте проигрыватель в режиме библиотеки. Затем в меню «Упорядочить» выберите «Управление библиотеками» и далее «Фонотека», «Галерея» или «Видео», а в окне «Пути к библиотеке» добавьте нужные папки.

 Чтобы организовать совместное использование информации, в режиме библиотеки перейдите в меню «Поток» и включите функцию «Автоматически разрешать устройствам воспроизводить мое мультимедиа». Откройте меню «Поток» еще раз и выберите пункт «Дополнительные параметры потоковой передачи». Введите название мультимедийной библиотеки, и на экране отобразится список устройств, имеющих к ней доступ.

Обращение к мультимедийной информации, хранящейся на ПК, с устройств Xbox 360 и PlayStation 3 осуществляется так же просто, как и к папкам консоли «Видео», «Музыка» или «Фото», если консоль и ПК находятся в одной и той же сети. Однако у некоторых пользователей PS3 могут возникать трудности в ситуации, когда в Windows отключен режим совместного применения файлов и принтеров. Чтобы исправить это, в «Центре управления сетями и общим доступом» выберите пункт «Дополнительные параметры общего доступа». Установите переключатель в положение «Включить общий доступ к файлам и принтерам».

```
Here's How. PCWorld , March 2012, c. 88.
```
Если и это не поможет, попробуйте установить на ПК мультимедийный сервер, предлагаемый независимыми разработчиками, например программу Ps3mediaserver (find. pcworld.com/72560).

#### **Бесплатная утилита исправит сбойную память**

#### Рик Бройда

Несколько недель назад мой портативный компьютер стал ужасно тормозить, на экране появилась мозаика из линий, квадратиков и других визуальных эффектов. Я выключил ПК, перезагрузился и приступил к работе, но примерно через 20 мин все повторилось.

Вряд ли это было связано с ошибками Windows или с заражением вредоносными программами, которое сопровождалось бы появлением сообщений об ошибках и странным поведением системы. Нет, почти наверняка речь шла о какойто аппаратной неисправности. И тогда я вспомнил, что недавно установил новый модуль памяти, доведя объем ОЗУ с 2 до 4 Гбайт. Очевидно, во всем была виновата плохая память.

 Чтобы исправить ситуацию, я первым делом удалил новый модуль памяти и вновь перезагрузил компьютер. Не помогло. Тогда я решил воспользоваться бесплатной утилитой Memtest86+ (find.pcworld.com/72531), позволяющей определить, действительно ли новый модуль поврежден.

Раньше программу Memtest86+ требовалось записывать на CD, с которого и производилась загрузка операционной системы. Но поскольку у многих современных портативных компьютеров дисководы для оптических дисков отсутствуют, в настоящее время такой подход неприемлем.

Зато можно найти версию для флеш-дисков, отличающуюся простотой инсталляции и использования. Возьмите флеш-накопитель любого размера (утилита занимает всего 125 Кбайт) и запустите exe-файл Auto-installer for USB Key. Программа установится на флеш-диск, а все остальные данные будут удалены с него.

Перезапустите ПК, подключив к нему флеш-накопитель. (Возможно, придется зайти в программу BIOS и выбрать устройство, с которого будет загружаться компьютер.) Сразу же после загрузки компьютера утилита Memtest86+ запустится автоматически. (Выполнение всех тестов займет какое-то время.)

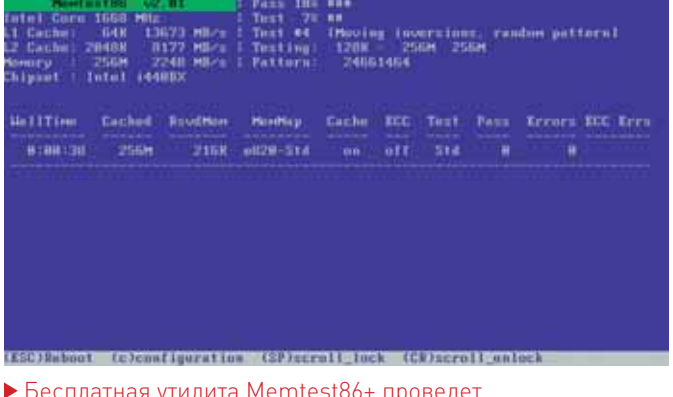

 Бесплатная утилита Memtest86+ проведет диагностическую проверку оперативной памяти ПК

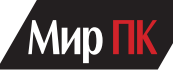

 Этот инструмент нельзя назвать дружественным по отношению к пользователю, но дефекты памяти он выявляет хорошо. Если оперативная память действительно повреждена, появление «синего экрана смерти» и других серьезных системных ошибок легко объяснимо.

При выполнении операций записи никаких сбоев памяти утилита не обнаружила. После повторной установки модуля портативный компьютер работал безошибочно. Возможно, модуль просто был неправильно установлен. Поживем — увидим.

#### **Где найти серийный номер Windows или Office**

#### Майкл Кинг

Один из распространенных методов защиты программного обеспечения от несанкционированного копирования и установки предусматривает ввод пользователем ключа продукта или его серийного номера. Поскольку многие компании применяют ключ продукта для того, чтобы проверить право на получение технической поддержки, нужно знать, где его искать. Ключ продукта для Windows или Microsoft Office можно найти двумя способами.

Если вы приобрели программное обеспечение в розницу, поищите прилагающуюся к нему блестящую наклейку. Ключ состоит из 25 алфавитно-цифровых символов, разбитых на пять групп. Если ваш ПК поставлялся с уже установленной на нем операционной системой, соответствующая наклейка должна размещаться на корпусе. У пакета Office наклейка находится на коробке с установочным диском.

Если ключ продукта обнаружить не удалось, но ПО уже установлено, воспользуйтесь утилитой Magical Jelly Bean Keyfinder (find.pcworld.com/62357), которая находит ключи для Windows и многих других развернутых на компьютере программ.

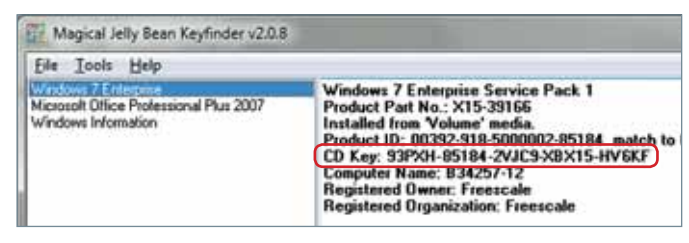

#### С помощью бесплатной утилиты Magical Jelly Bean Keyfinder легко найти серийные номера установленного на компьютере ПО

После загрузки и установки утилиты запустите ее. Нажмите кнопку «Пуск», наберите в поисковой строке keyfinder и нажмите клавишу <Enter>. Программа проверит диск и выведет на экран окно, в левой части которого будут отображены названия установленных на компьютере версий Windows и Office.

Щелкните мышью на строке с названием вашей версии Windows. Ключ следует искать на правой панели окна в поле CD Key. Внимательно переписывайте эту информацию. (Не перепутайте поле CD Key с реквизитом Product ID, который в нашем случае не нужен.) Аналогичную процедуру следует повторить и для Office.

#### **Удалите драйвер Windows**

#### Майкл Кинг

Драйверы выполняют роль промежуточного звена между оборудованием ПК и его операционной системой. Устанавливаются они очень просто, но при этом глубоко интегрированы

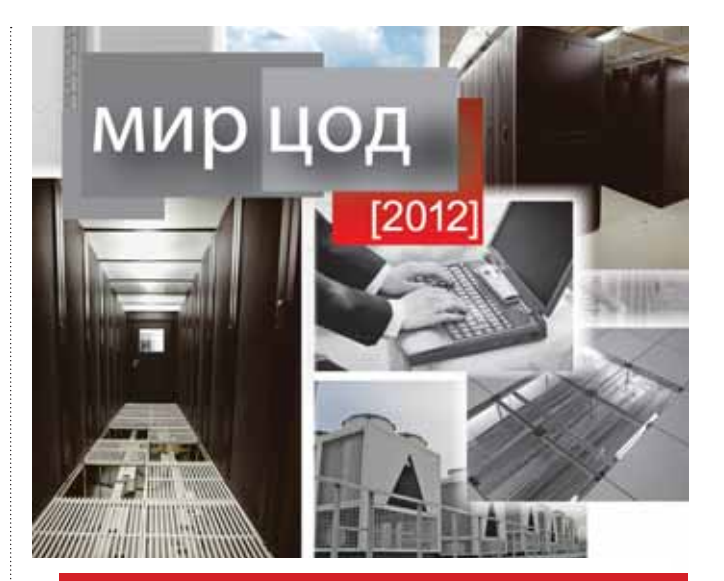

## 30-31мая 2012 года главное событие индустрии ЦОД!

Гостиница Radisson-Славянская | Москва, пл. Европы, д. 2

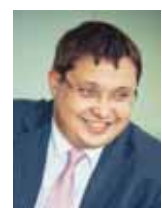

В статусе многолетнего партнера крупнейшего в России форума "Мир ЦОД" команла ИТ-экспертов европей-ского onepatopa дата центров DEAC (ДЕАК) раскроет главные причины востребованности дата-центров DEAC на примере более 300 проектов Заказчиков из патеритора санастательного санастиковы, Санкт-Петербурга, Екатеринбурга, новкосибирска, Владивостока и других российских городов.

DEAC обладает точками присутствия в Прибалтике, Германии, Голландии, Великобритании, России и Украи-не, что дает возможность российским Заказчикам максимально эффективно разместить свою ИТ-инфраструктуру на территории Евросоюза и это не противоречит федеральному закону "О персональных данных" (ФЗ-152).

Олег Наскидаев, руководитель департамента маркетинга и развития

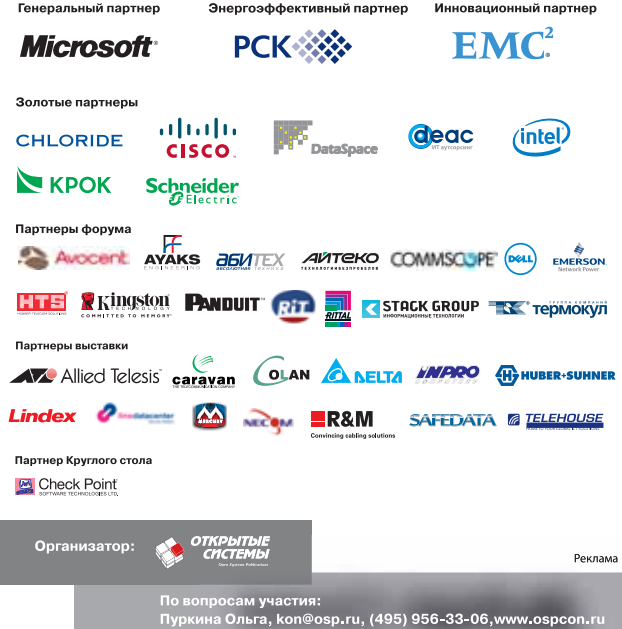

в ОС. И если с драйверами что-то не так, возможны разного рода неприятности, вплоть до аварийного завершения работы компьютера. Впрочем, драйвер несложно удалить, подготовив почву для новой попытки или установки другой его версии.

Самый лучший и безопасный способ удалить драйвер это использовать соответствующую программу деинсталляции (если таковая имеется).

Щелкните мышью на кнопке «Пуск», наберите в поисковой строке «Удаление программы» и нажмите <Enter>. В появившемся на экране окне «Удаление или изменение программы» найдите в списке нужное устройство или драйвер. Чтобы запустить процедуру деинсталляции, дважды щелкните мышью на соответствующем пункте.

Однако довольно часто устройства или не имеют программы деинсталляции, или она не появляется в списке. В этом случае нажмите кнопку «Пуск», наберите в поисковой строке «Диспетчер устройств» и нажмите <Enter>. Откройте категорию устройств, к которой относится нужный драйвер (например, графические платы следует искать в категории «Видеоадаптеры»). Щелкните на устройстве правой кнопкой мыши и выберите из контекстного меню пункт «Удалить». Windows выдаст запрос на подтверждение удаления устройства. Нажмите кнопку OK. После завершения процедуры деинсталляции при первой же возможности перезагрузите компьютер.

#### **Быстро сканируйте QR-коды**

#### Джонатан Уилл

Коды QR (Quick-Response) встречаются сейчас повсюду. Они дают возможность хранить веб-ссылки, текст, телефонные номера, адреса электронной почты, события календаря, а также отправлять SMS-сообщения.

Чтобы прочитать такой код, требуется специальное приложение для телефона, оборудованного камерой, или

## **Спрашивали — Отвечаем**

#### Линкольн Спектор

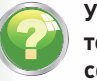

**У меня катастрофа. Компьютер не загружается. Что посоветуете?**

#### **Вопрос на форуме**

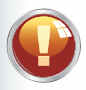

Если ПК не включается и система даже не пытается загрузиться с жесткого диска (так

же, как с CD или флеш-накопителя), то значит, вы столкнулись с аппаратной неисправностью. Нужно решить, что лучше: ремонтировать компьютер или поменять его. Но прежде всего необходимо спасти файлы, особенно тогда, когда резервные копии давно не делались. Поскольку загрузиться с CD или флеш-диска не удается, вариант с Live Linux не пройдет. Придется вынуть жесткий диск из ПК и подключить его к какому-нибудь исправному компьютеру. Как снять жесткий диск с конкретной модели компьютера, можно узнать в соответствующей инструкции на него или же

в Интернете. В самой процедуре нет ничего сложного.

Если исправный ПК является настольным, откройте его корпус и подключите диск, снятый со сломанного компьютера, к свободному интерфейсу. Еще один вариант — купить или арендовать адаптер IDE-USB либо SATA-USB, чтобы на время превратить старый внутренний накопитель во внешний. Такие адаптеры, стоящие от 300 до 800 руб., дают возможность подключиться к портативному компьютеру. То же самое относится и к настольным ПК, корпус которых вскрывать не разрешается. Когда исправный ПК получит доступ к диску, скопируйте с него все необходимые файлы.

А теперь вернемся к вопросу, заданному в самом начале: ремонтировать или менять? Если вентилятор в блоке питания ПК не крутится или останавливается вскоре после включения, сам БП, скорее всего,

протянет недолго. Данные устройства для настольных компьютеров стоят недорого, и заменить их несложно. Можно, к примеру, установить новый блок и какое-то время пожить с ним. Однако если у вас нет навыков работы с аппаратными компонентами, стоит обратиться к профессионалам. Если ПК уже старый, возможно, имеет смысл не чинить его, а заменить на более современную модель.

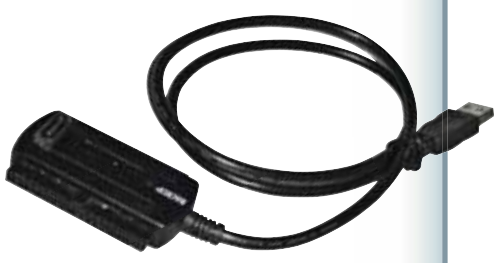

 Адаптер IDE-USB или SATA-USB позволяет временно подключать жесткий диск к ПК в качестве внешнего устройства

для планшетного компьютера. Попробуйте применить программу RedLaser для iOS (find.pcworld.com/72555) или Android (find.pcworld. com/72556). Есть также еще одно приложение подобного рода — QR Droid (find.pcworld. com/72557), предназначенное для Android. А пользователям Blackberry наверняка понравится программа QR Code Scanner Pro (find.pcworld. com/72558). Кстати, все эти приложения распространяются бесплатно.

Запущенная программа включает камеру телефона. Расположите ее так, чтобы QR-код попадал в рамку,

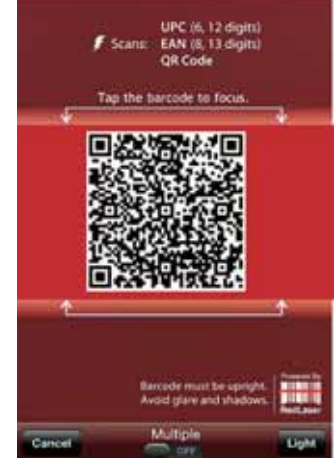

 RedLaser умеет читать коды QR и обычные штрихкоды

отображаемую приложением на экране. Следите за тем, чтобы устройство сохраняло устойчивость и постарайтесь избежать бликов.

Большинство приложений, предназначенных для работы с QR-кодами, умеют читать и обычные штрихкоды. А программа QR Droid позволяет создавать также собственные коды.

#### **Восстановите открытые вкладки при перезапуске Internet Explorer**

Ранее я уже писал о том, как восстанавливать вкладки, открытые в предыдущем сеансе Chrome или Firefox (find. pcworld.com/72562). Теперь пришла пора проделать аналогичный трюк и с Internet Explorer.

Программа IE Session Manager (find.pcworld.com/72563), разработанная компанией Electric Brain Productions, совме-

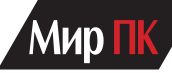

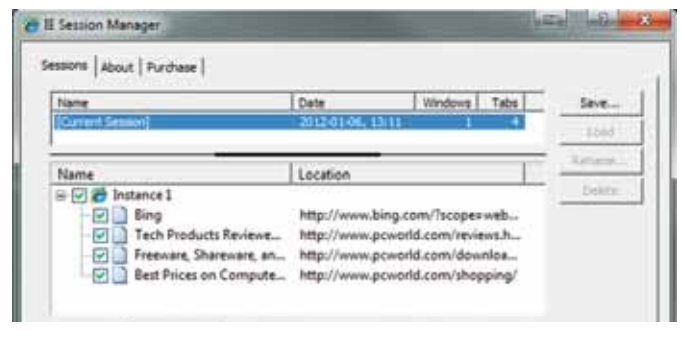

#### Программа IE Session Manager позволяет сохранять информацию об экземплярах браузера с открытыми в них вкладками

стима с версиями IE 7, 8 и 9. Она позволяет переносить открытые вкладки из одного сеанса браузера в другой, а также выполнять целый ряд других функций. Программа сохраняет информацию о нескольких экземплярах браузера, в каждом из которых открыт свой набор вкладок. Таким образом, у вас есть возможность запустить отдельный экземпляр браузера для сайта pcworld.ru и открыть там вкладки со статьями для их последующего просмотра. А как насчет электронного «шопинга» со вкладками для разных магазинов?

Возможности бесплатной демоверсии ограничены четырьмя экземплярами браузеров и четырьмя вебстраницами. Полная версия стоит 25 долл. Но если вы едите, спите и работаете, не отходя от экрана, на котором отображается Internet Explorer, вероятно, ваши вложения окупятся в самые короткие сроки.

#### **Преобразуйте электронную книгу в формат Amazon Kindle**

#### Джастин Фелпс

Устройства Amazon Kindle не поддерживают популярный формат ePub, но в этом поможет бесплатный инструмент Calibre.

Загрузите приложение со страницы find.pcworld. com/70902, установите его на компьютер и запустите. На экране Welcome Wizard укажите расположение библиотеки электронных книг и модель Kindle. Чтобы импортировать коллекцию, нажмите кнопку Add books. Подключите Kindle к ПК, и на Панели инструментов Calibre появится значок Device. Перетащив электронную книгу из библиотеки Calibre на значок Device, вы запустите процедуру преобразования формата и загрузки полученного результата в Kindle.

Приложение Calibre поддерживает и другие форматы, но оно не способно изменять представление электронных книг, защищенных с помощью технологии управления правами на цифровые материалы.

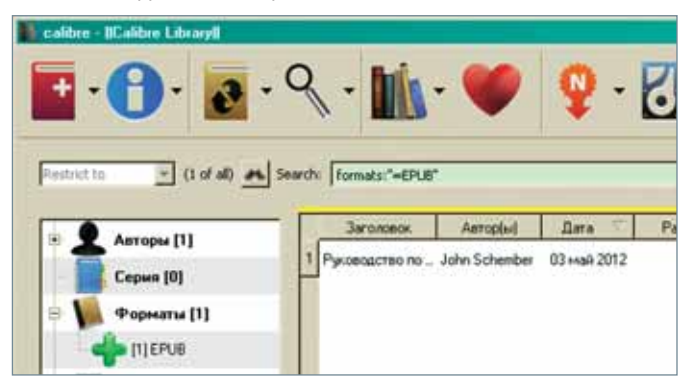

 Приложение Calibre обеспечивает простоту управления электронными книгами и преобразования их форматов

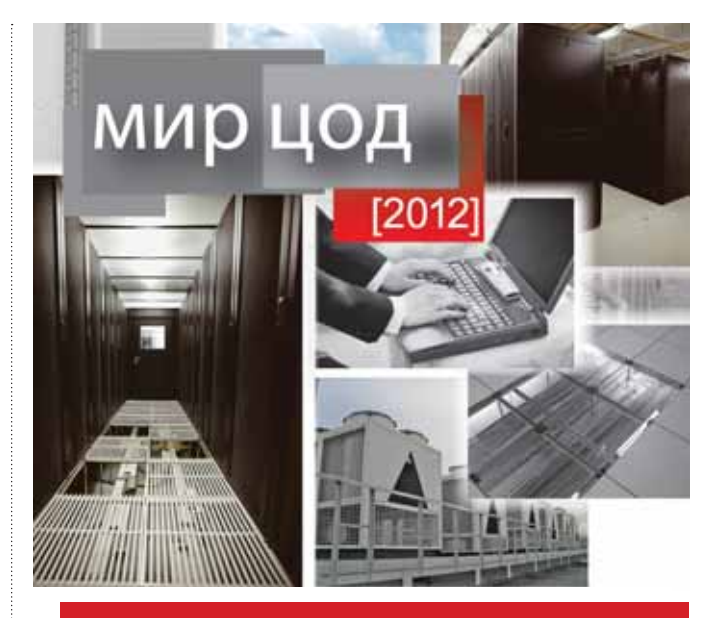

### 30-31мая 2012 года От микро до МЕГА - все о ЦОД на «Мире ЦОД»!

Гостиница Radisson-Славянская | Москва, пл. Европы, д. 2

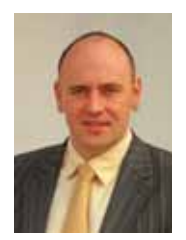

Количество обрабатываемой и хранимой информации сегодня увеличивается лавинообразно, организации внелряют новые информационные системы с целью более эффективного управления бизнес-процессами, ужесточаются требования к надежности и отказоустойчивости существующих систем. В этой СВЯЗИ количество проектов  $\overline{a}$ строительству центров обработки данных в нашей стране неуклонно растет, увеличивается мощность ЦОД. В таких условиях наиболее является использование эффективным модульных решений, которые обеспечивают возможности гибкого расширения системы в соответствии с ростом нагрузки.

Станислав Ильенко. коммерческий директор

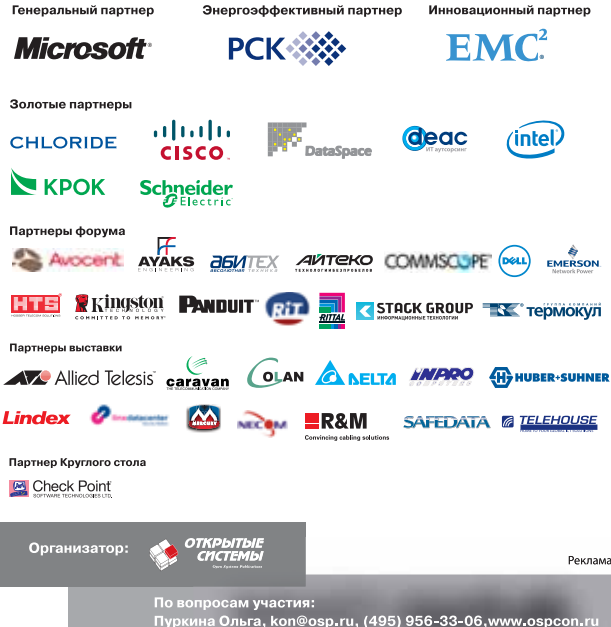

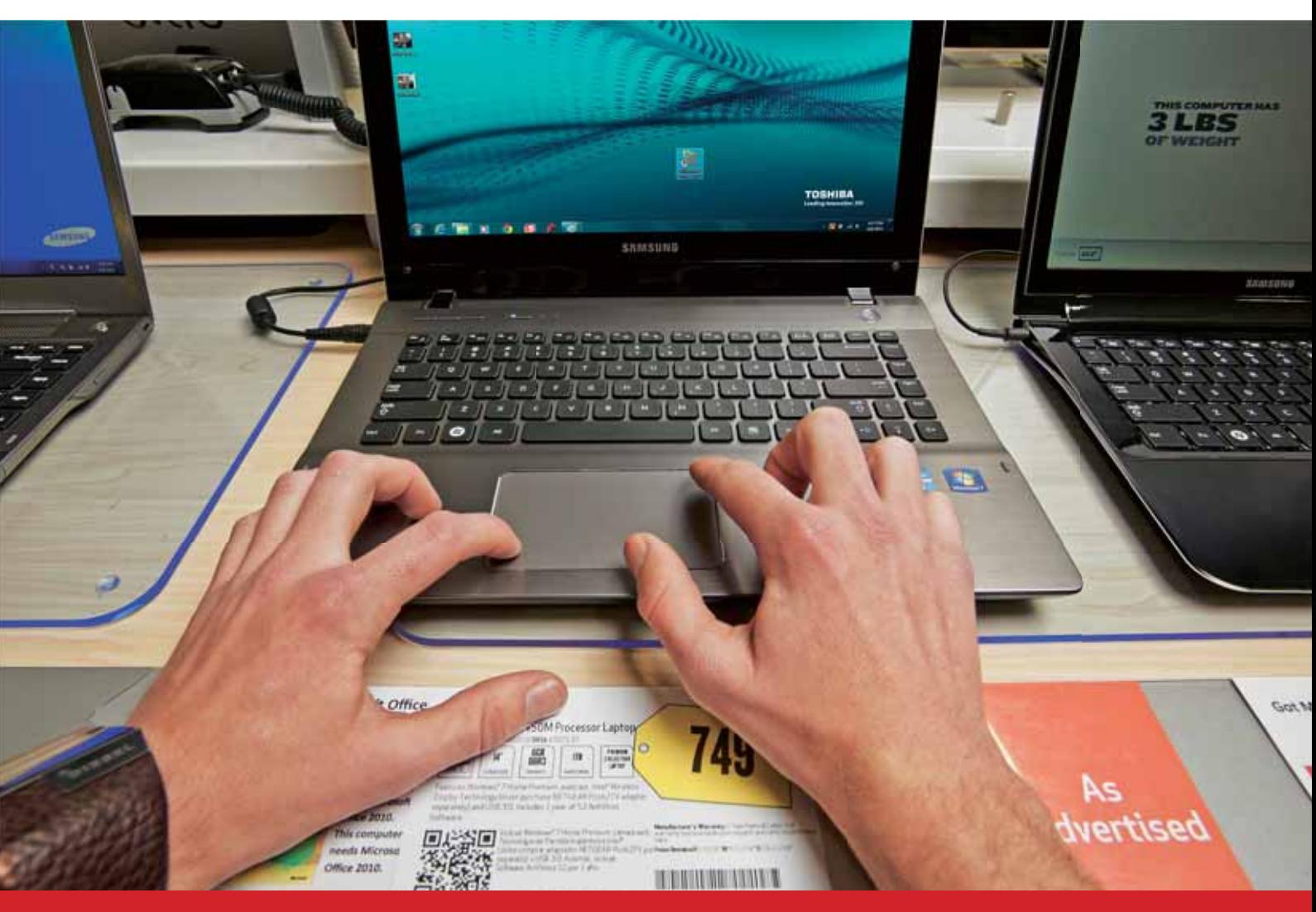

# **Протестируйте перед покупкой!**

Прежде чем потратить кучу денег на очередное устройство, проверьте его в магазине. А помогут вам в этом советы экспертов. — Альберт Филис и др.

Вам нужен новый телефон, ПК, портативный компьютер, фотоаппарат или телевизор? В магазине представлены разные их модели, но вы не знаете, какую из них лучше подобрать для себя, а не для продавца, чтобы его порадовать. Набор простых и быстрых тестов, выполняемых прямо на месте, поможет определить победителя и принять обоснованное решение.

Заметьте, что эти тесты предоставляют лишь часть информации, которую нужно проанализировать перед принятием окончательного решения о покупке. Но их вполне можно использовать, чтобы выбрать нужное среди нескольких устройств, характеристики которых устраивают.

Помните, что количество тех тестов, что вам удастся выполнить, зависит от

конкретного магазина. Возможно, вы увидите перед собой уже развернутые и полностью работоспособные устройства или, напротив, представленные на витрине изделия, которые нельзя не только протестировать, но даже просто включить в розетку. Поэтому советуем идти в те магазины, где можно принимать решение о покупке, опробовав устройство на деле.

By PCWorld Staff. Test It Before You Buy! PCWorld, May 2012, c. 68.

## МИЮ

## **Телефоны**

#### **ЧТО ПОНАДОБИТСЯ:**

 Секундомер или приложение с функцией секундомера.  $M^{\text{II}}$  Наушники.

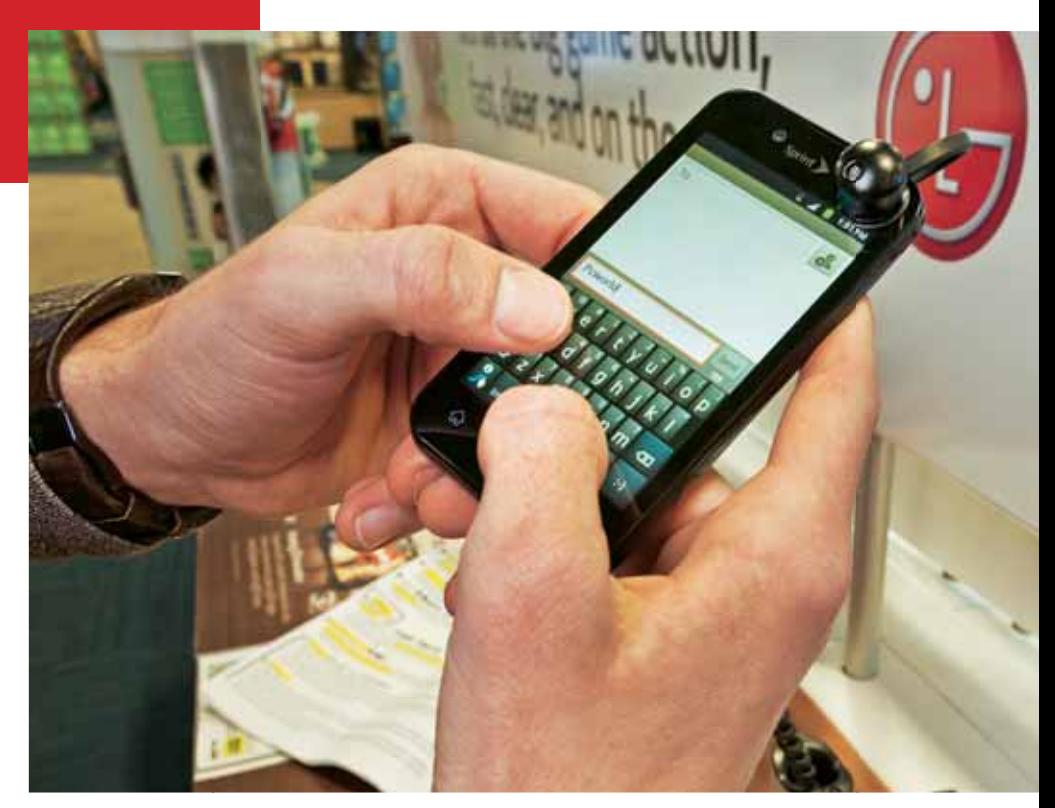

# ∆ یا مه ≣ ча <sub>... 1</sub> . . . . . . 4:15 PM **HTC** wallpapers Preview Get more

#### **Дисплей**

Раздел «Галереи» на многих телефонах пуст, и там нет никаких изображений, но можно поискать обои, находящиеся, как правило, в разделе настроек «Персональные».

Обратите внимание на четкость и цветовую насыщенность дисплея, глубину темных тонов и яркость светлых.

Откройте текстовое сообщение или веб-страницу и проверьте четкость и контрастность отображаемого на экране текста.

#### **Сенсорный экран**

Откройте приложение, предназначенное для обмена текстовыми сообщениями, и наберите с помощью сенсорной клавиатуры несколько предложений. Обратите внимание на отзывчивость клавиатуры и количество опечаток, допущенных после непрерывного набора в течение 15 с (возьмите с собой секундомер или воспользуйтесь приложением секундомера на уже имеющемся у вас телефоне), а также на давление, какое нужно прикладывать для срабатывания клавиш.

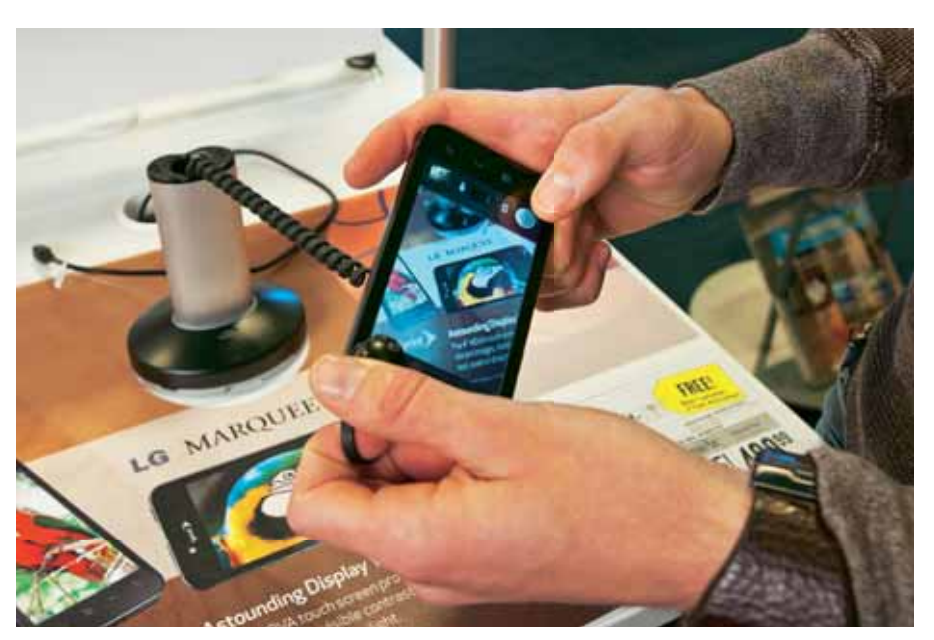

#### **Камера**

Сделайте несколько снимков и просмотрите полученные результаты. Изображения должны быть четкими и яркими, без тусклых красок и неестественно насыщенных цветов.

Снимите короткий видеоролик и воспроизведите его на экране. Видео должно получиться четким, хорошо подсвеченным и не иметь искажений.

#### **Процессор**

Если на телефоне есть образец видео, просмотрите его. Появление на экране дрожи или ряби — признак того, что мощности процессора не хватает. Запустите сначала несколько установленных на телефоне программ, а затем приложение видеокамеры. Заметьте время, прошедшее с момента нажатия значка до момента появления приложения на экране.

#### **Сеть**

Поищите надпись 3G или 4G. Если на экране присутствуют закругленные линии символа Wi-Fi, то возможно, эту функцию потребуется отключить в параметрах настройки.

Если есть подключение к Сети, откройте пару вебсайтов и оцените, насколько быстро загружаются страницы. Перейдите на сайт YouTube и воспроизведите несколько видеороликов высокой четкости, чтобы протестировать скорость сетевого соединения.

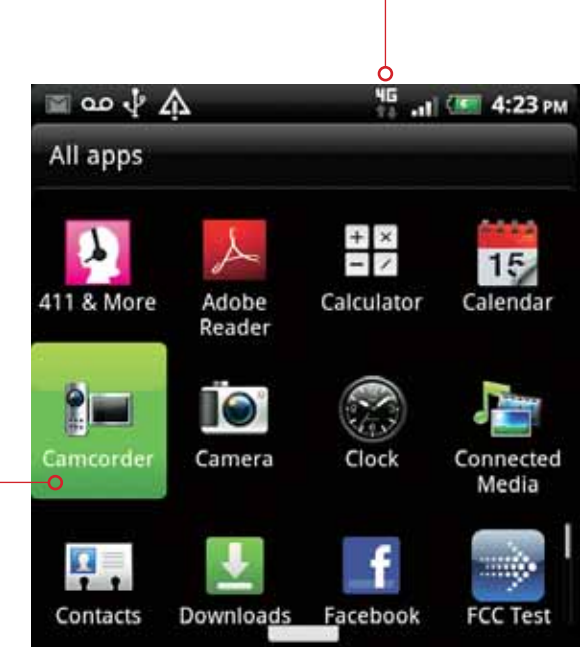

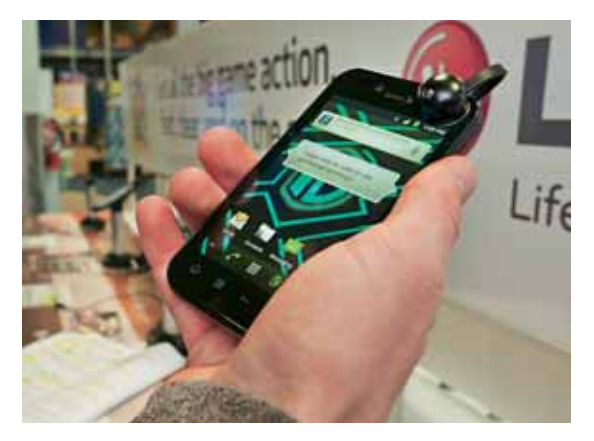

#### **Дизайн**

Подходит ли вам телефон такого размера? Хорошо ли он лежит в руке? Не окажется ли устройство слишком легким или слишком тяжелым? Хорошо ли оно помещается в кармане или в сумке, где будет храниться?

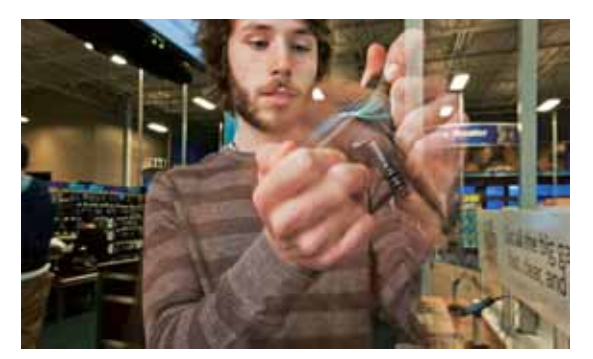

#### **Ориентация**

Попробуйте набрать текст в вертикальной (портретной) и горизонтальной (альбомной) ориентации. Легко ли переключается дисплей между двумя этими режимами? Не возникает ли задержки из-за того, что датчик не может определить, в каком положении вы удерживаете телефон?

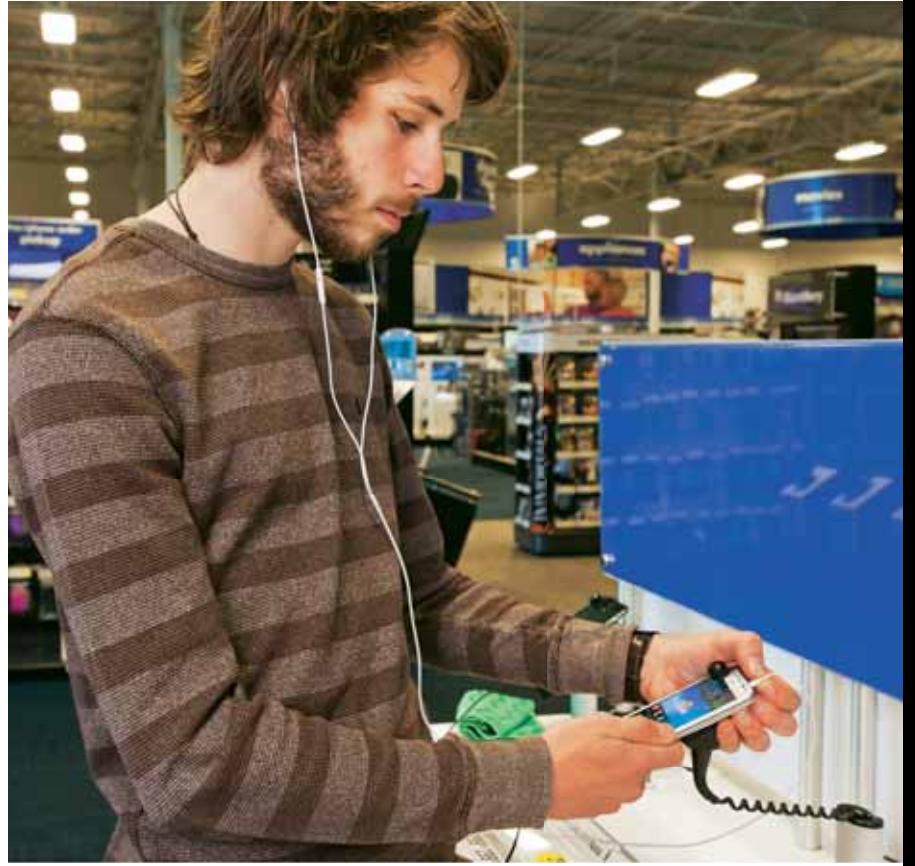

#### **Звук**

Найдите образец аудиофайла (или музыкальный видеоролик) и воспроизведите его с помощью приложения музыкального проигрывателя, которое должно присутствовать в списке предустановленных программ. Подключите наушники. Обеспечивает ли усилитель телефона достаточный уровень громкости? Устраивает ли вас качество звука?

## **Портативные компьютеры**

#### **ЧТО ПОНАДОБИТСЯ:**

Сайт с тестами для монитора.

- Сайт с тестами для набора текста с клавиатуры.
- Секундомер или приложение с функцией секундомера.

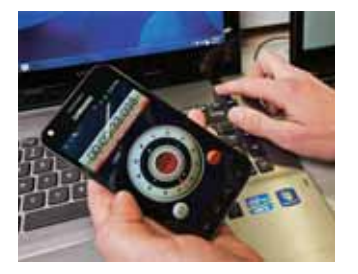

#### **Продолжительность загрузки**

Используя секундомер (или приложение с функцией секундомера), измерьте время между нажатием кнопки включения питания и моментом перехода машины в состояние готовности.

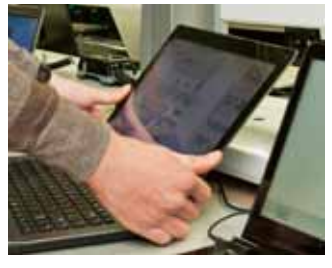

**Угол обзора** 

Посмотрите на монитор под разными углами, причем как в вертикальной, так и в горизонтальной плоскости. Изменяются ли при этом цвета и ощущается ли затемнение экрана?

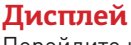

Перейдите на сайт с шаблоном для тестирования монитора (одна из таких страниц находится по адреcy find.pcworld.com/72479) и посмотрите, как выглядит изображение при изменении яркости. Достаточна ли яркость дисплея при наружном освещении? Не слишком ли бликует экран?

**Запуск приложений**  Посмотрите, какие приложения установлены на компьютере и насколько быстро они запускаются. Найдите программы, установленные на всех рассматриваемых моделях, откройте их и сравните скорость работы на разных системах. Убедитесь в том, что приложение установлено непосредственно на компьютере, а не на устройстве, подключенном через беспроводной

интерфейс.

#### **Клавиатура**

Качество данного устройства оценивается весьма субъективно. Разным людям (как с толстыми, так и с изящными пальцами) нравятся разные клавиатуры. Убедитесь, что вы чувствуете себя с выбранной достаточно комфортно.

Откройте программу текстового Редактора («Блокнот» или Microsoft Word) и наберите на клавиатуре пару абзацев. Насколько быстро и точно у вас это получается?

Если портативный компьютер подключен к Сети, можно обратиться к бесплатному тесту, приведенному на сайте www.nabiraem.ru. В нем сравнивается, сколько слов вам удалось набрать на разных компьютерах за 1 мин.

#### **Сенсорная панель**

Протестируйте качество работы сенсорных панелей, прокручивая страницы сайтов и информацию в других окнах. Перемещайте курсор по экрану, щелкайте левой кнопкой на управляющих элементах, вызывайте правой кнопкой контекстное меню. Хорошо ли перемещается указатель мыши? Оперативно ли срабатывают элементы управления? Не цепляете ли вы сенсорную панель ладонью при вводе текста, вследствие чего указатель мыши смещается в другое место?

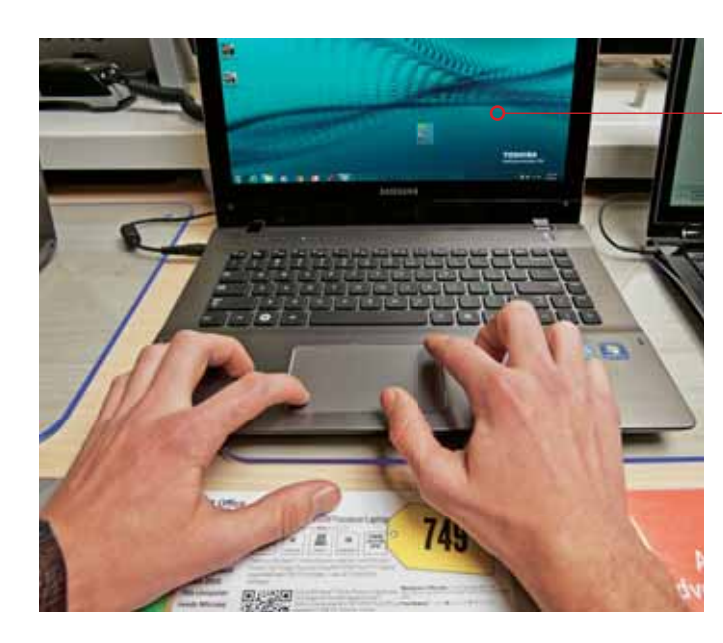

#### Июнь 2012 **Мир ПК** | **91**

## **Фотоаппараты**

#### **ЧТО ПОНАДОБИТСЯ:**

 $\bar{\mathcal{O}}$  Секундомер или приложение с функцией секундомера.

**В** Карта памяти формата SD (если фотоаппараты, представленные на витрине, не имеют достаточного объема встроенной памяти, следует принести карту SD с собой. Кроме того, это позволит сравнить снимки, сделанные на разных фотоаппаратах).

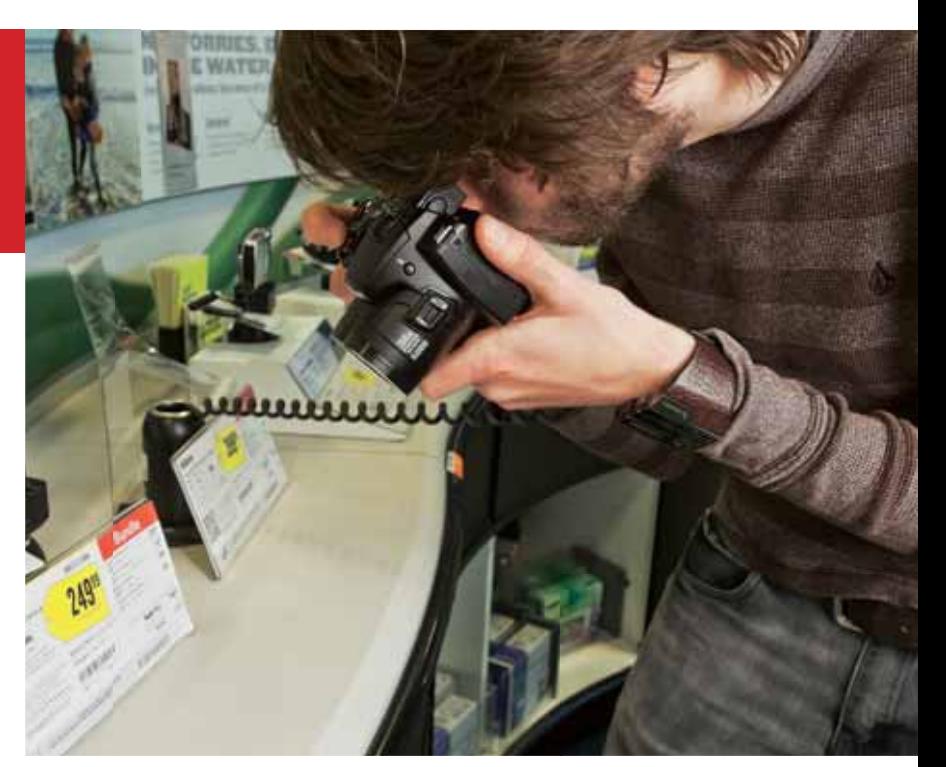

#### **Автоматическая фокусировка при коротком и длинном зуме**

Выберите объект для съемки, расположенный, как можно дальше, и, наведя на него объектив, постепенно увеличивайте зум. Сработал ли автофокус в среднем и крайнем положении зума? Теперь наведите фотоаппарат на какой-нибудь текст. Приблизьте объектив вплотную к нему, утопите наполовину кнопку затвора и медленно отодвигайте объектив, наблюдая за срабатыванием автофокуса.

#### **Задержка при срабатывании затвора**

Начните с уже готового к работе фотоаппарата. Запустите секундомер и наполовину утопите кнопку срабатывания затвора для автоматической настройки фокуса. Нажмите ее до конца, сделав снимок. Отметьте, какое время понадобилось фотоаппарату, чтобы выполнить эти процедуры, и сравните задержку срабатывания затвора у разных моделей.

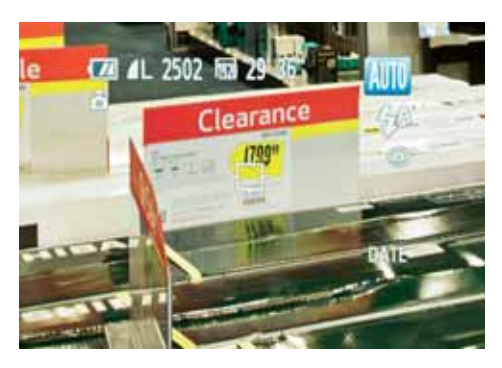

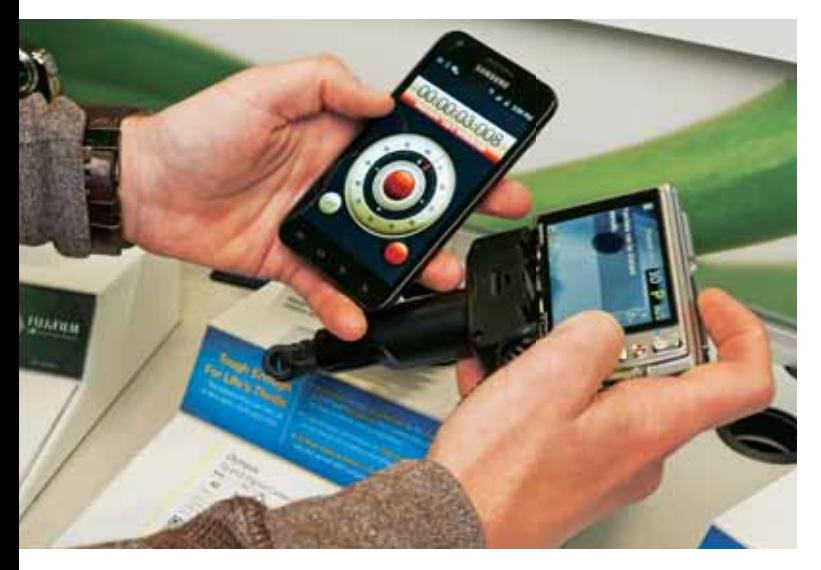

#### **Время включения**

Выключите фотоаппарат. Нажмите кнопку включения и одновременно запустите секундомер. Как только камера перейдет в состояние готовности, сделайте снимок. Сравните продолжительность включения у разных моделей.

#### **Автоматический стабилизатор**

Увеличьте зум до максимума и, слегка тряхнув рукой, попробуйте сделать снимок. Этот тест показывает, насколько хорошо работает система оптической стабилизации фотоаппарата в самых сложных для нее условиях.

Сравните полученный снимок с фотографией того же объекта, сделанной фотоаппаратом, лежащим на неподвижной поверхности или установленным на штативе.

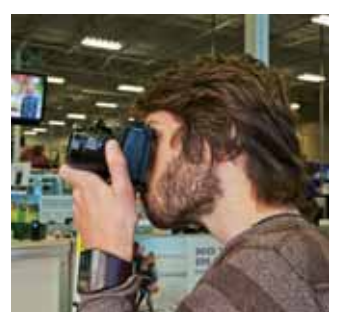

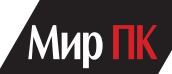

## **Телевизоры высокой четкости**

#### **ЧТО ПОНАДОБИТСЯ:**

**••** DVD или флеш-диск с фильмом.

- Секундомер или приложение с функцией секундомера.
- Приложение с функцией экспонометра.

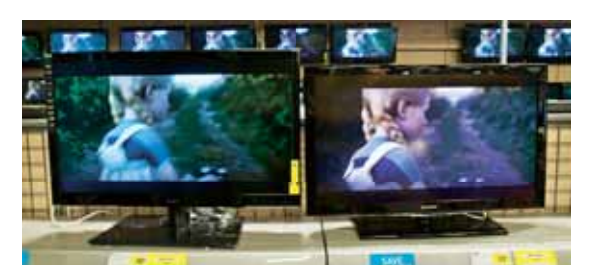

#### **Источник сигнала и параметры установки**

Убедитесь в том, что рассматриваемые модели телевизоров высокой четкости используют источник видеосигнала наилучшего качества (как правило, это подключение через интерфейс HDMI). Видео должно быть записано с разрешением 1080p (сейчас его поддерживают почти все новые телевизоры).

Сравните качество изображения при демонстрации одних и тех же сцен, поставив устройства рядом. На одних моделях темные сцены выглядят слишком яркими, для других характерна чрезмерная насыщенность цветов, из-за чего кожа у людей выглядит неестественно смуглой.

Сравнение видео — хорошая возможность опробовать различные стандартные режимы показа, например режим «Кино». Вы сможете увидеть, можно ли добиться хорошего качества изображения без профессионального калибратора и настройки параметров вручную.

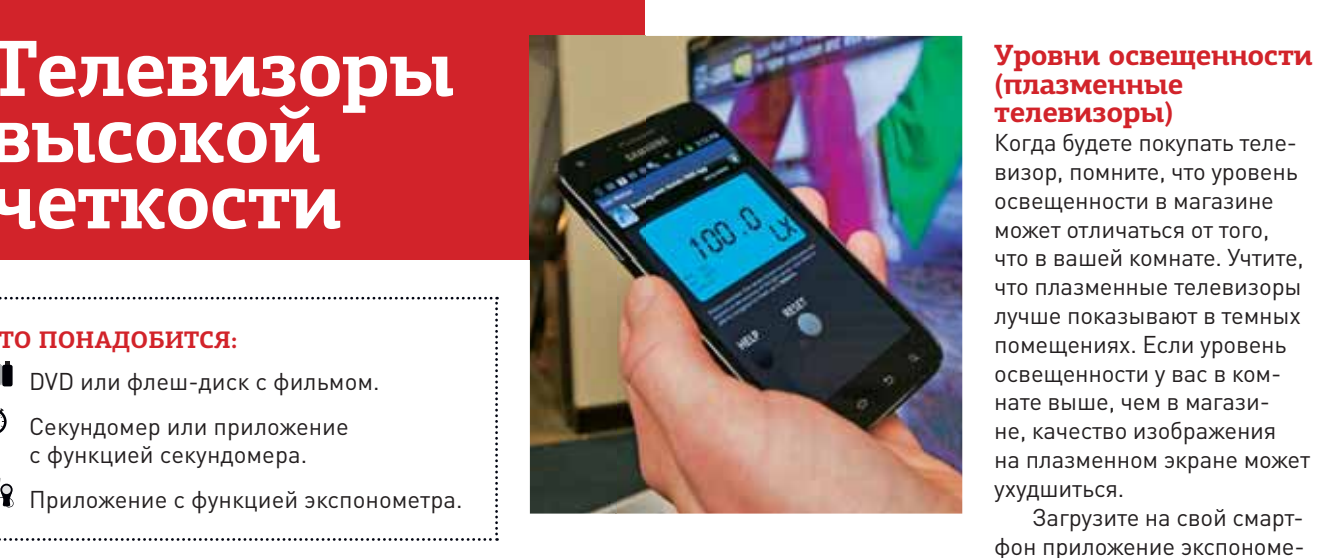

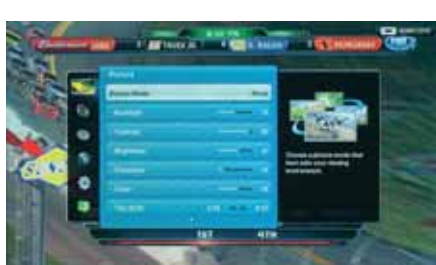

#### **Тестирование в различных режимах**

Большинство телевизоров имеют специальный демонстрационный режим с повышенной яркостью. И потому целесообразно опробовать устройство в тех режимах, в которых оно будет работать дома.

Нажмите кнопку «Меню». Попробуйте изменить режим. Если ничего не получается, запустите процедуру начальной настройки (обычно соответствующий пункт присутствует в системе меню), позволяющую изменять режимы. Выберите один из режимов демонстрации фильмов — лучше всего THX (от англ. Tomlinson Holman's eXperiment — название совокупности требований к высококачественным системам домашнего кинотеатра).

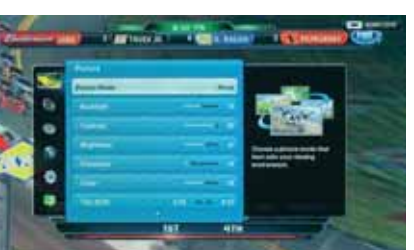

### 0° 45° 90°

результаты.

Загрузите на свой смарт-

тра (например, Light Meter), определяющее уровень освещенности при съемке на встроенную камеру. Измерьте уровень освещенности у себя в комнате. Проделайте то же самое в магазине и сравните полученные

#### **Угол просмотра**

Поставьте видео на паузу и медленно пройдите влево и вправо, наблюдая за изменением изображения на экране. Проверьте, не тускнеют ли цвета и не происходит ли затемнения изображения. Это поможет оценить поддерживаемые конкретной моделью углы обзора. При покупке телевизора в маленькую комнату посчитайте, останется ли при этом место для кровати. Приобретая устройство для большого помещения, убедитесь, что углы обзора имеют достаточно широкий диапазон, и телевизор можно будет комфортно смотреть, располагаясь в стороне от экрана.

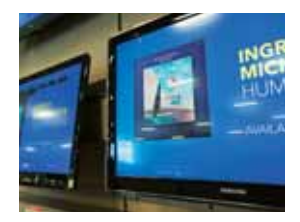

#### **Блики**

Посмотрите, есть ли на панели блики. Если при включенном телевизоре вы увидите на экране свое отражение, скорее всего, качество просмотра при ярком освещении будет не лучшим. Особенно это относится к темным сценам.

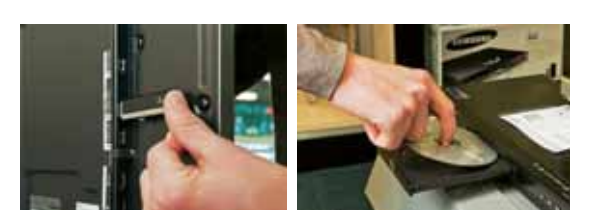

#### **Тестирование показа фильмов**

Если это возможно, подключите к телевизору устройство, которое вы привыкли использовать дома (к примеру, проигрыватель Blu-ray или DVD), и воспроизведите на нем хорошо известный вам фильм (или просмотрите несколько роликов, записанных на флеш-диске). Как правило, продавцы помогают это сделать, и тогда вы сумеете оценить, на каком телевизоре видео отображается лучше.

### **COBETYEM**

## **Настольные** компьютеры

#### ЧТО ПОНАДОБИТСЯ:

- **ВИ** Сайт с тестами уровня производительности.
- П Сайт с тестами для графической подсистемы AMD.
- ◆ Секундомер или приложение с функцией секундомера.

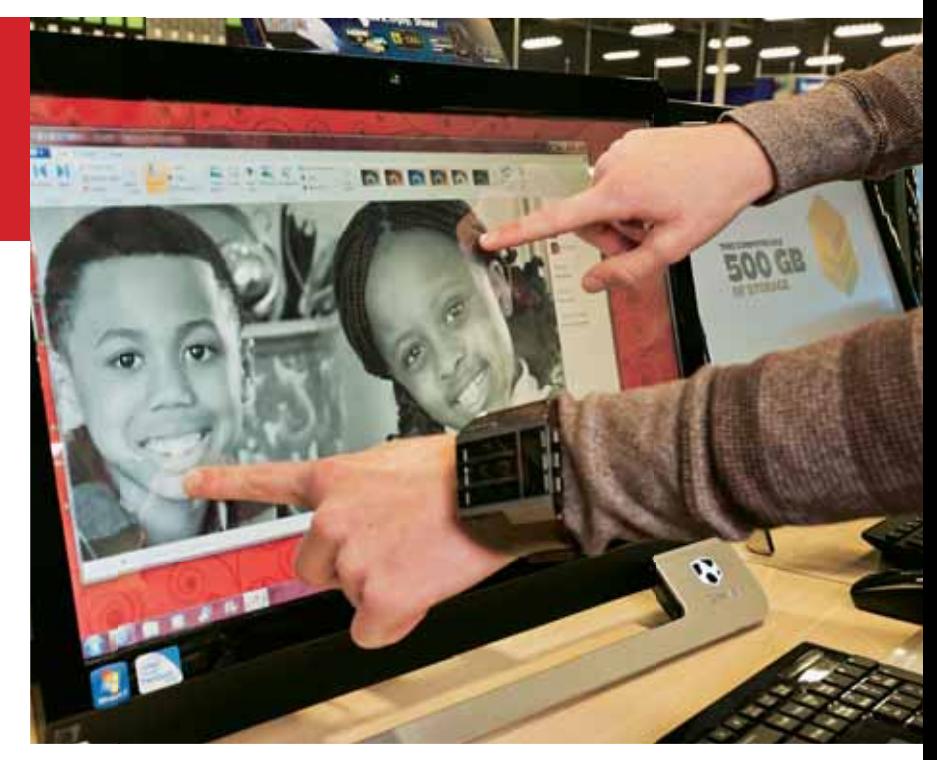

#### Уровень шума

Чтобы определить уровень шума, приложите ухо к корпусу и послушайте, не слишком ли громко работает компьютер. Если удастся, оцените и уровень шума вентилятора на задней панели. Как правило, магазин - не самое тихое место, поэтому желательно сравнивать уровень шума со средним значением для нескольких ПК.

#### Продолжительность загрузки

С помощью секундомера (или телефонного приложения, поддерживающего функцию секундомера) измерьте время между нажатием кнопки включения компьютера и моментом его готовности к работе.

#### Моноблок

Убедитесь в том, что сенсорный экран отвечает всем вашим требованиям. Запустите простые функции ОС. Пролистайте фотографии, находящиеся в папке пользователя, перейдя к ней по кнопке «Пуск». Откройте браузер и попробуйте выполнить переход между несколькими веб-страницами.

Протестируйте встроенные динамики, проиграв несколько музыкальных файлов Windows 7, также находящихся в папке пользователя.

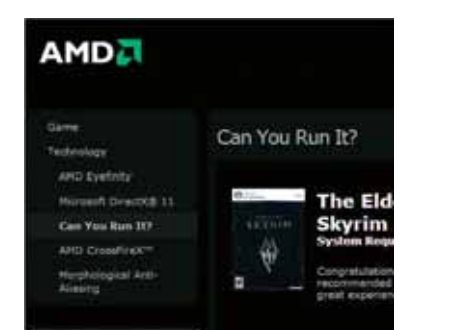

#### Графика в играх

Если вы собираетесь активно играть на компьютере, выполните тест, находящийся на сайте AMD.com. Он помогает отсеять ПК со слабой графической подсистемой. В процессе тестирования запускается игра, требующая интенсивной обработки графики, после чего оценивается производительность компьютера. Если ПК подключены к Интернету, тест можно найти по адресу find. pcworld.com/72752.

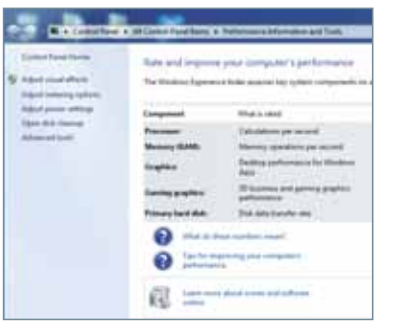

#### Производительность компонентов

В состав операционной системы Windows 7 Максимальная включен диагностический инструмент «Индекс производительности Windows», позволяющий оценить производительность процессора, дискового накопителя, памяти и графической платы и поставить компьютеру общую оценку. Находится он на Панели управления в разделе «Система и безопасность».

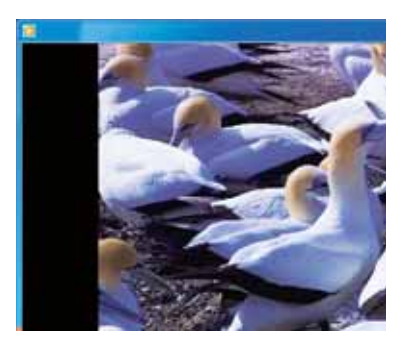

#### Просмотр видео

Откройте один из видеофайлов, включенных в комплект поставки Windows 7. Нажмите кнопку «Пуск» и в правом верхнем углу меню щелкните мышью на имени пользователя, в качестве которого может фигурировать название магазина, марка ПК или имя по умолчанию. Откройте папку «Видео», дважды щелкните мышью на видеофайле и посмотрите, не появляется ли при воспроизведении видео пикселизация или дрожание изображения.■

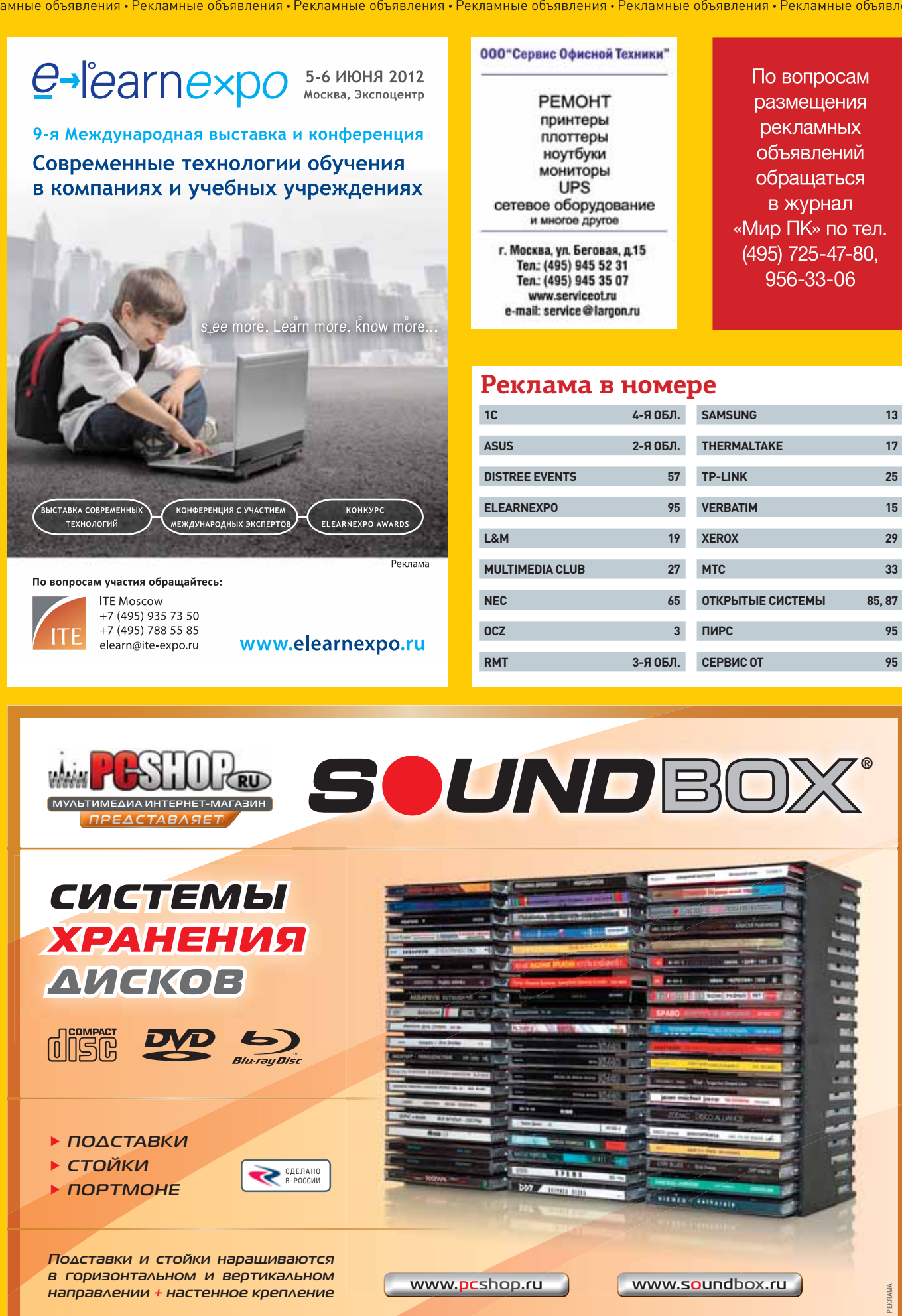

Рекламные объявления • Рекламные объявления • Рекламные объявления • Рекламные объявления • Рекламные объявления • Рекламные объявления • Рекламные объявления • Рекламные объявления • Рекламные объявления • Рекламные объяв

Рекламные объявления • Рекламные объявления • Рекламные объявления • Рекламные объявления • Рекламные объявления • Рекламные объявления

## **Техника отдыха**

Чем теплее становится за окном, тем чаще даже у законченных трудоголиков возникают крамольные мысли об отдыхе. Нормальные люди обдумали все еще зимой и теперь просто утрясают детали. Самая же высокая концентрация счастливчиков сейчас в системе образования: ведь каникулы наступают не только для школьников и студентов, но и для всех преподавателей. Поэтому не стоит удивляться, что первый летний номер «Мира ПК» мы посвятили летнему отдыху.

Наверное, было бы неплохо рядом со статьями, рассказывающими о тестировании ультрабуков и мобильных роутеров, разместить вдумчивый обзор круиза по Средиземному морю или IT-инфраструктуры свежепостроенного суперотеля в Вегасе. Больше того, я уверен, что подобные материалы непременно появятся в одном из будущих «отпускных» номеров нашего журнала. В конце концов, любая «железка», даже самая совершенная, интересна не сама по себе, а в свете того, как она дополняет и улучшает нашу жизнь. И действительно, гораздо занимательнее прочитать не «сферический обзор в вакууме», а рассказ о том, как мобильный компьютер поведет себя на капитанском мостике во время шторма или как «умные» сетевые устройства обеспечивают работу сложнейшей развлекательной системы в номерах отеля. Но это — из области будущего, а сейчас мы обсудим техническую сторону отдыха в более традиционном формате.

Сам я отдыхаю нечасто — по крайней мере, в общепринятом смысле, но перемещаюсь по миру более чем активно. Достаточно того, что только в процессе подготовки этого номера меня занесло в Тель-Авив, Лондон и Шанхай, а как только мы отправим его в печать, вашему покорному слуге предстоят еще две командировки. Следовательно, процесс подготовки к путешествиям отлажен до мелочей. Случалось и так, что решение отправиться за несколько тысяч километров от дома принималось за 9 ч до вылета, и лишь благодаря четко отработанному спектру действий я успевал молниеносно собрать все необходимое и даже немного поспать.

Итак, что же непременно пригодится в поездке?

Во-первых, страховка. И неважно, путешествуете вы по России или отправляетесь в дальнее зарубежье в любом случае ее стоит приобрести.

И хотя 95 шансов из 100, что она вам не пригодится, все же в неприятной ситуации существенно облегчит жизнь. Я бы советовал не скупиться и выбрать не самую дешевую версию, а так называемый премиум-класс. Разница в цене незначительная, зато наряду с расходами на лечение такая страховка покроет потерю багажа, гражданскую ответственность и даже отказ от поездки. Главное, не полениться и обязательно при заключении договора прочитать набранное в нем мелким шрифтом.

Во-вторых, Индивидуальное Развлекательное Устройство. В самолете, поезде, автомобиле бывает скучновато, а благословенный сон приходит далеко не всегда. Теоретически поможет не грустить любой современный смартфон, особенно если заранее закачать в него достаточный запас музыки и фильмов. Однако, вдоволь наразвлекавшись, вы рискуете посадить батарейку и остаться как без видео и аудио, так и без связи. И потому я бы посоветовал подобрать что-нибудь другое. Сам, например, уже четыре года вожу с собой Sony PSP. Конечно, это устройство по нынешним временам старовато, но, право же, трудно подобрать вариант с таким же дружелюбным к глазам экраном, широчайшим развлекательным функционалом (от чтения до трехмерных игр со всеми остановками), гуманной ценой (не жалко, если в дороге с PSP что-то случится) и гарантированными 6 ч работы от одного заряда батареи. А если этого времени покажется недостаточно, можно заказать на eBay еще пару аккумуляторов, благо цена приличного экземпляра составляет 5 долл. вместе с доставкой. Кстати, о тонкостях интернет-шопинга в этом номере очень подробно рассказал Денис Степанцов.

В-третьих, компактный ноутбук . Он пригодится в качестве файлохранилища, временного источника питания для мелких устройств, а также для черновой обработки фотографий. Около года со мной летал «неубиваемый» Lenovo ThinkPad X201s, но с месяц назад моим компаньоном стал ультрабук IdeaPad U300s того же производителя. Признаю, что по компактности, скорости и времени автономной работы он существенно лучше ThinkPad, однако мне очень не хватает брутального дизайна предшественника.

В-четвертых, запасной смартфон. Не обязательно очень быстрый главное, чтобы батарея в нем была

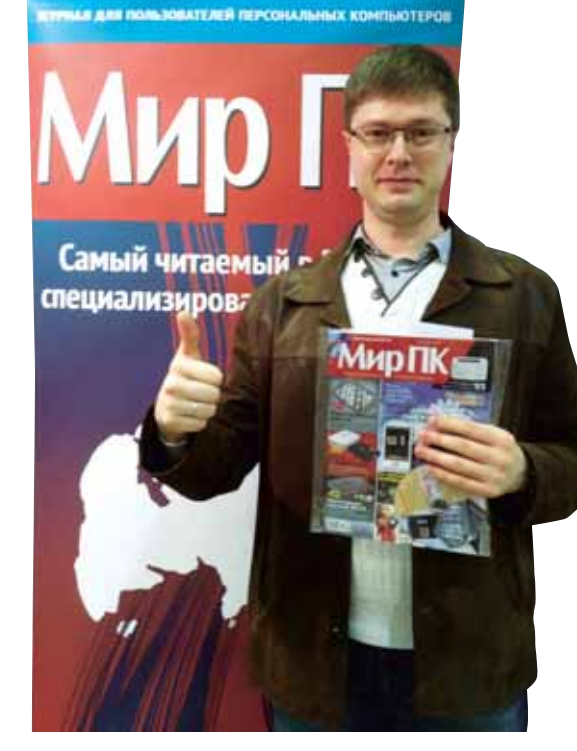

достаточно емкой. Обычно я использую его в качестве беспроводной точки доступа для других устройств, благо тариф с недорогим выходом в Интернет сейчас можно найти практически в любом уголке мира. Но не забывайте подключить на своем основном номере одну из опций, снижающих расходы в роуминге. О них очень подробно рассказывает Сергей Потресов.

И в-пятых, внешний аккумулятор. Он должен обладать набором разъемов, позволяющих запитать от них все ваши устройства. Емкие модели стоят недешево, но уже в первой поездке вы много раз поблагодарите себя за такую трату. Подробно об устройствах этого класса мы рассказывали в мартовском номере «Мира ПК».

Что же касается фотоаппаратов, то тут трудно давать советы. Очень круто, конечно, возить с собой рюкзак объективов, но сам я недавно понял, что готов пожертвовать определенным снижением качества в пользу компактности. Да, камеры со сменной оптикой обычно выдают более «серьезную» картинку, однако современный «компакт» способен делать снимки вполне сравнимого с ней качества, вдобавок открывая массу возможностей для фотографа в плане ракурсов да и, вообще, ситуаций для съемки. А вот на отдыхе лучше всего пользоваться камерами, защищенными от различных невзгод. И о них мы тоже рассказываем в этом номере.

Интересного нам лета!

**Искренне Ваш, Сергей Вильянов, главный редактор**

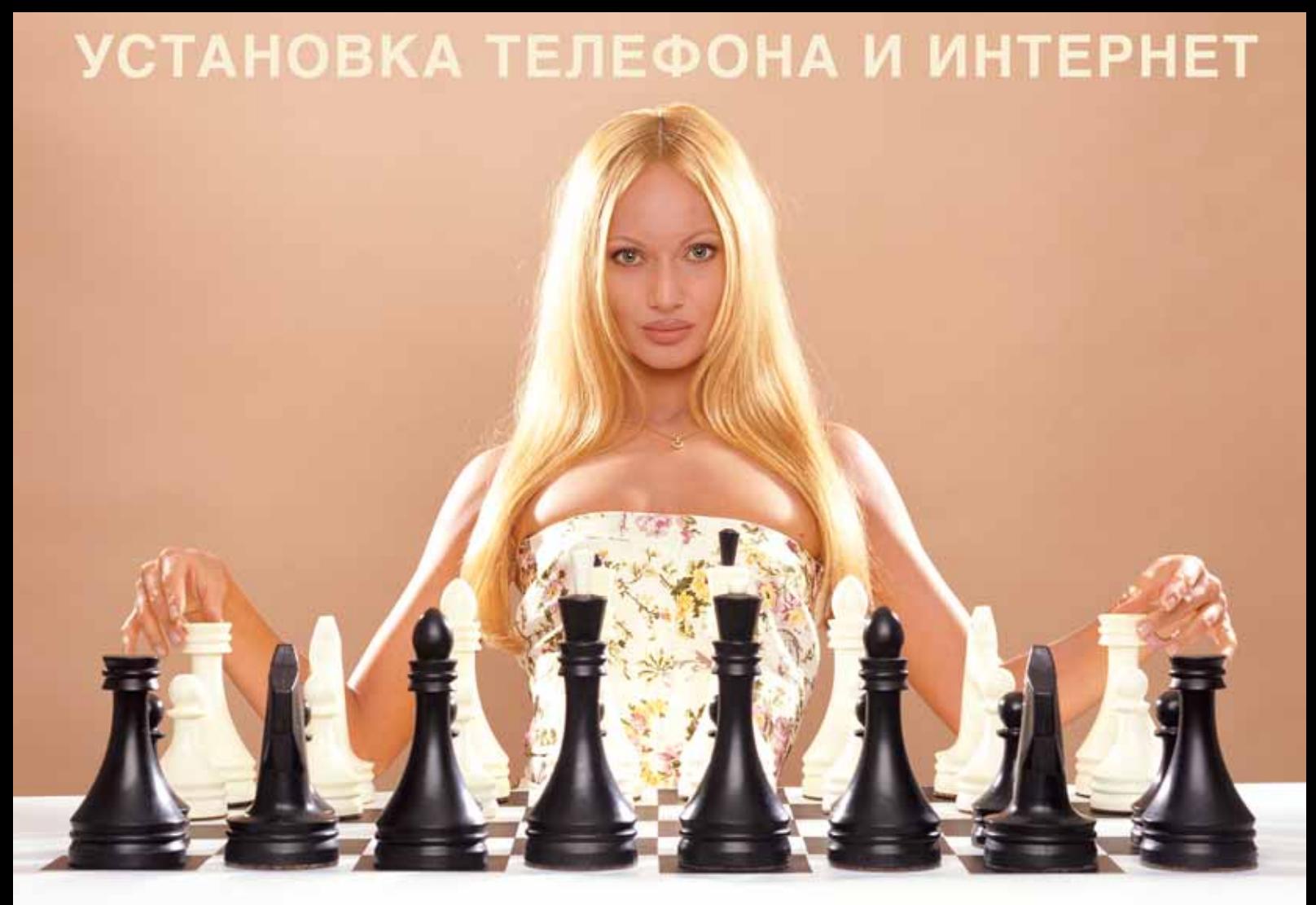

## АБОНЕНТ ВСЕГДА В ВЫИГРЫШЕ!

#### Специальное предложение:

## TEJIE **OOH** + MAN TEPHET

• Подключение - в любом месте Москвы и Московской обл.

• Срок подключения в Москве - 14 дней, в Московской обл. - от 14 до 30 дней.

• Установка прямого московского телефонного номера

• Многоканальные телефонные номера

• ІР-телефония

• Выделенные линии Интернет

• Корпоративные частные сети (VPN)

• Хостинг, услуги data-центра

## РМ Телеком

www.rmt.ru e-mail:info@rmt.ru (495) 988-8212 Приглашаем специалистов, имеющих опыт работы в области телекоммуникаций

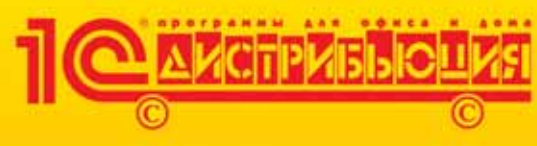

exnance

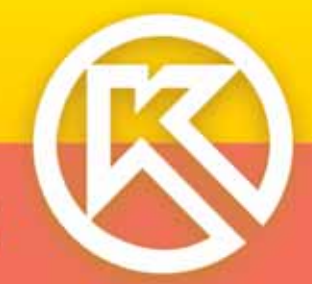

## **KOMNAC-3D V13 Home** Инструмент соЗDателя для дома и учебы

1490 рублей

Есть желание что-то изменить в вашей квартире? Или построить дачный домик? Прежде чем закупать стройматериалы и ломать стены, оцените все ваши задумки с помощью КОМПАС-3D Home!

Проект можно выполнить как в 3D, так и в 2D. Смоделируйте объект, расставьте мебель, придумайте уникальные предметы интерьера. Рассмотрите несколько вариантов и выберите лучший!

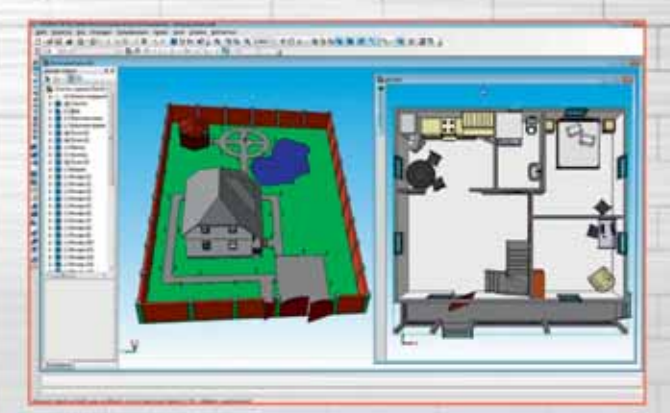

Приобретайте KOMПAC-3D Home и профессиональные продукты **АСКОН в сети партнеров 1С!** 

группа компаний

KOMITAC-3D

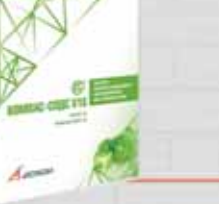

КОМПАС-СПДС Справочник конструктора

home.kompas.ru

**RAOD** 

home@kompas.ru В фан-клуб ВКонтакте: http://vk.com/kompas\_3d\_v13\_home

# ФИРМА "10

Издание и распространение: Фирма «1С», Москва, тел. (495) 737-92-57 факс (495) 681-44-07, dist@1c.ru, www.1csoft.ru, online.1c.ru